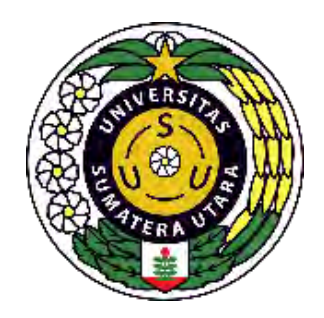

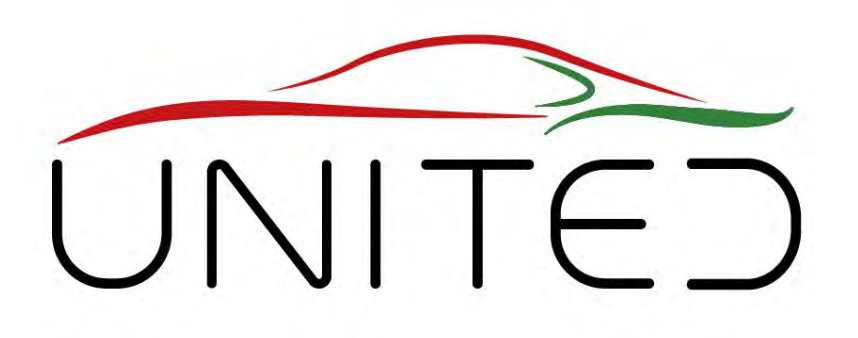

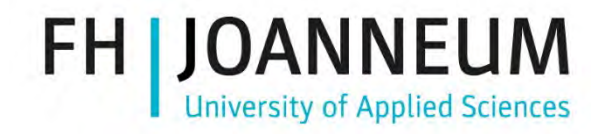

Engineering Knowledge Transfer Units to Increase Student´s Employability and Regional Development

### Mechatronics -A better way to get functionality.

by Dr. Karl Reisinger

Overview of the training

**FOR EDUCATIONAL PURPOSE ONLY**

From functionality to signal flow

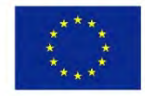

Co-funded by the Erasmus+ Programme of the European Union *This project has been funded with support from the European Commission. This publication reflects the views only of the author, and the Commission cannot be held responsible for any use which may be made of the information contained therein. 598710-EPP-1-2018-1-AT-EPPKA2-CBHE-JP*

## • Monday: Khon Kaen,

• Training

**Overview** 

- Tuesday: **Mahararakam**
	- Pick up at the hotel 7:30
	- Welcome & Opening Ceremony
	- Training
	- Short Lab Tour & Welcome Dinner MSU
- Wednesday: **Site Visit**
	- Pick-Up 8:30
	- CTV
	- Atipong
	- Khon Kaen Ton Tan Market & City Tour
- Thursday: Khon Kaen
	- Training

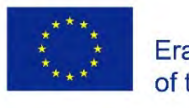

Co-funded by the Erasmus+ Programme of the European Union

### **Trainings**

- Monday, Tuesday morning: **Mechatronics**
	- Presentations by Karl Reisinger, (Thomas Lechner )
	- Workshop by ALL of us.
- Tuesday, Thursday: **Testing**
	- Presentations by Karl Reisinger, (Thomas Lechner)
	- Workshop by ALL of us.
- Thursday: **EKTU Concept**
	- Intro by Thomas Esch
	- Workshop by ALL of us

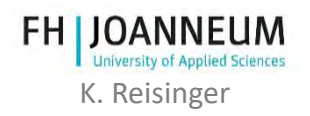

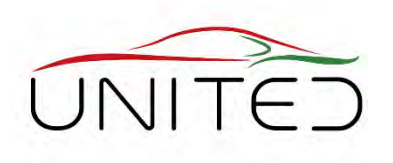

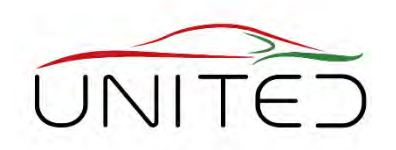

### **What is Mechatronics? – A better way to get functionality**

• From functionality to signal flow by means of case studies

### **Teaching Mechatronics & Software Development 1**

- Mechatronics at FHJ development<br>of a clutch control
- Automotive software development process, V-Model, Model-In-The- Loop, Hardware-In-The-Loop
- Application via CAN: CCP/XCP a key to watch signals and set parameters in real time

### **Teaching Mechatronics & Software Development 2**

- Setting up a mechatronic system
- Simulink as a program language and it's environment
- CCP/XCP integration

### **Hands-on training: a teaching concept for each partners' university**

- Introduction
- **ALL**: Preparation + Q&A
- **ALL**: presentation of results and

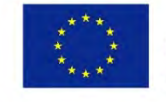

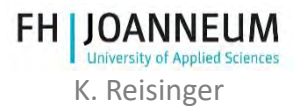

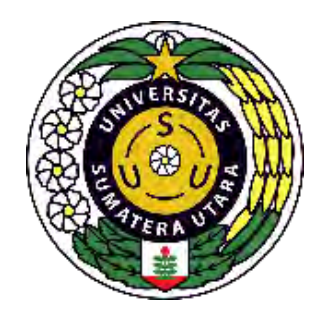

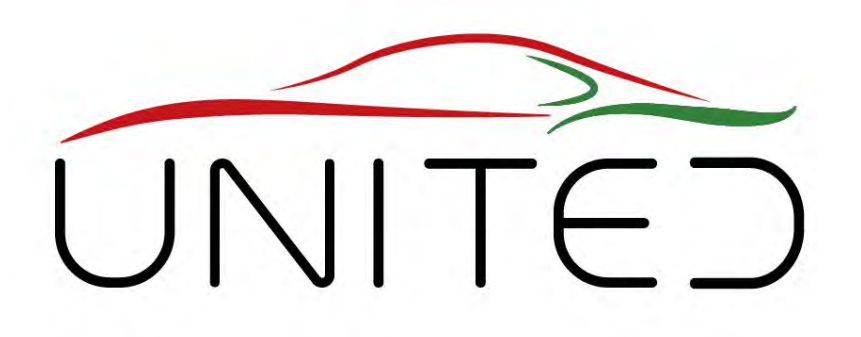

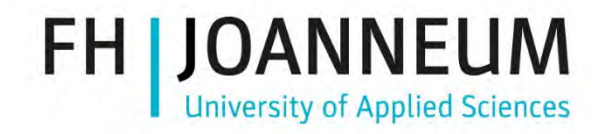

Engineering Knowledge Transfer Units to Increase Student´s Employability and Regional Development

## What is Mechatronics?

### A better way to get "smart" Machines with new functionalities…

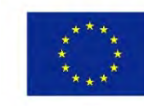

Co-funded by the Erasmus+ Programme of the European Union *This project has been funded with support from the European Commission. This publication reflects the views only of the author, and the Commission cannot be held responsible for any use which may be made of the information contained therein. 598710-EPP-1-2018-1-AT-EPPKA2-CBHE-JP*

## Stephenson didn't have Mechatronics …

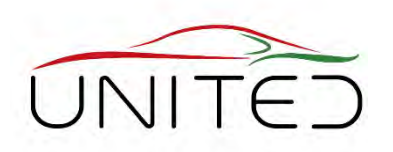

- Functionality
	- Valve control with adjustable timing
- Solution
	- mechanically
- Advantage
	- robust
- Disadvantage
	- wear out, complex = high unit costs
	- change of timing = change of parts!
- $\rightarrow$  only limited intelligence is possible

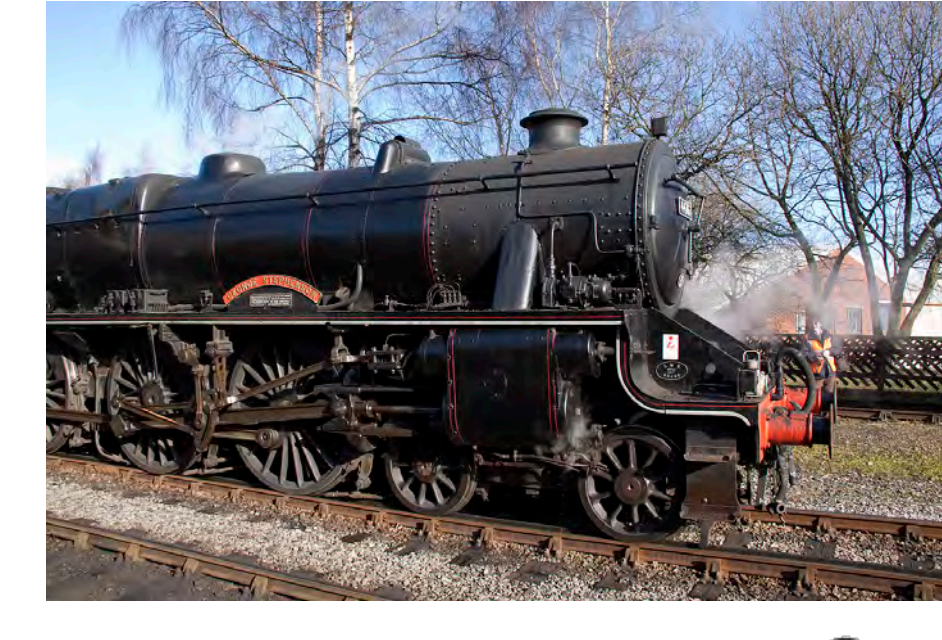

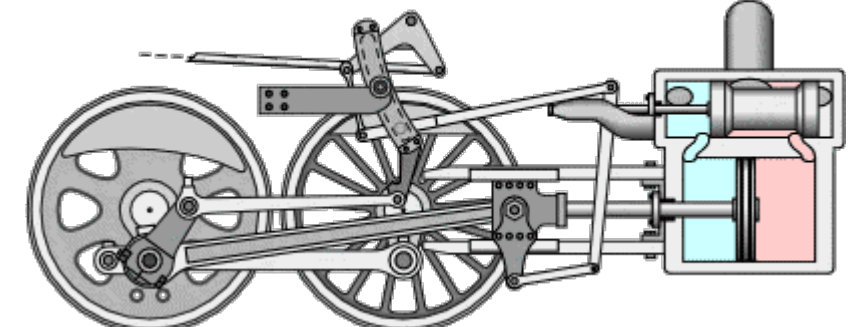

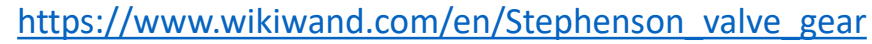

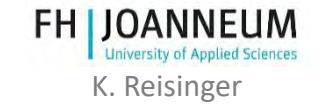

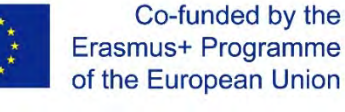

FOR EDUCATIONAL PURPOSE ONLY And the state of the state of the state of the state of the state of the state of the state of the state of the state of the state of the state of the state of the state of the state of the sta

## Limited Intelligence?

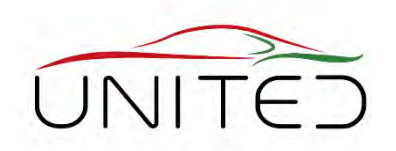

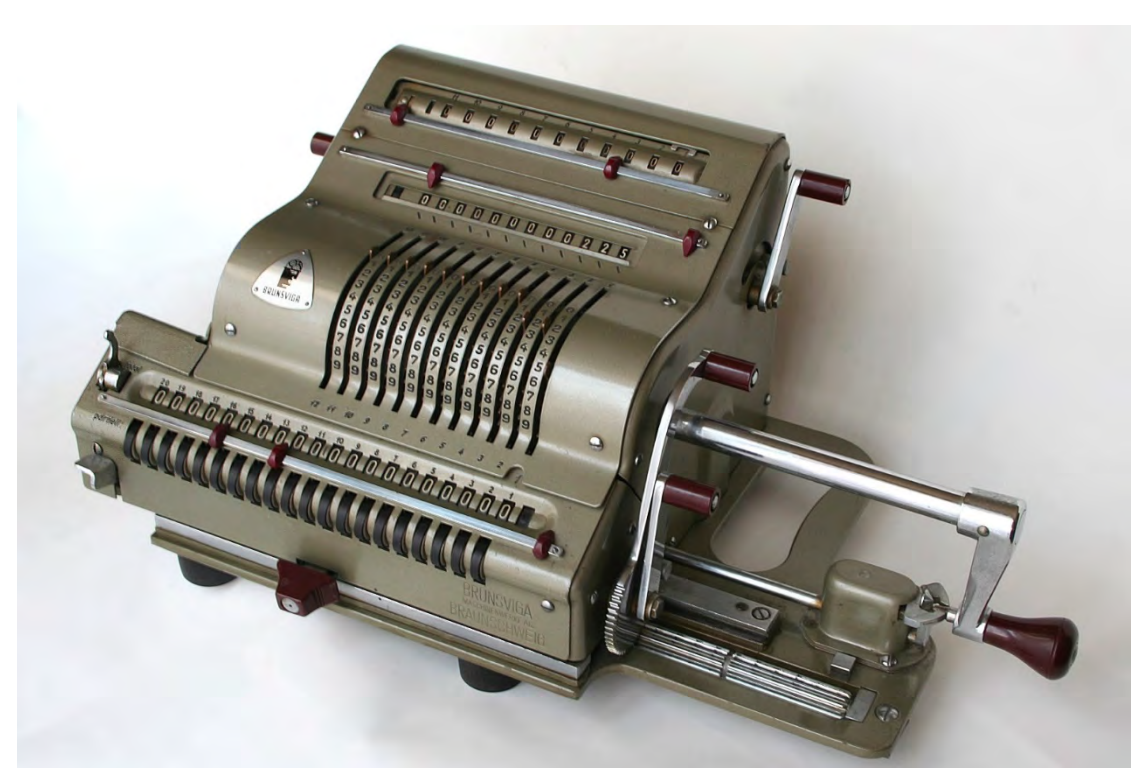

https://de.wikipedia.org/wiki/Vier-Spezies-Maschine

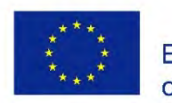

Co-funded by the Erasmus+ Programme of the European Union

FOR EDUCATIONAL PURPOSE ONLY **EXAMPLE 2008** K. Reisinger

https://de.wikipedia.org/wiki/Samsung\_Galaxy\_Note

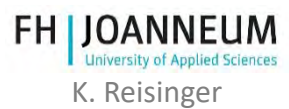

## Limited Intelligence?

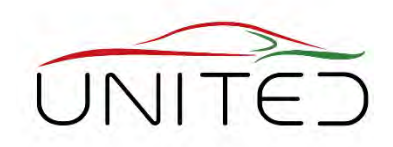

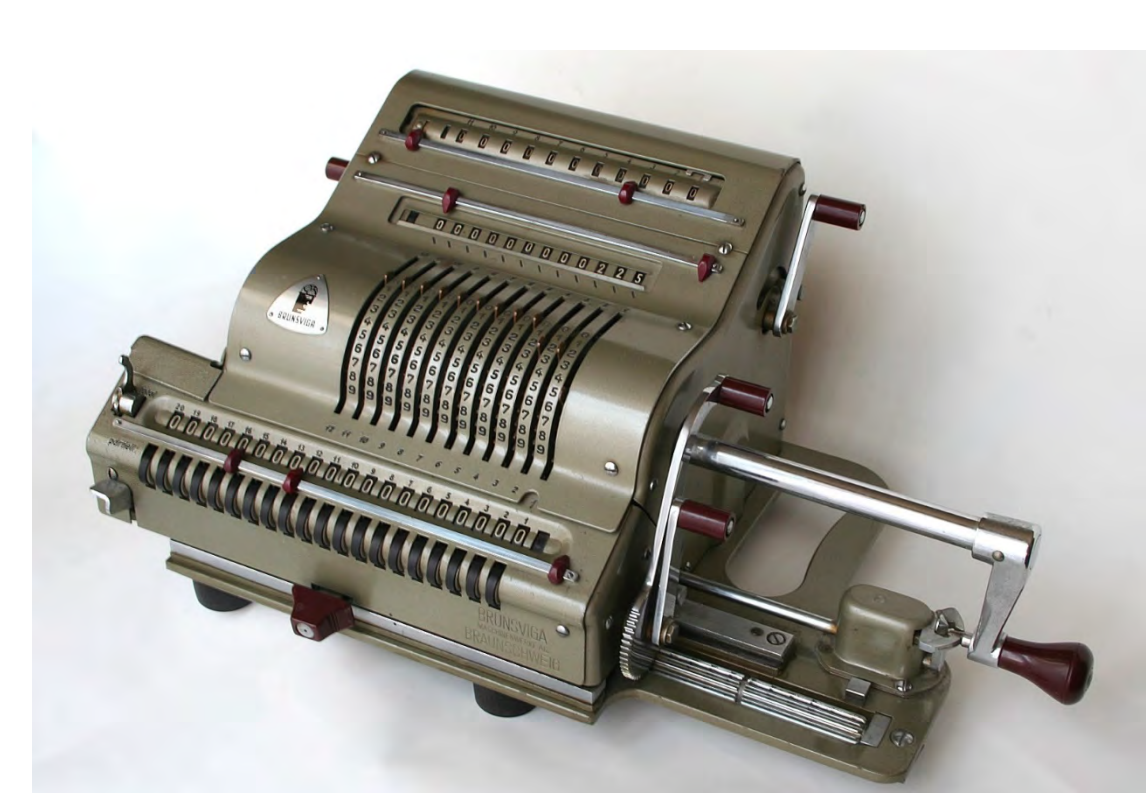

https://de.wikipedia.org/wiki/Vier-Spezies-Maschine

Co-funded by the Erasmus+ Programme

of the European Union

### YES, intelligence was limited …

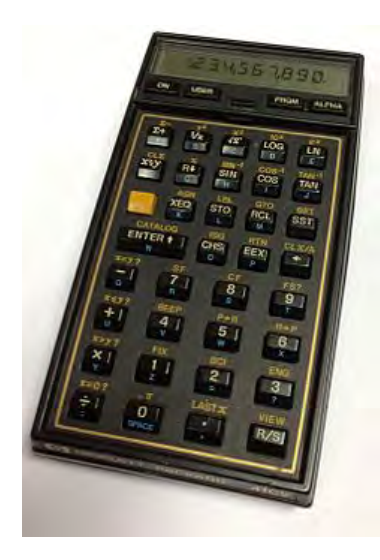

https://de.wikipedia.org/wiki/HP-41C

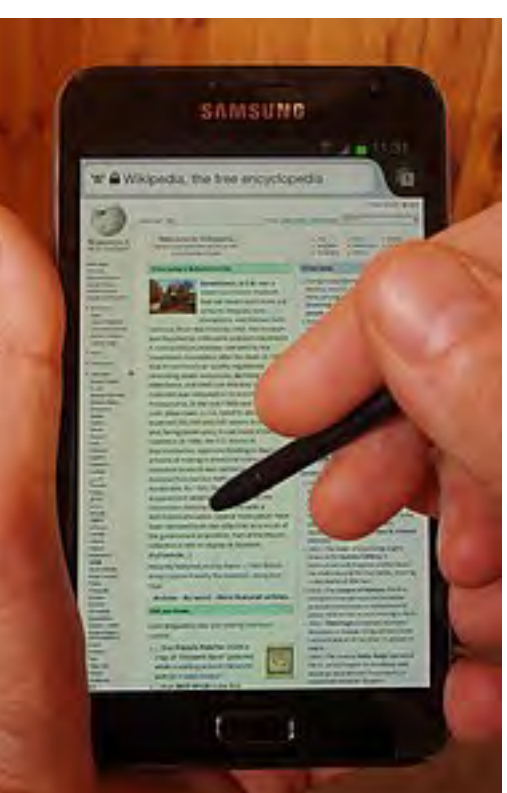

https://de.wikipedia.org/wiki/Samsung\_Galaxy\_Note

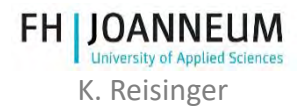

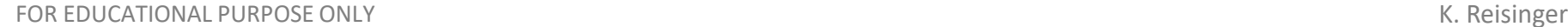

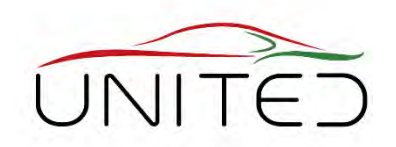

Optimization of combustion process

- fuel mixture
	- Bernoulli equation
	- temperature sensitive switch
	- …
- Ignition
	- membrane
	- centrifugal force

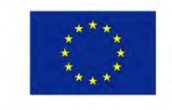

Co-funded by the Erasmus+ Programme Pictures of the European Union

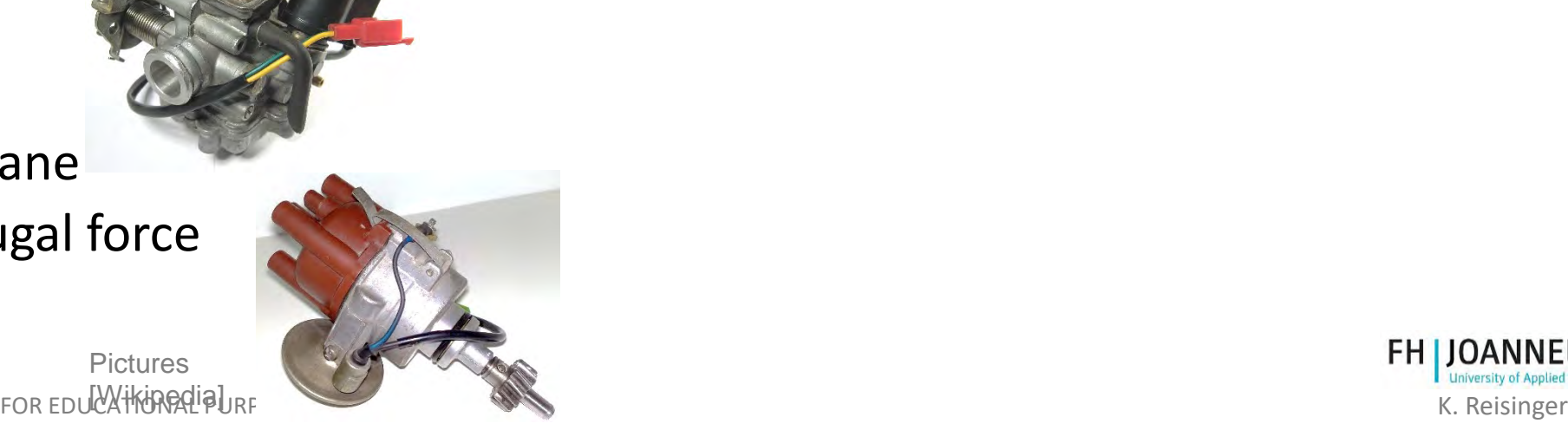

### Accurate enough?

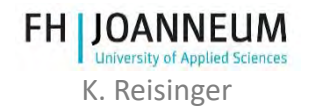

### How do you want to solve this task? Solve complex tasks by software

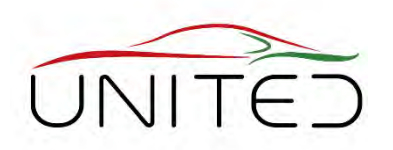

Optimization of combustion process

- Measure/estimate all significant state variables
- Model based processing
- Set Action
	- ignition
	- throttle
	- injection,

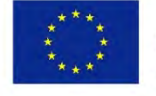

Co-funded by the Erasmus+ Programme of the European Union

• …

**Pictures** [Wikipedia]

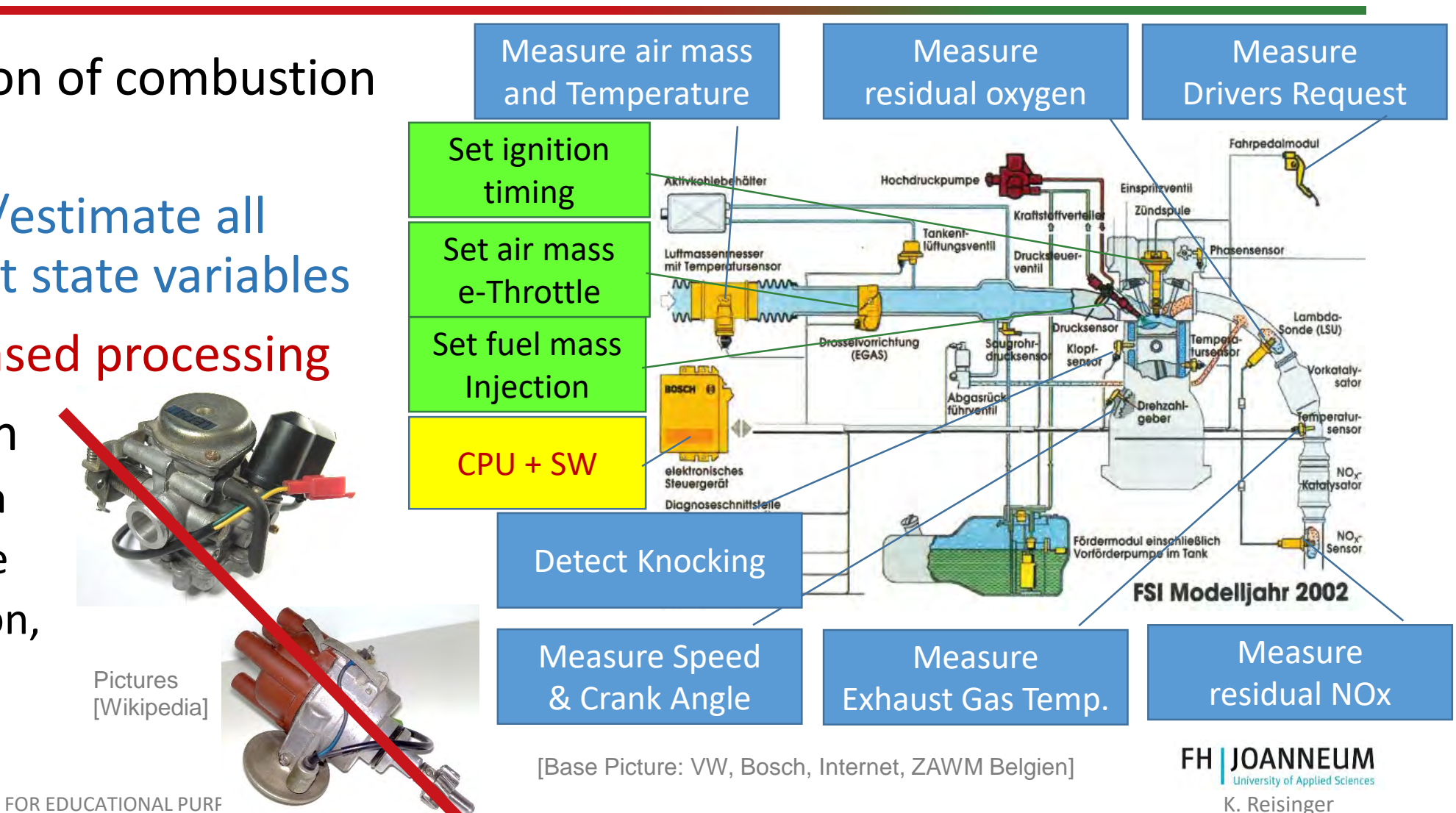

## Example: Antilock-brake-system

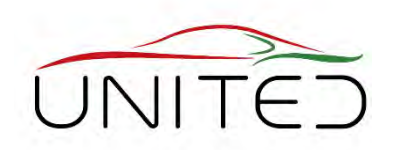

### **avoid exceeded slip to be able to steer while emergency brake**

- Vehicle State Estimation
	- wheel speeds, steering wheel angle, lateral acceleration,
- Drivers Request
	- steering wheel angle
	- brake pressure

### • ECU

- Estimation of wheel slips
- Compare to requested slips
- Limit brake pressure
- Safety
- Actors
	- controlled valves limit brake pressure
	- pump for continuous braking

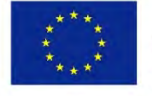

Co-funded by the Erasmus+ Programme of the European Union

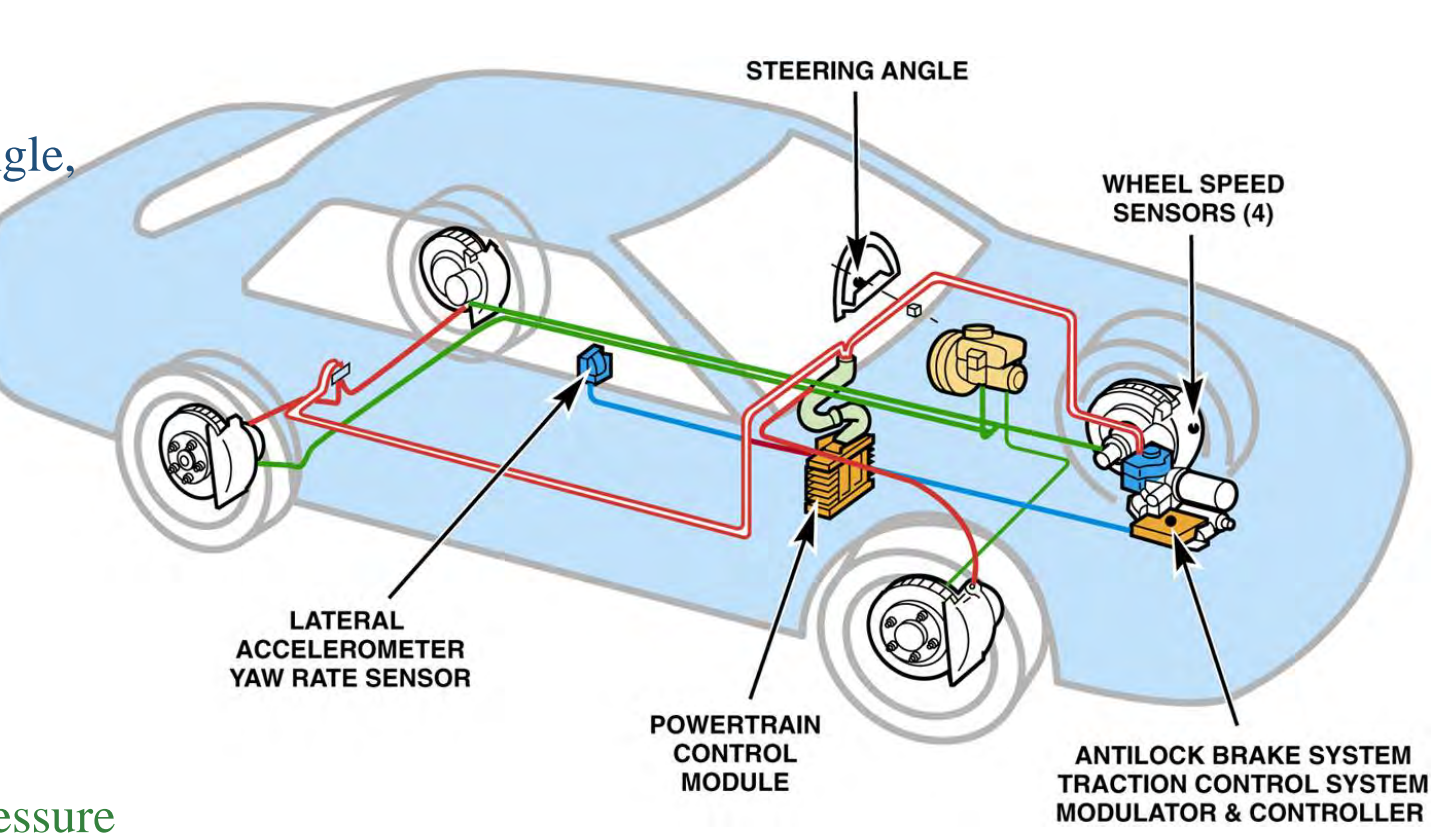

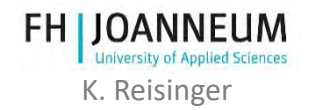

## Example: Electronic Differential Lock

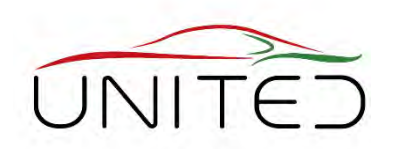

## **avoid spinning of a wheel at µ-split to increase traction**

- Vehicle State Estimation
	- Anti-Lock-System sensors
	- engine torque
	- yaw rate
- Drivers Request
	- Anti Lock Sensors
- ECU
	- Anti Lock Function +
	- Calc. brake torque
	- Avoid hot brakes
	- Set brake pressure at single wheels
- Actors
	- Anti Lock System +
	- 2 additional valves for pressure build up<br>Co-funded by the

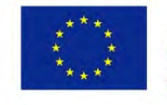

Erasmus+ Programme of the European Union

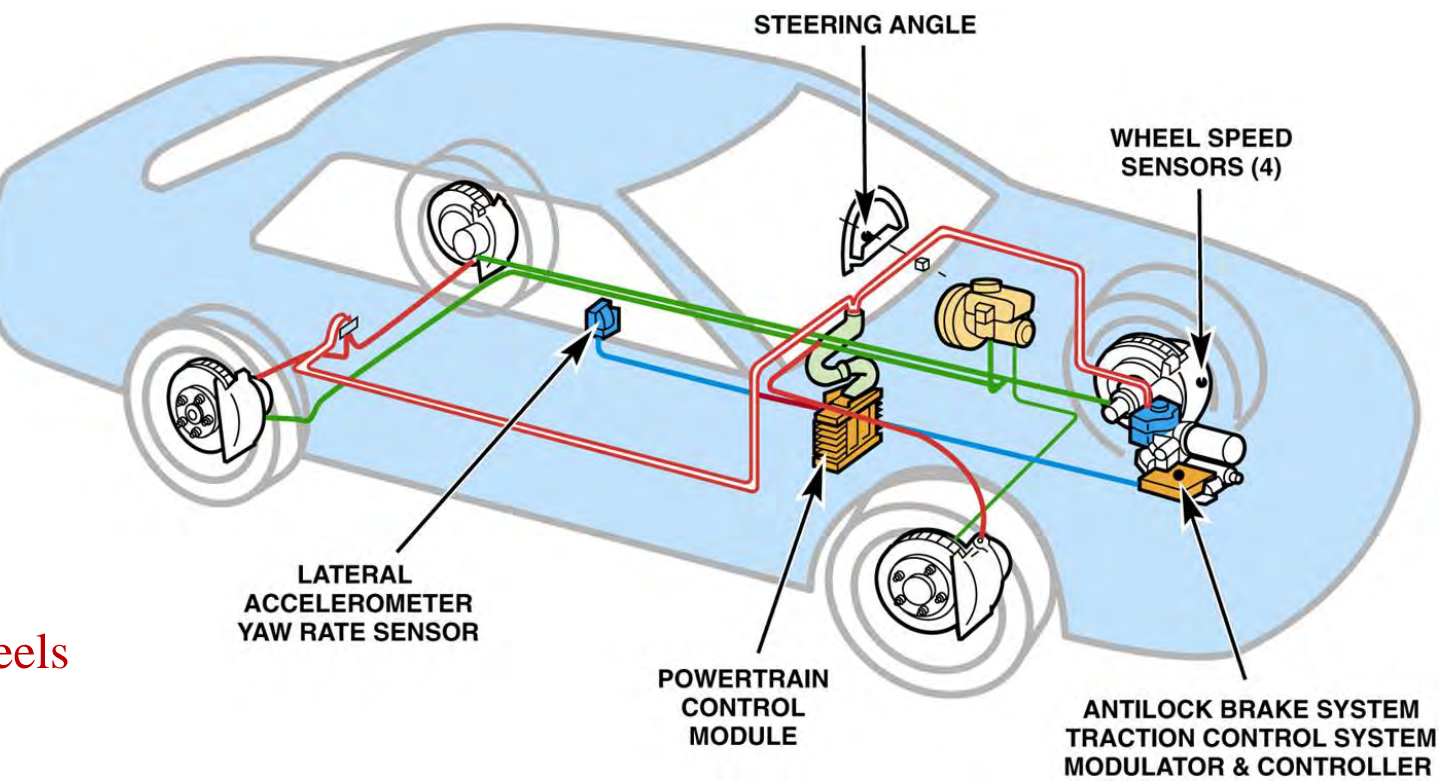

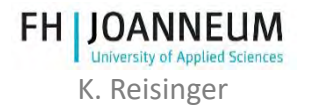

## Example: Traction Control

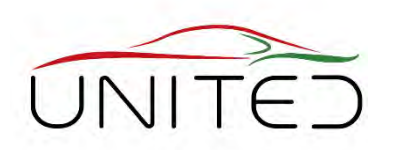

### **avoid spinning of both driven wheels at µ-low**

- Vehicle State Estimation
	- system above
- Drivers Request
	- system above
- ECU
	- system above
	- limit engine torque model
	- Max. engine torque CAN interface
- Actors
	- system above
	- + Max. torque interface at engine ECU
	- $\bullet$  + electronic throttle

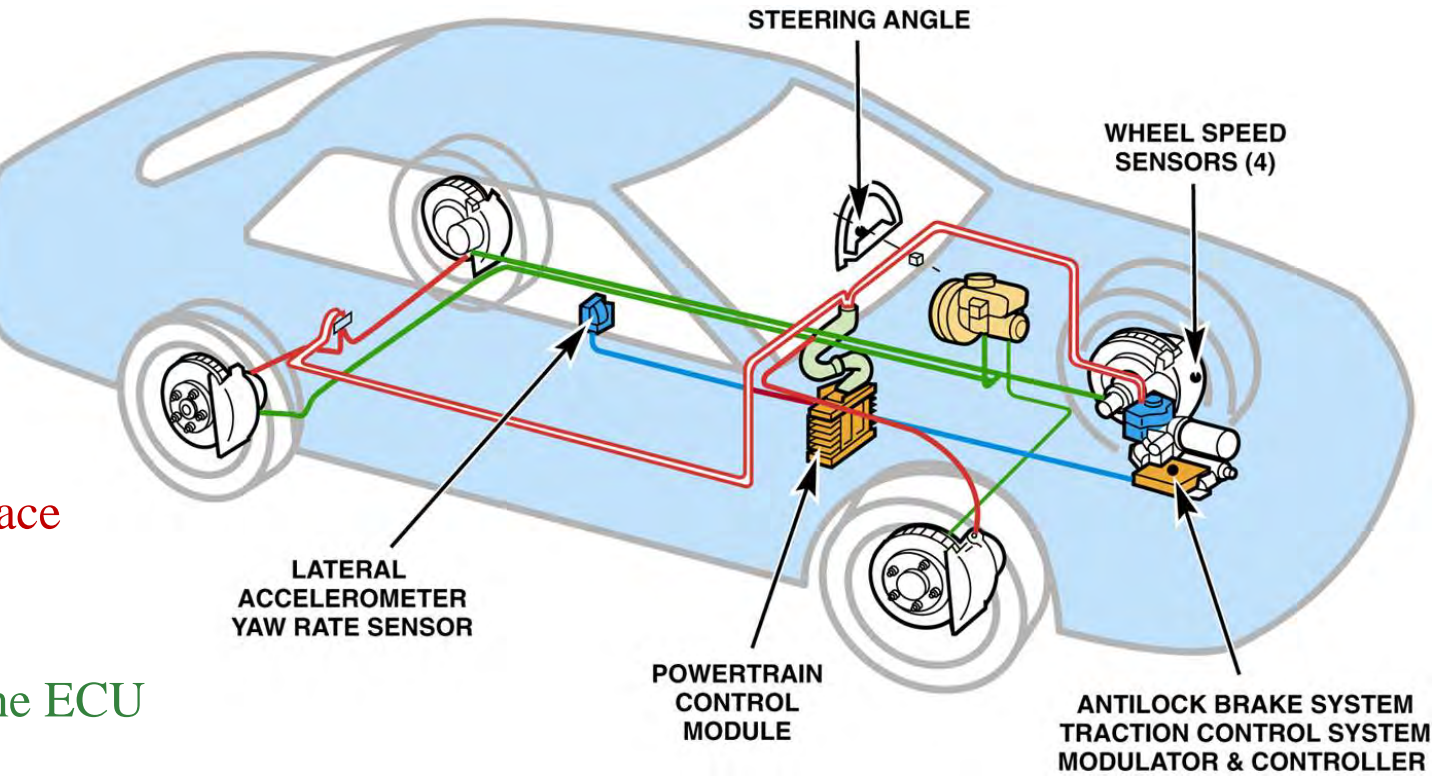

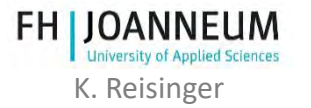

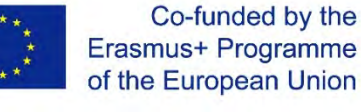

## Example: Electronic Stability Control

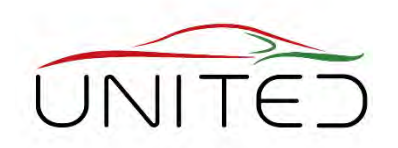

### **avoid excessive over/understeering and skidding**

- Vehicle State Estimation
	- system above
- Drivers Request
	- system above
- ECU
	- system above
	- estimate actual body slip angle
	- estimate requested body slip angle
	- limit engine torque
	- set brake pressure at single wheels
- Actors

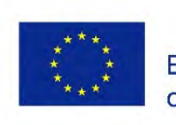

• system above<br>co-funded by the Erasmus+ Programme of the European Union

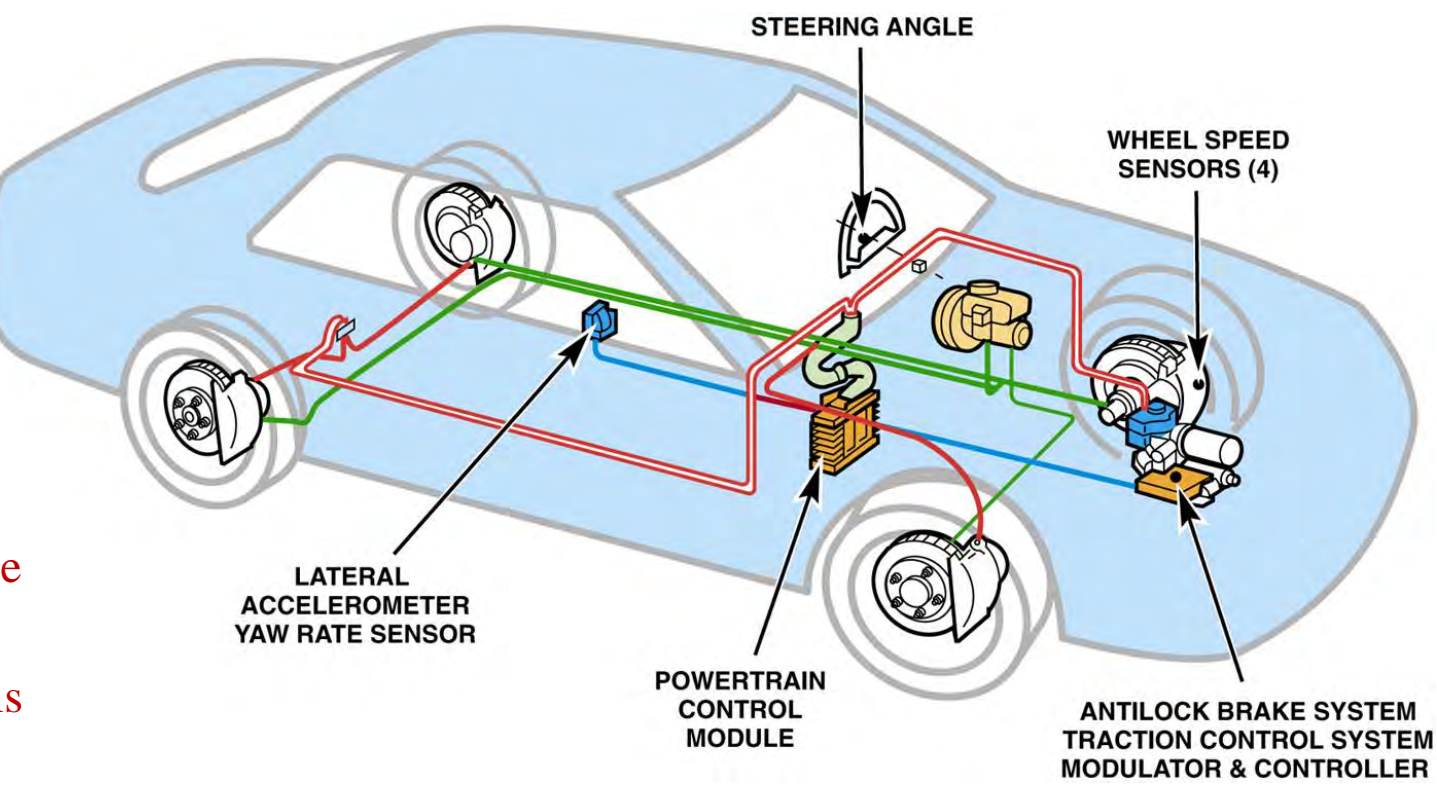

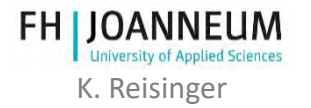

## There are many Subsystems in a modern Car, they are connected.

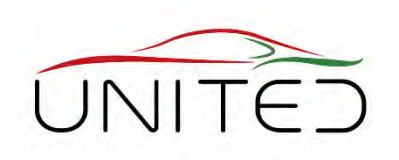

#### • **Share Sensors Telematics** • e.g. wheel speed sensor Vehicle-to-Vehicle **Body Controller** • acquired by Anti Lock - ECU Communication (locks, windows, lights etc.) • used by speedometer/odometer, gear box control, clutch control, ..., loudness Airbag Heating. of radio Infotainment ventilation & air Control conditioning Unit • Simple Interfaces: **Smart Subsystems Tire-pressure** Monitoring • power **Systems** • BUS-Connection for signals **Keyless** Anti-theft entry • **New functionalities**  by smart connection **Transmission** • cornering lamp = smart fog lamp Engine lightening inner corner **Control Unit** • close window by central locking system Electronic **Antilock** Stability  $\ldots$ **Braking** Control • **Unique Selling Point** System

https://www.researchgate.net/publication/320198036 Security Concerns in Co-operative Intelligent Transportation Systems

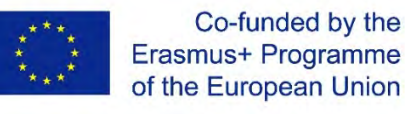

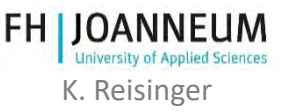

## IEEE/ASME's view of Mechatronics?

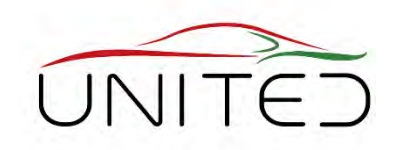

, Mechatronics is the synergetic integration of mechanical engineering with electronic and intelligent computer control in the design and manufacturing of industrial products and processes"

Definition in IEEE/ASME Trans. on Mechatronics (1996) [Moheimani S.I.R.: Editor-In-Chief, Mechatronics; ELSEVIR [https://www.journals.elsevier.com/mechatronics,](https://www.journals.elsevier.com/mechatronics) 20.01.2020] Synergetic Integration

• Better solutions as each single domain.

Mechanical Engineering

• ... designs the body itself.

**Electronics** 

• ... to sense and to move.

Intelligent Computer Control

- Makes the mechanical thing intelligent to perform complex tasks automatically
- provides simple interfaces between subsystems

### Industrial Products and Processes

• Intelligent products can transact complex processes.

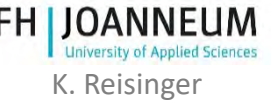

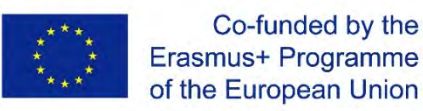

## Embedded System

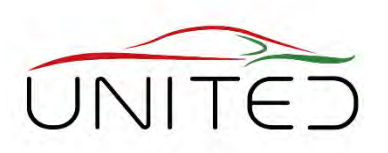

- Computer embedded in a technical context doing automation tasks
- Often in background, invisible for customer
- Capturing System States electronic sensors, fast & accurate, transform physical quantities to electrical signals or electronical signals (BUS)
- Information processing
	- Data Acquisition: transforms electrical signals to variables
	- Data Preparation: determines physically based variables
	- Data relationship: calculate signals based on logic, equations and characteristics using engineering's view of physics to get proper function
	- Set Action: Digital output using PWM or BUS-signals
- Actuators

put energy to the signals to impact the system

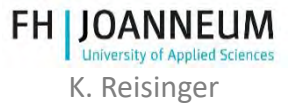

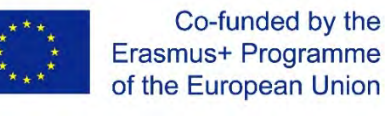

### Mechatronics – The Tasks of the Domains

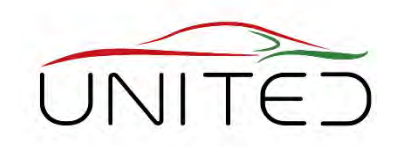

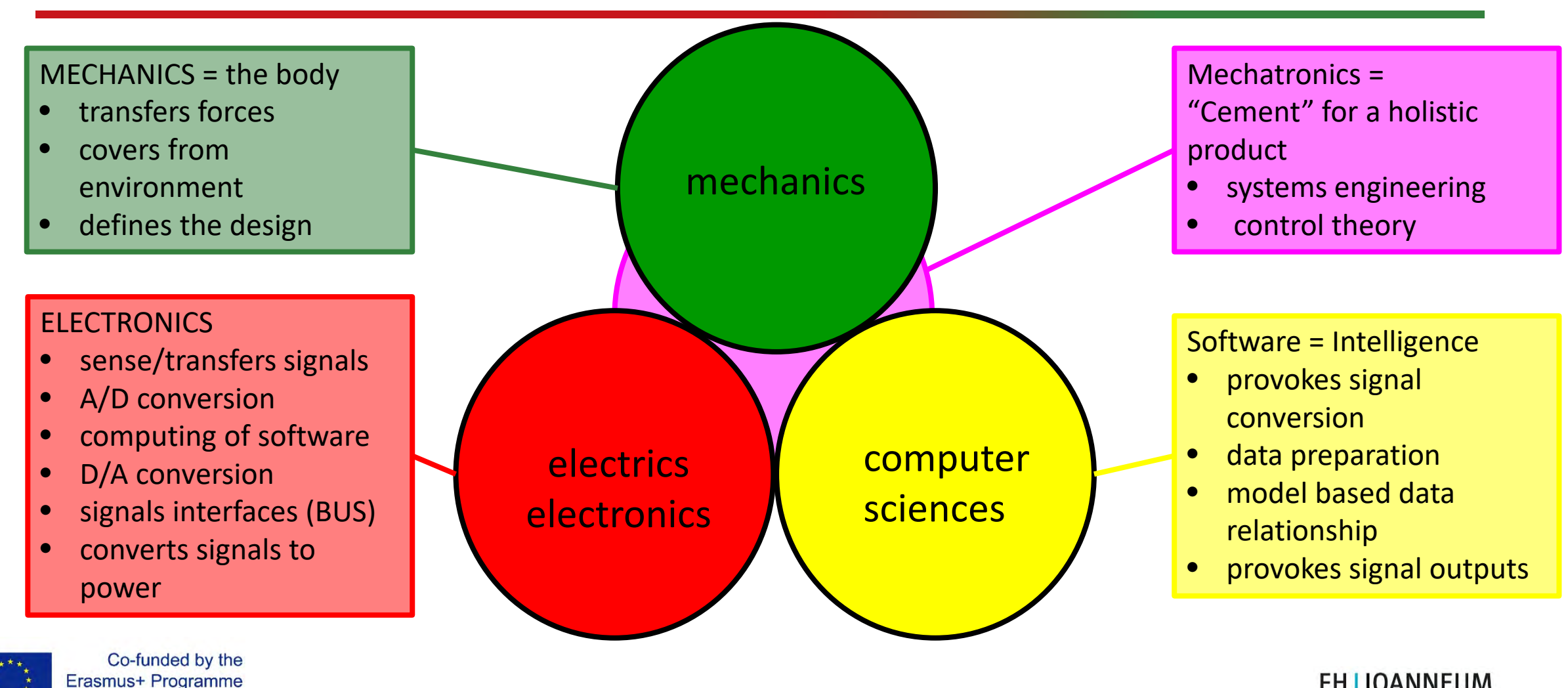

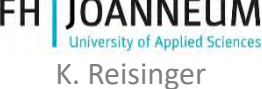

FOR EDUCATIONAL PURPOSE ONLY K. Reisinger

of the European Union

## E.g. Power Window

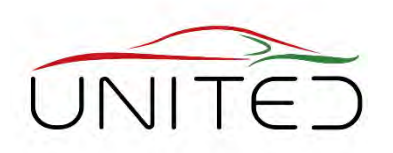

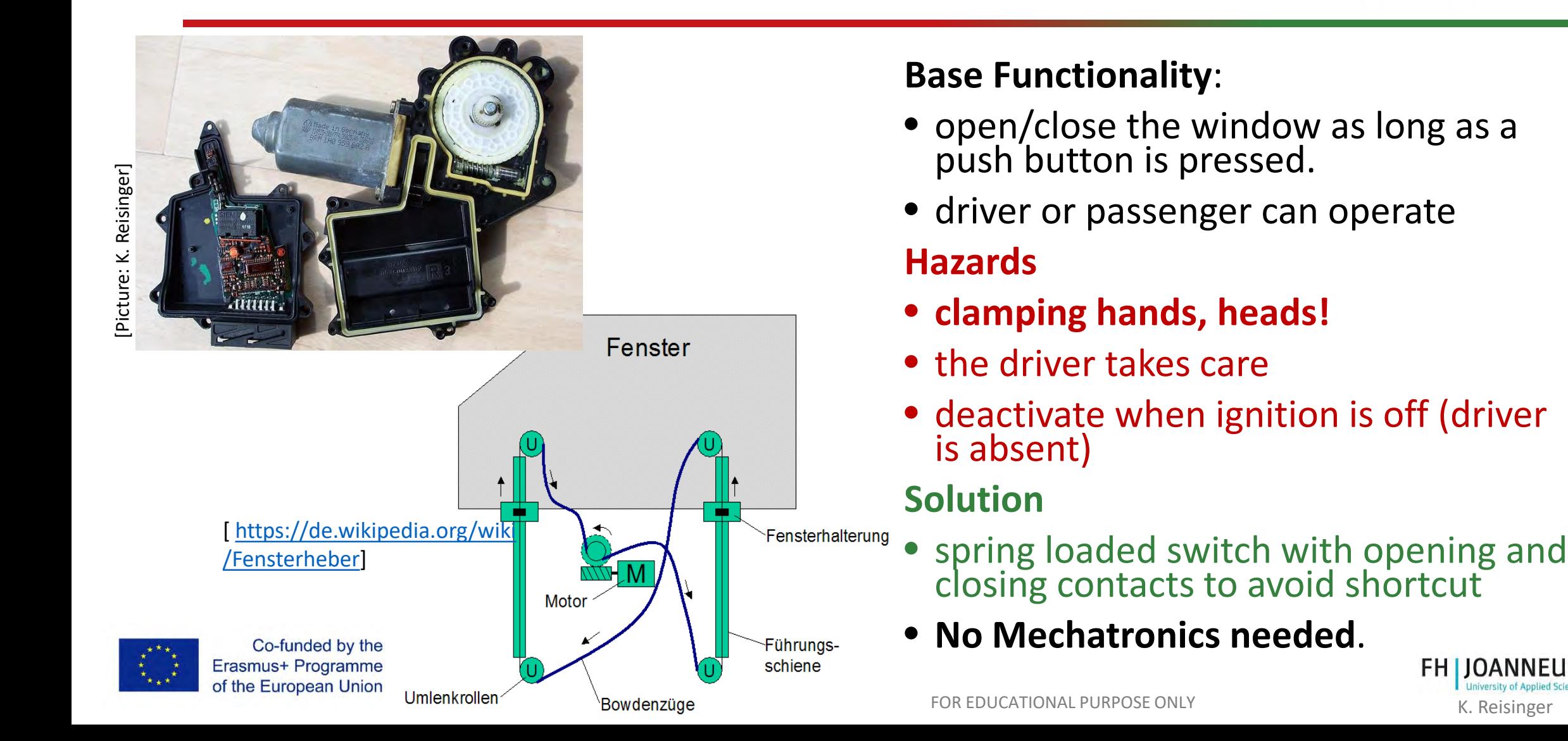

## E.g. Automatic Power Window 1

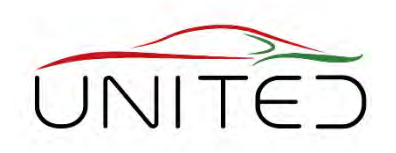

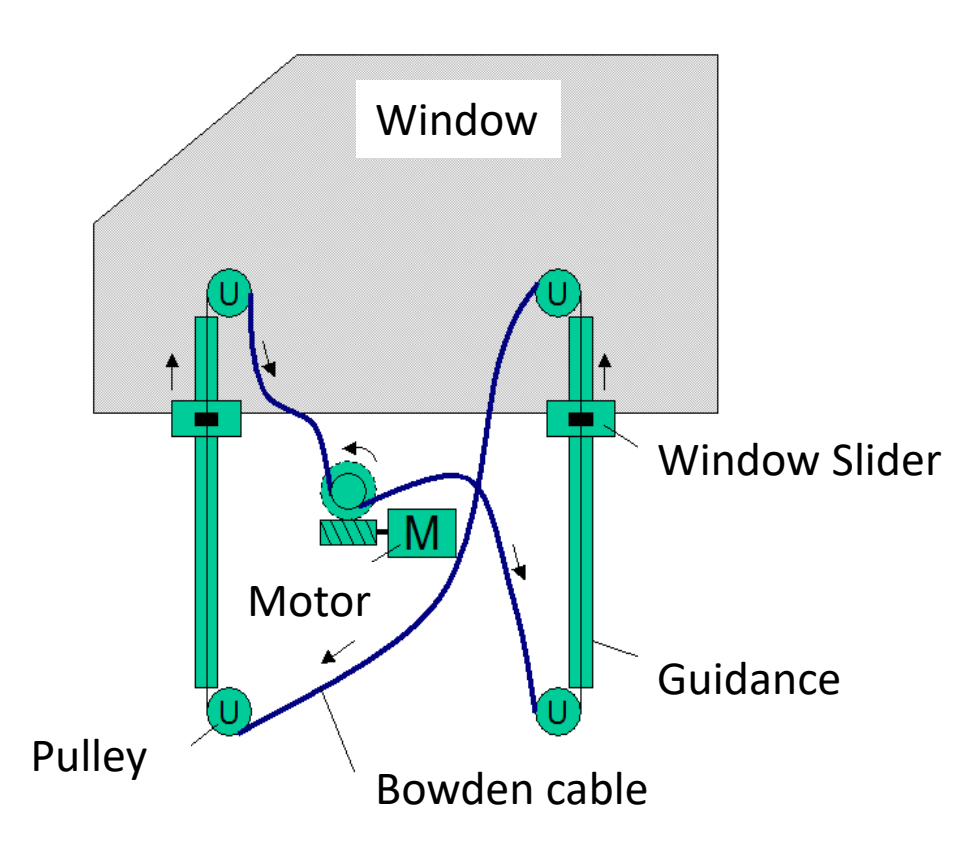

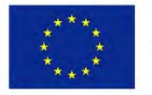

#### Co-funded by the Erasmus+ Programme of the European Union

### **Better Functionality**:

- open/close the window automatically triggered by pressing a push button.
- driver or passenger can operate

### **Hazards**

- **clamping hands, heads!**
- the smart system must take care!
- How?

### **Task break down**

- detect clamped objects
- stop closing when detected

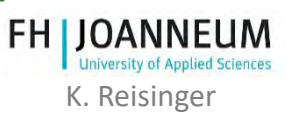

## E.g. Automatic Power Window 2

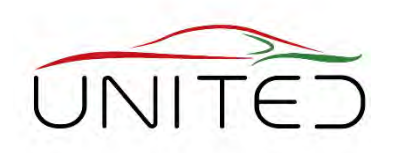

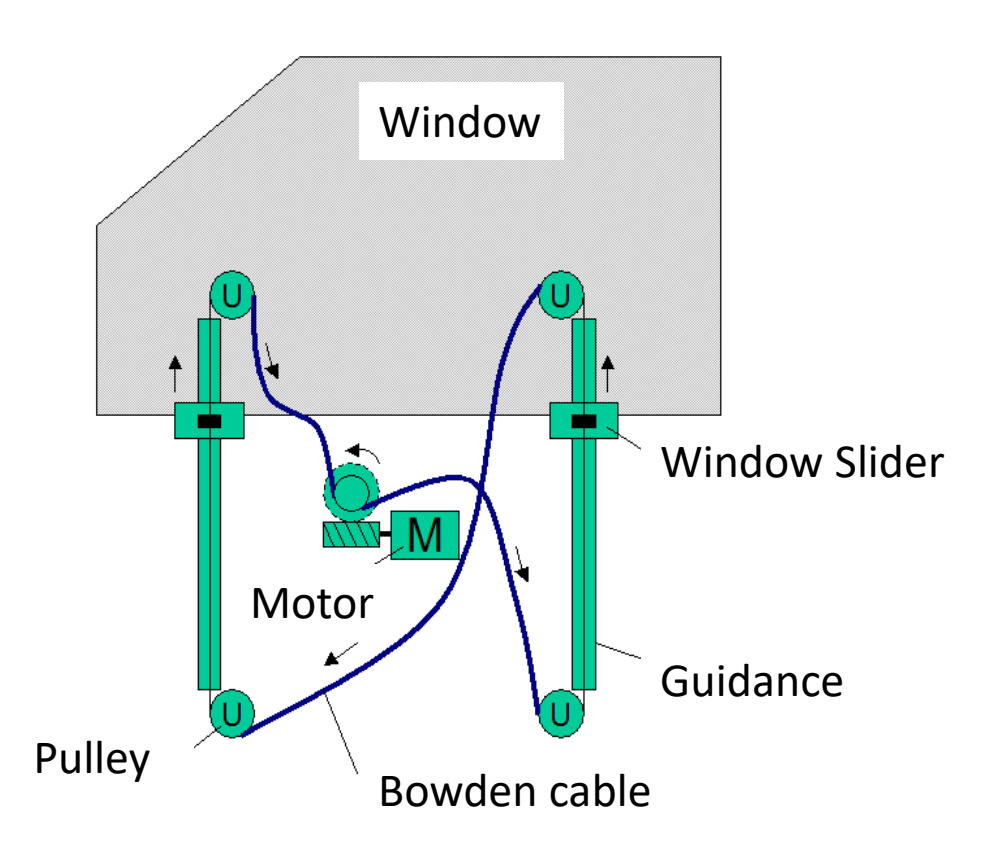

### **detect clamped objects**

- detect force at the frame
	- air filled sensor hose + pressure sensor
	- How to check periodically?
- measure closing force
	- force sensors at the sliding guidance
	- force sensors in Bowden cable
	- measure support torque of motor
	- torque measurement in Bowden wheel
	- determine motor's shaft torque
	- …

### **stop closing when detected**

- open a gap
- switch off the motor

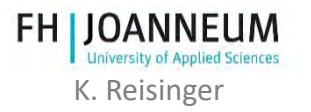

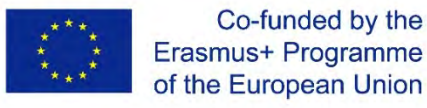

## E.g. Automatic Power Window 3

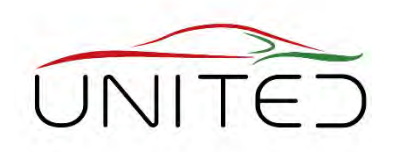

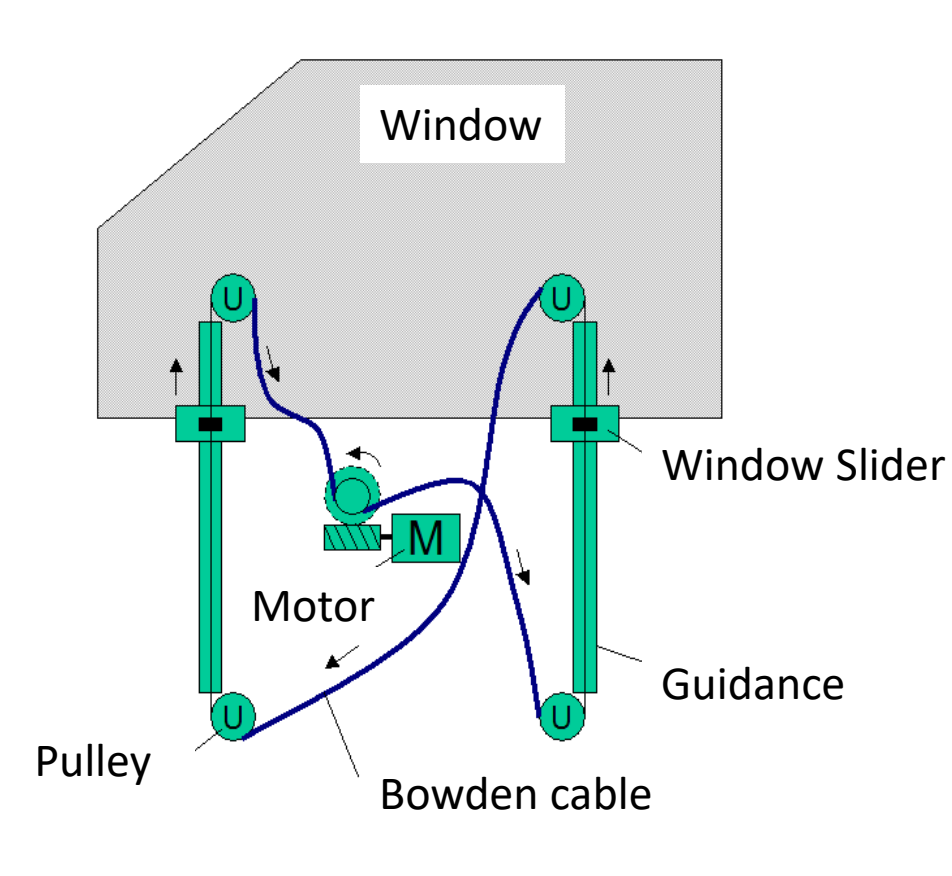

### **detect clamped objects by determination of motor's torque**

- measure motor's shaft torque
- estimate motor shaft's torque

• 
$$
\int \frac{d\omega}{dt} = +k_t \cdot i(t) + M_{shaff}(t)
$$

- Measure motor current  $i(t)$ using a shunt internal in control unit
- Measure speed  $\omega$ using an incremental speed sensor
- derive speed numerically in respect to time
- $\rightarrow$  Control Variable  $M_{shaff}(t)$
- $\rightarrow$ Intelligence in Software of ECU
- $\rightarrow$  Simple, cheap, robust sensors used

### **Mechatronic System with Added Value**

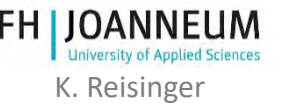

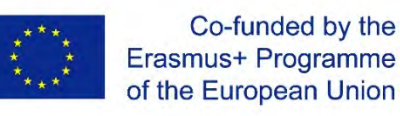

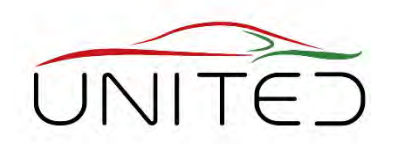

- **Disengage yourself from a known solutions!**
- Which **functionality** do we want?
	- define requirements
- Is there dangerous behaviour to avoid
	- **Hazards**  $\rightarrow$  Safety Requirements
- Which signals do we have to sense to know the systems state?
	- **input signals**
	- How can we get them? (directly or using physically laws)
- How can we influence the system in the proper way
	- output signals / actions
	- how can we do that?
- Start designing a concept mechanically …

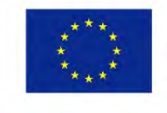

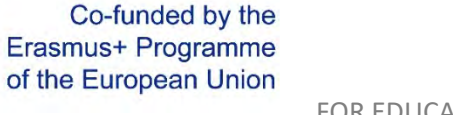

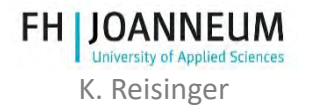

### Development of a Mechatronic System

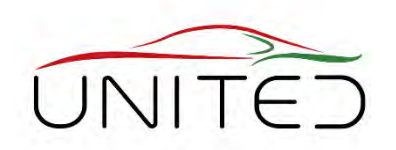

- Automotive Development is done by a lot of teams /companies in parallel
- At the SOP ALL must be ready!
- It is crucial to define, what we want!
- Make safe tiny, safe steps to reach the goal at time.

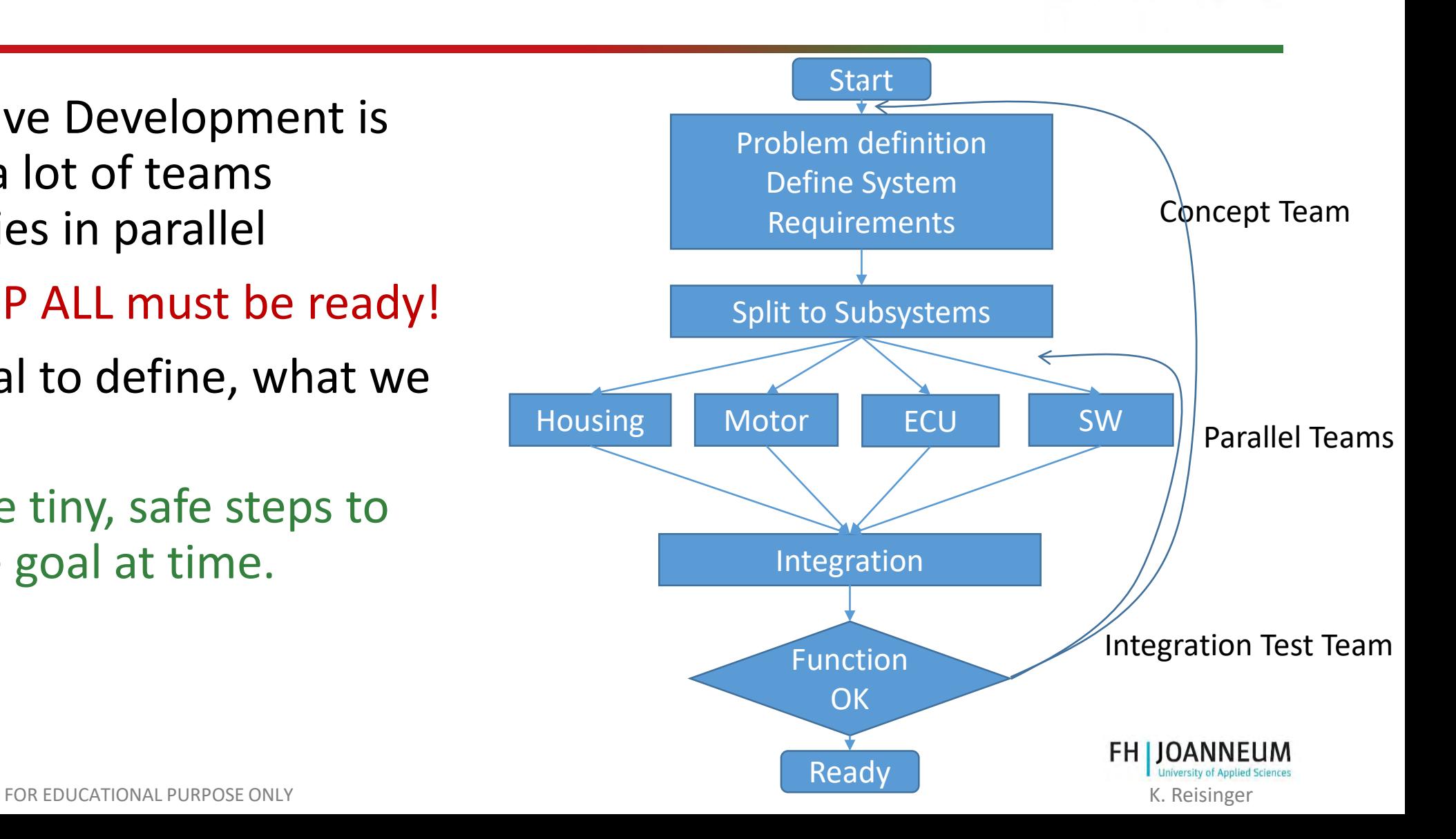

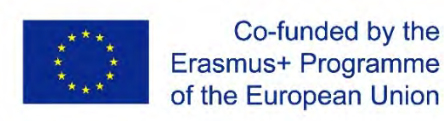

## Model Based Design Process

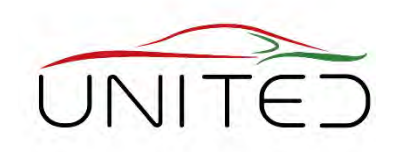

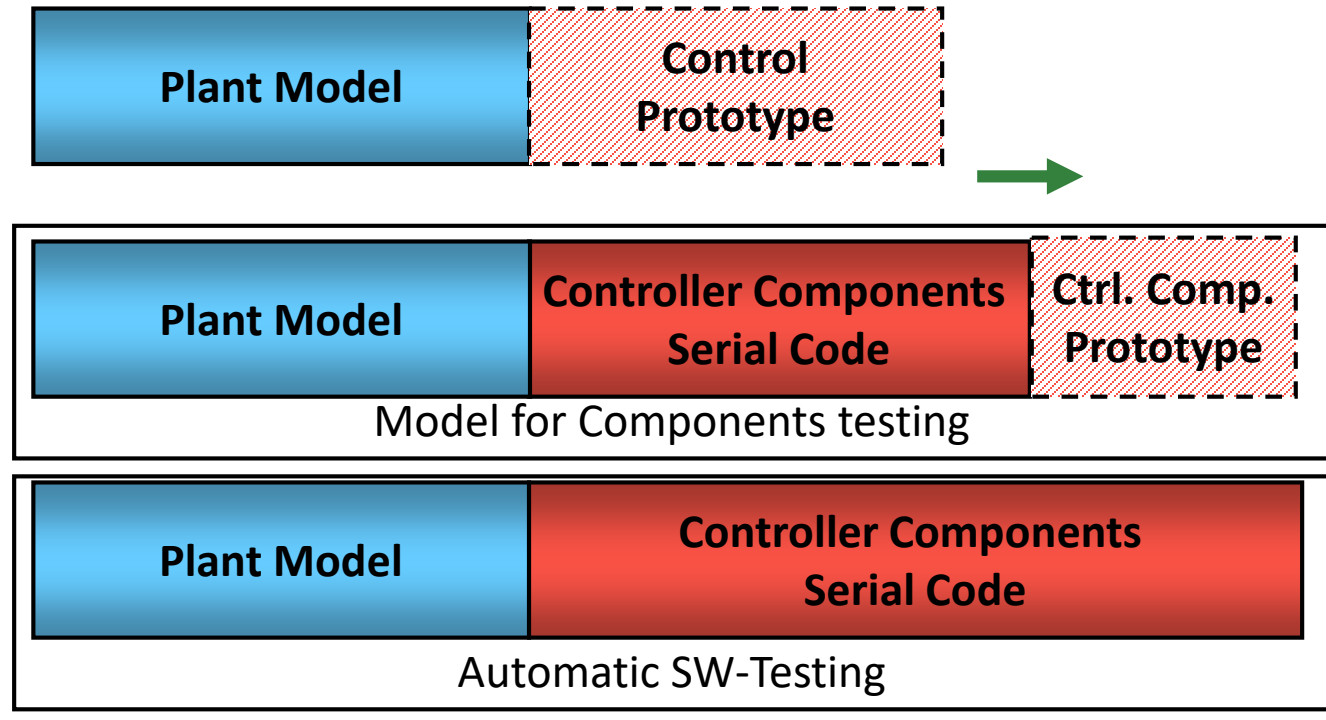

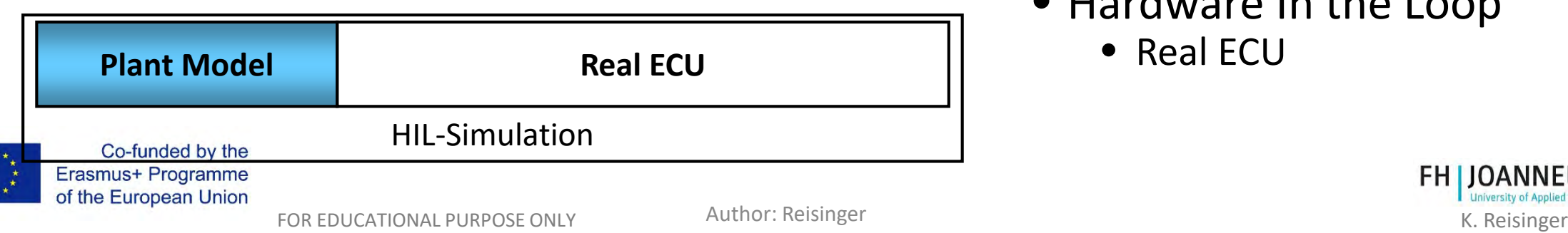

- **Model based**: a simulation model accompanies the Development
- Model In the Loop for feasibility
	- Plant + Prototype
- Software Modules
	- Plant + parts of Prototype
- Software In the Loop
	- Plant + Serial Software
- Hardware In the Loop
	- Real ECU

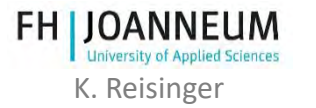

## Usage of Simulation Models

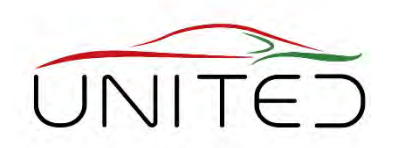

**Definition and Validation**

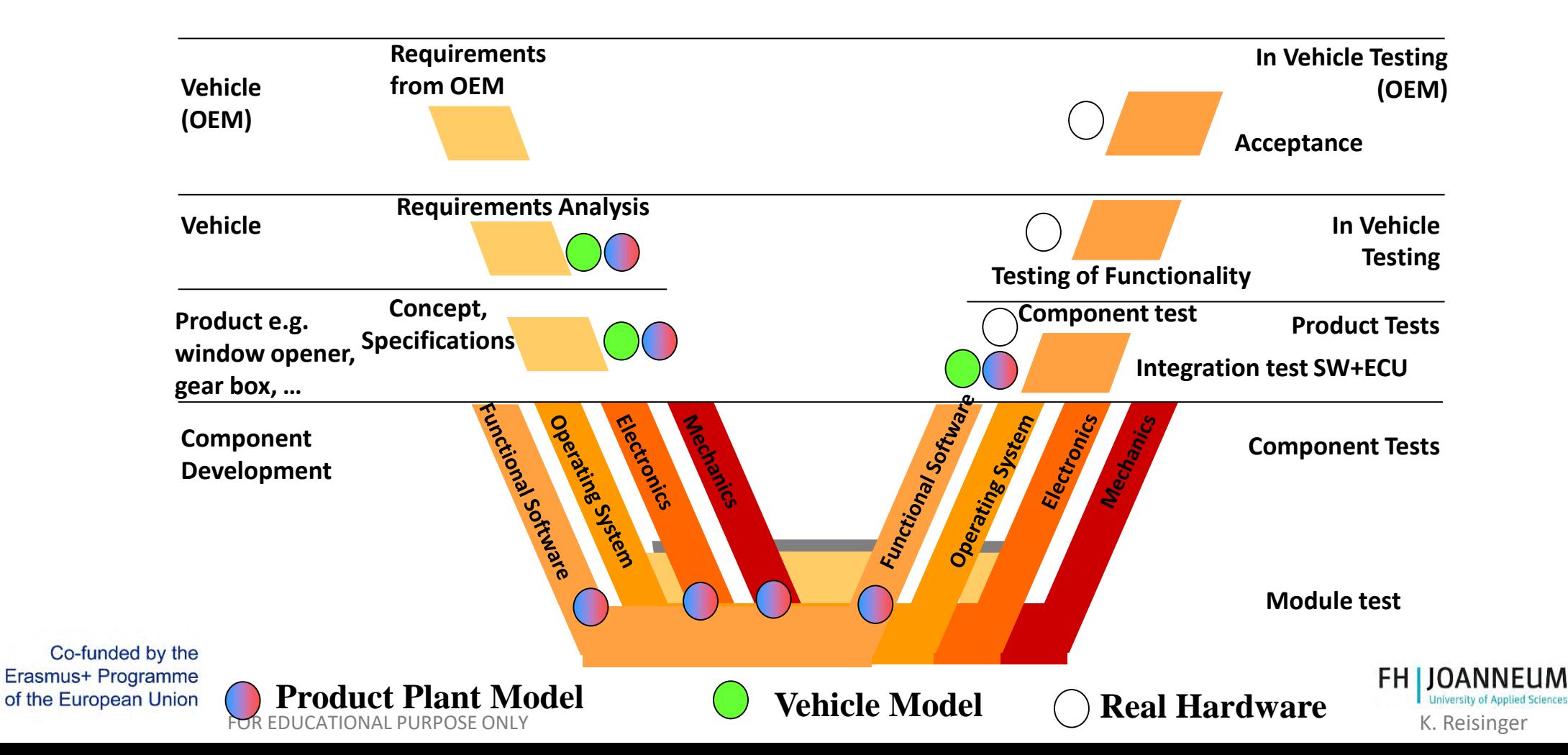

### V-Model for Software Development

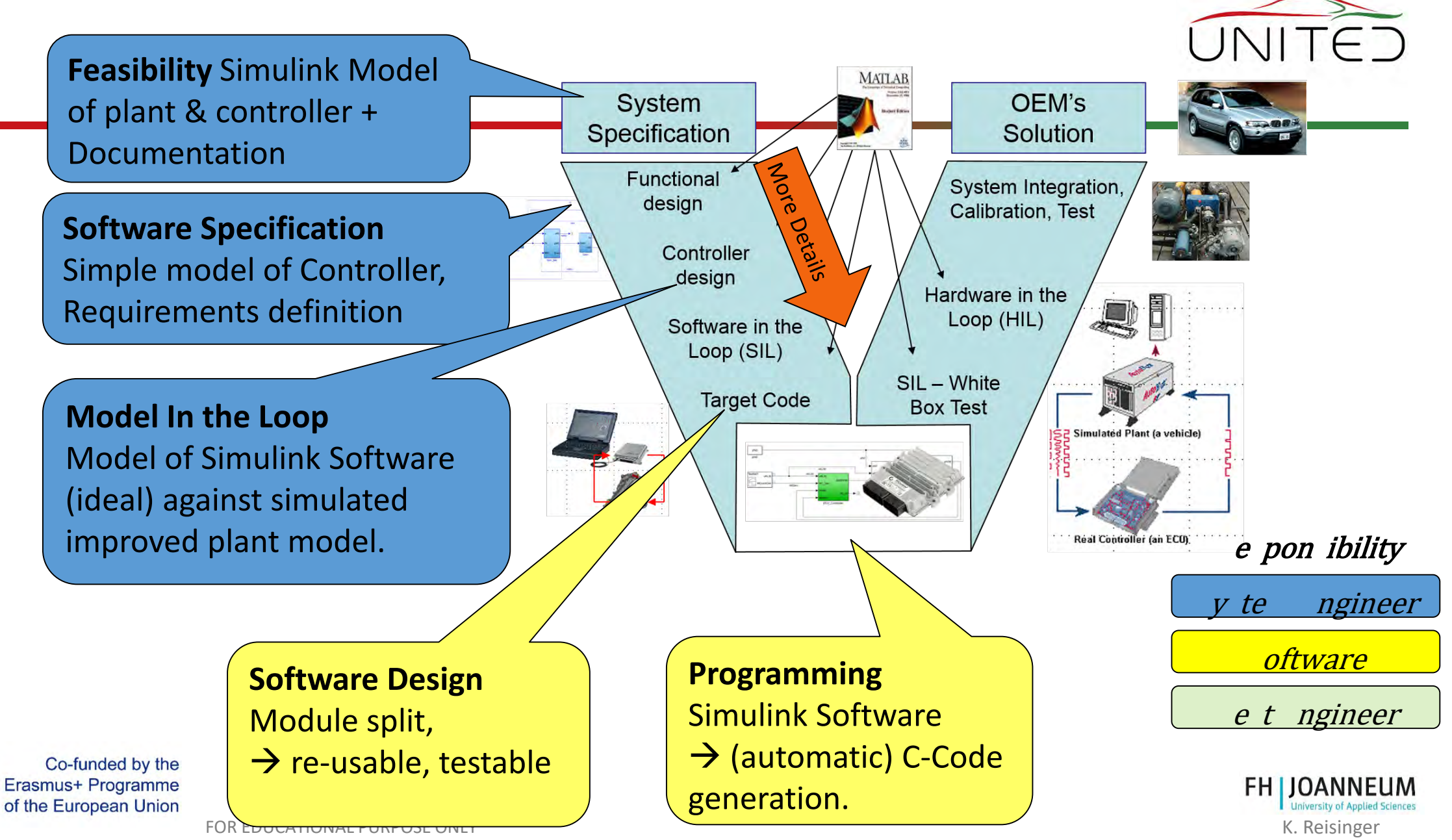

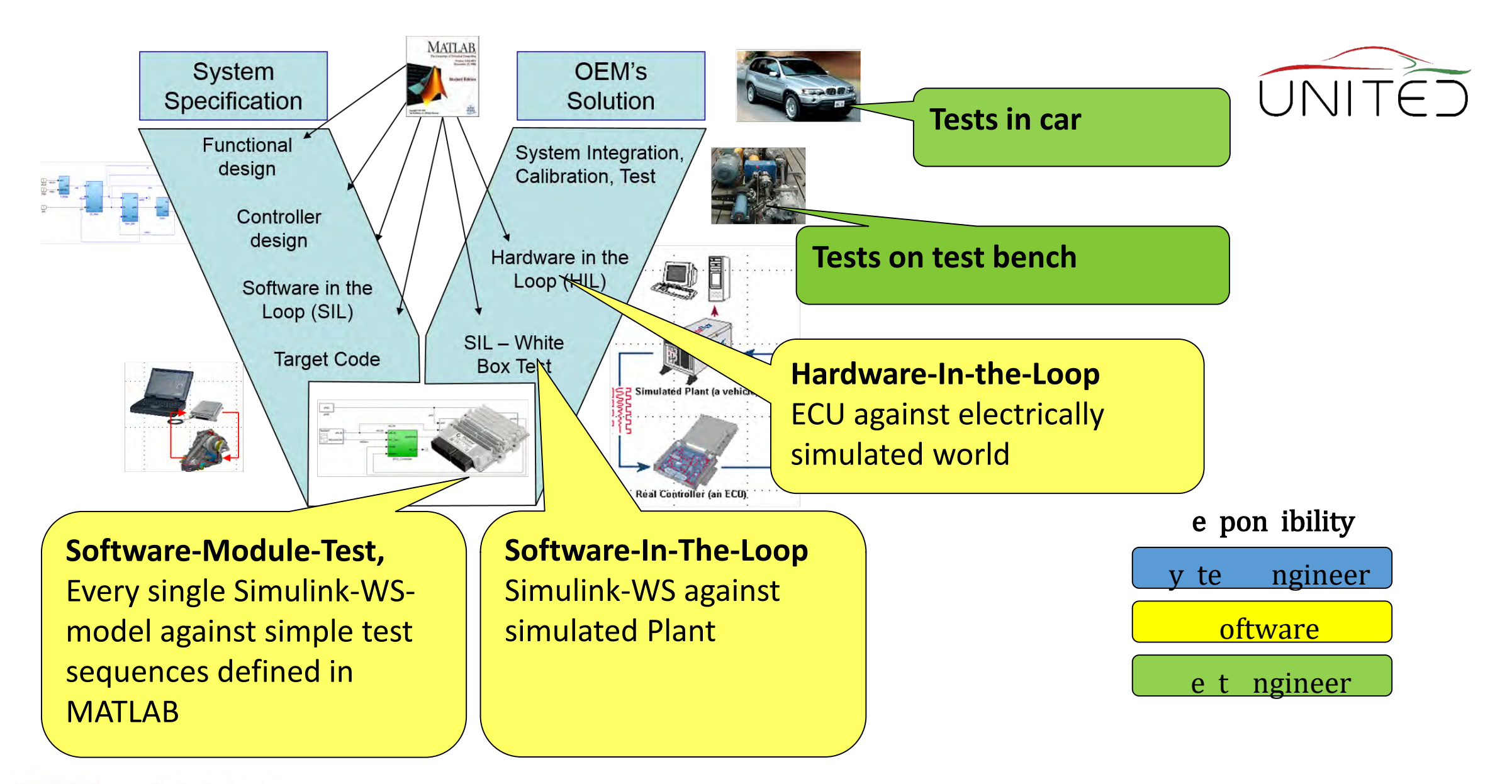

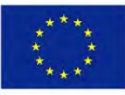

Co-funded by the Erasmus+ Programme of the European Union

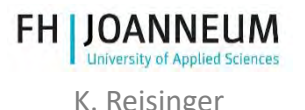

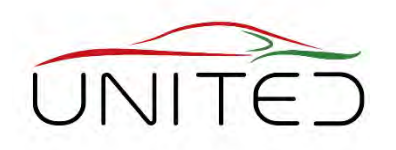

- Software Process Improvement and Capability Determination ISO/IEC 15504
- helps fulfilling  $1$ 
	- Functionality
	- Reliability
	- Usability
	- Efficiency
	- Maintainability
	- Reusability

Co-funded by the

### Goals

- constant development quality
- clear communication between engineers
- avoid to do the same error twice
- uses V-Model

You must fulfil SPICE standard to deliver an European OEM!

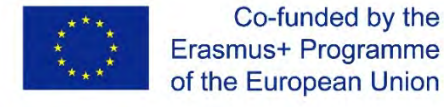

1) [ISO 9126, Spillner A., Linz T.: Basiswissen Softwaretest]

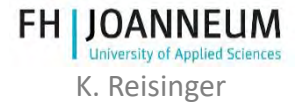

## Functional Safety, ISO 26262

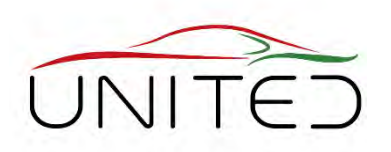

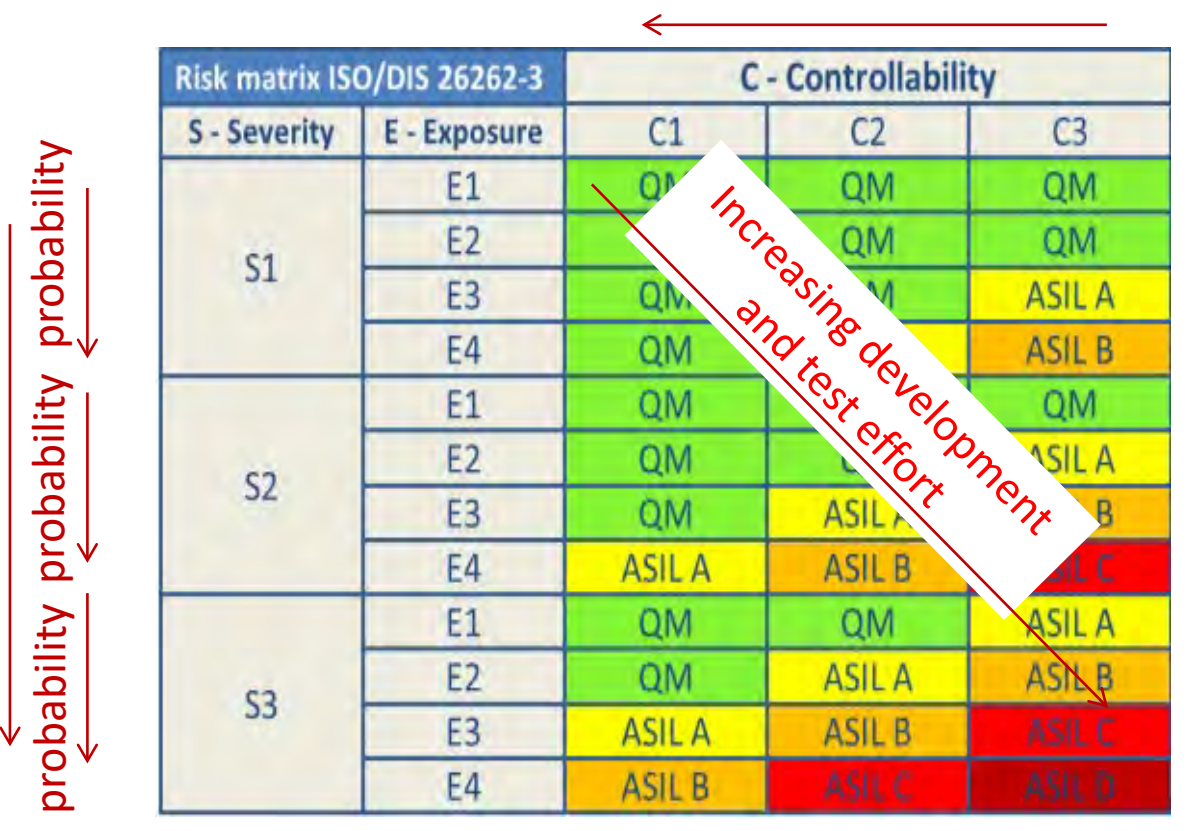

#### Avoid ability by operator

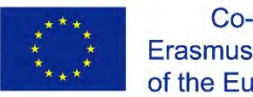

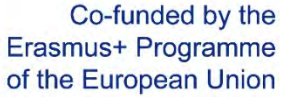

Severity to humans

Severity to humans

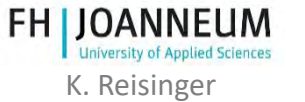

## Requirements Management

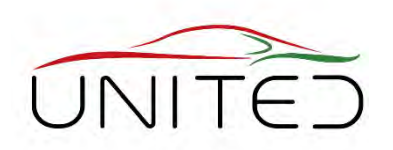

### • Aim

- describe the functionality unambiguously
- and testable (=measurable)
- Requirements Management System gives answers to…
	- Which functionality has which development status
	- Which functionalities are OK yet?
	- Which System Requirements can not be fulfilled, if a subsystem / component fails or is changed?

**DOORS** (*Dynamic Object Oriented Requirements System*) is one of the commonly used requirement management systems.

[https://en.wikipedia.org/wiki/Rational\\_DOORS](https://en.wikipedia.org/wiki/Rational_DOORS)

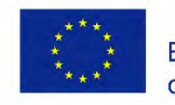

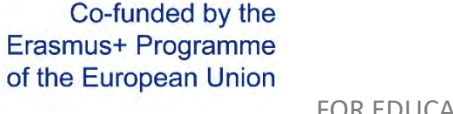

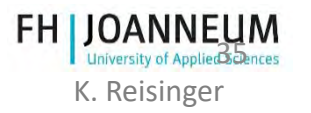

# Software and Bugs

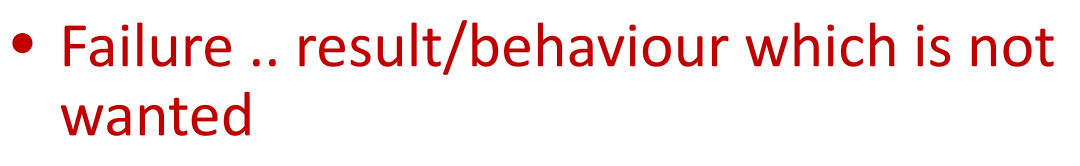

 $\rightarrow$  What do you want? Define Requirements before coding !

- In contrary to mechanics / electrics software has now wear out.
- Failures in software are caused by faults

 $\rightarrow$  De-Bugging find the cause of a failure and fix it

- Aim of Software Development Process is to avoid critical failures totally and reduce others
	- Define requirements clearly
		- Requirements Management
	- structured, clear coding
		- structure easy to read, remarks
		- static testing, coding rules, …
	- testing against requirements
		- find failures
	- Quality Management
		- Avoid doing an error twice

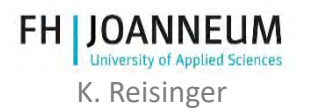

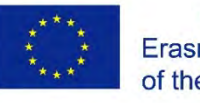

## Software Development

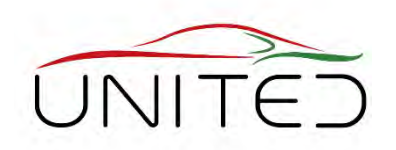

• "How many lines did you code today?"

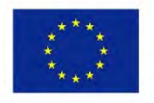

Co-funded by the Erasmus+ Programme of the European Union

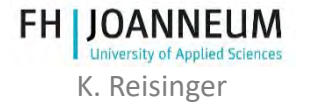

## Software Development

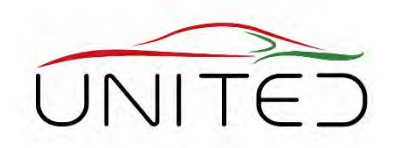

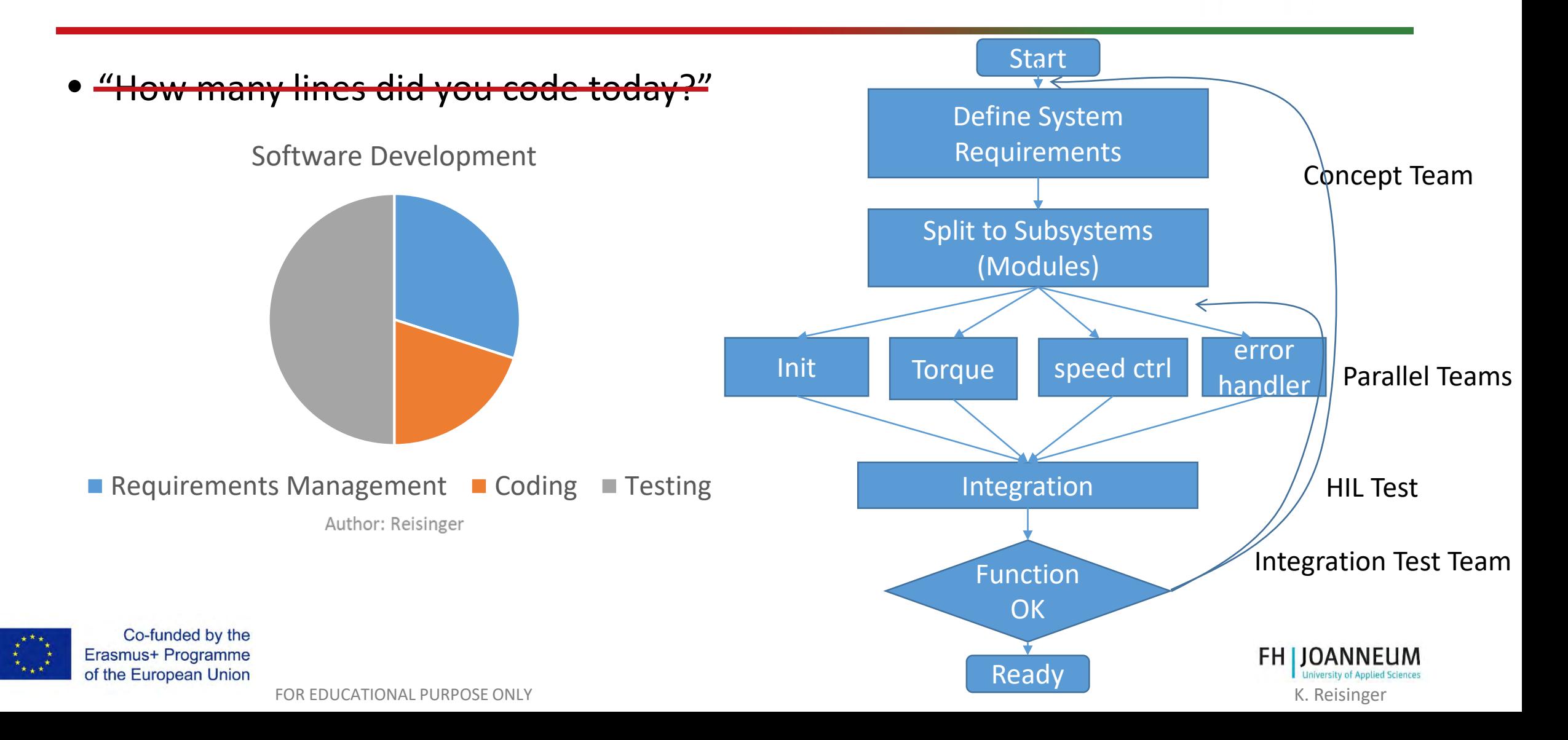

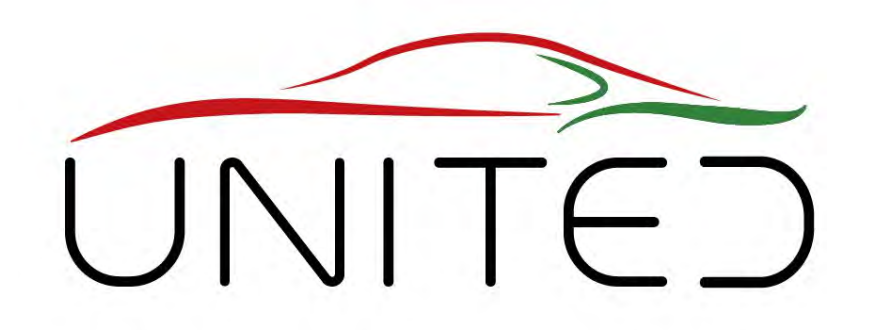

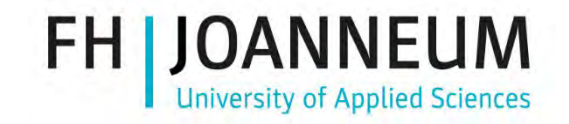

Engineering Knowledge Transfer Units to Increase Student´s Employability and Regional Development

## Data transfer using Digital Bus Systems

### K. Reisinger

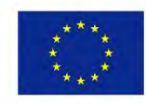

Co-funded by the Erasmus+ Programme of the European Union *This project has been funded with support from the European Commission. This publication reflects the views only of the author, and the Commission cannot be held responsible for any use which may be made of the information contained therein. 598710-EPP-1-2018-1-AT-EPPKA2-CBHE-JP*

#### FOR EDUCATIONAL PURPOSE ONLY And the state of the state of the state of the state of the state of the state of the state of the state of the state of the state of the state of the state of the state of the state of the sta

[ [https://de.wikipedia.org/wiki/Peripheral\\_Component\\_Interconnect](https://de.wikipedia.org/wiki/Peripheral_Component_Interconnect) ]

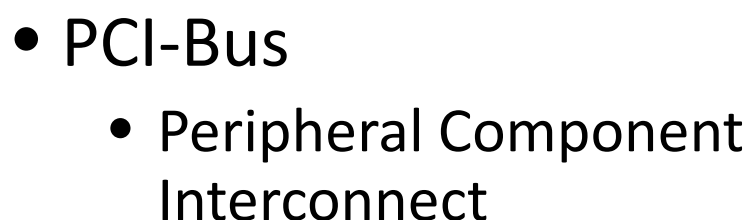

Parallel Bus

- Address data and signal data are transferred in parallel at different electrical lines
	- Up to 124 pins in PC
- Not for wide distances!

Co-funded by the Erasmus+ Programme

of the European Union

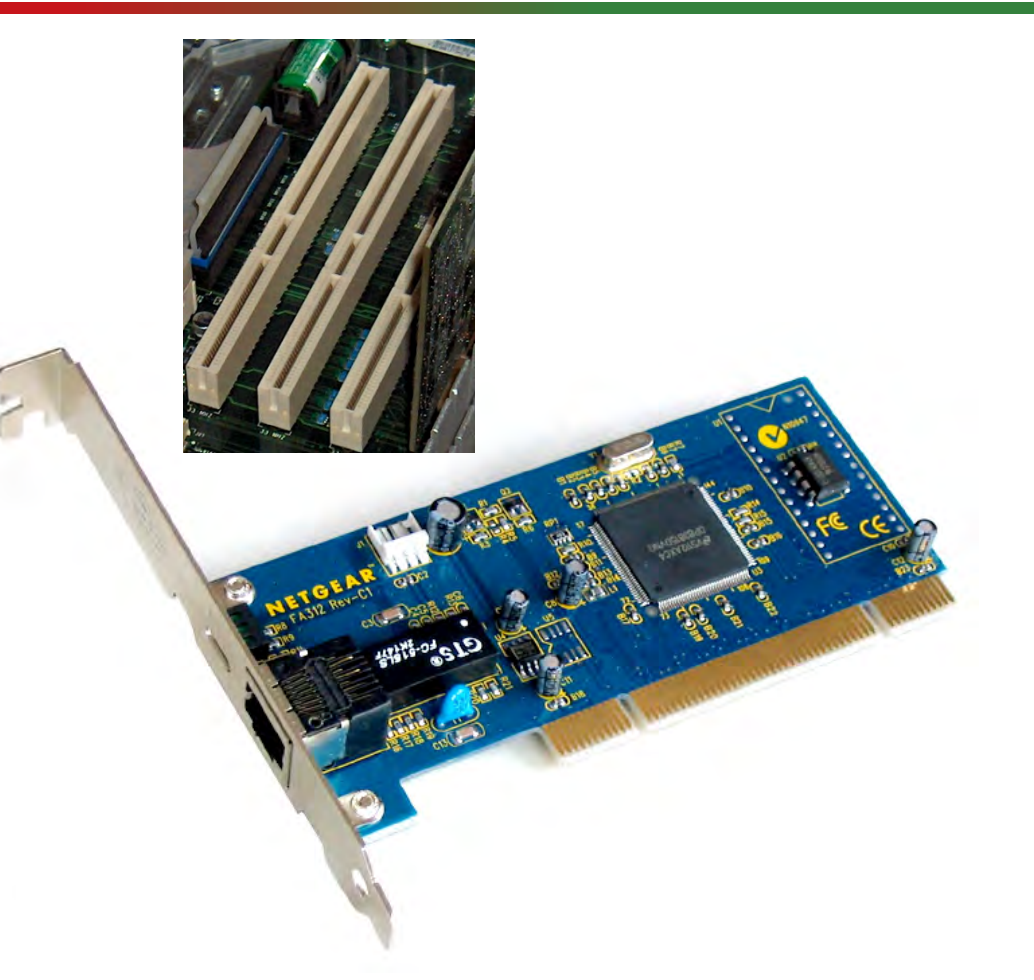

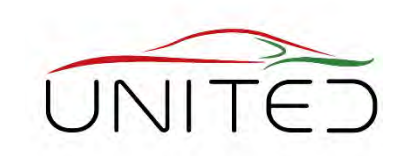

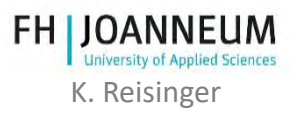

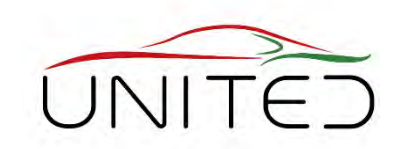

### Drivetrain bus system of a passenger car

### • Used for

- 1 sensor shared for different ECU's
- Sensor-ECU-connection
- ECU dashboard connection, …
- Serial bus systems
	- 1 or 2 wires for robust data transfer
- Additional
	- Low speed CAN for interior ...
- No Parallel Bus in cars
	- $\bullet \rightarrow$  Serial Data Transfer at 2 lines

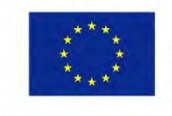

Co-funded by the Erasmus+ Programme of the European Union

Picture e.g. [https://canbuskits.com/images/diag\\_canbus2.jpg](https://canbuskits.com/images/diag_canbus2.jpg)

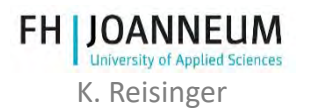
### Bus systems 1

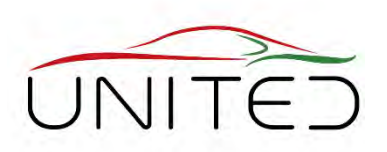

- CAN-Bus (Control Area Network)
	- High-Speed-CAN , 250kBit/s, 500kBit/s, 1MBit/s
	- Low-Speed-CAN, <= 125kBit/s
	- Serial, members are not synchronized to each other
	- Non deterministic data transfer (no exactly defined transfer rate)
	- Unshielded twisted pair of 2 wires with termination resistors at both ends.

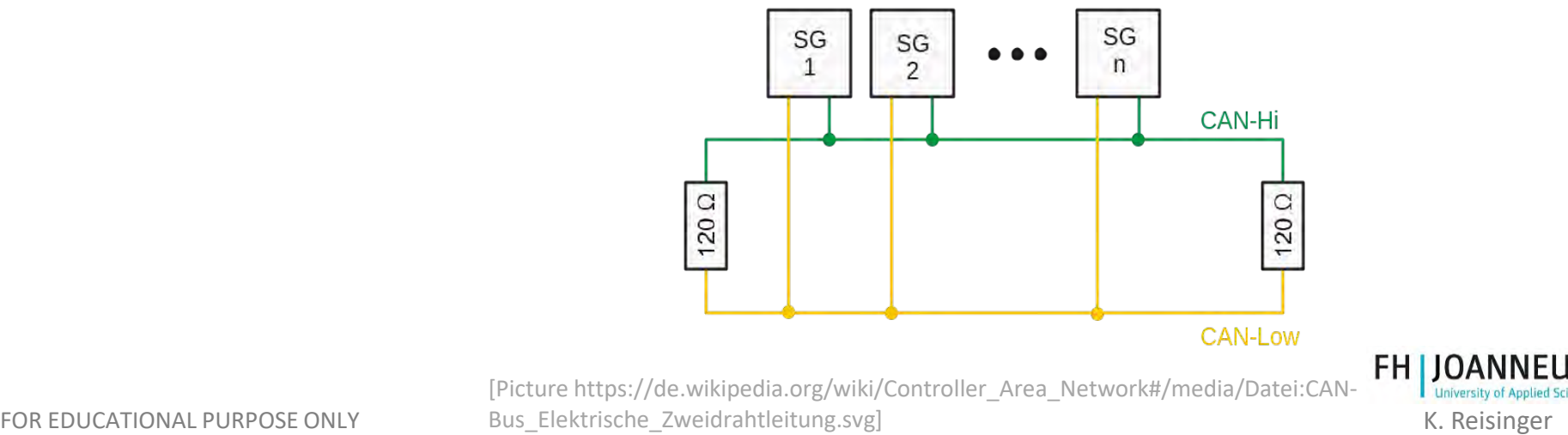

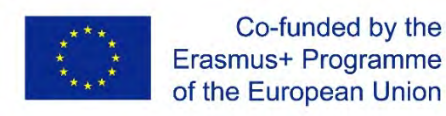

# Bus systems 2

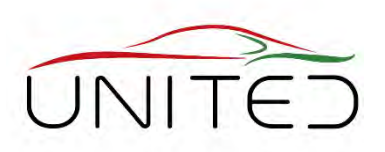

#### • CAN-FD

- between 1 MBit and 10 Mbit <sup>1)</sup>
- CAN + flexible data rate
- compatible to CAN-members
- FlexRay
	- $> 10$  MBit <sup>1)</sup>
	- Deterministic data transfer possible
	- Mechanism for safety relevant data
	- Unshielded twisted pair of 2 wires of high quality

[1\) Ways to transition from classic CAN to the improved CAN FD](https://vector.com/portal/medien/cmc/press/Vector/CAN_FD_ElektronikAutomotive_201304_PressArticle_EN.pdf)

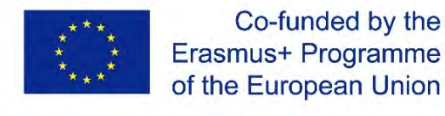

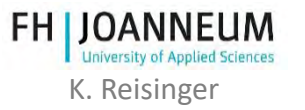

### Bus systems 3

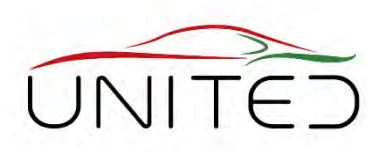

- Automotive Ethernet
	- Ethernet, IP-based communication
- MOST-Bus
	- Media Oriented Systems Transport
	- High data rates, low safety
	- Cable or optical fibre
- LIN-Bus
	- simple
	- Communication ECU Sensor Actor
	- Single wire (+ supply + GND to sensor makes 3 wires)

#### More: see<https://elearning.vector.com/?lang=en>

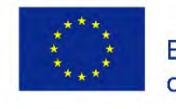

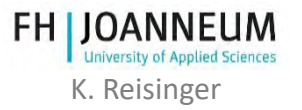

# • Standardized are

CAN-BUS

- Wiring harness, Voltage level,
- Frames for address and data transfer

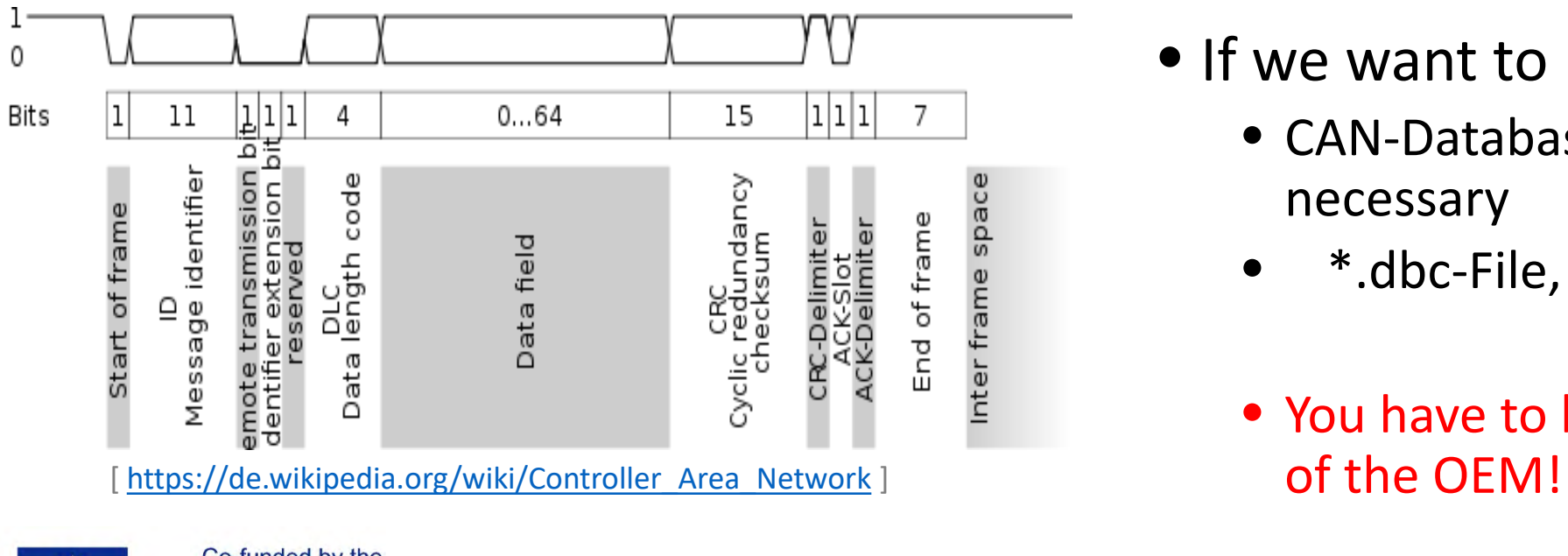

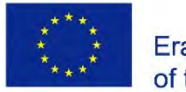

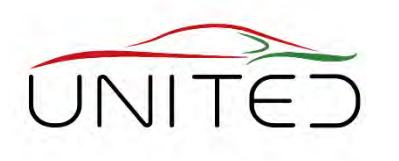

- Company Secret is
	- Which signal is sent? How are the signals coded? Resolution, voltage level of signals …
- If we want to read CAN-Data
	- CAN-Database / Flexray-Database is necessary
	- \*.dbc-File, or EXCEL-Sheet.
	- You have to be a development partner

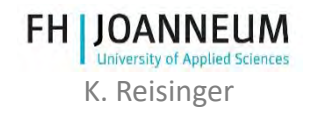

#### Example CAN-DB Snow Mobile - Excel

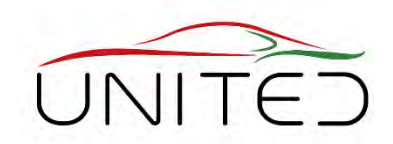

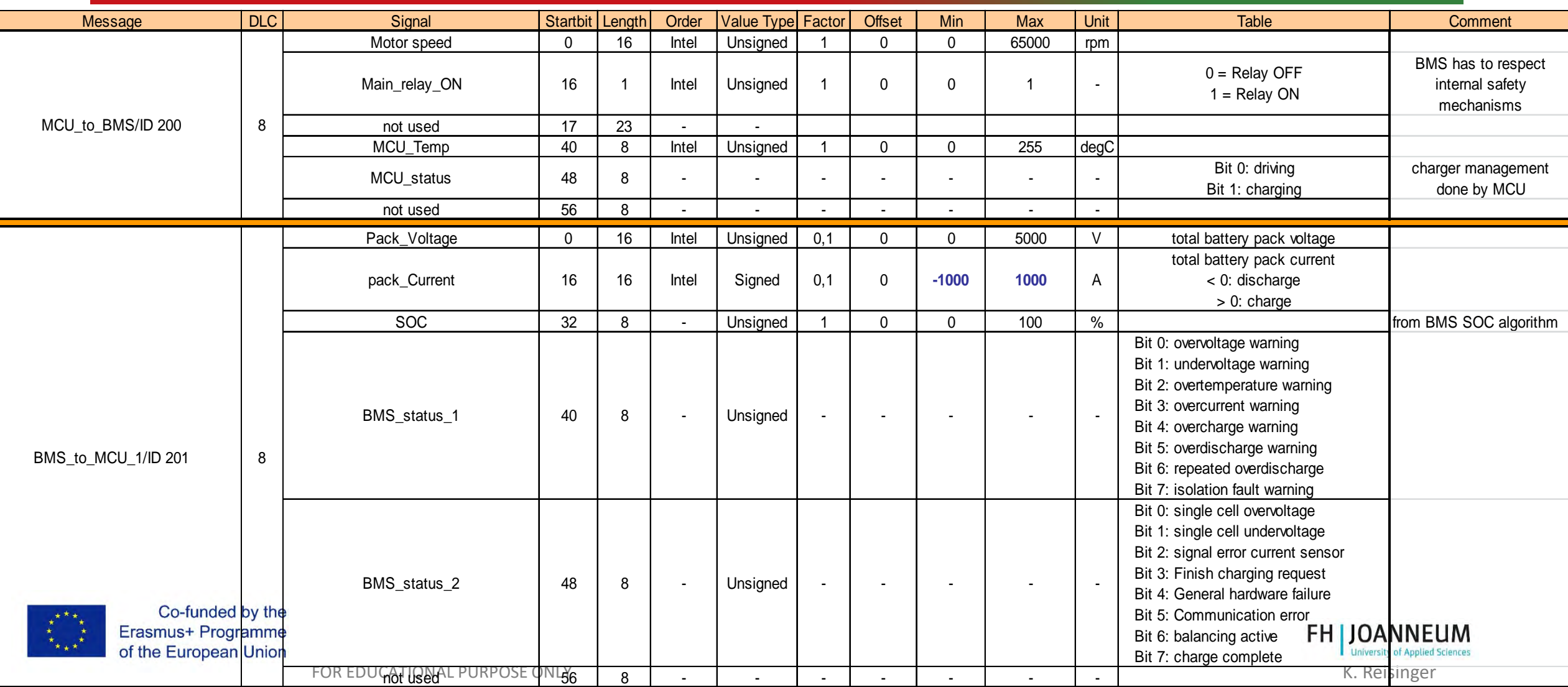

# **Calibration**

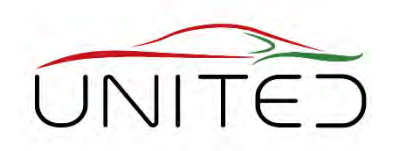

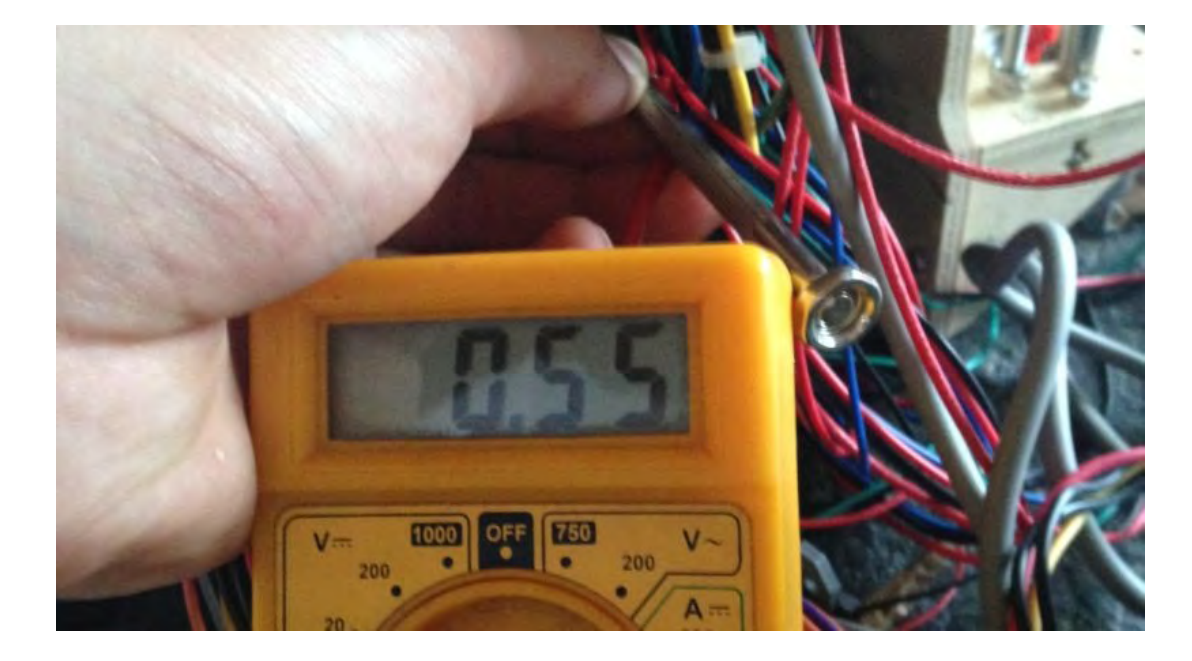

#### **= measure and set parameters to specify systems behaviour**

- Measurement of signals inside the ECU, prepare a GUI
- Set of parameters inside the ECU in Real-Time, handle parameter sets

#### Key to develop and optimize systems!

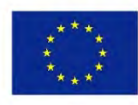

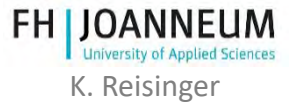

# Calibration using CCP/XCP

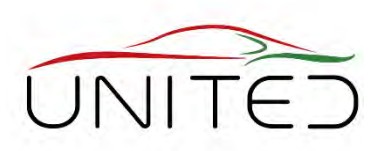

CCP … CAN Calibration Protocol

#### XCP … Universal Measurement and Calibration Protocol

for different transport layers

- Reading and writing data via CAN
	- reading by polling or synchronized to a task (Event)
	- writing parameters to RAM

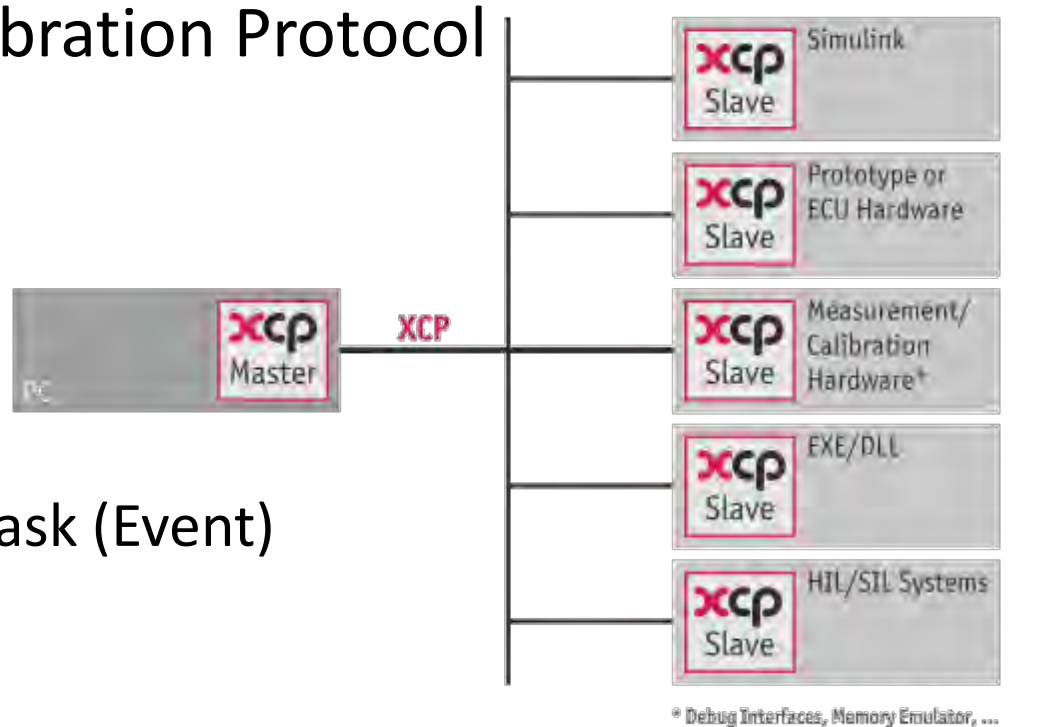

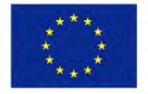

Co-funded by the Erasmus+ Programme of the European Union

[ Andreas Patzer | Rainer Zaiser: XCP – The Standard Protocol for ECU Development; Vector Informatik GmbH - Stuttgart, Germany ([Free download](https://assets.vector.com/cms/content/application-areas/ecu-calibration/xcp/XCP_ReferenceBook_V3.0_EN.pdf)) ]

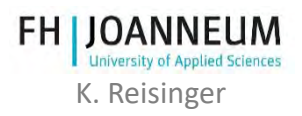

# CCP/XCP is Standardized

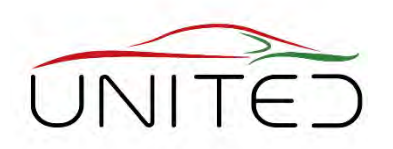

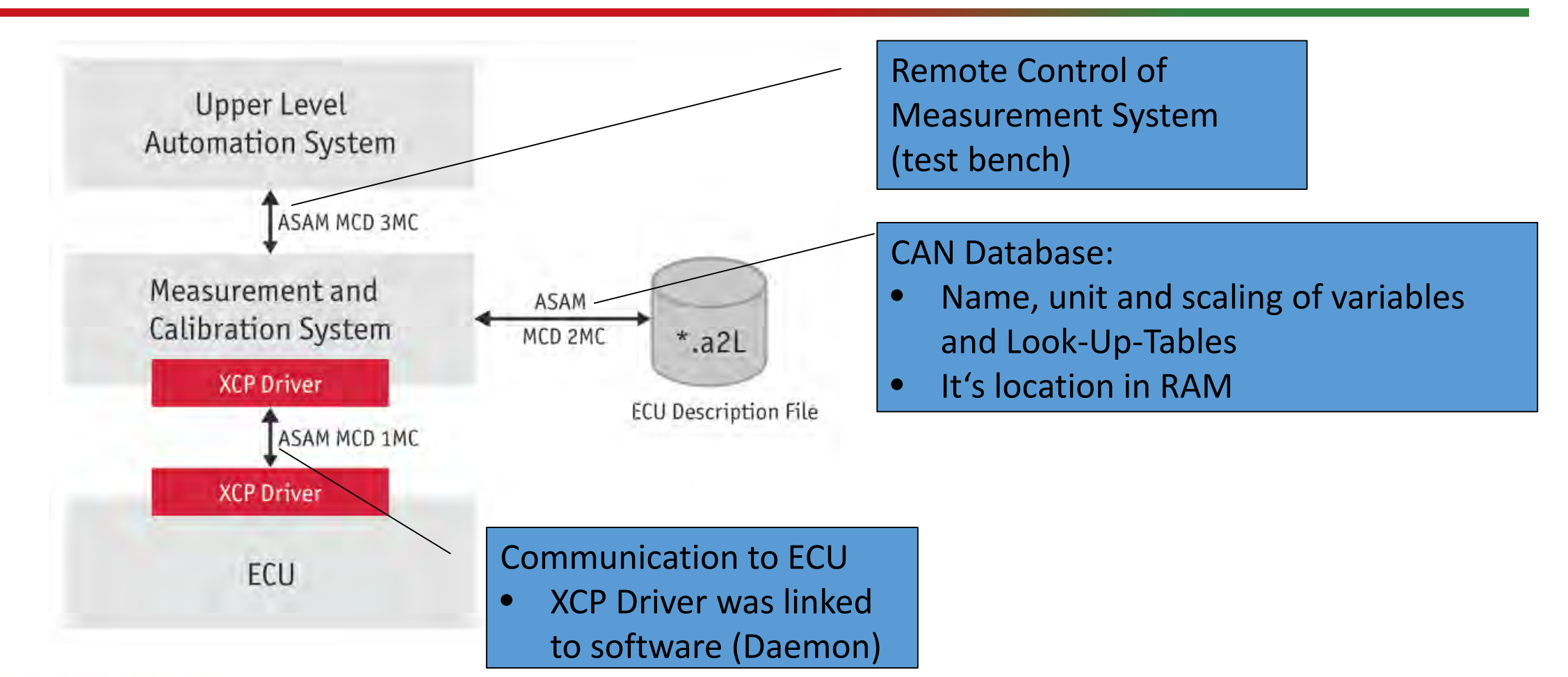

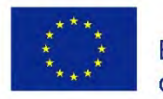

Co-funded by the Erasmus+ Programme of the European Union

FOR EDUCATIONAL PURPOSE ONLY **GmbH** - Stuttgart, Germany (Tree download) ] K. Reisinger [ Andreas Patzer | Rainer Zaiser: XCP – The Standard Protocol for ECU Development; Vector Informatik

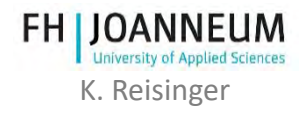

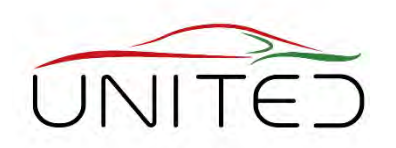

- connect to existing CAN or Flexray network
- additional messages for send/receive
- XCP message is packed into CAN data frame

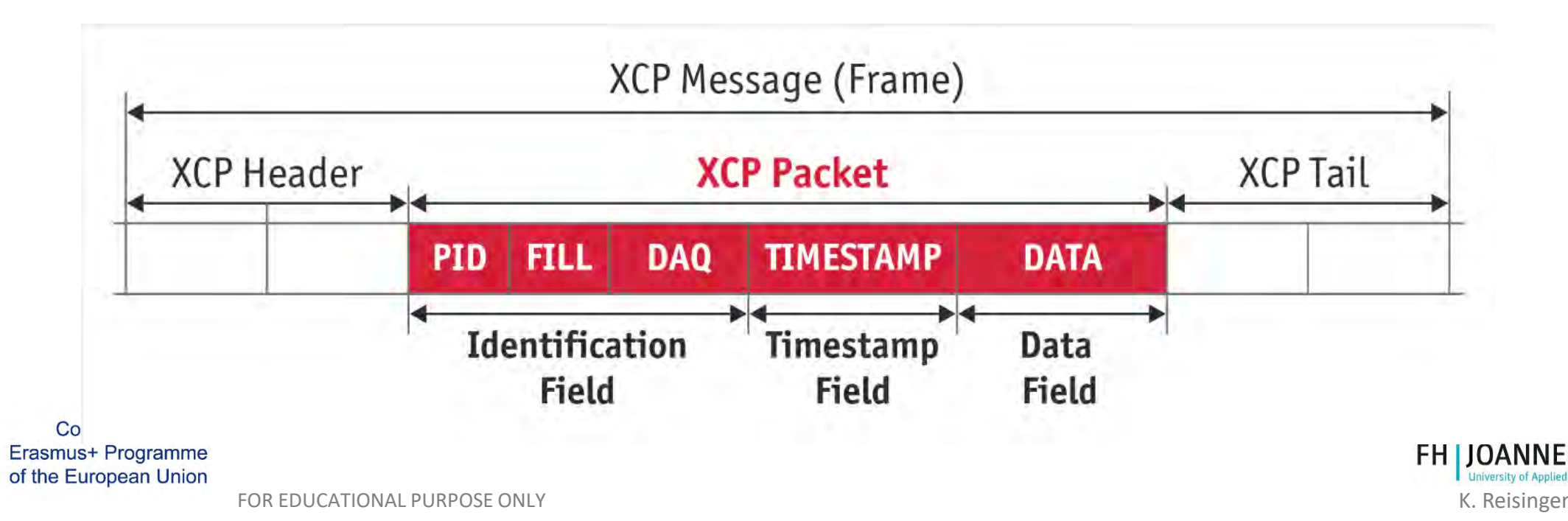

### What do we need to calibrate?

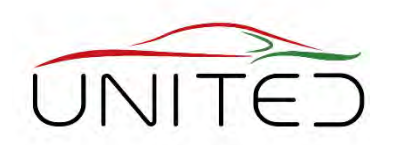

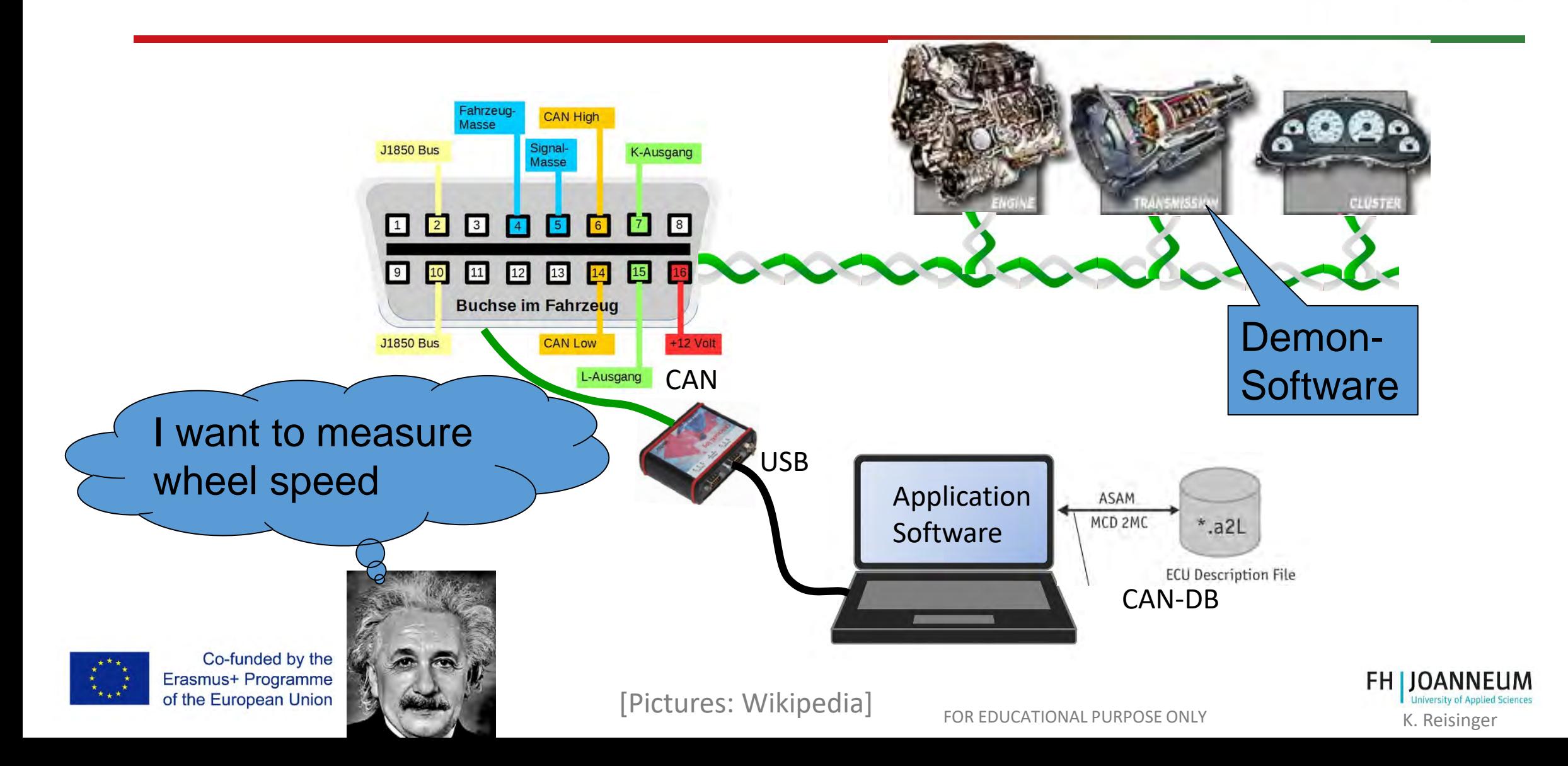

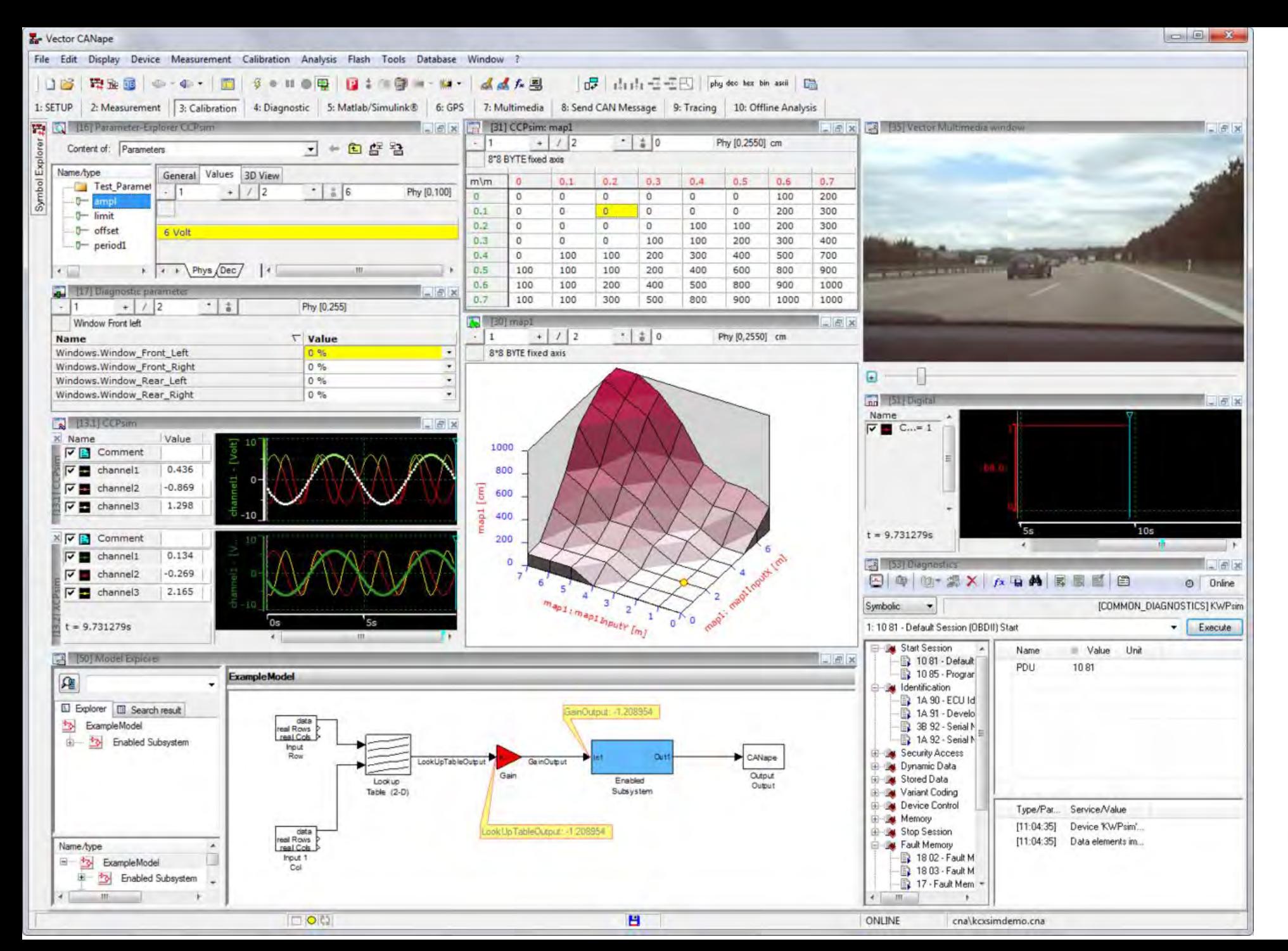

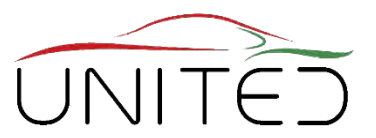

**CANape GUI to get ECU's view of the words and adjust it.**

[\[https://de.wikipedia.](https://de.wikipedia.org/wiki/CANape) org/wiki/CANape ]

FOR EDUCATIONAL PURPOSE ONLY

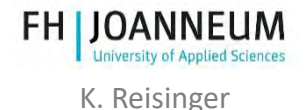

# On Board Diagnosis

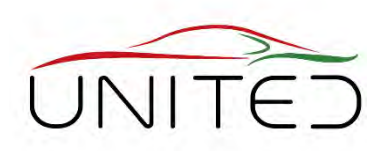

#### **Avoiding Hazards**

- Bring system to a save state
	- diagnose dangerous failures or its causes (faults) permanently and
	- perform action to get safe state within failure tolerance time
	- inform driver about changed car
- Check diagnosis periodically
	- ISO 26262 says: once a start-up

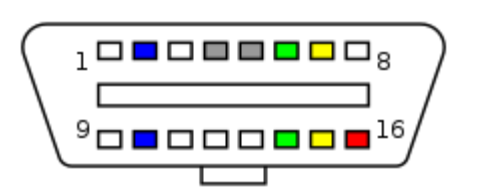

#### **Driven by Law**

- avoid environmental pollution
	- recognize failure
	- inform driver and reduce car's performance
	- Readable by OBD-II or EOBD standard tools

#### **Serviceability**

- help for repair
- typ. all wire connections
	- recognize faults or failures periodically
	- inform driver
	- note in EEPROM (Flash)
	- Readable by OBD-II or EOBD standard tools

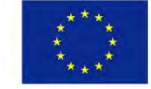

Co-funded by the Erasmus+ Programme of the European Union

[https://en.wikipedia.org/wiki/On-board\\_diagnostics#OBD-II](https://en.wikipedia.org/wiki/On-board_diagnostics#OBD-II)

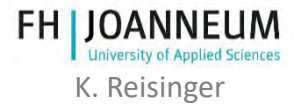

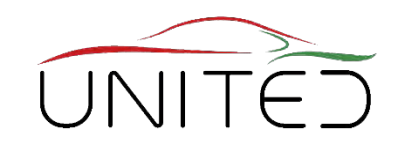

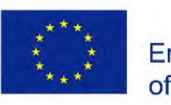

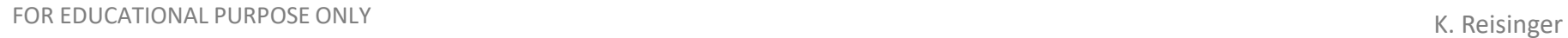

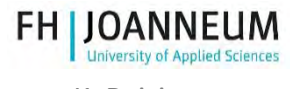

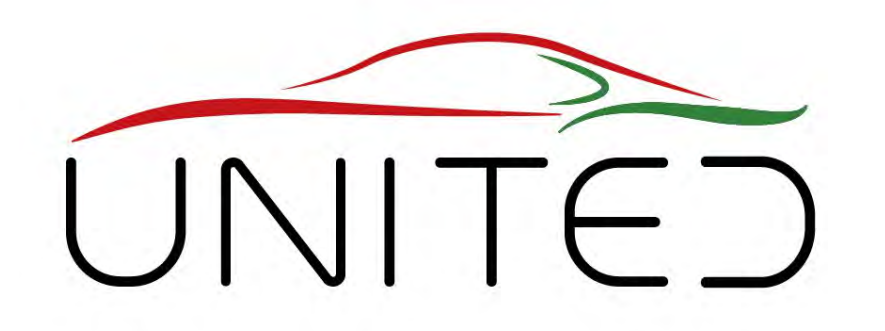

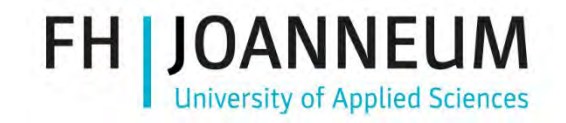

Engineering Knowledge Transfer Units to Increase Student´s Employability and Regional Development

#### Introduction to UAS Mechatronic Laboratory Tutorial

#### K. Reisinger, T. Lechner

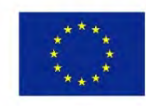

Co-funded by the Erasmus+ Programme of the European Union *This project has been funded with support from the European Commission. This publication reflects the views only of the author, and the Commission cannot be held responsible for any use which may be made of the information contained therein. 598710-EPP-1-2018-1-AT-EPPKA2-CBHE-JP*

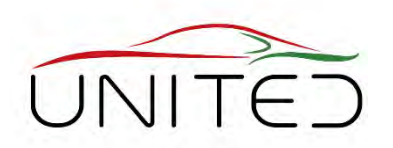

#### • **Introduction to our Mechatronic Lab Tutorials**

- Mechatronic topics in our curriculum
- Outline of the laboratory tutorial and it's guiding example
- Dvp. Process: V-Model, Model-In-the-Loop (MIL), Software-In-the-Loop (SIL), Hardware-In-the-Loop (HIL)
- Data acquisition, integer arithmetic's
- Lessons learned and the lab tutorial in the future
- XCP/CCP a tool for calibration

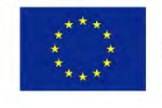

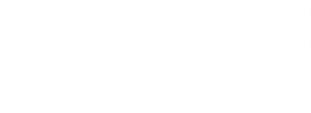

# Place in Curriculum

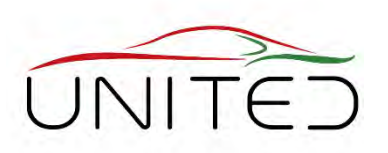

- Bachelor's Program
	- **Engineering Mechanics** (Statics, Kinetics), Mechanical Components
	- Introduction to **Electrical Engineering, Electronic Systems**, Electronic Lab Tutorials, Electrical Machines & Inverters,
	- **Software Development** ' c#', MatLab/Simulink
	- Control Engineering
- Mechatronic Lab Tutorials
	- Bachelor's 4<sup>th</sup> semester

#### • Bachelor's Program

- **Measuring electrical and non- electrical Signals**
- Master's Degree Program

Lessons after this Lab

- **Automotive Sensors/Actors**,
- **Signal Processing, Digital Control Engineering**,
- Race Car Data Analysis
- Electric Drive & Propulsion Systems, Energy Management & Storage Systems

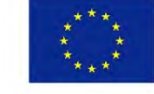

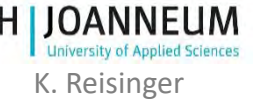

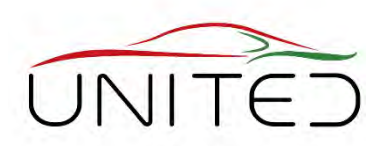

- Understanding how mechatronic systems work
	- **work with embedded systems**

linking mechanics, electrics and software, holistic thinking

- **Couple mathematical/physical knowledge with software** technology
- **Understand imperfections and limits**

A/D-, D/A converter, quantizing effects, cycle time influence

• **Encoding of signals**

Co-funded by the Erasmus+ Programme f the European Union

Data types, fixed point arithmetic

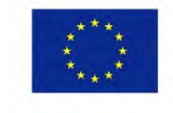

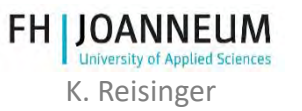

### Our Object to grab the content

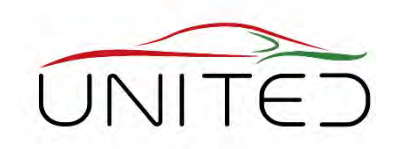

Audi quattro mit ultra-Technologie Audi quattro Antrieb Audi quattro with ultra technology quattro drive  $02/16$ **goal:** control the torque- distribution between front an rear axel of a 4-WD car. FOR EDUCATIONAL PURPOSE

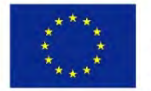

Co-funded by the Erasmus+ Programme of the European Union

www.heise.de/autos/artikel/Daten-unter-der-Haube-1012221.html?view=bildergalerie

ONLY**FH LIOANNEUM Iniversity of Applied Sciences** K. Reisinger

### Multi-Plate Clutch

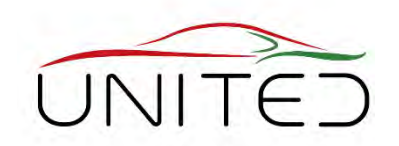

• Clutch Torque  $M_c \sim$  Axial Force F<sub>c</sub>  $M_C \cong F_C \cdot \mu \cdot z \cdot r_m$ 

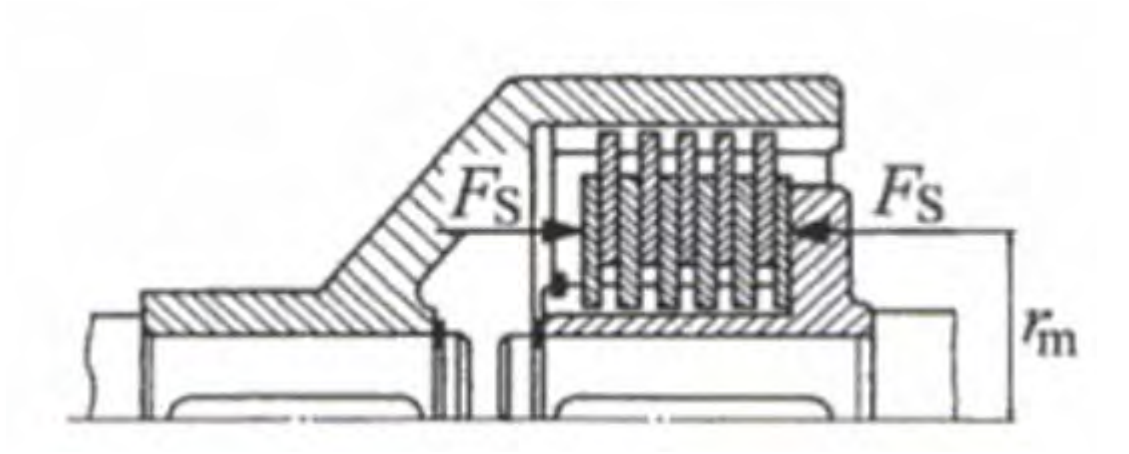

Künne B.: Einführung in die Maschinenelemente, Teubner

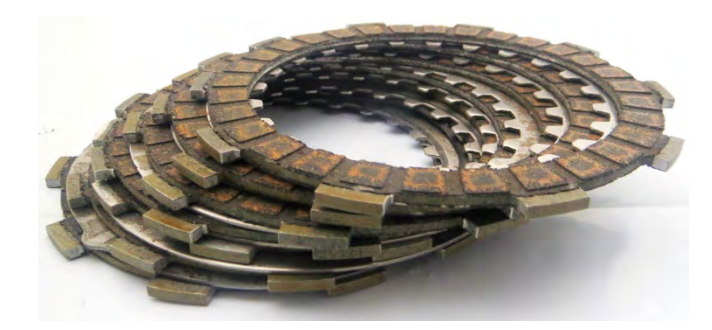

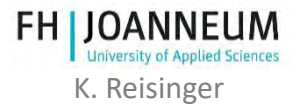

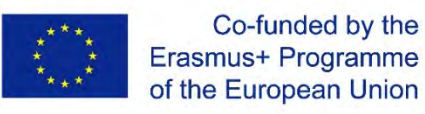

#### Controllable AWD-Clutch Smart Actuator implementing requested torque

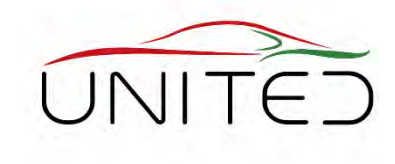

**Given:**  $M_{Req}(t)$  .. desired torque

**Press the multi plate clutch with a force producing a friction torque**  $M_{clutch} = M_{Req} \pm 10\%$ **within 150 ms.**

feedback:  $M_{Clutch}(t)$ .. current friction torque of multi-plate clutch

#### **Actuation concept**

An electric motor drives a threat to apply the high axial force for closing the clutch

#### **Control Concept**

- a) Measuring torque
- b) Measuring clutch force
- c) Measuring motor torque
- d) Estimate motor torque out of current.

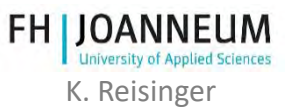

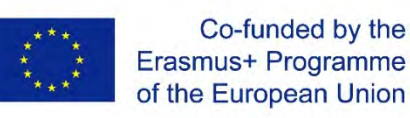

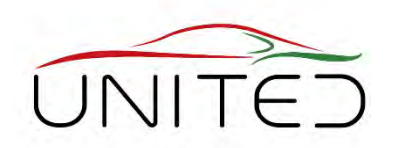

• 
$$
J_{mot} \cdot \frac{d\omega}{dt} = k_T \cdot i - M_{shapt} \rightarrow M_{shapt}
$$

- Some revs of the motor make 2mm stroke  $\rightarrow$  high gear ratio
- $m_{red} = J_{mot} \cdot i_g^2 \gg 1$  $\rightarrow$  very accurate acceleration signal!  $\rightarrow$ not for fast action!
- Solution
	- Table  $M(\varphi)$ :  $M_{Reg} \rightarrow \varphi_{Reg}$
	- Position Control
	- use  $i(\varphi)$  on shutdown to correct wear

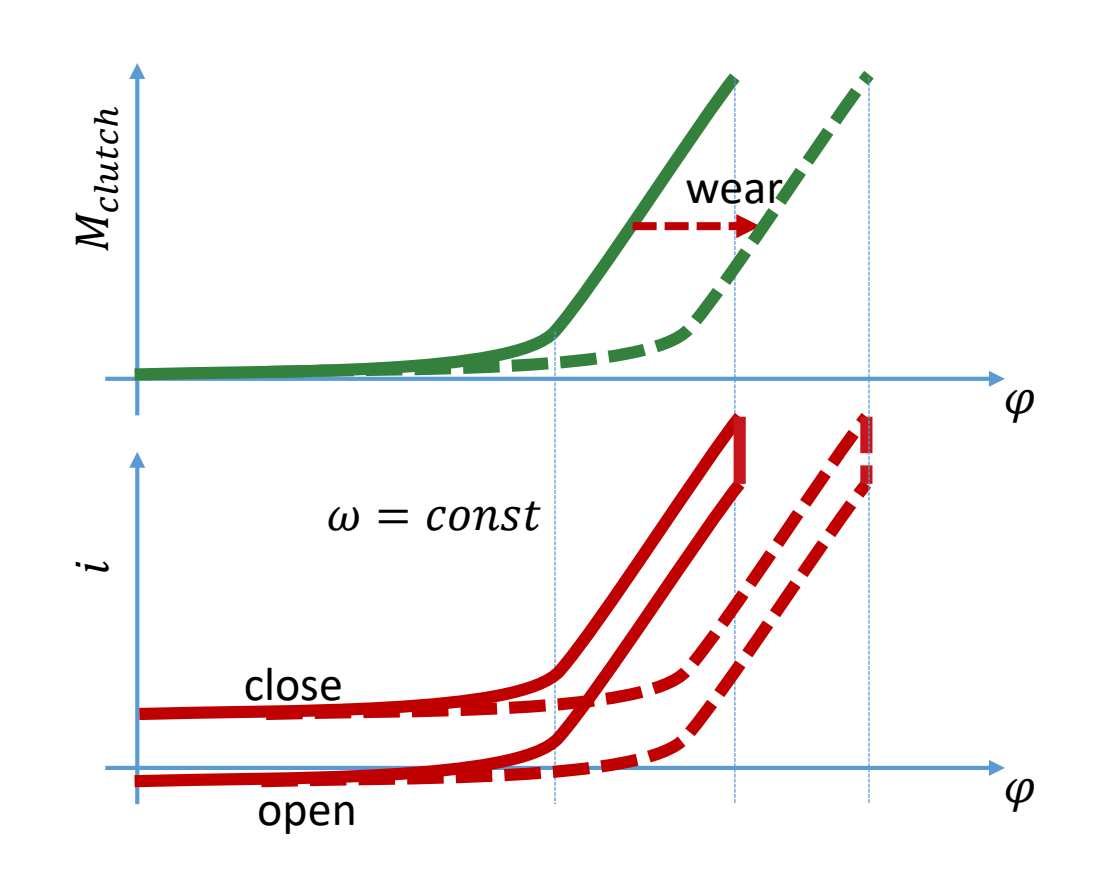

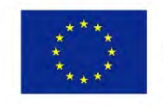

Co-funded by the Erasmus+ Programme of the European Union t .. time,  $i_q$ .. ratio,  $\frac{mm}{m}$ ,  $J_{mot}$ .. Inertia, M .. torque,  $i$  .. armature current **and the particle of the same of the set of Applied**<br>FOR EDUCATIONAL PURPOSE CANLY  $\varphi$  .. angle of motor,  $\omega$  .. angular frequency of motor

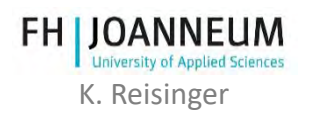

# Lab Tutorial Content

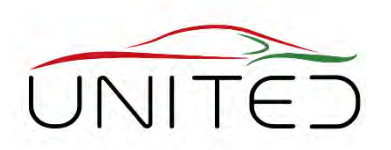

- Introduction Lessons
	- Systems concept
	- Modelling mechanics (Clutch, actuator mechanics incl. worm gear)
	- Control concept
		- State Machine to find initial position
		- Feed forward torque controller using mechanical characteristics
		- Position control algorithm using speed cascade

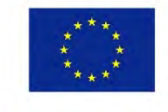

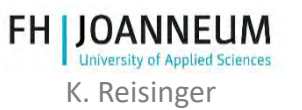

# Lab Tutorial Content

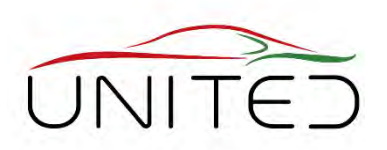

- Introduction Lessons
	- CAN
		- CAN principles
		- XCP, CCP protocol
	- Development Process: V-Model
- 5 Lab-Sessions in groups of max. 20 students
	- 1 Lab-Session: 5 times 45 minutes

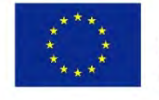

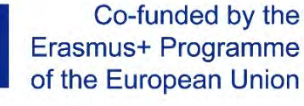

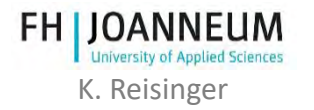

#### e foc on the ta<sub>k</sub> of an y te engineer  $\rightarrow$  rototype

V-Modell

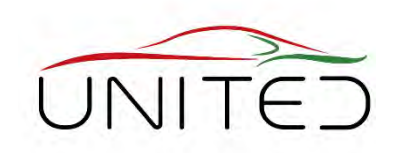

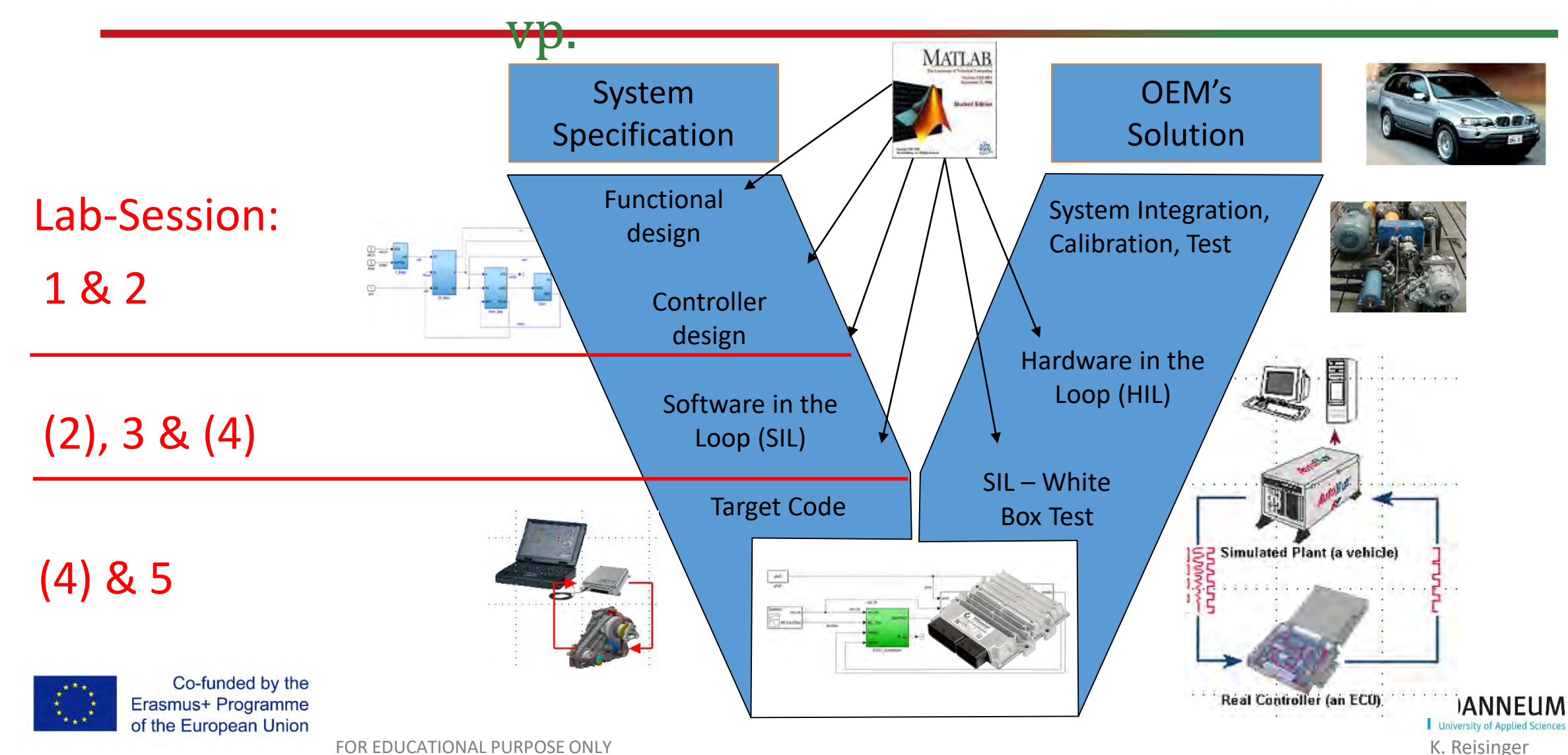

### Torque Control – Modell in the Loop Hardware Overview

- 
- 2 Environment (plant model)
- 3 CAN to USB Interface Vector VN 1630
- 4 Break Out box

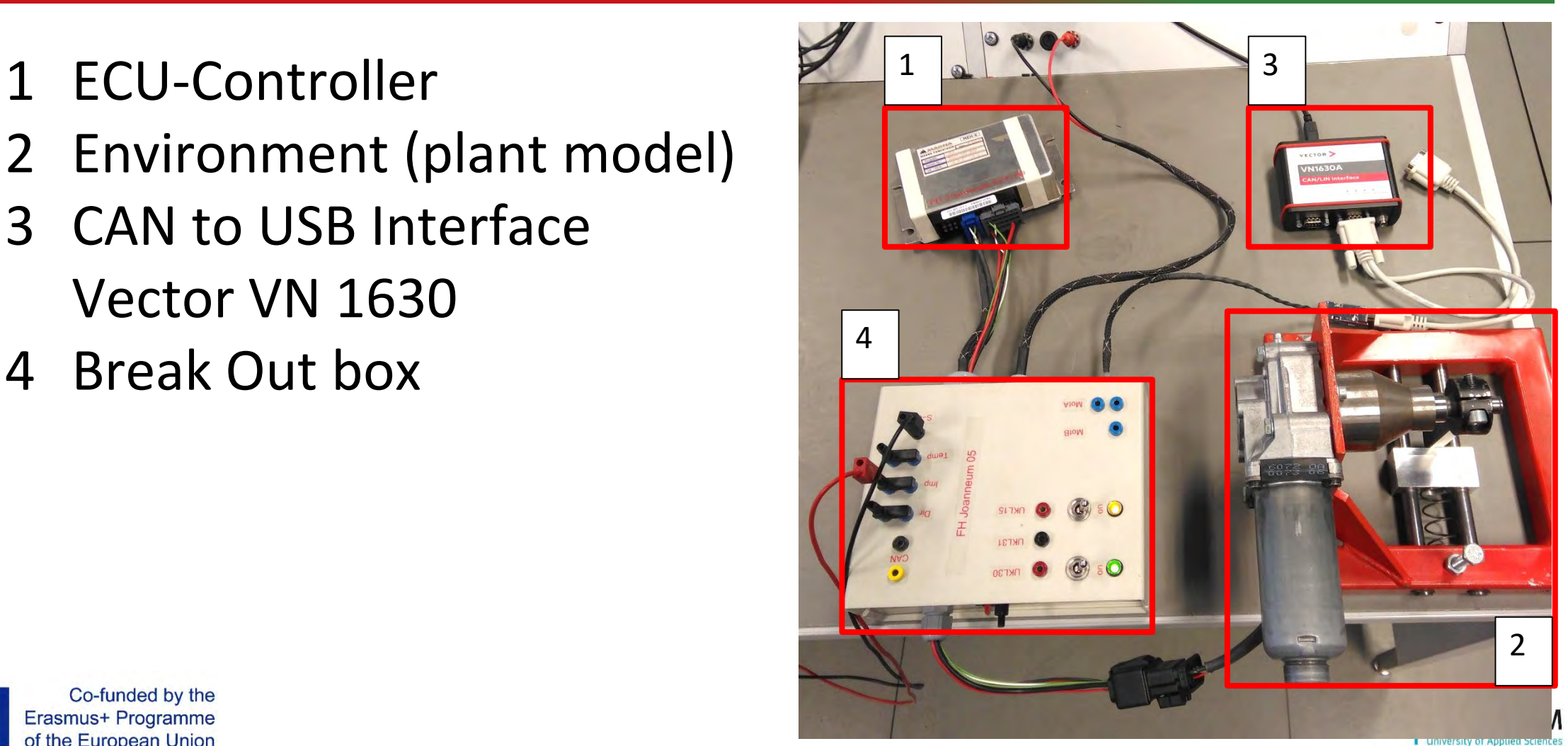

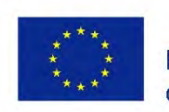

Co-funded by the

# Break Out Box

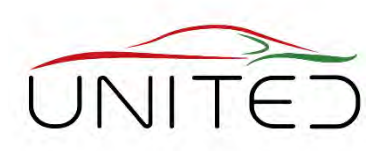

#### General requirements

- Replacement for wiring harness, connection between motor, sensors, ECU, External CAN-Interface and power supply.
- Switches for car's state
- Connectors to measure and test signal failure.

Special requirements for training

- resistor to limit peak current
- thermal fuse

no burned motor since years  $\odot$ 

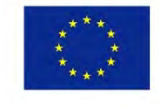

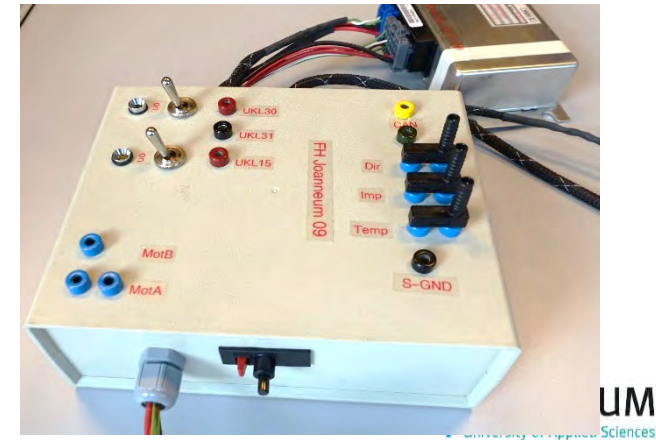

#### Break Out Box

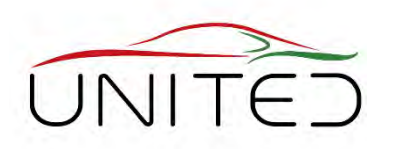

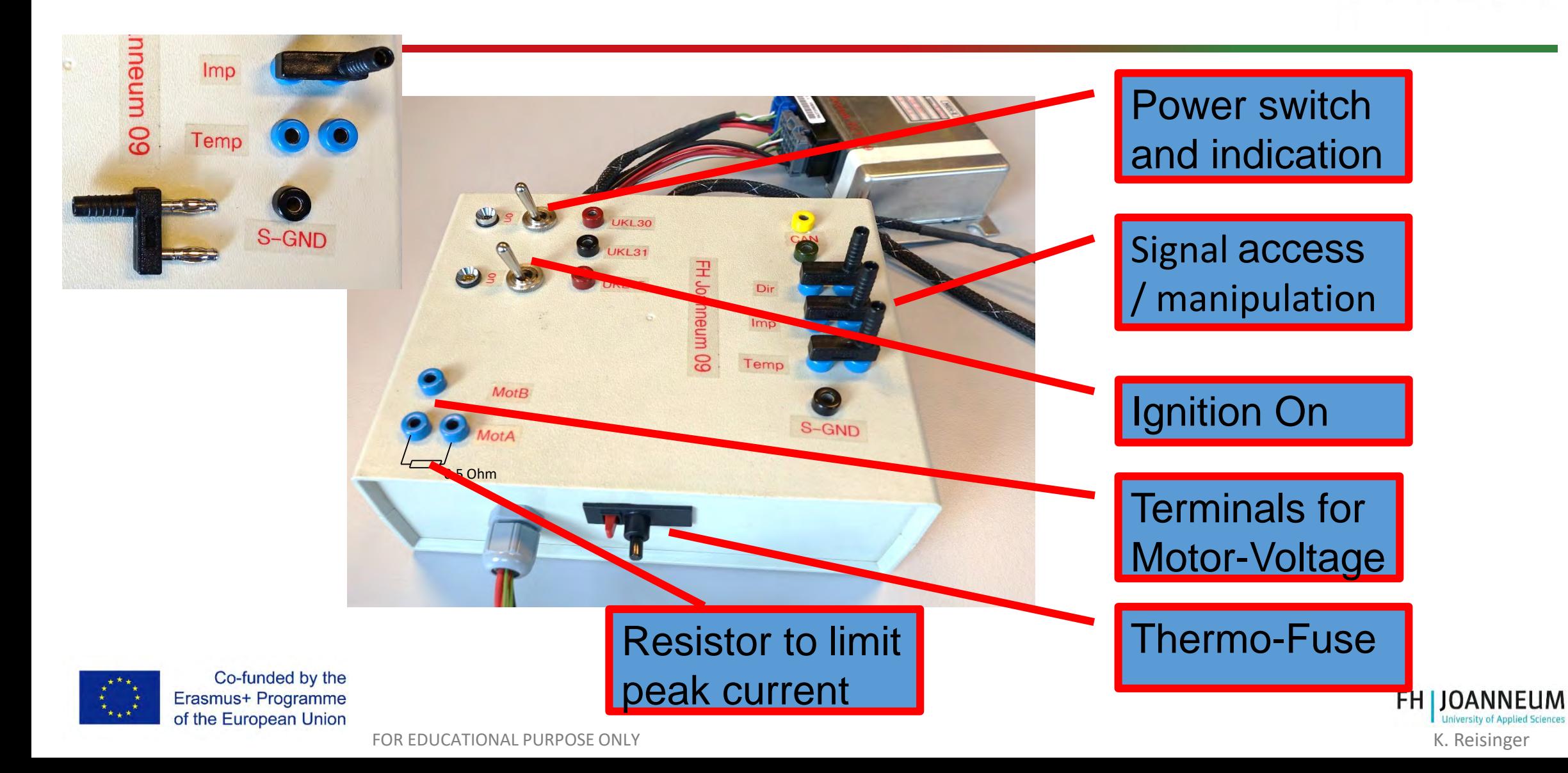

# $Environment \rightarrow Plant Model$

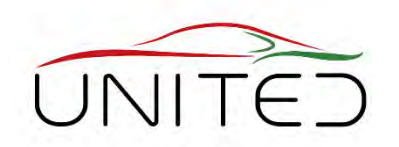

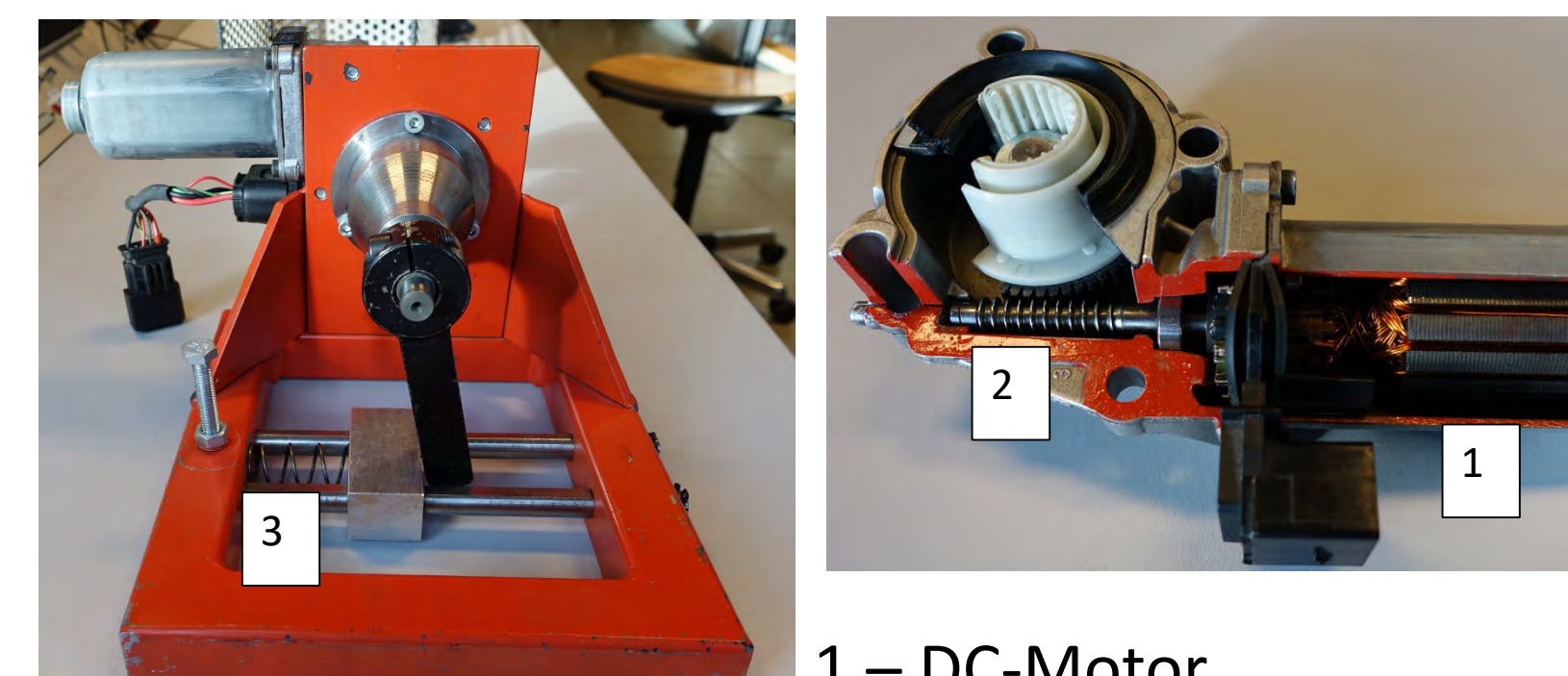

- 1 DC-Motor
- 2 Worm Gear  $\rightarrow$  gear ratio is 56
- $3 -$  Spring  $\rightarrow$  simulate the feedback from the clutch

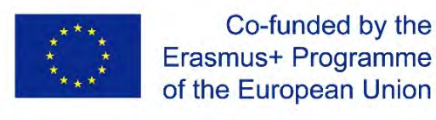

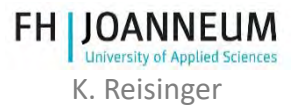

# Plant Model, H-Bridge

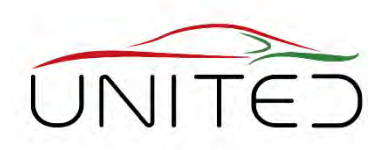

MEH-E **MAGNA MAGNA POWERTRAIL** 4 m ECU 09 TEI 82E TEI 1 X8089ETEA9

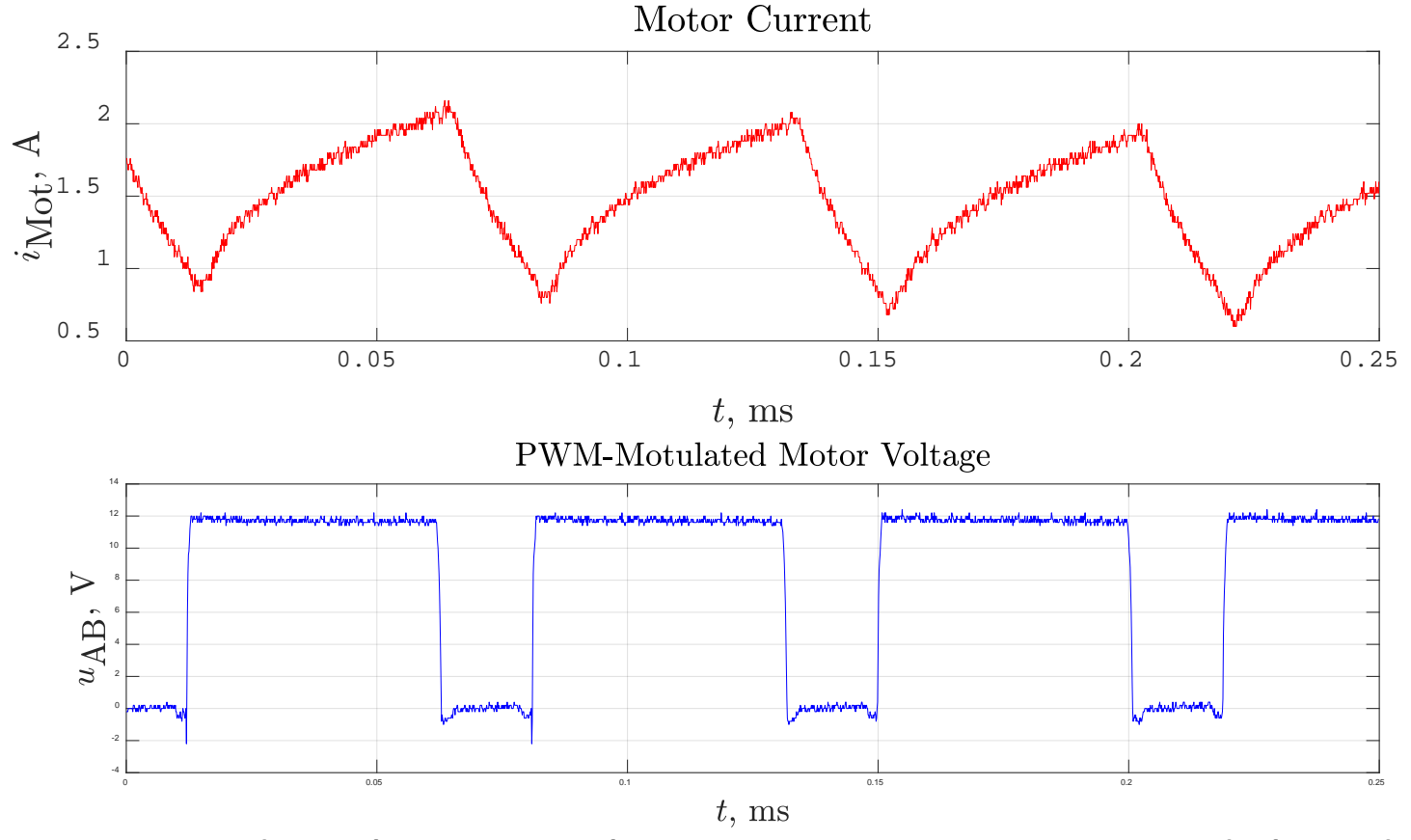

Author: T. Lechner

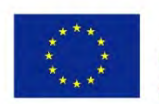

4 – The H-Bridge is integrated at the ECU. The output is a PWM-modulated voltage. The mean-value of the voltage is proportional to the motor speed. Co-funded by the Erasmus+ Programme of the European Union FOR EDUCATIONAL PURPOSE ONLY THE SERVICE OF THE SERVICE OF THE SERVICE OF THE SERVICE OF THE SERVICE OF THE SERVICE OF THE SERVICE OF THE SERVICE OF THE SERVICE OF THE SERVICE OF THE SERVICE OF THE SERVICE OF THE SERVICE O

### H-Bridge

#### Quadrant 1 - accelerate forward Quadrant 3 - accelerate backward

Bø

Bo

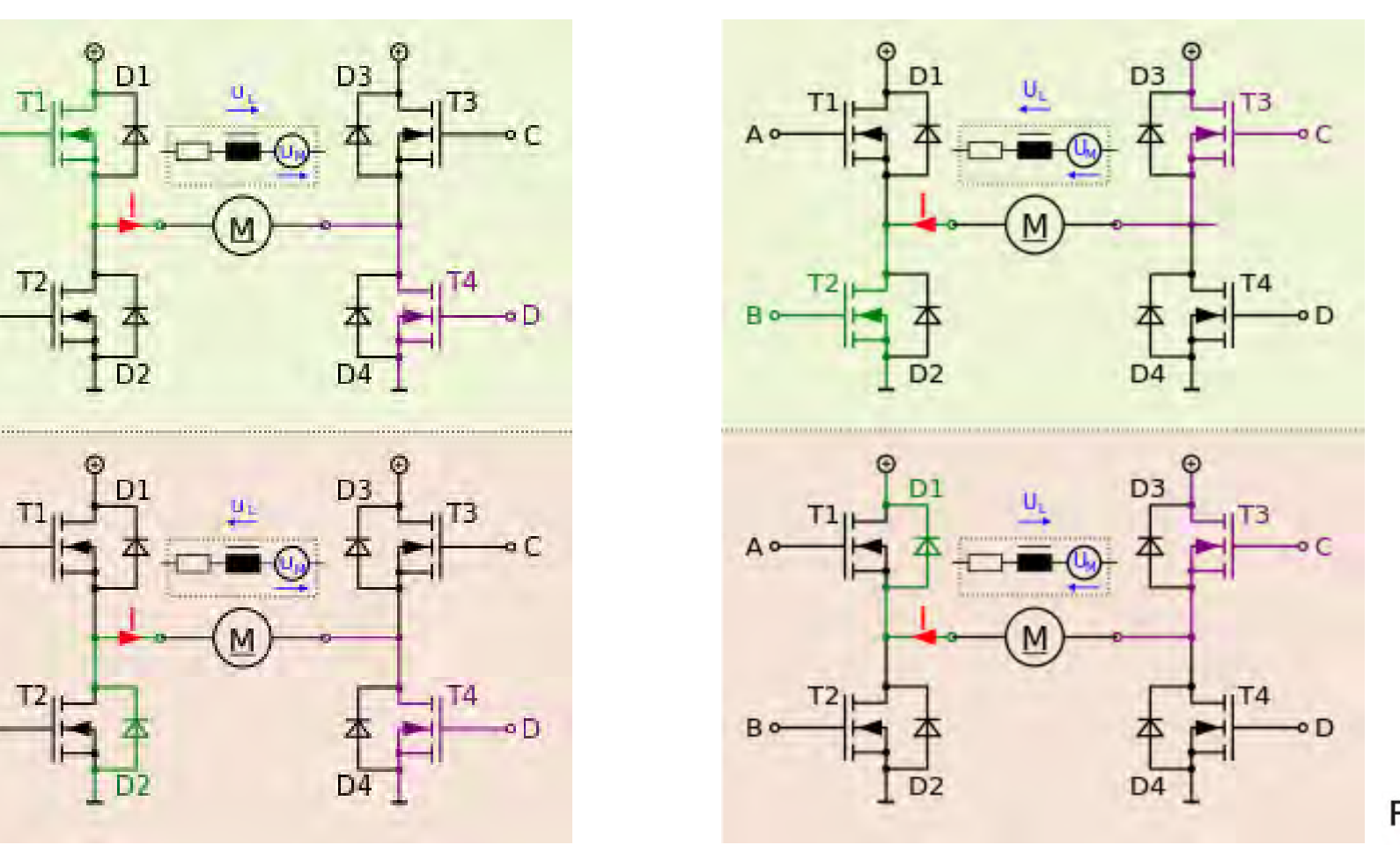

FOR EDUCATIONAL PURPOSE ONLY

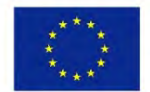

Co-funded by the Erasmus+ Programme of the European Union

<https://de.wikipedia.org/wiki/Vierquadrantensteller>

**FH IJOANNEUM University of Applied Sciences** K. Reisinger

### Plant Model – Simplifications As fine as needed!

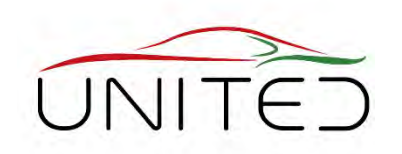

#### H-Bridge  $\rightarrow$  Power electronic (included at the ECU)

- Input: PWM-Signal from controller. In our model PWM is a numeric value between -1 and +1
- Output: PWM-modulated voltage for DC-Motor power supply. The mean-value influences the motor speed. Simplification for the model:  $u_{AB} = u_{K130} \cdot \text{PWM}$  $u_{AB}$  DC-Motor input voltage  $u_{\text{Kl30}}$  Supply voltage No resolution of pulsed voltage  $\rightarrow$  short simulation time.

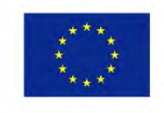

Co-funded by the

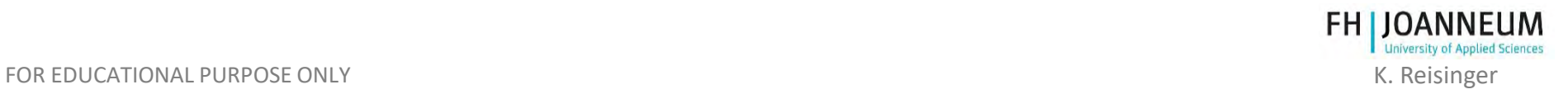

### Plant Model

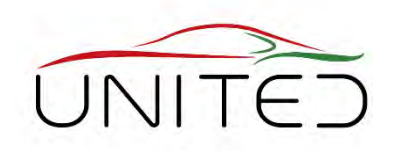

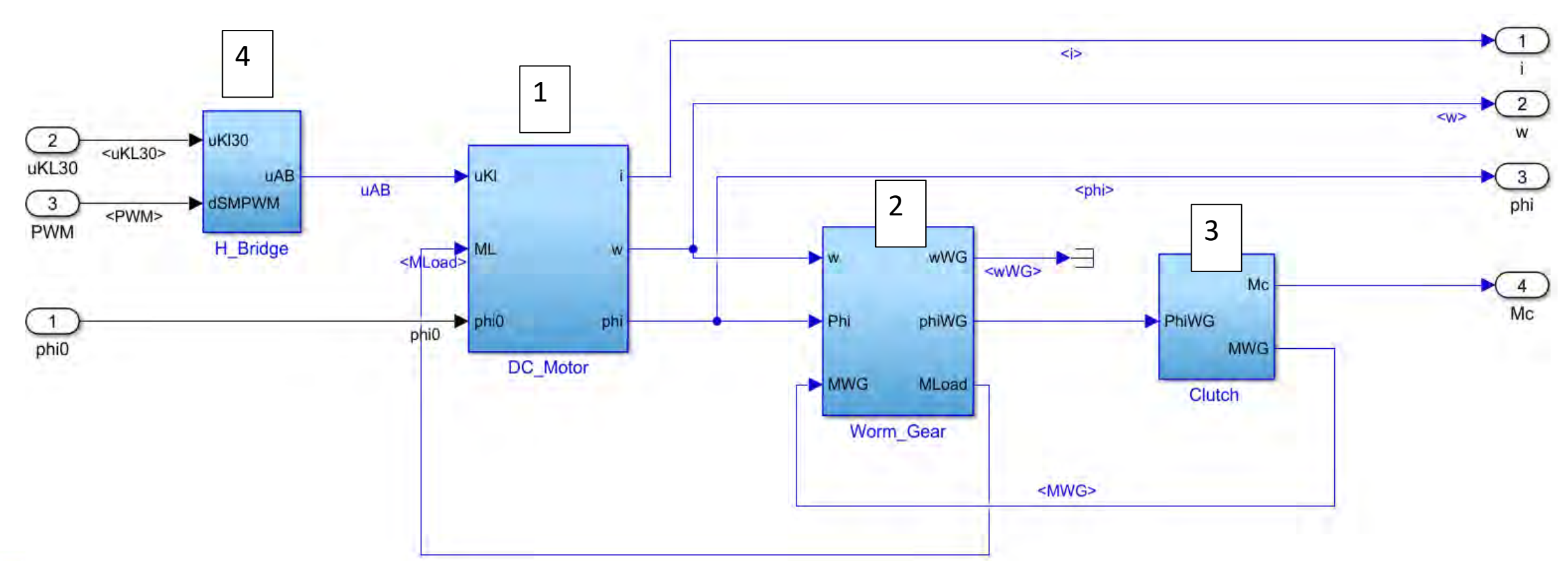

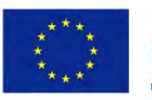

Co-funded by the Erasmus+ Programme of the European Union

**FH | JOANNEUM** 

FOR EDUCATIONAL PURPOSE ONLY **KALL ASSESSED AS A CONSERVATION** CONTROLLER TO A CONSERVATION CONTROLLER TO A CONSERVATION CONTROLLER TO A CONSERVATION OF **K**. Reisinger

How to model a device with Simulink? Example: Permanent-magnet DC motor

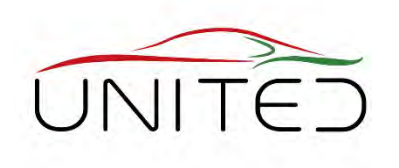

• Describe the motor mathematically • 1.) electrical system

2, and  $4 \rightarrow 1$   $\frac{di}{dt}$ 

d

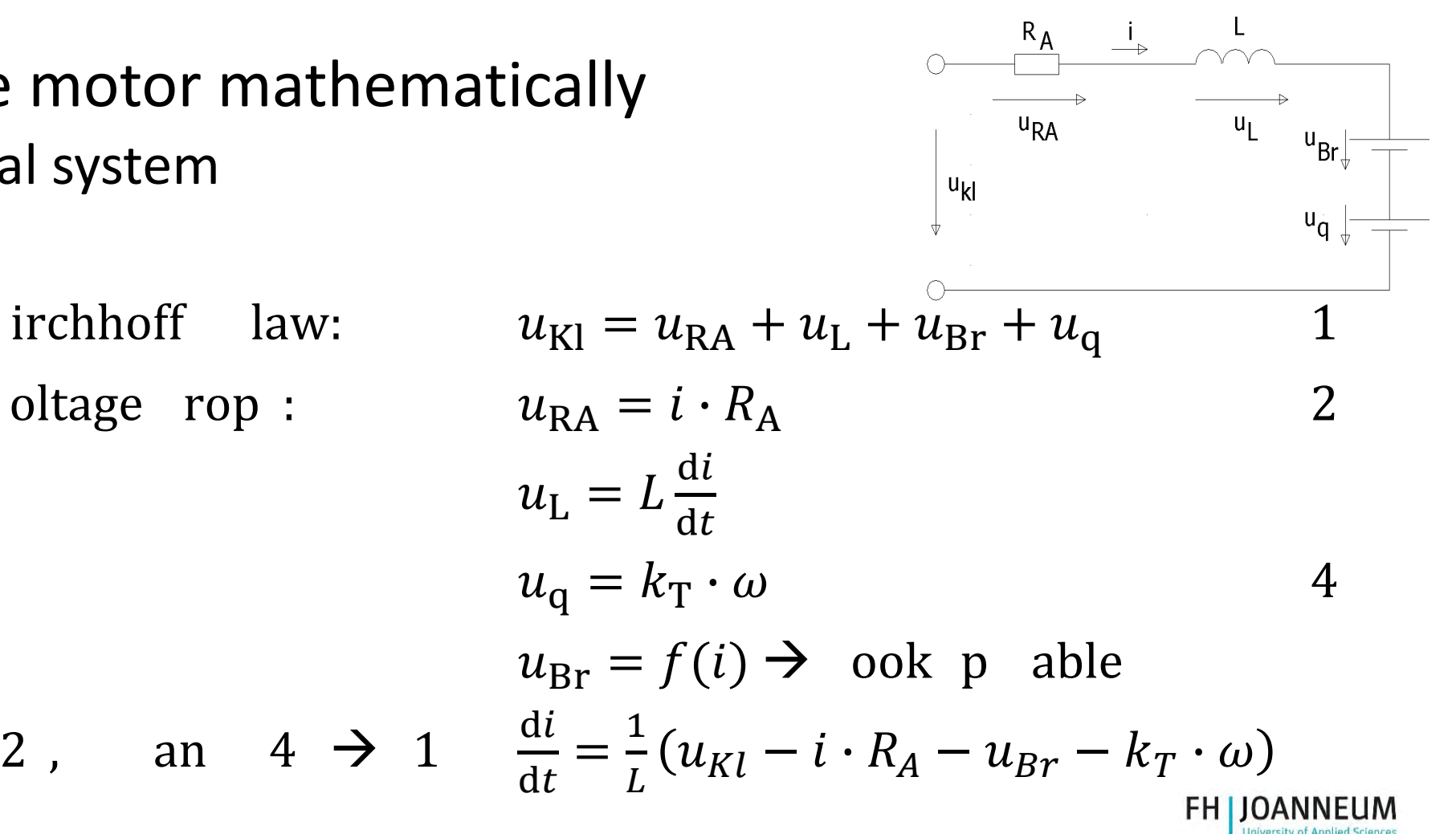

How to model a device with Simulink? Example: Permanent-magnet DC motor

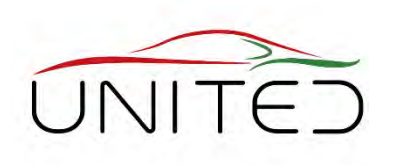

- Describe the motor mathematically
	- 2.) coupling between electrical and mechanical system

Torque is proportional to the current  
\n
$$
M_{\rm el} = k_{\rm T} \cdot i
$$
\n(6)

3.) mechanical system

The rotor is a rotatable mounted inertial mass – principle of angular momentum

$$
J \cdot \frac{d\omega}{dt} = M_{\text{el}} - M_{\text{load}} - M_{\text{fr}} \cdot \text{sign}(\omega)
$$
  
(7)

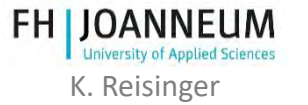

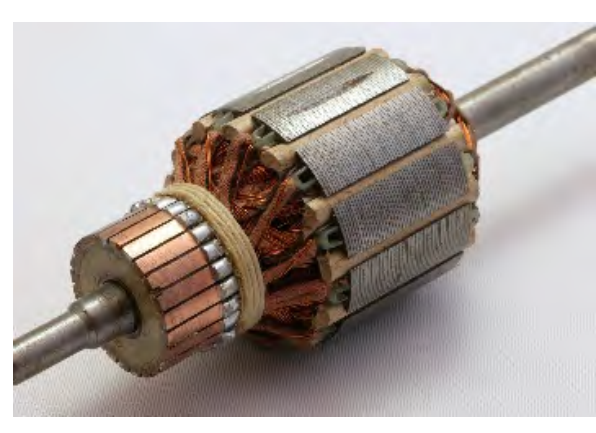

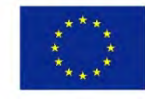

Co-funded by the Erasmus+ Programme of the European Union

FURS: HOR EDUCATION CONTROL PURPOSE ONLY A PURPOSE ONLY A PURPOSE ONLY A PROPERTY AND A PURPOSE OF A PROPERTY AND A PURPOSE OF A PROPERTY OF A PROPERTY OF A PROPERTY OF A PROPERTY OF A PROPERTY OF A PROPERTY OF A PROPERTY

# Scheme of model

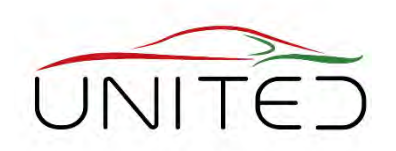

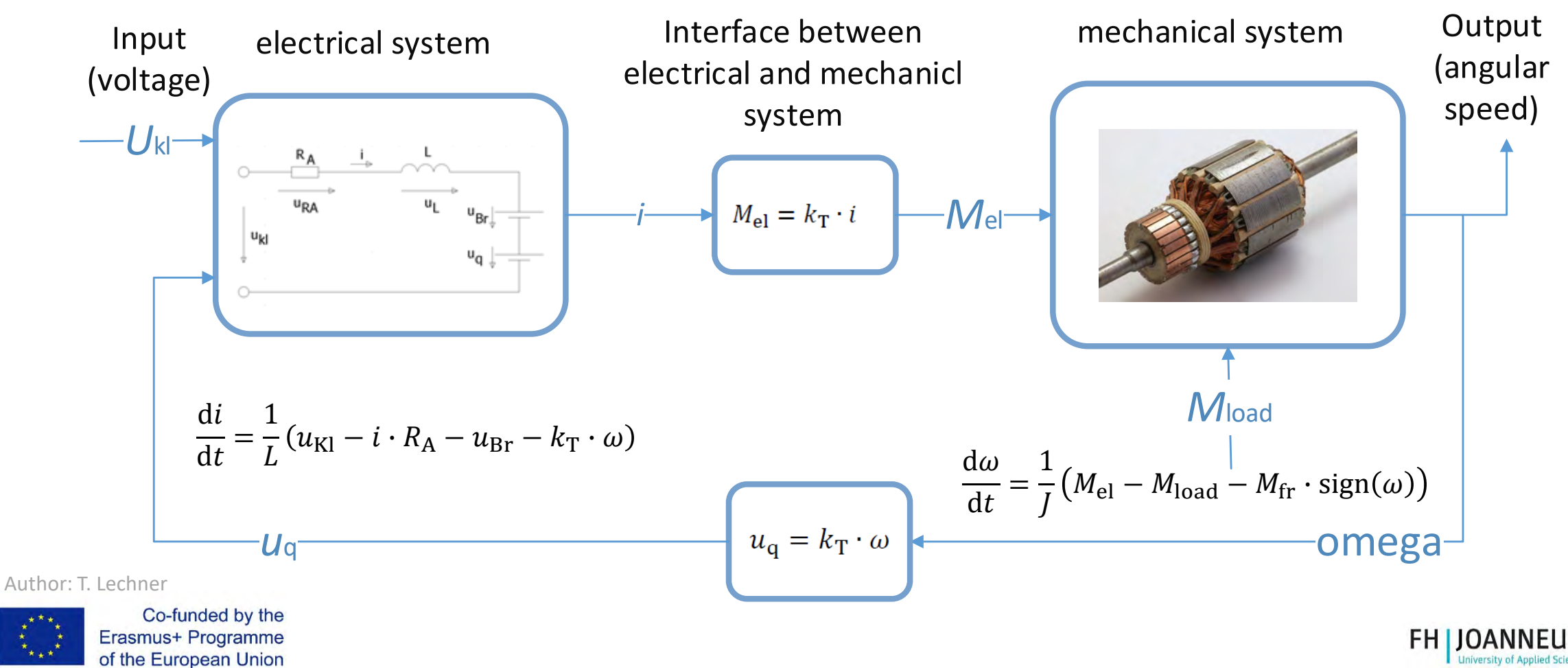

FOR EDUCATIONAL PURPOSE ONLY K. Reisinger

# Simulink model

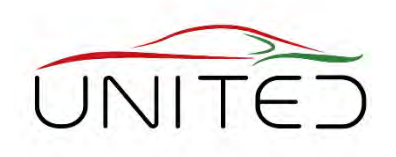

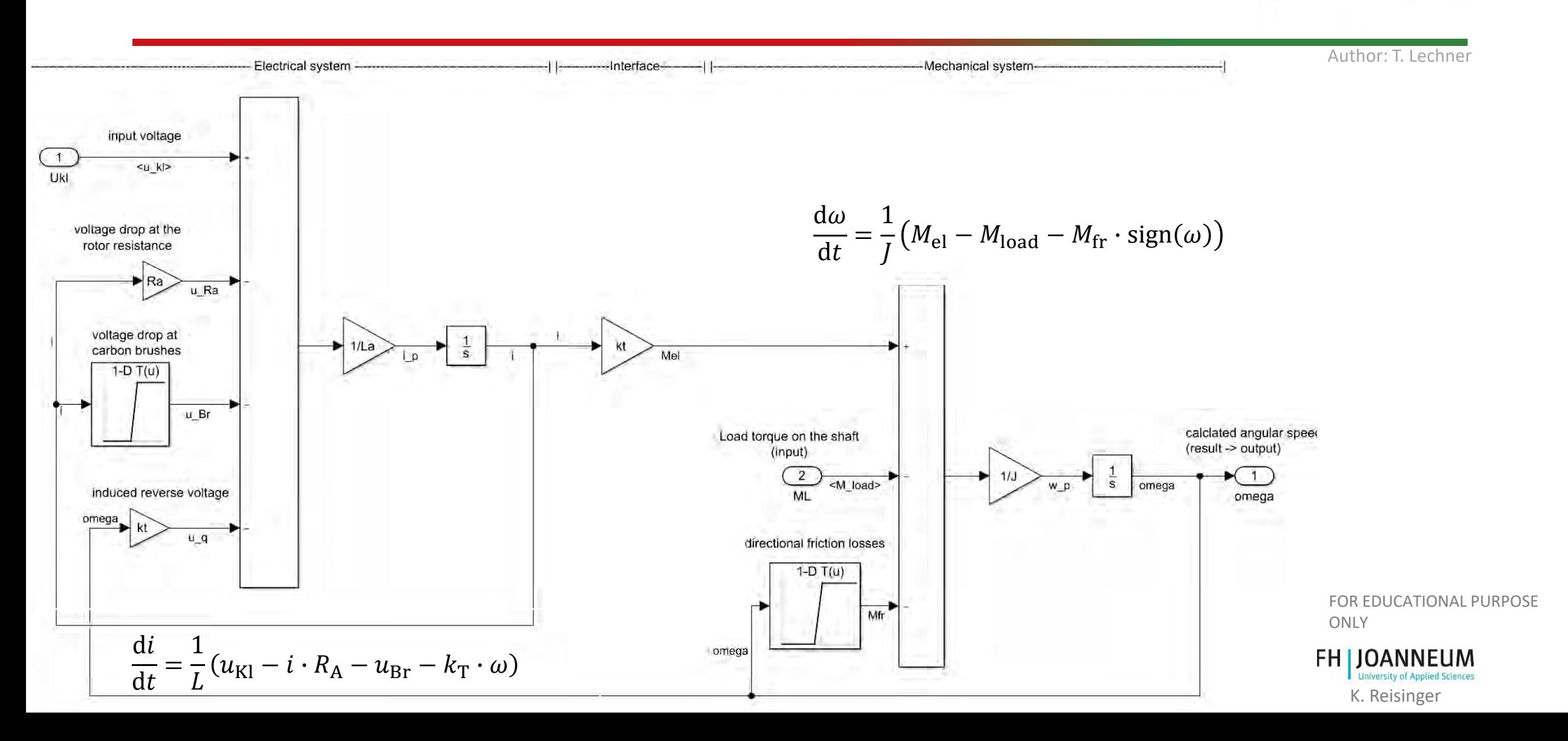
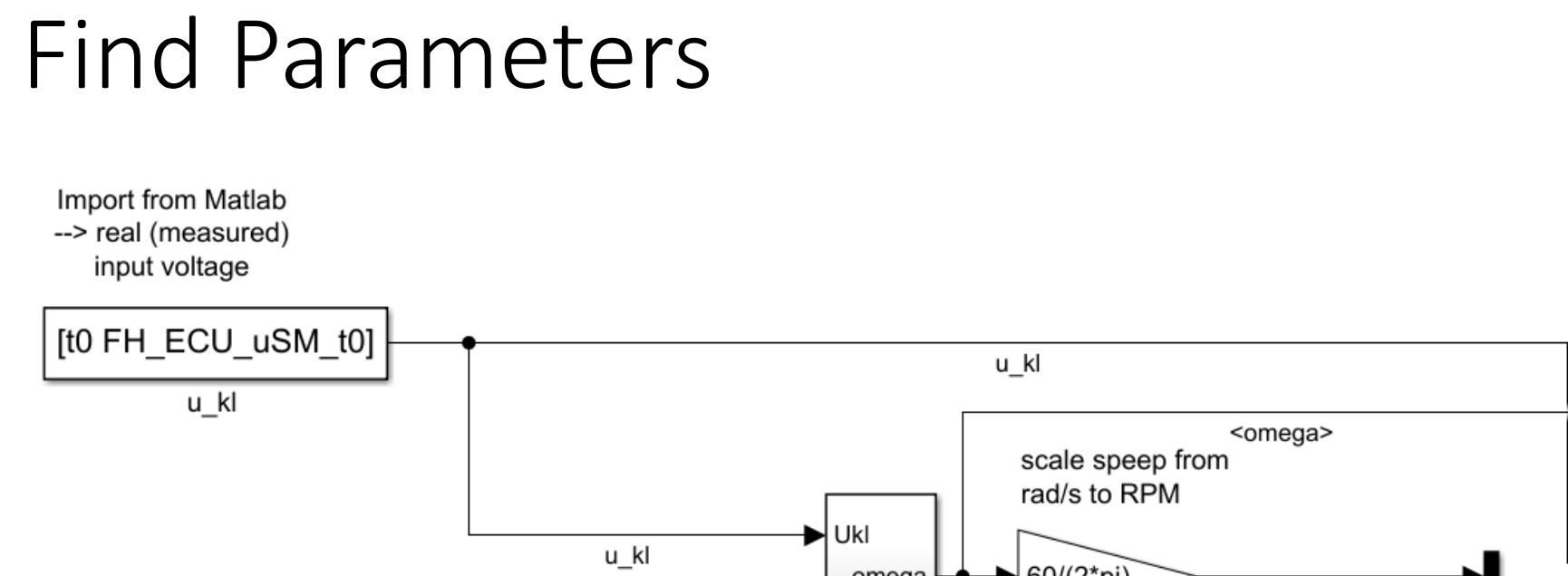

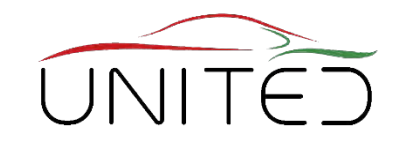

**University of Applied Sciences** 

**Export to Matlab** 

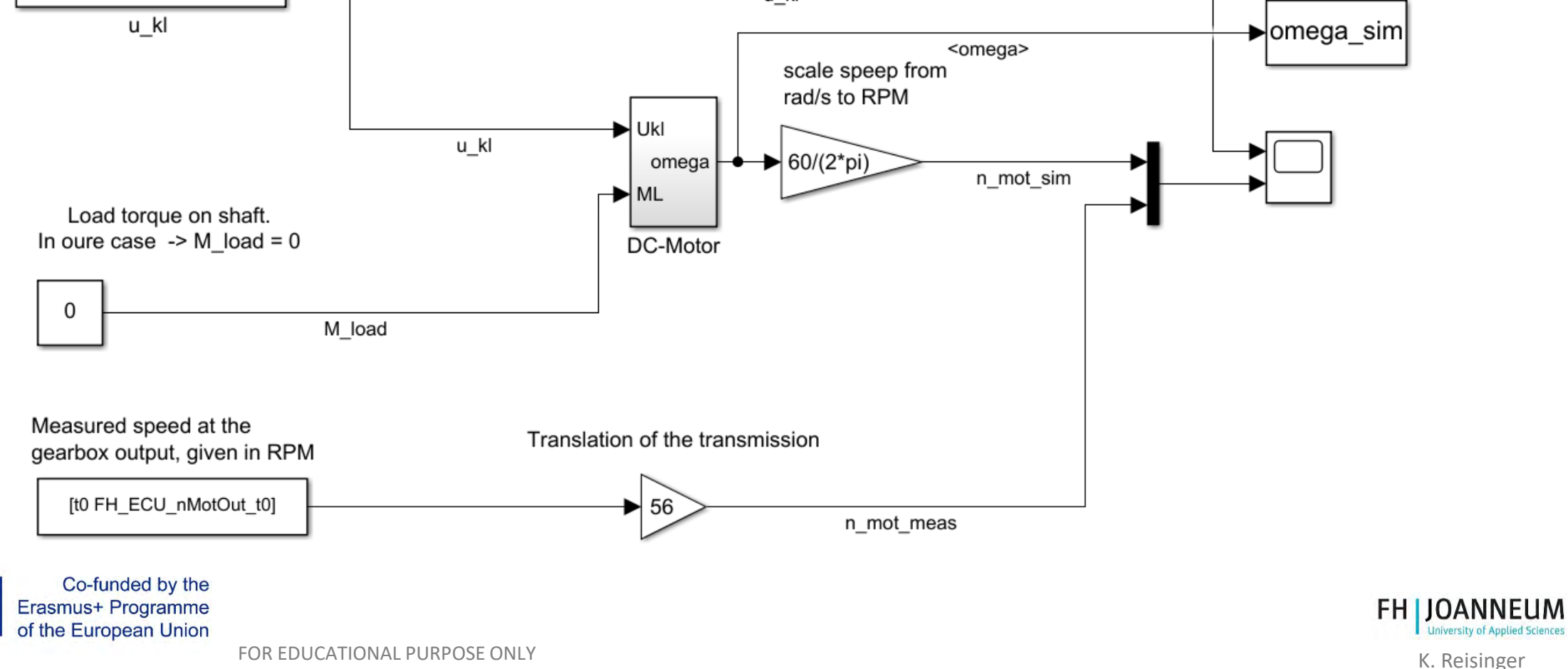

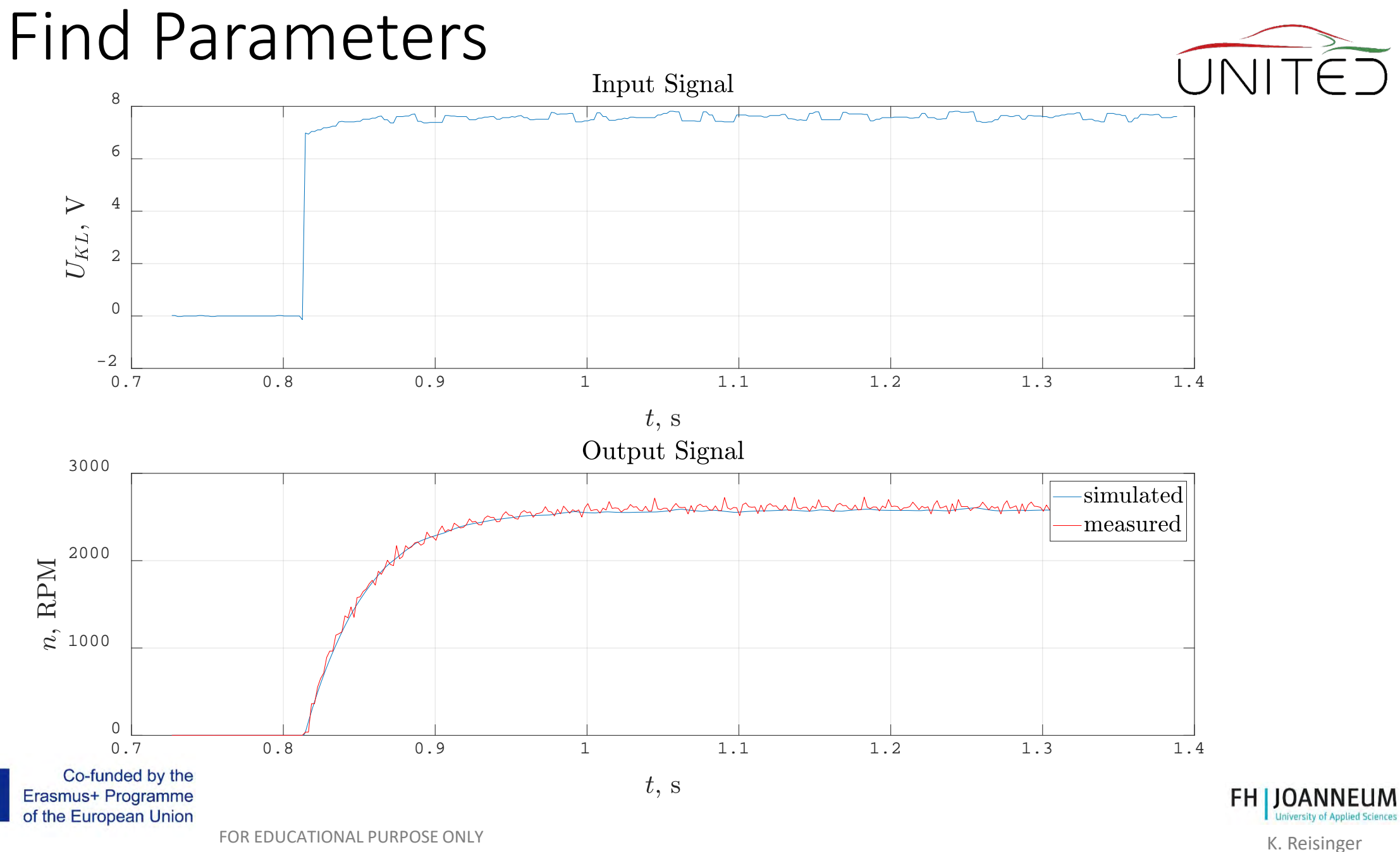

#### Validate the model

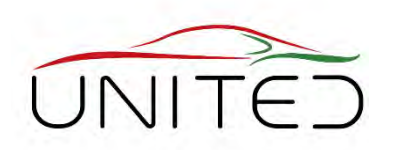

- Parameter validation
	- Use different stimuli than for parameter identification!

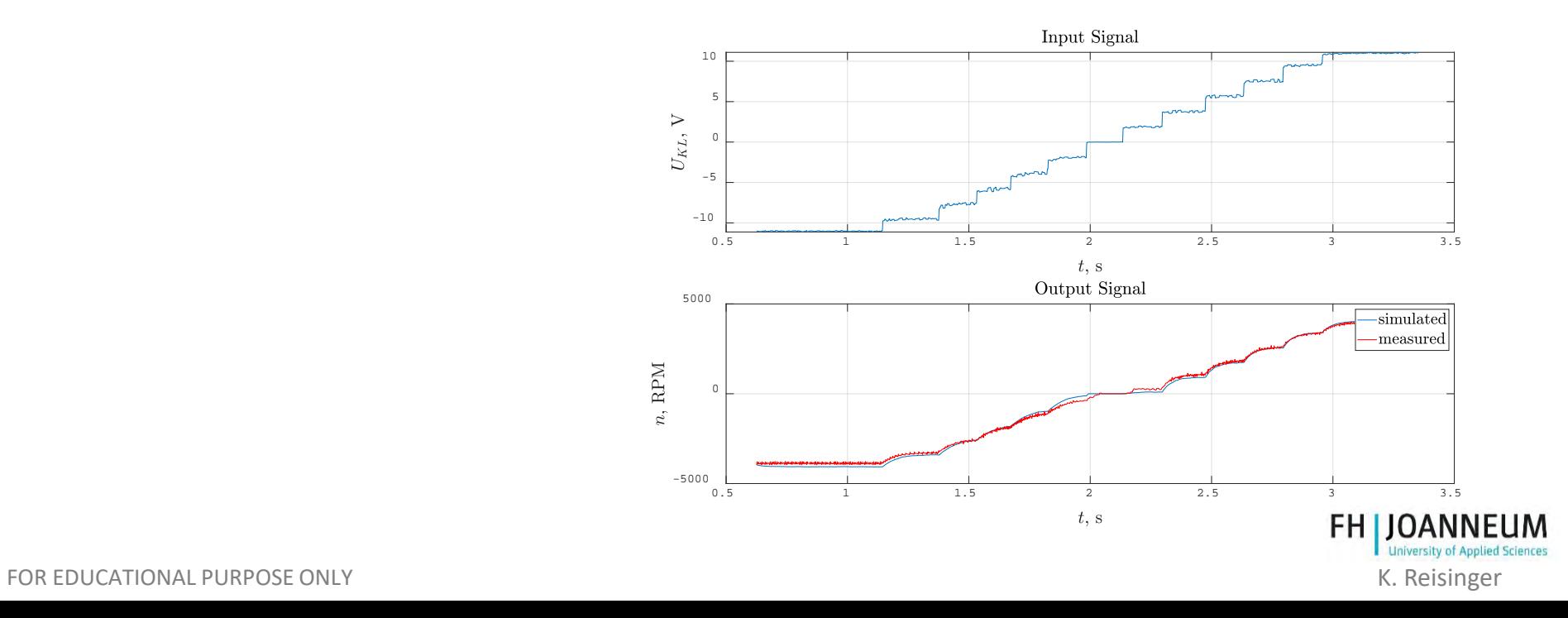

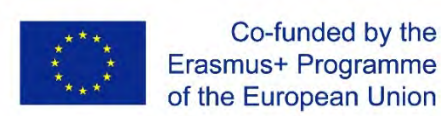

### Model In The Loop

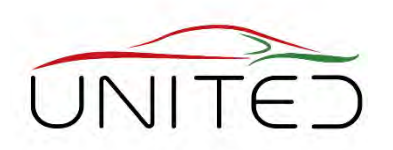

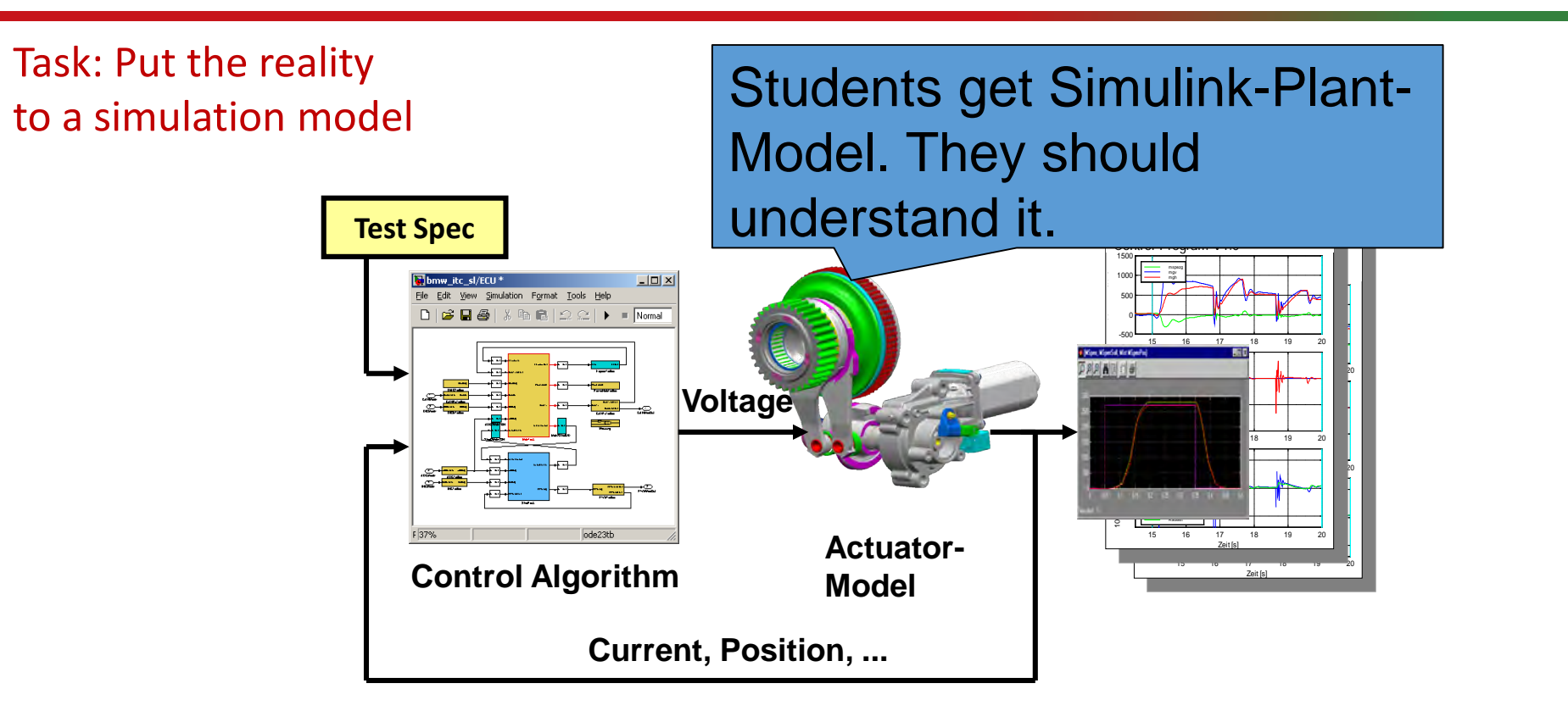

#### Any plant model can not be destroyed by missuses  $\odot$

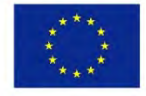

Co-funded by the Erasmus+ Programme of the European Union

*Quelle: Reisinger, Rühringer, Mathis: Modellgestützte Mechatronik-Systementwicklung für Allradanwendungen; TECHME, Sindelfingen*  **University of App** FOR EDUCATIONAL PURPOSE ONLY K. Reisinger *Sept. 2007*

### Modell in the Loop – Top View

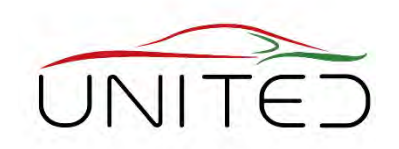

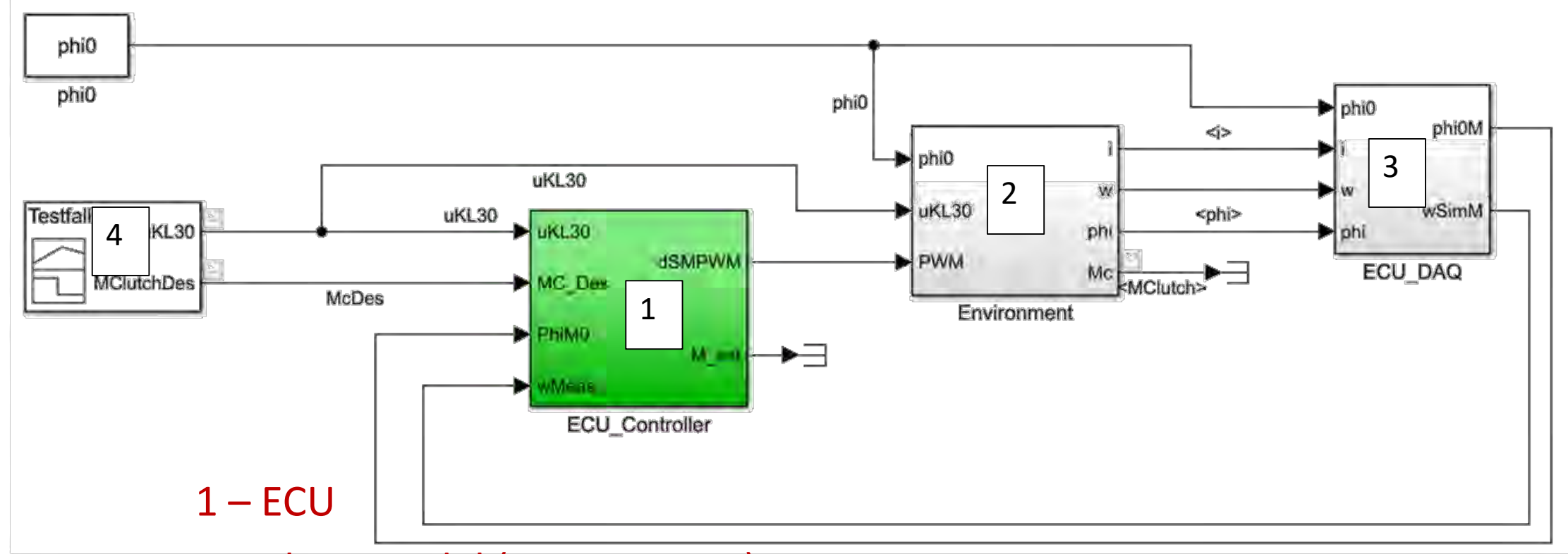

- 2 Plant-model (Environment)
- 3 Data acquisition

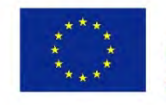

Co-funded by the Erasmus+ Programme of the European Union

#### 4 – Stimulus (Simulink: Signal Generator)

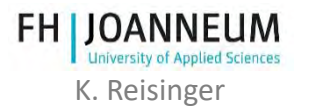

FOR EDUCATIONAL PURPOSE ONLY THE RESIDENCE ONLY A SERVICE ONLY A SERVICE ONLY A SERVICE ONLY A SERVICE ONLY A SERVICE ONLY A SERVICE ONLY A SERVICE ONLY A SERVICE ONLY A SERVICE ONLY A SERVICE ONLY A SERVICE ONLY A SERVICE

#### Requirements for Position based Clutch Control Software

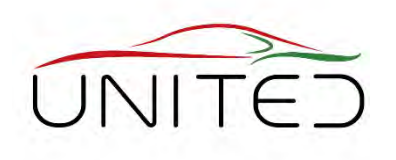

- Initializing
	- Search hard-stop
	- Set position to zero
	- Start Clutch Control
- Search hard-stop
	- Move reverse with low speed long enough that hard-stop is found  $\rightarrow$  Speed Controller
- Clutch Control
	- Translate Requested Torque to Requested Position
	- Calculate Current Position (Angle)
	- A Position Controller determines Requested Speed
	- A Speed Controller determines Output Voltage
	- Calculate PWM for motor
	- Translate Current Position to Current Torque

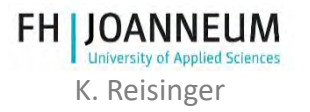

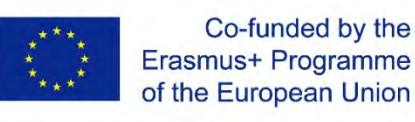

### Simple Torque Controller

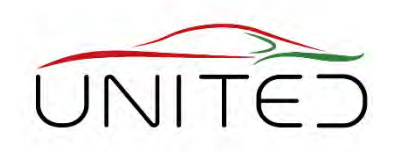

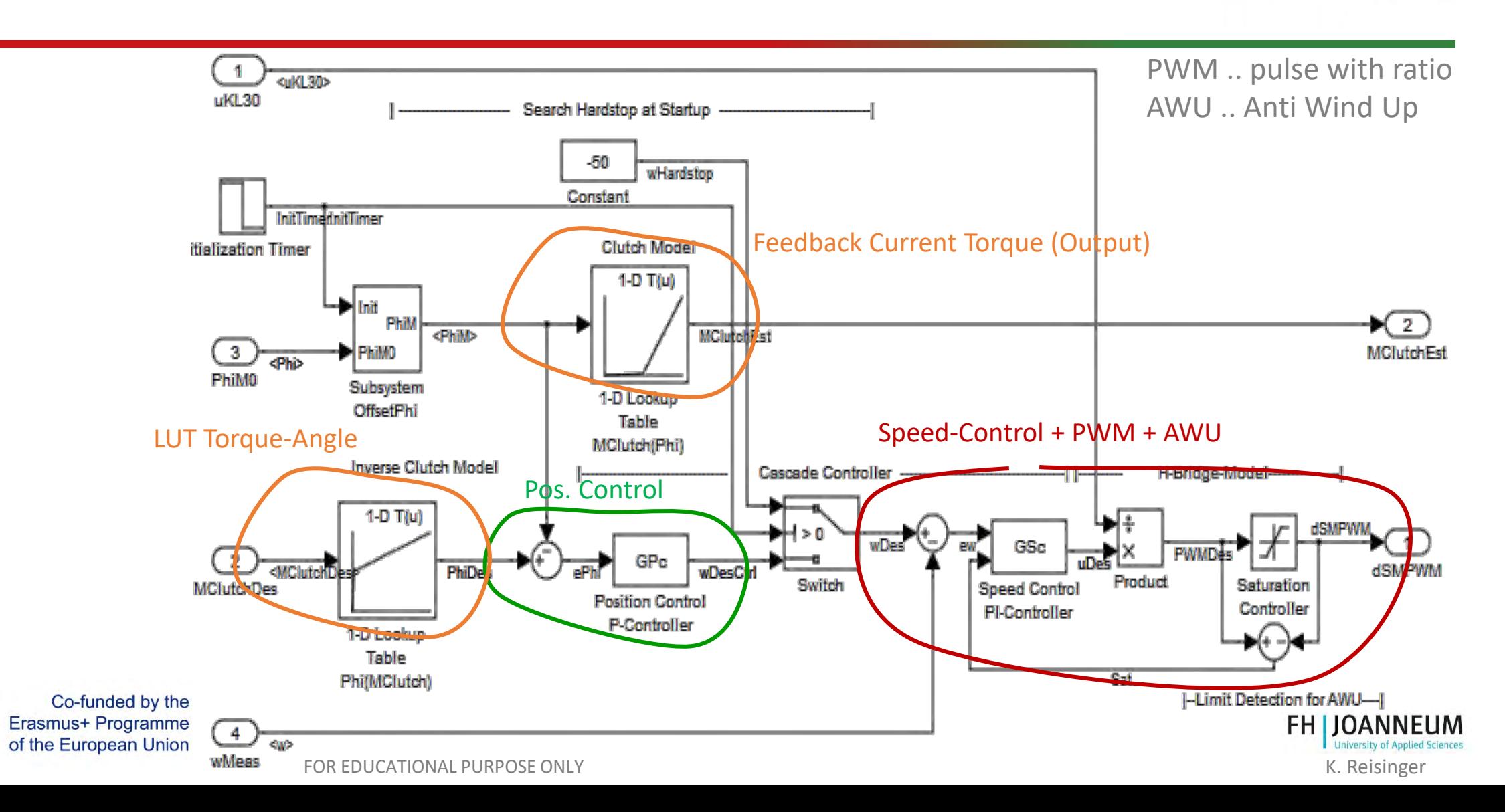

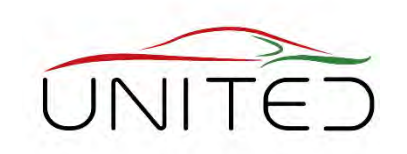

#### Torque Controller – Init by hard stop

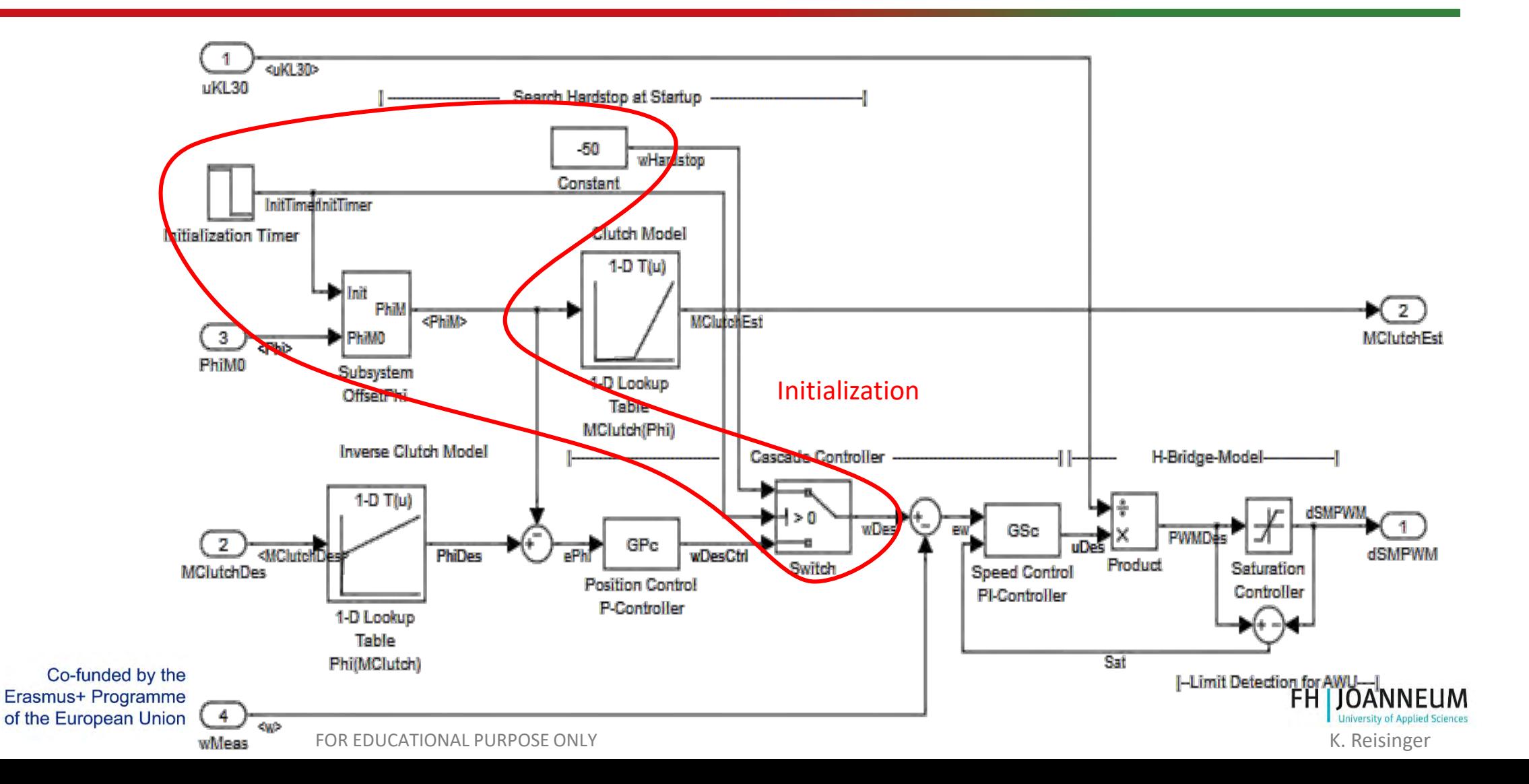

#### Torque Control-MIL Result

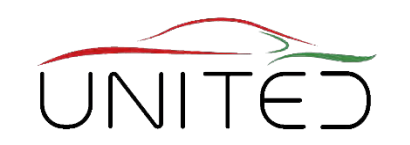

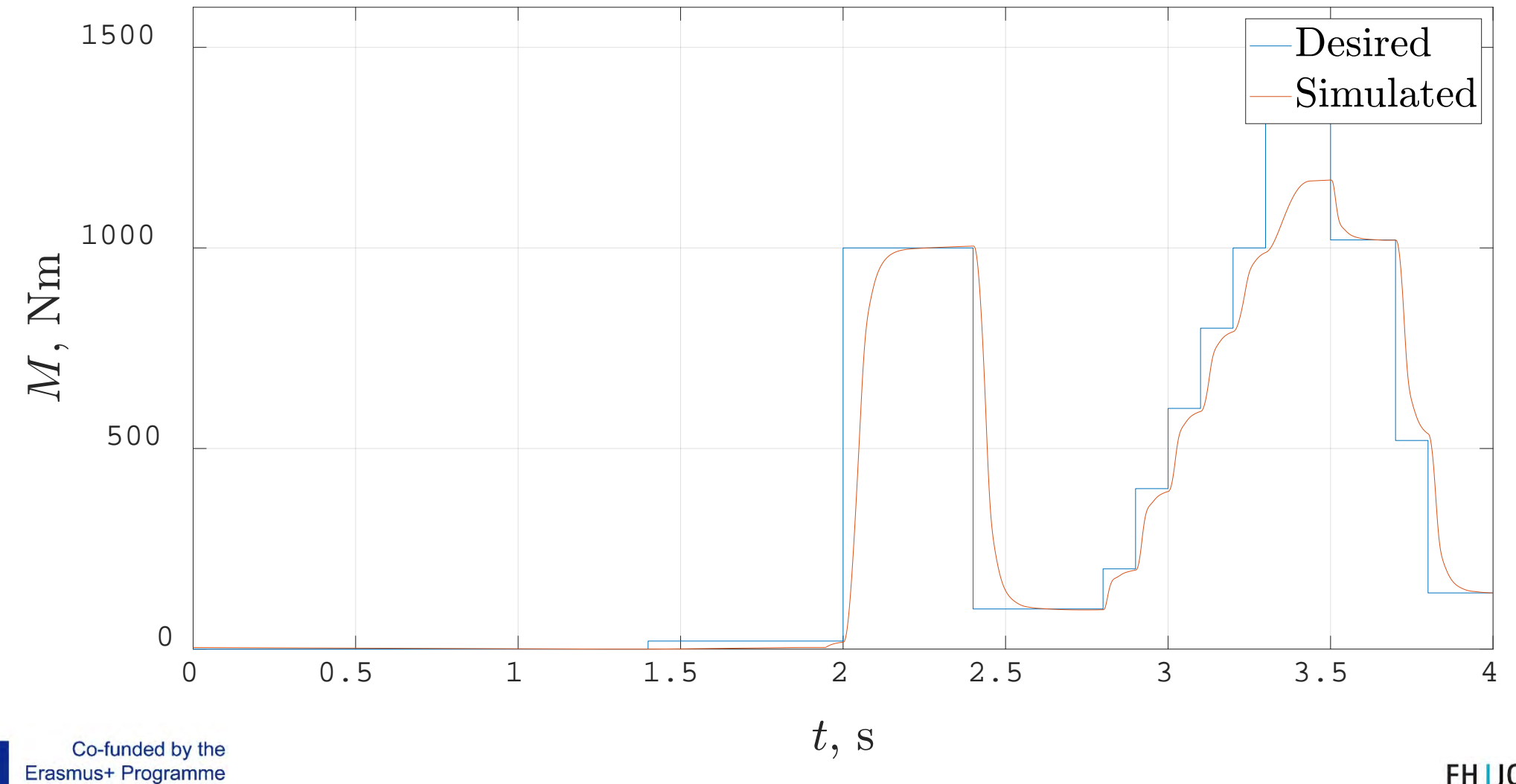

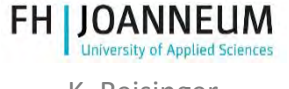

FOR EDUCATIONAL PURPOSE ONLY EXAMPLE THE SERVICE ONLY THE SERVICE ONLY THE SERVICE ONLY THE SERVICE ONLY THE SERVICE ONLY THE SERVICE ONLY THE SERVICE ONLY THE SERVICE ONLY THE SERVICE ONLY THE SERVICE ONLY THE SERVICE ONL

of the European Union

From MIL to SIL

- MIL: "perfect" environment.
- consider the following technical details:
	- Data Acquisition (DAQ)
		- time discrete
		- quantized
	- Task cycle time in calc .
		- Integrator!
	- Fixed point arithmetic's

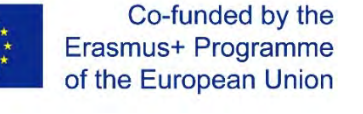

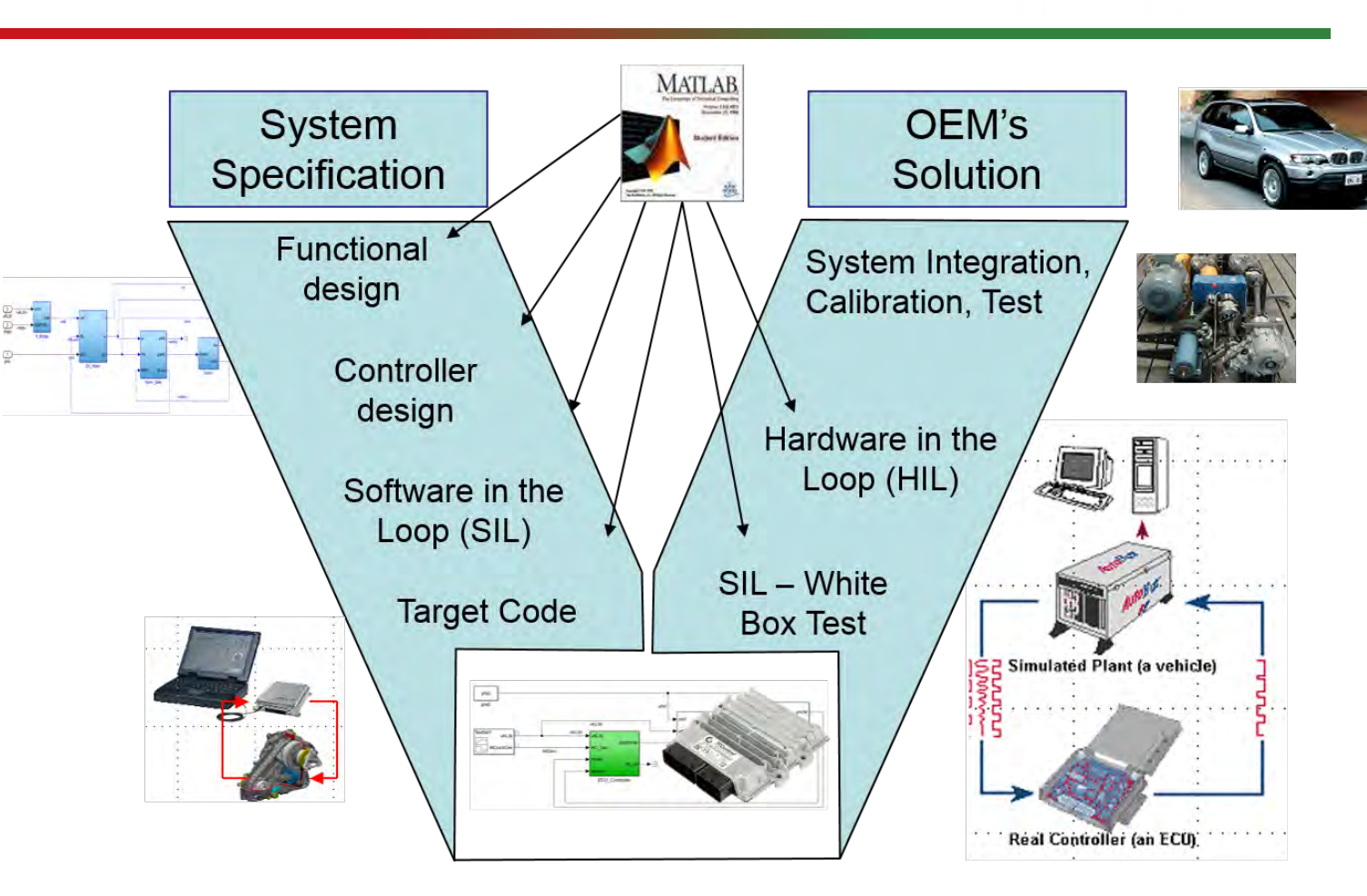

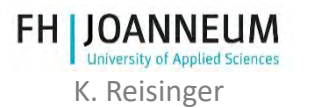

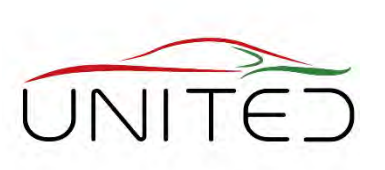

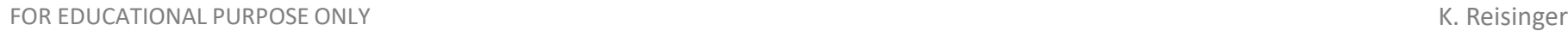

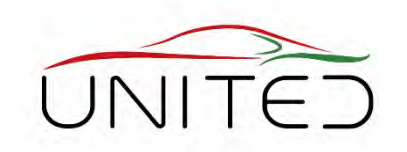

## Analog-Digital-Conversion (Sampling)

- Discrete Time  $\rightarrow$  Sample Time
- Discrete Amplitude  $\rightarrow$  Quantizing
- Example:
	- 2 Bit ADC  $\rightarrow$  8 steps from 0 to 7
	- Sample rate 1s

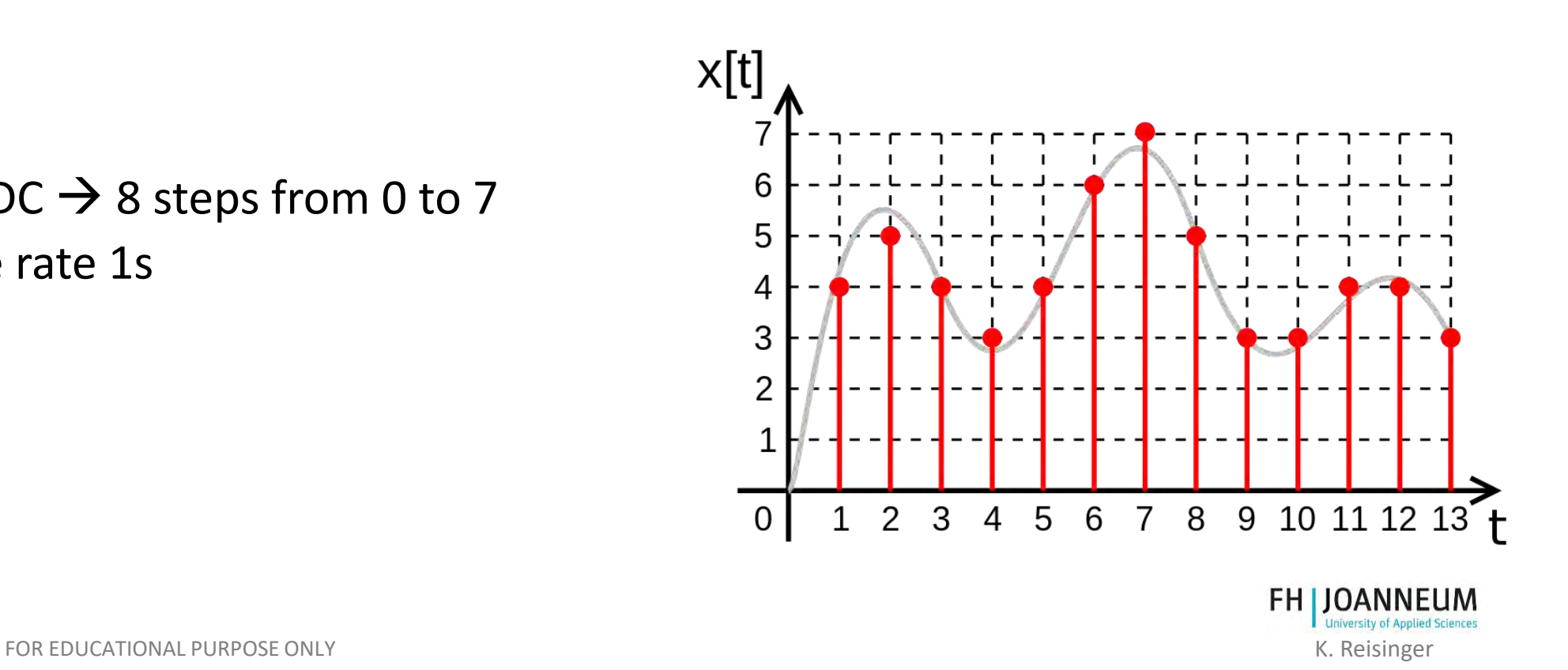

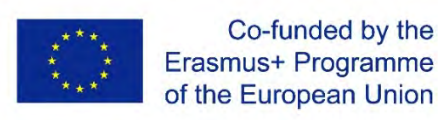

# Aliasing

• Nyquist-Shannon-Theorem

$$
f_s = \frac{1}{T_s} > 2 \cdot f_{max}
$$

- Otherwise aliasing
	- Beat between sampling frequency and signal
	- Non existing frequencies appear.
- Solution
	- Electrical filter before ADC converts the signal!

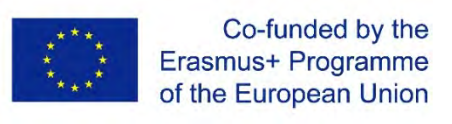

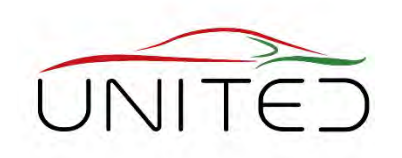

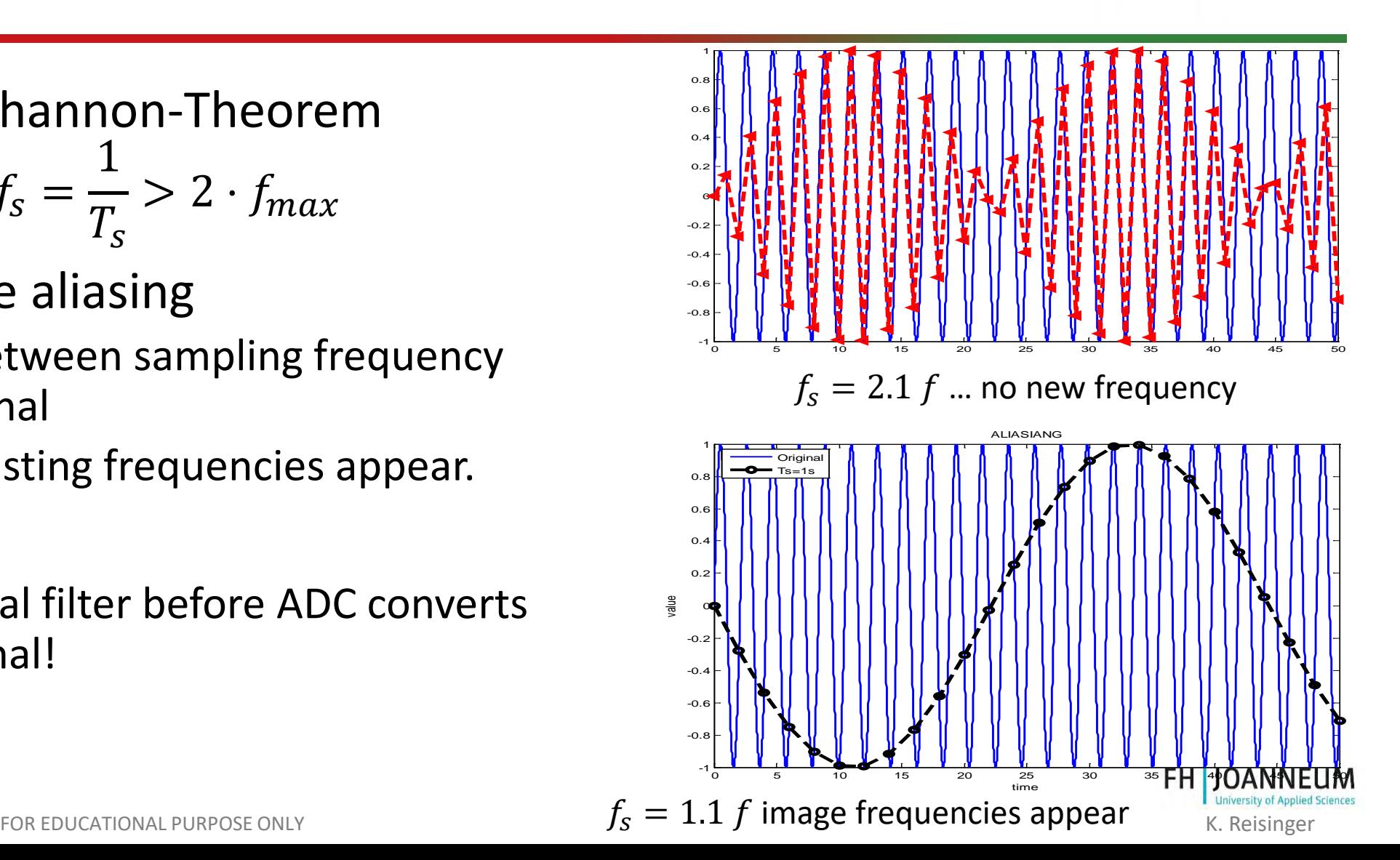

#### Integer Mathematics

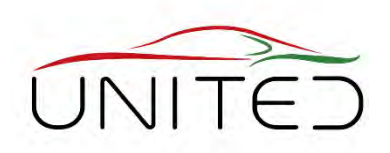

- $\mu$ P  $\rightarrow$  16 Bit
- Datatype  $\rightarrow$  Signed Integer

power supply voltage  $\rightarrow$  Maximum value 20 V

#### memory map:

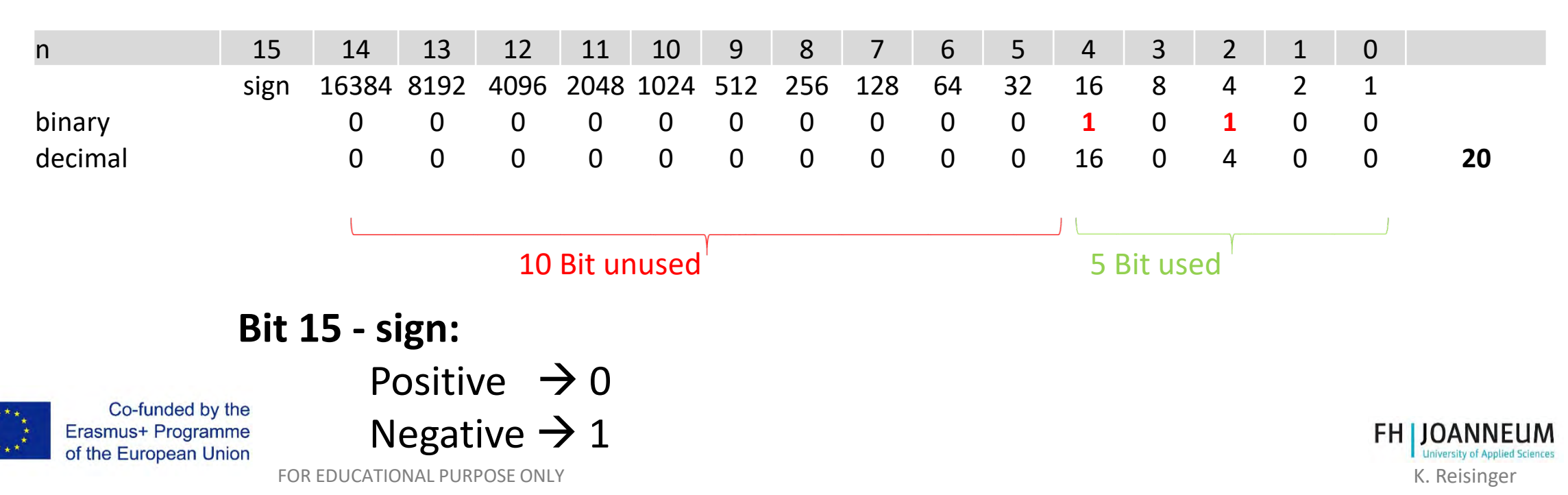

#### Integer Mathematics

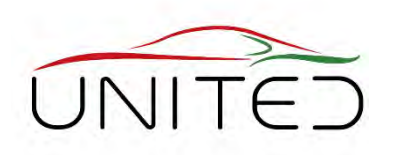

For a better memory usage  $\rightarrow$  Shift 10 Bits to left (multiplication with 2<sup>10</sup>)

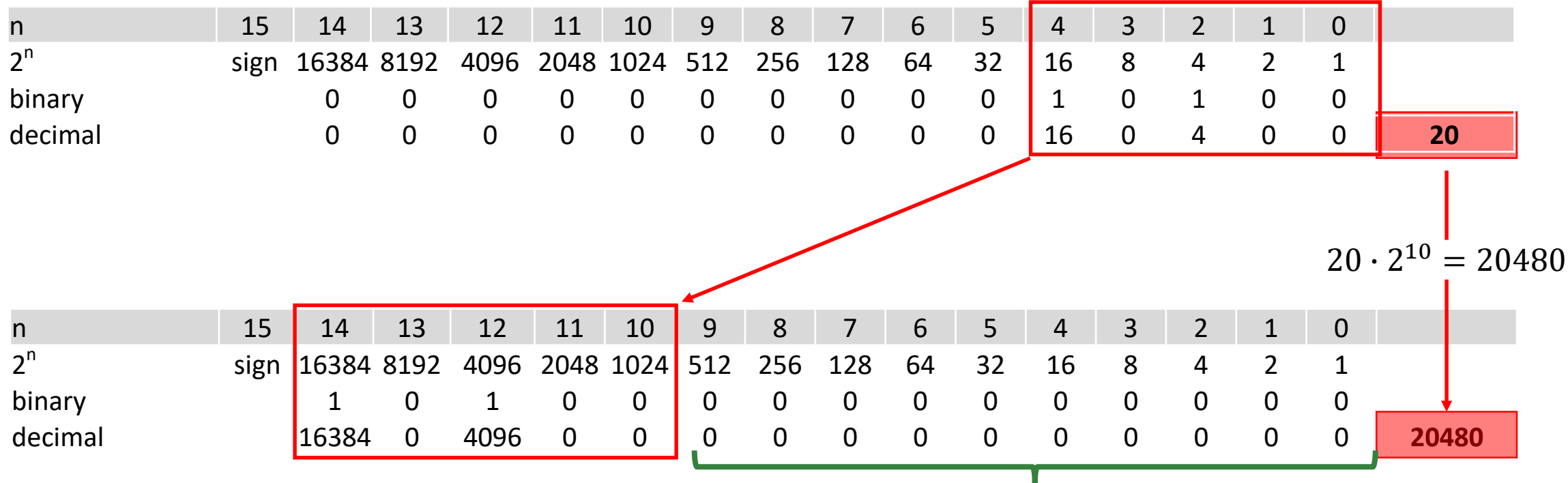

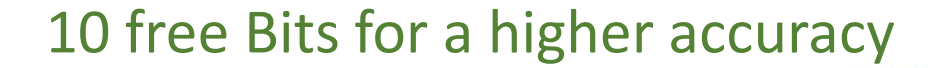

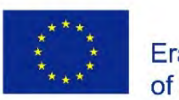

#### SIL-Model – Top view

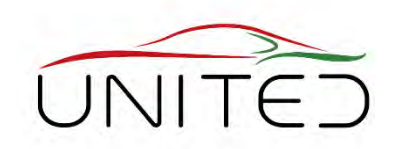

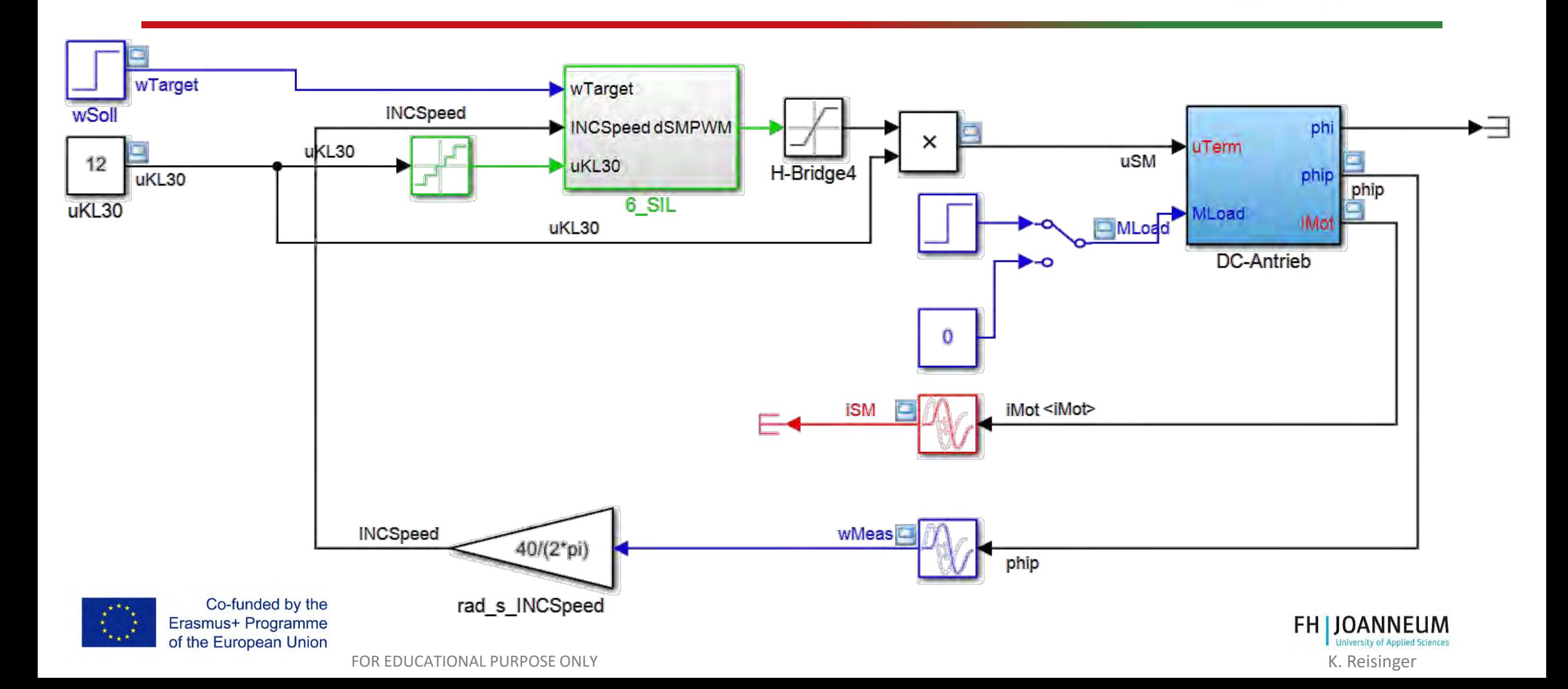

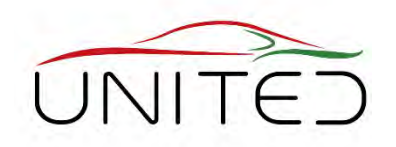

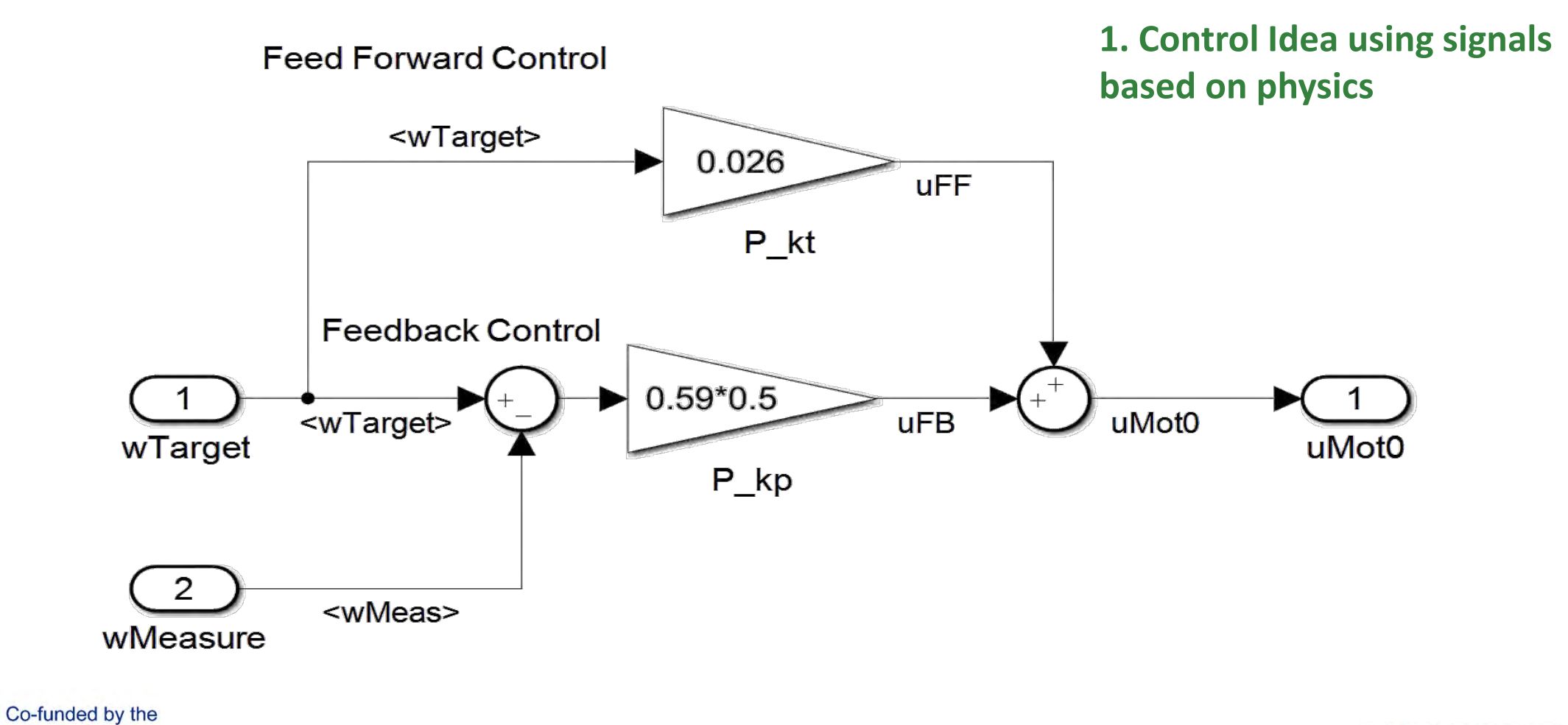

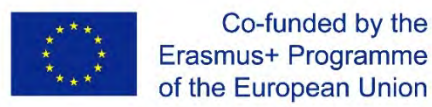

of the European Union

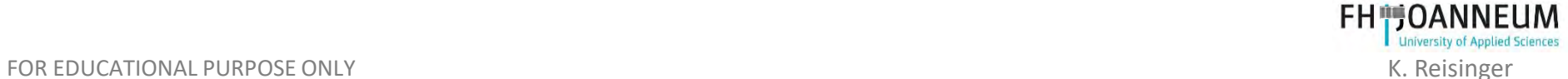

#### Simple Speed Controller – 2<sup>nd</sup> MIL-Model

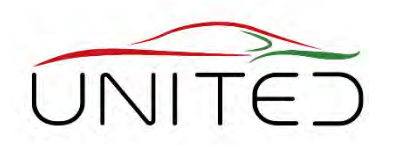

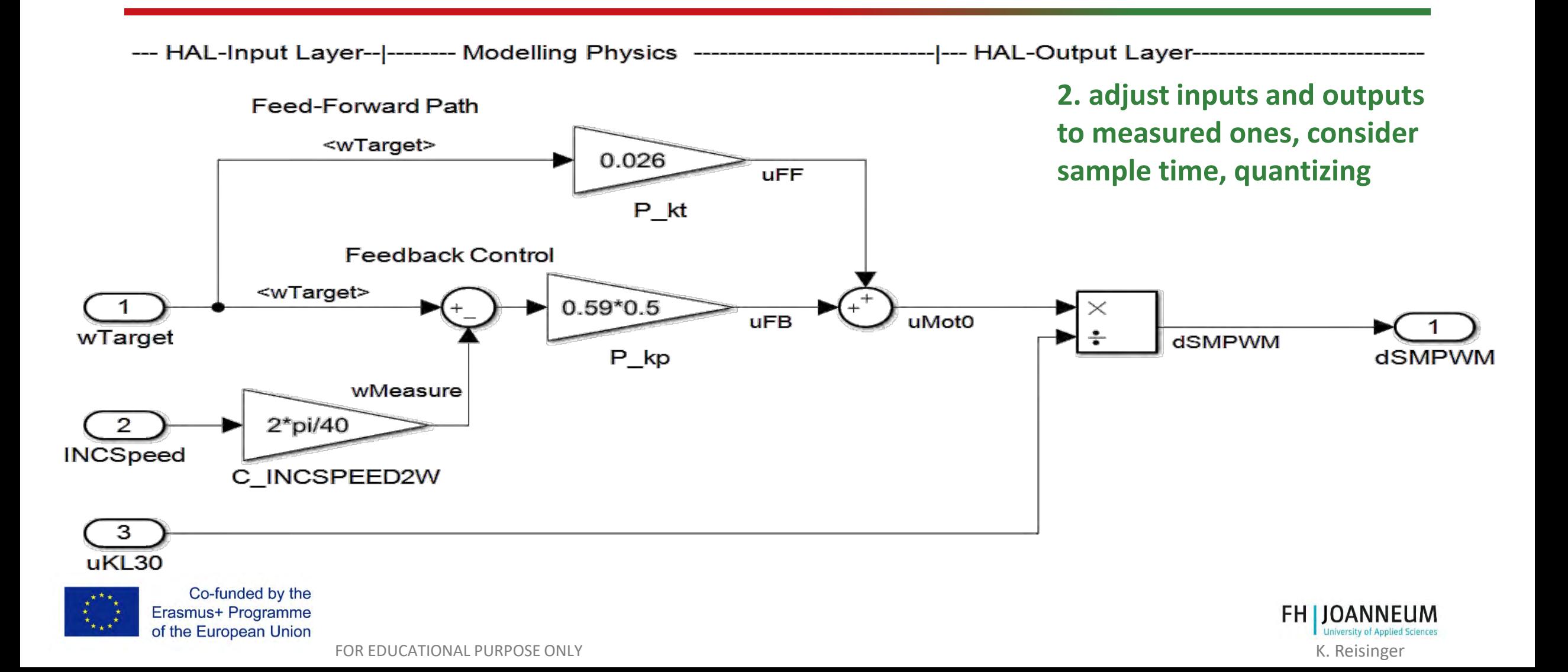

### Simple Speed Controller - SIL-Model

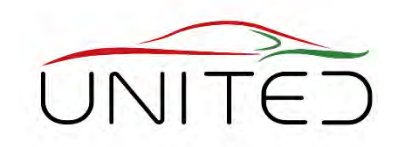

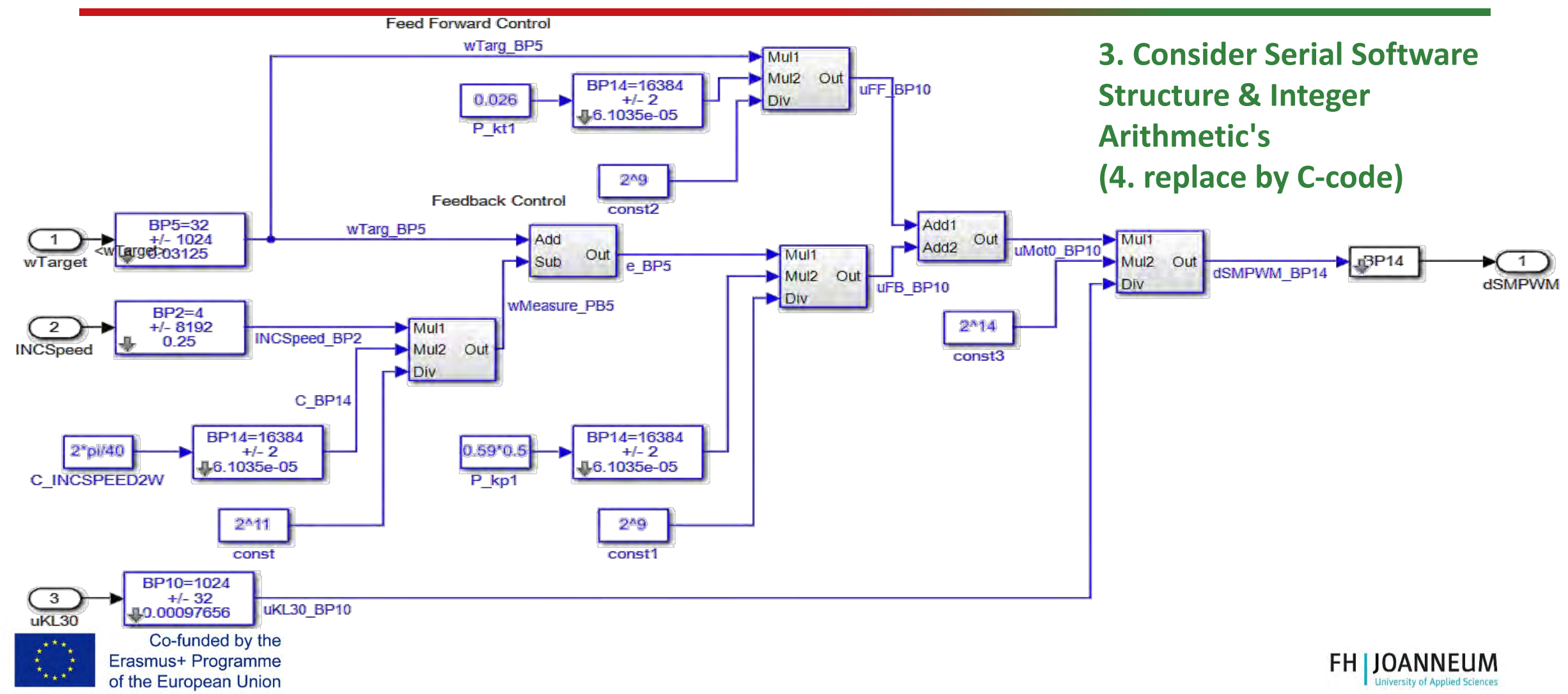

FOR EDUCATIONAL PURPOSE ONLY K. Reisinger

## Torque Control - SIL to Target Code

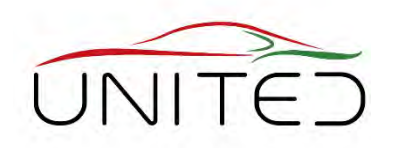

- After a detailed description of the whole system with Simulink, we are ready to generate the target-code.
- Code generation:
	- Programming language C
	- If possible, directly out of Simulink (best practice)
	- Derive the C-Code from the Simulink Model (in case the automatic code generation does not work).

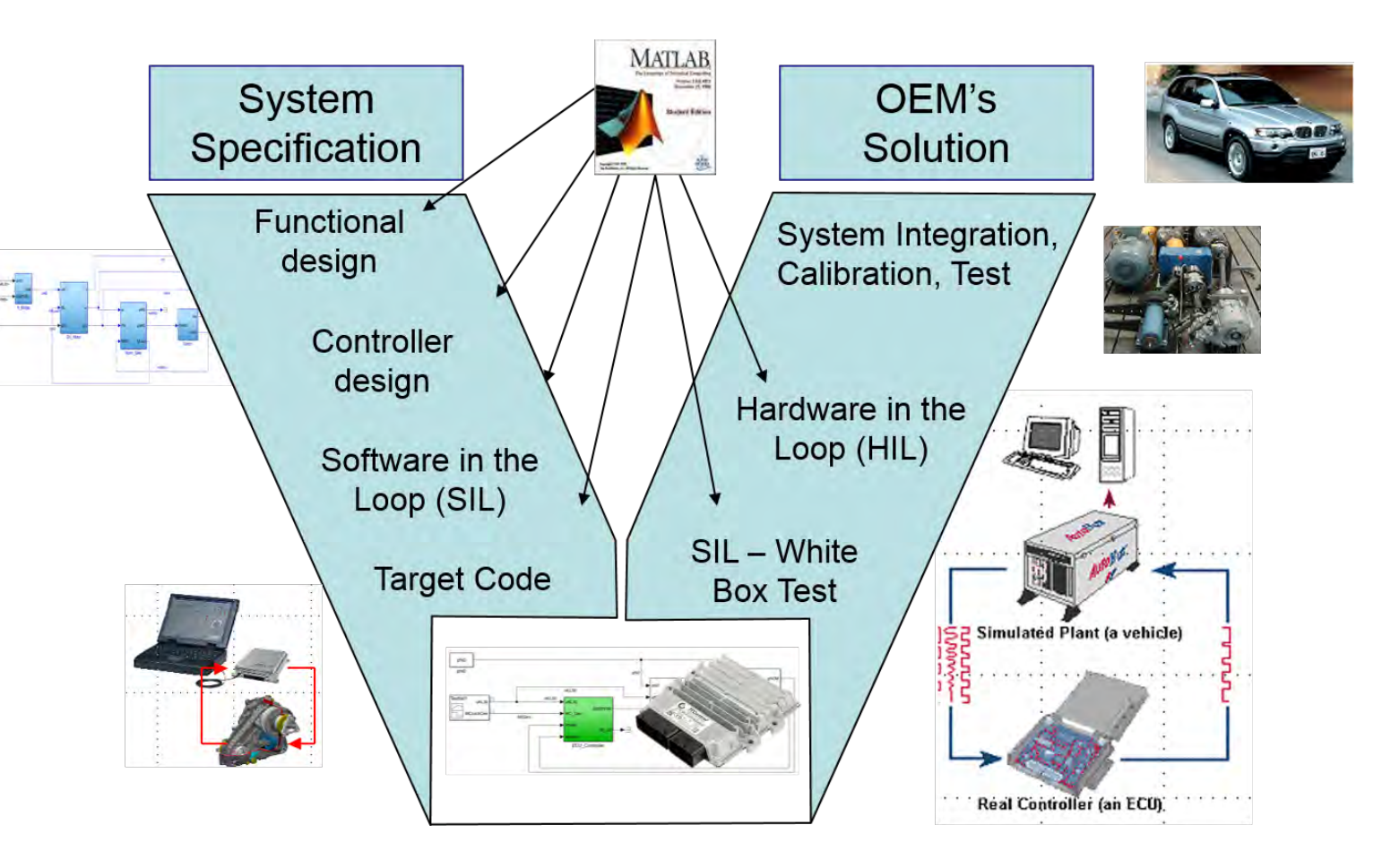

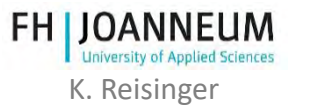

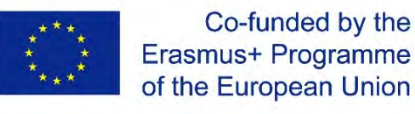

#### Demo C-Code

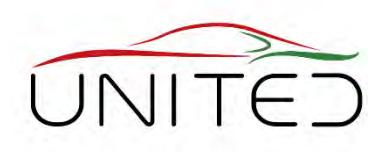

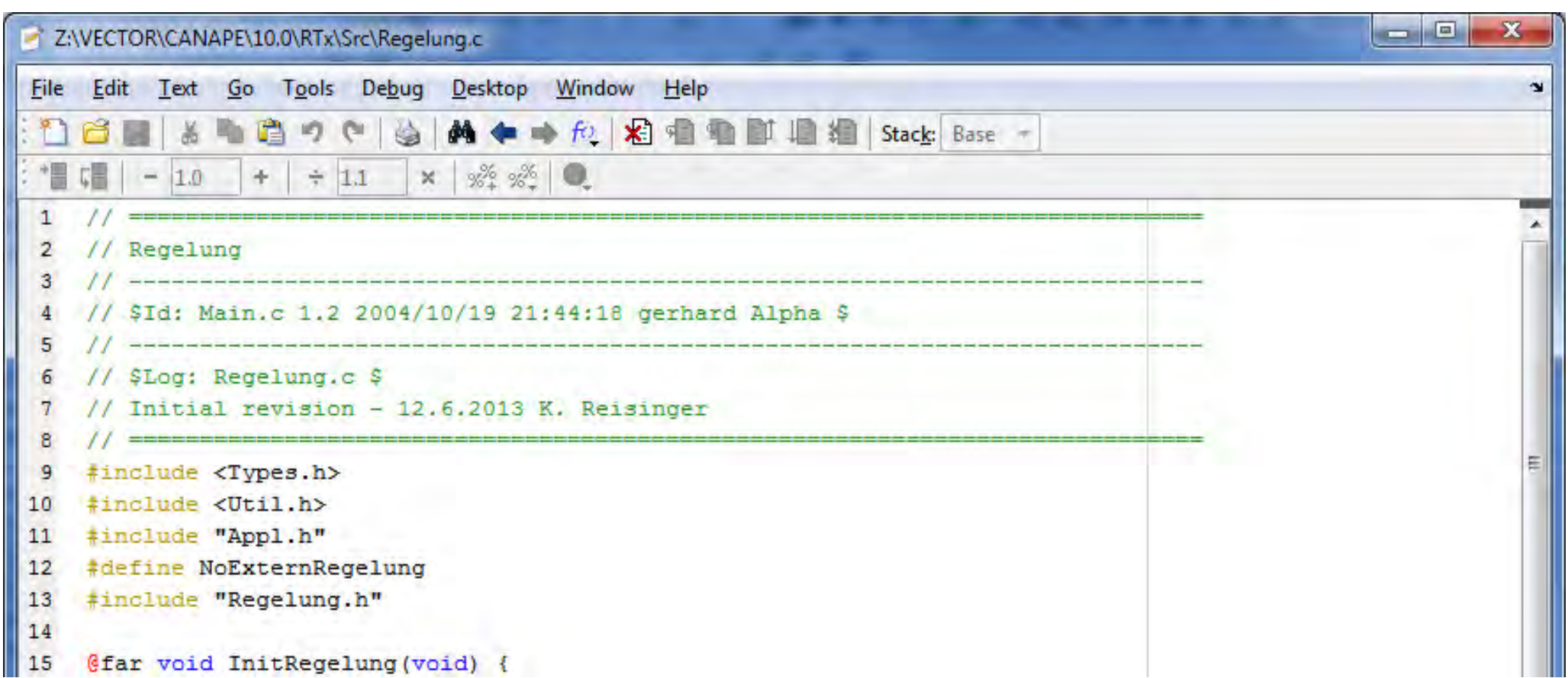

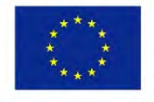

Co-funded by the Erasmus+ Programme of the European Union

**FH | JOANNEUM** 

FOR EDUCATIONAL PURPOSE ONLY THE SERVICE ONLY THE SERVICE ONLY THE SERVICE ONLY THE SERVICE ONLY THE SERVICE ONLY

#### Definition of ASAM-2-Data

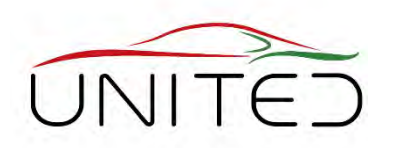

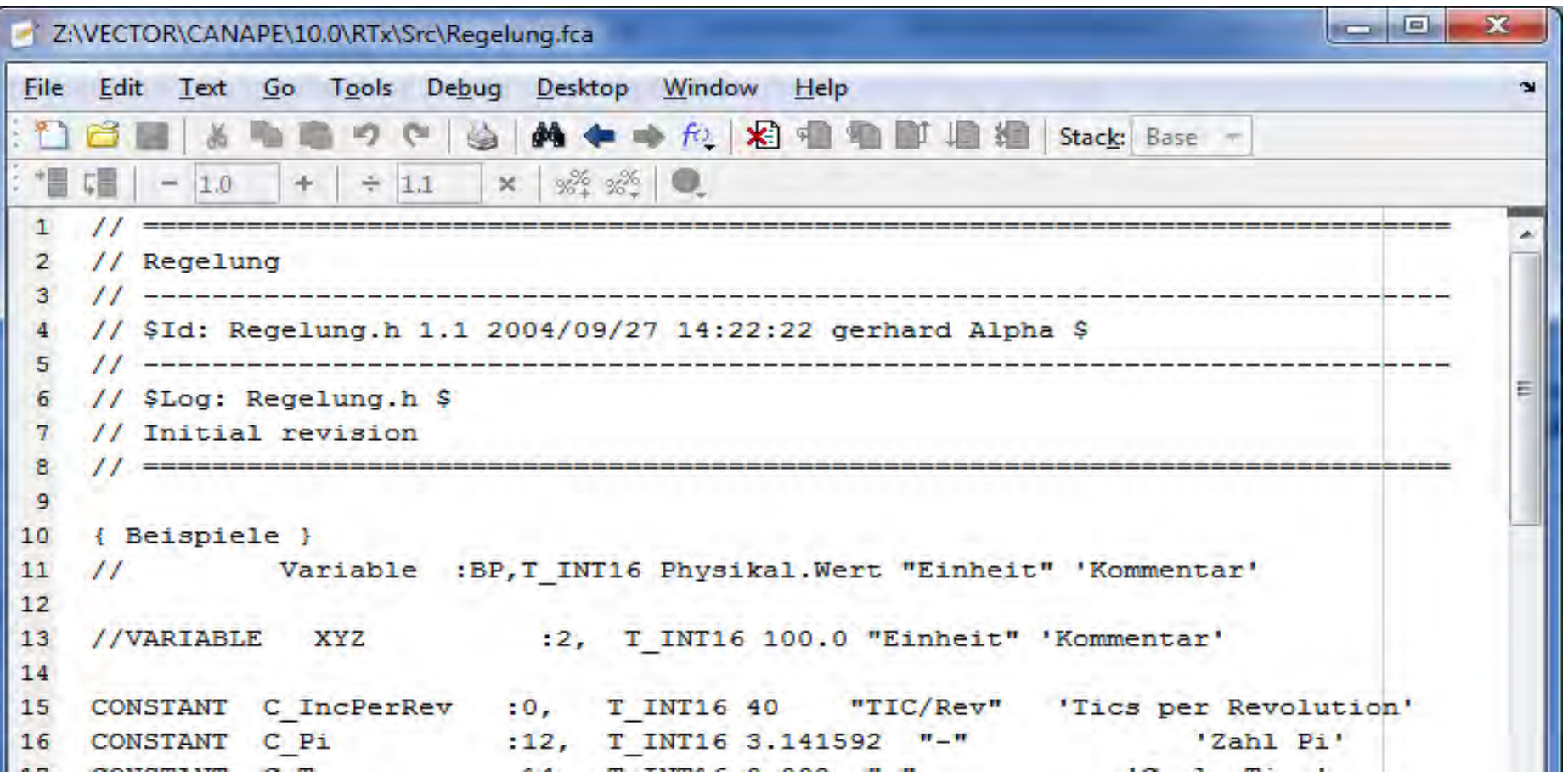

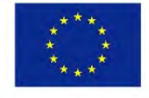

Co-funded by the Erasmus+ Programme of the European Union

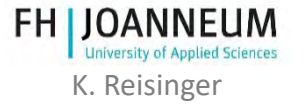

#### Software Integration Test - HIL

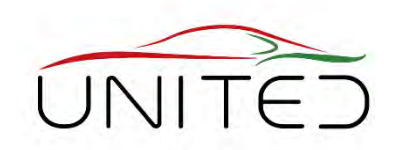

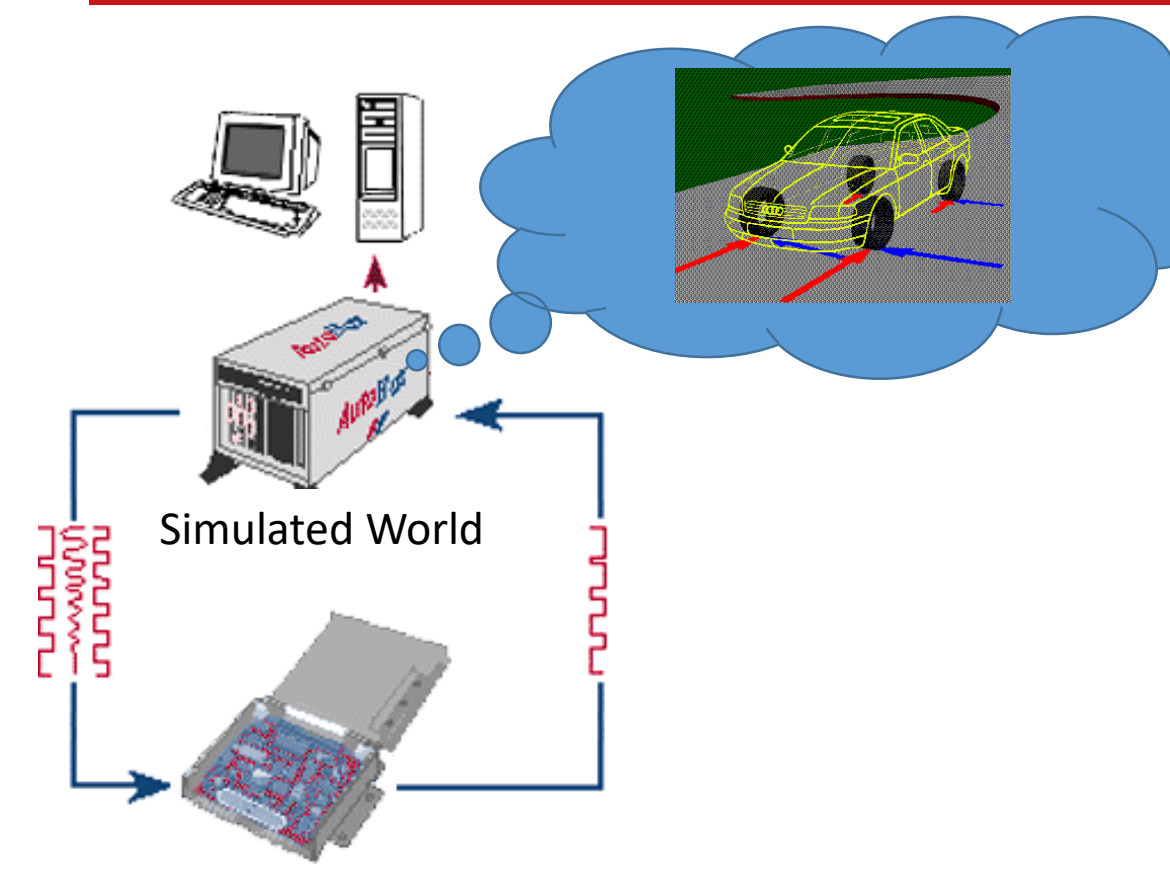

#### Real ECU (DUT)

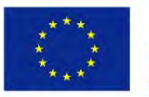

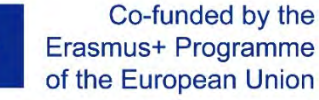

FOR EDUCATIONAL PURPOSE ONLY K. Reisinger *Sept. 2007 Quelle: Reisinger, Rühringer, Mathis: Modellgestützte Mechatronik-Systementwicklung für Allradanwendungen; TECHME, Sindelfingen* 

#### **Hardware In the Loop**

Integration Test for ECU (=Software + Hardware)

- Setup
	- simulation of the world w/o ECU in Real Time
	- generation Bus / electrical signals for ECU
	- measures answers of ECU
	- Testing catalogue for automatic tests
	- automatic test assessment and reporting
- Simulation Model
	- Re-use MIL-Model
	- Low order integrator, (Euler, Heun)
	- 0.5ms 2 ms sample time
	- No loops!

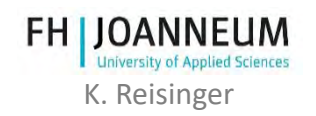

#### Lessons Learned

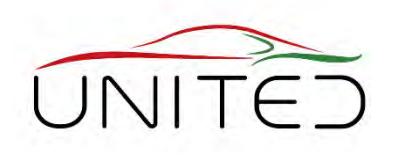

- Wide difference in understanding electrics and µP's among the students.
- 2 ECTS is very thought for this content.
- Requirements Management is the most unpopular topic but necessary.
- Fixed point arithmetic is not that important for the engineer designing the mechatronic system, it's a task of the software developer.

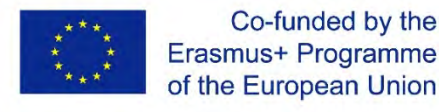

Co-funded by the

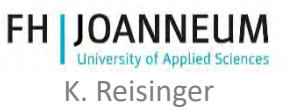

#### Lessons Learned

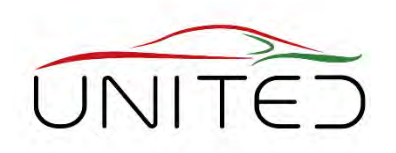

- The Simulink-SW-model shall be compiled automatically to be loaded to the ECU – no C-code development for system engineers.
- Stateflow is the real way to model the process automation but not part of curriculum.
- Simscape is the new way to model the plant but not part of curriculum.
- Integration of mechatronic systems into test benches shall be added.

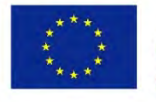

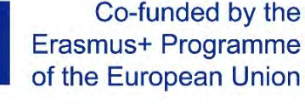

# **Simulink-Coded Rapid Prototype**

Our next steps 1

#### **System**

- No integer arithmetic's for functional developer
- Auto-Coding
- Download by plug-n-play

#### $\rightarrow$ Starting next Semester  $\rightarrow$ next Chapter

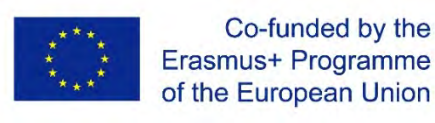

Erasmus+ Programme of the European Union

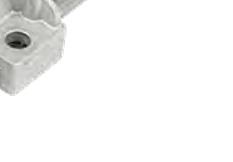

[https://www.ttcontrol.com](https://www.ttcontrol.com/)

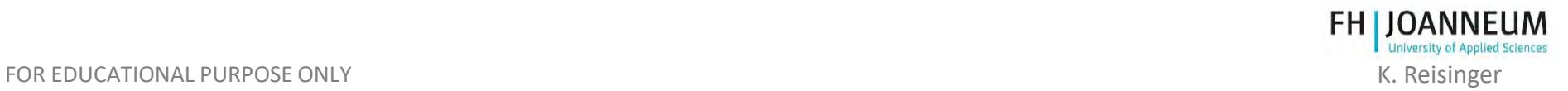

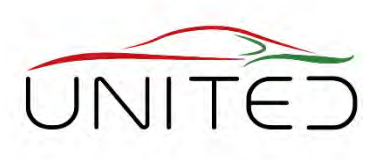

### Our next steps 2

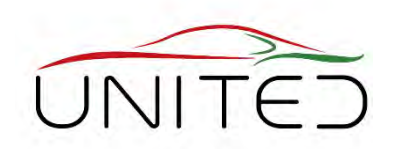

#### **Low-Cost Mini-HIL**

*Integration of controlled systems into test benches*

- 2 groups of 2 students:
	- 1. developing control software for current task = Device Under Test (DUT).
	- 2. Application of a HIL test bench and test automation.
- HIL test bench
	- low performance, full functionality
		- Controlled DC-motor
		- ECU with Simulink-Interface to develop the plant mo
		- Shows all signals to drive a modern test bench.
- CANoe (vector)
	- Test bench automation defines how to drive the test and acquires the resultant signals.

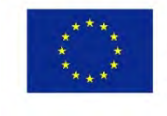

Co-funded by the Erasmus+ Programme of the European Union

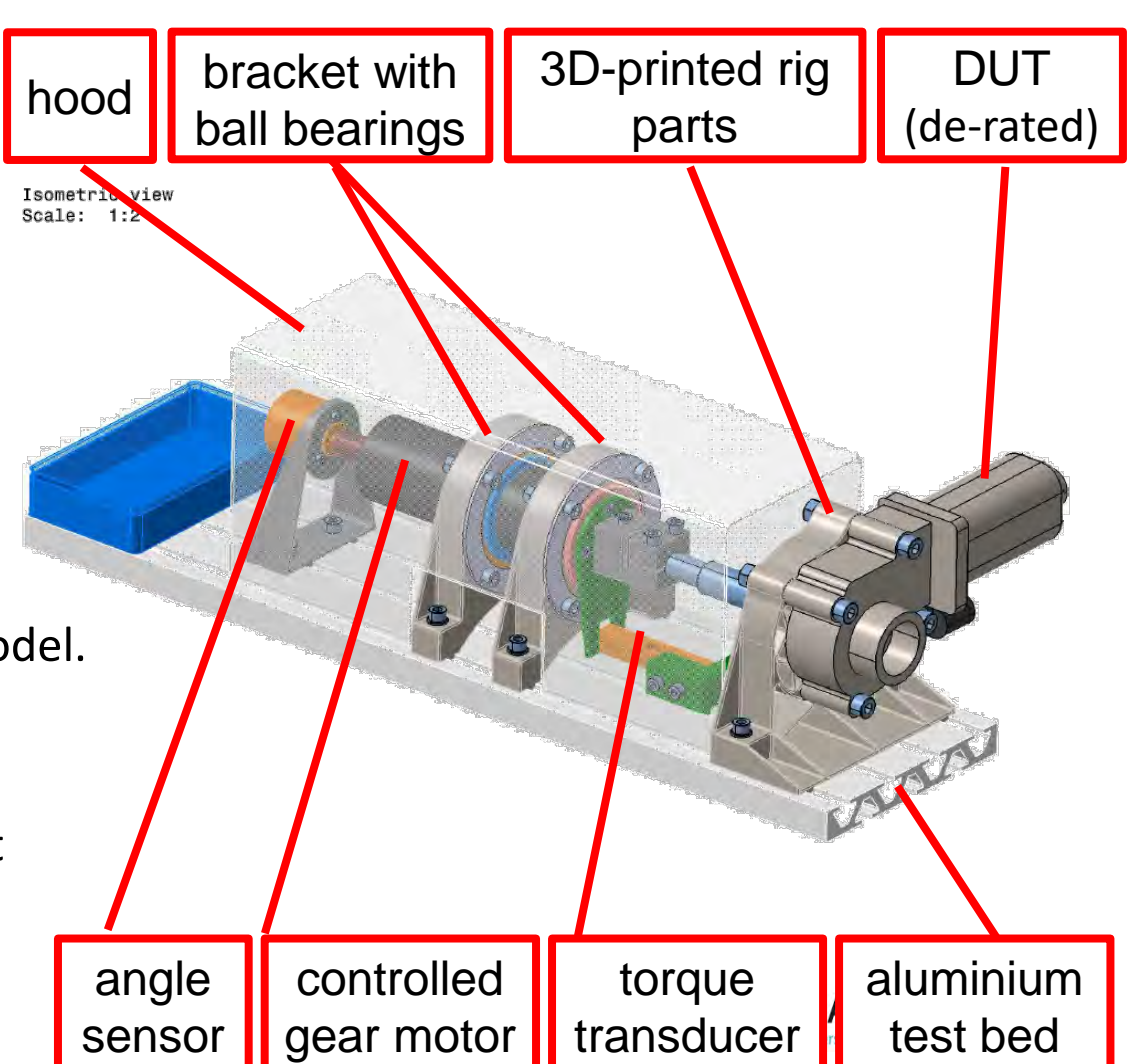

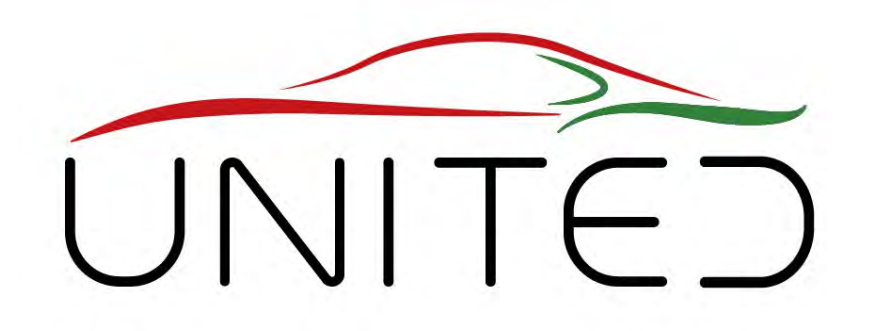

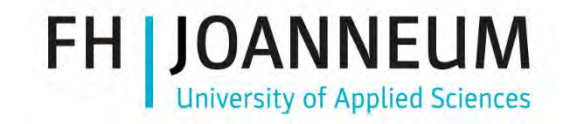

Engineering Knowledge Transfer Units to Increase Student´s Employability and Regional Development

# Setting up a Mechatronic System

#### T. Lechner

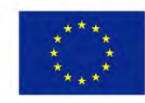

Co-funded by the Erasmus+ Programme of the European Union *This project has been funded with support from the European Commission. This publication reflects the views only of the author, and the Commission cannot be held responsible for any use which may be made of the information contained therein. 598710-EPP-1-2018-1-AT-EPPKA2-CBHE-JP*

# • Interfaces

Choosing the ECU

- Speed Controller
	- Motor Speed (Input)
	- DC-Motor terminal voltage (Output)
- Position Controller
	- Rotor position (Input)
	- Motor speed and **direction** (Output  $\rightarrow$  desired value for speed controller)
- DC-Motor load torque
- Estimated via DC-Motor current

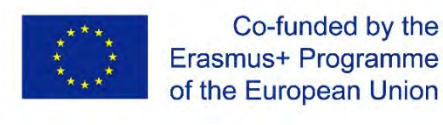

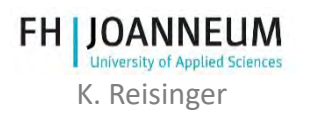

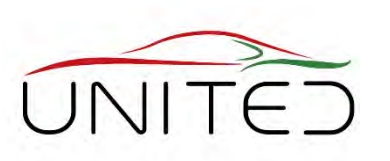

### Choosing the ECU

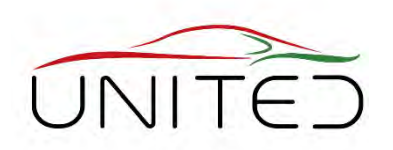

- •Interfaces
	- Communication between ECU and environment
		- CAN-Interface
	- ECU application
		- Can Calibration Protocol (CCP)

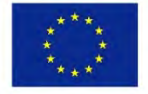

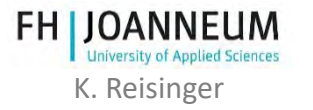

FOR EDUCATIONAL PURPOSE ONLY UTE: K. Reisinger and the state of the state of the state of the state of the state of the state of the state of the state of the state of the state of the state of the state of the state of th

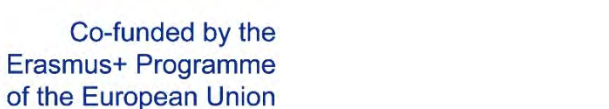

Speed Measurement

- DC-Motor  $\rightarrow$  10 Magnets
	- Hall-Sensor measures
	- Rotor position (Input)
	- Motor speed and **direction** (Output  $\rightarrow$  desired value for speed controller)
- DC-Motor load torque
	- Estimated via DC-Motor current

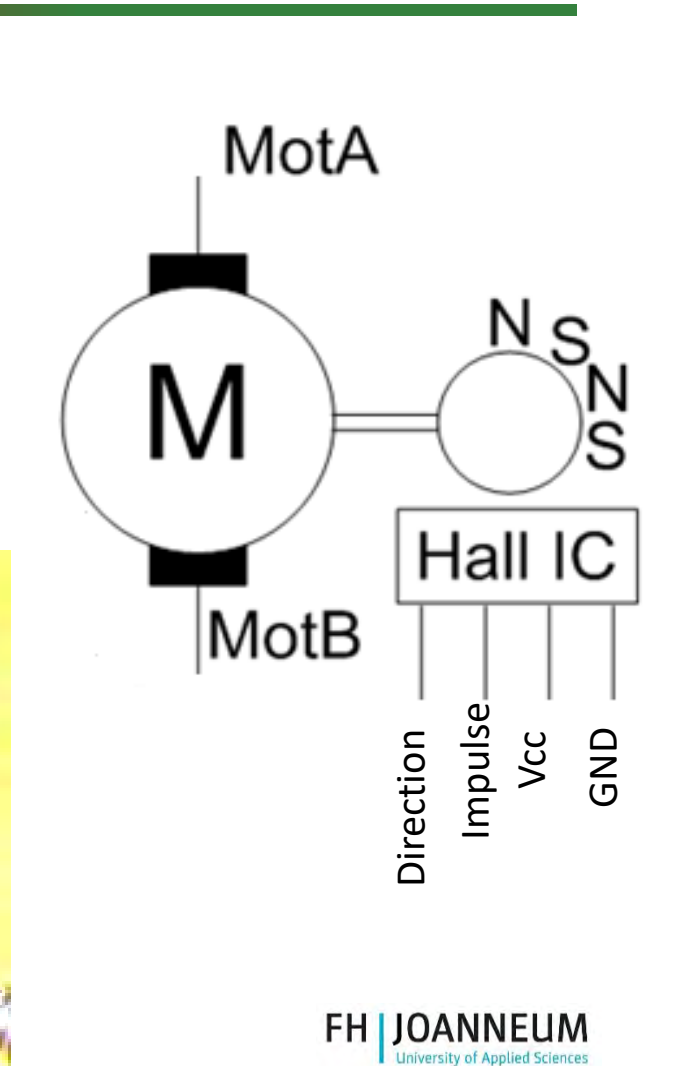

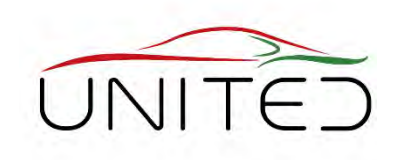

## Speed Measurement  $\rightarrow$  Timer

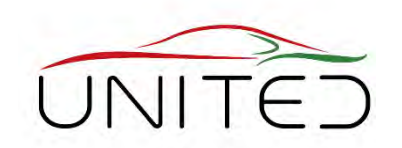

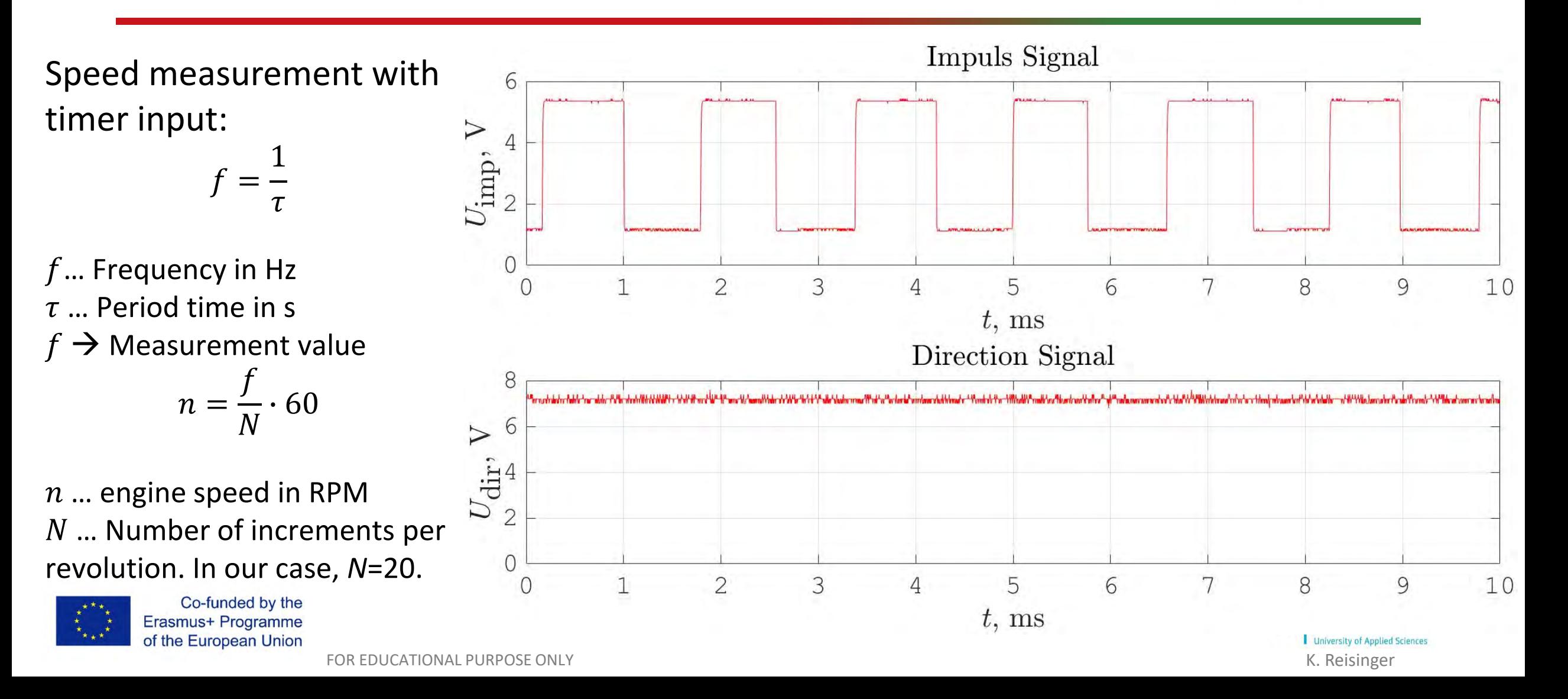

# Position using Direction  $\rightarrow$  Counter

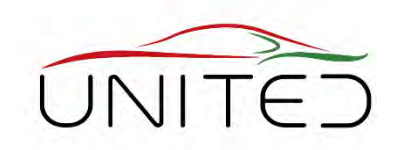

Direction measurement with a digital input:

 $U_{\text{dir}} \cong 1.9 \text{ V} \rightarrow$  logical 0

 $U_{\text{dir}} \cong 5.5 \text{ V} \rightarrow \text{logical 1}$ 

Direction of rotation:

- $1 \rightarrow$  clockwise
- $0 \rightarrow$  counter clock-wise

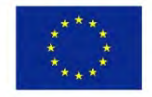

Co-funded by the Erasmus+ Programme of the European Union

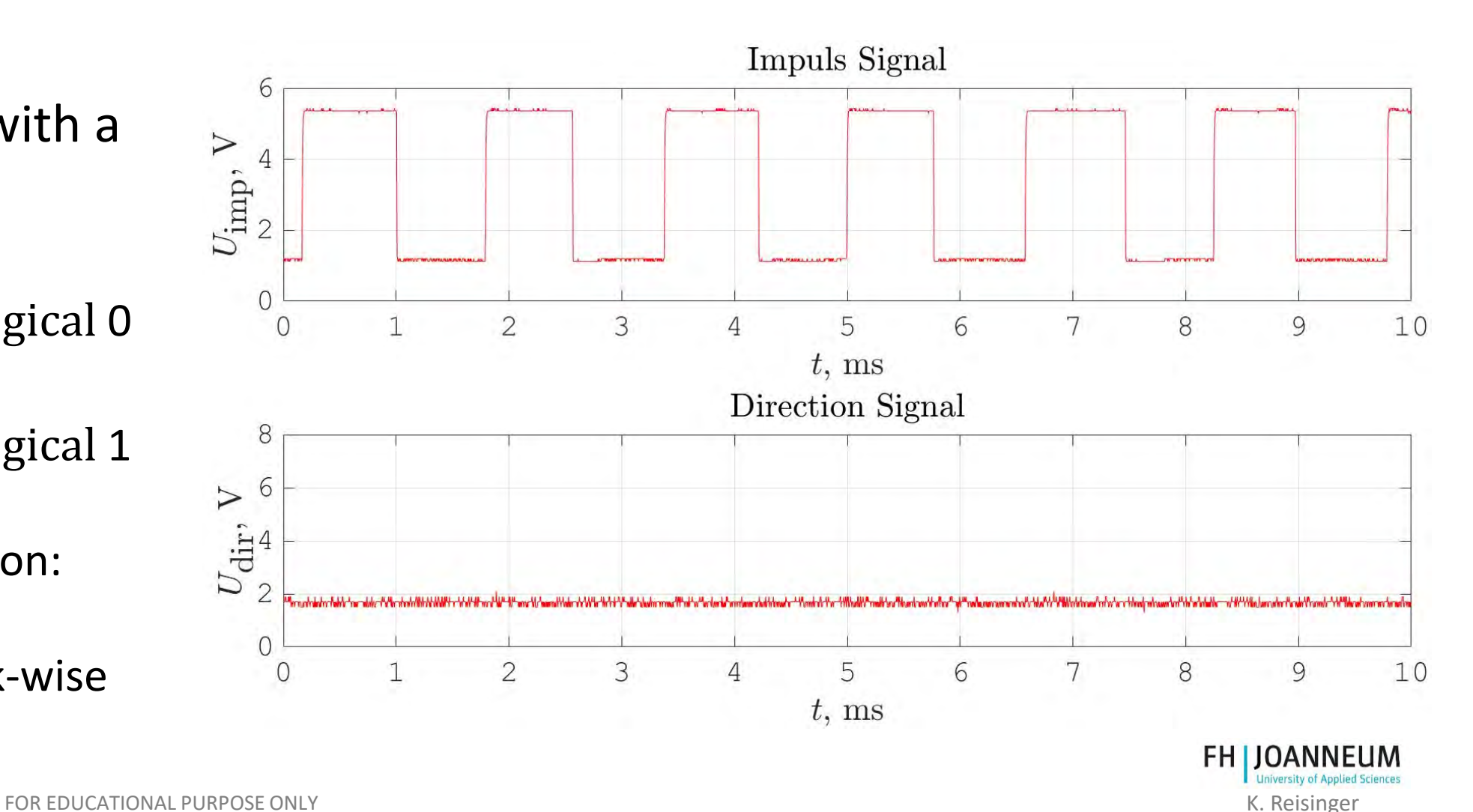

#### Electrical Current Measurement

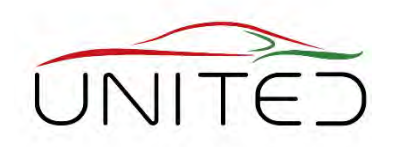

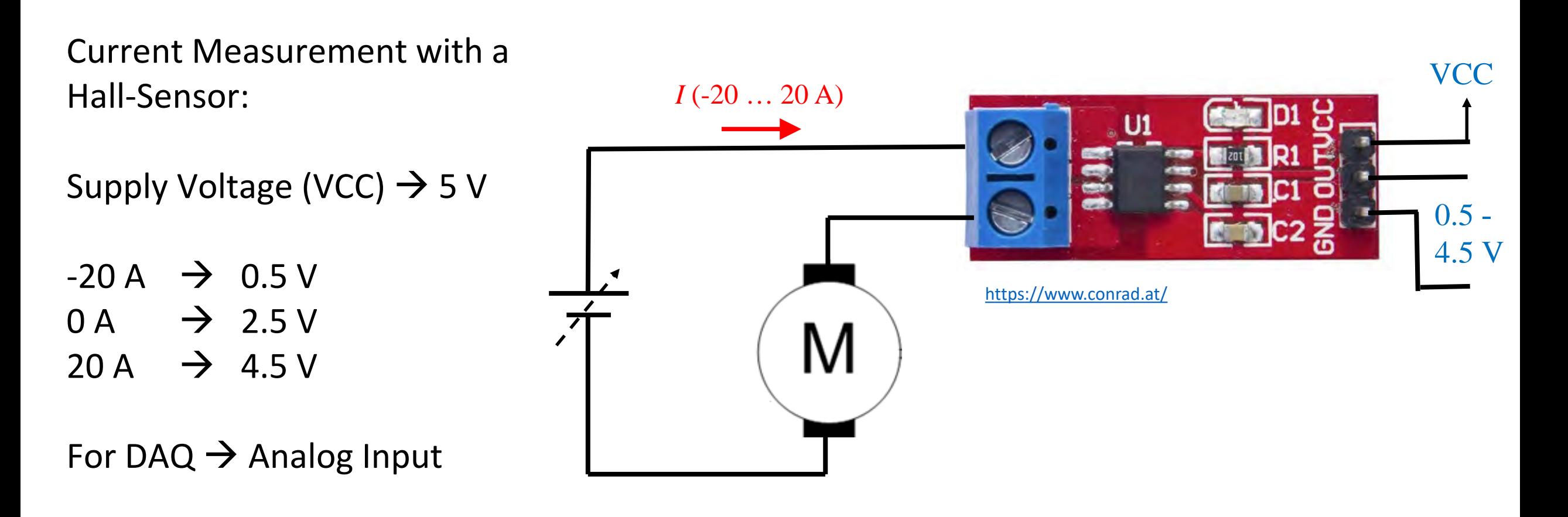

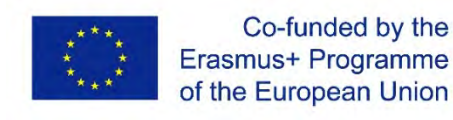

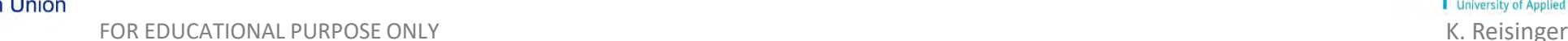

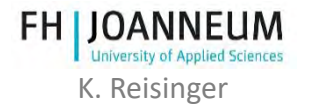

#### DC-Motor connection

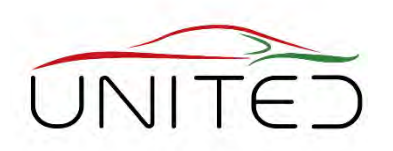

otor ter inal voltage

 $\blacksquare$  he voltage t be variable to change the otor pee

- $\blacksquare$  he voltage change the polarity to change the irection
- $\blacksquare$  a i ini otor c rrent i

**12** 

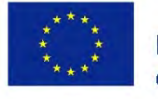

Co-funded by the Erasmus+ Programme of the European Union

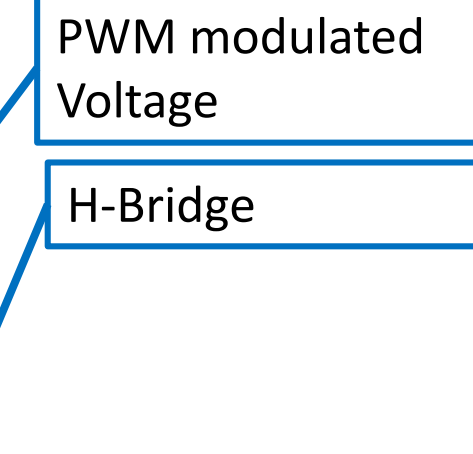

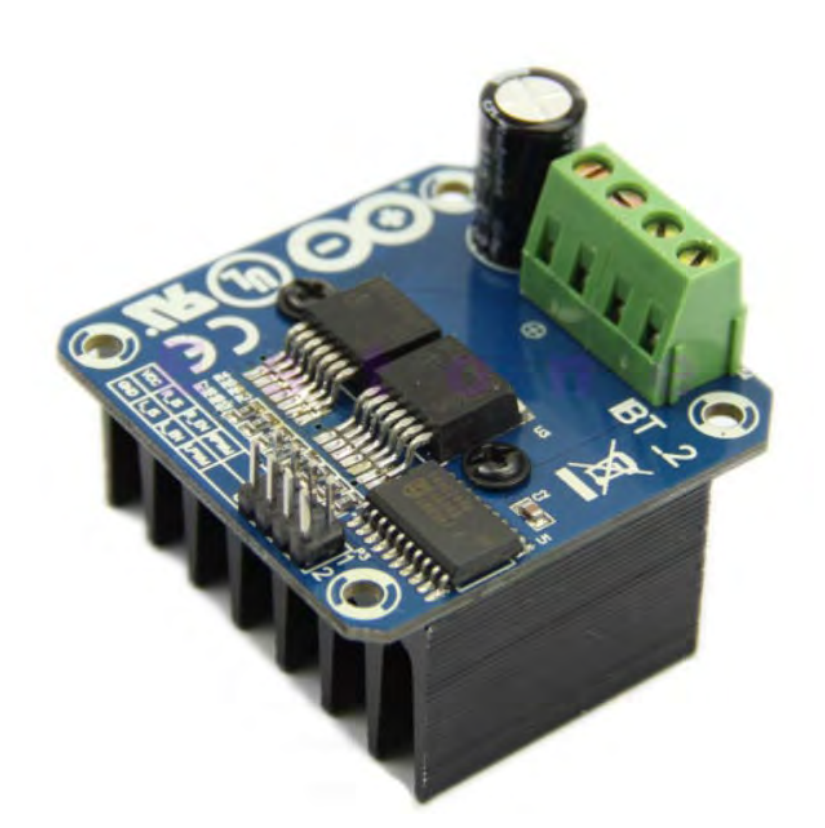

[http://www.hessmer.org/blog/2013/12/28/ibt-2-h-bridge-with-arduino](http://www.hessmer.org/blog/2013/12/28/ibt-2-h-bridge-with-arduino/)

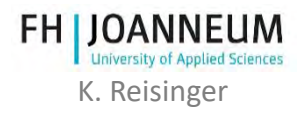

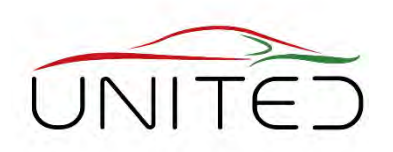

- Minimum cycle time: 2 ms
	- This is an empirical value, estimated according to the expertise we have with a similar application. The cycle time influences the controller performance.
- Automatic software-generation out of Simulink
	- State of the art method. (language C is not longer part of our curriculum)
- Calibration via XCP or CCP
	- State of the art method for development, parameter setting, debugging ...
- Calculation with Floating Point Variables (single, double, ...)
	- Knowledge about Integer-Arithmetic is not so important for an system engineer.

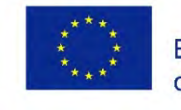

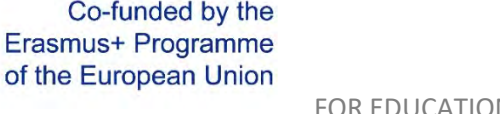

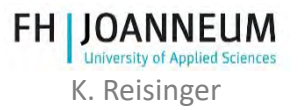
#### r hoice

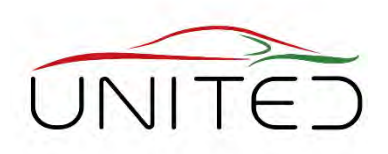

#### $\rightarrow$  HY-TTC 510 from TT-Tech

#### **Key Benefits:**

- 32 bit dual-core CPU with 180MHz
- Floating-point unit
- 12 Bit ADC
- PWM-Outputs
- Digital in an Outputs
- CAN, CCP ….

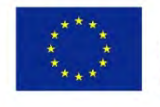

Co-funded by the Erasmus+ Programme of the European Union

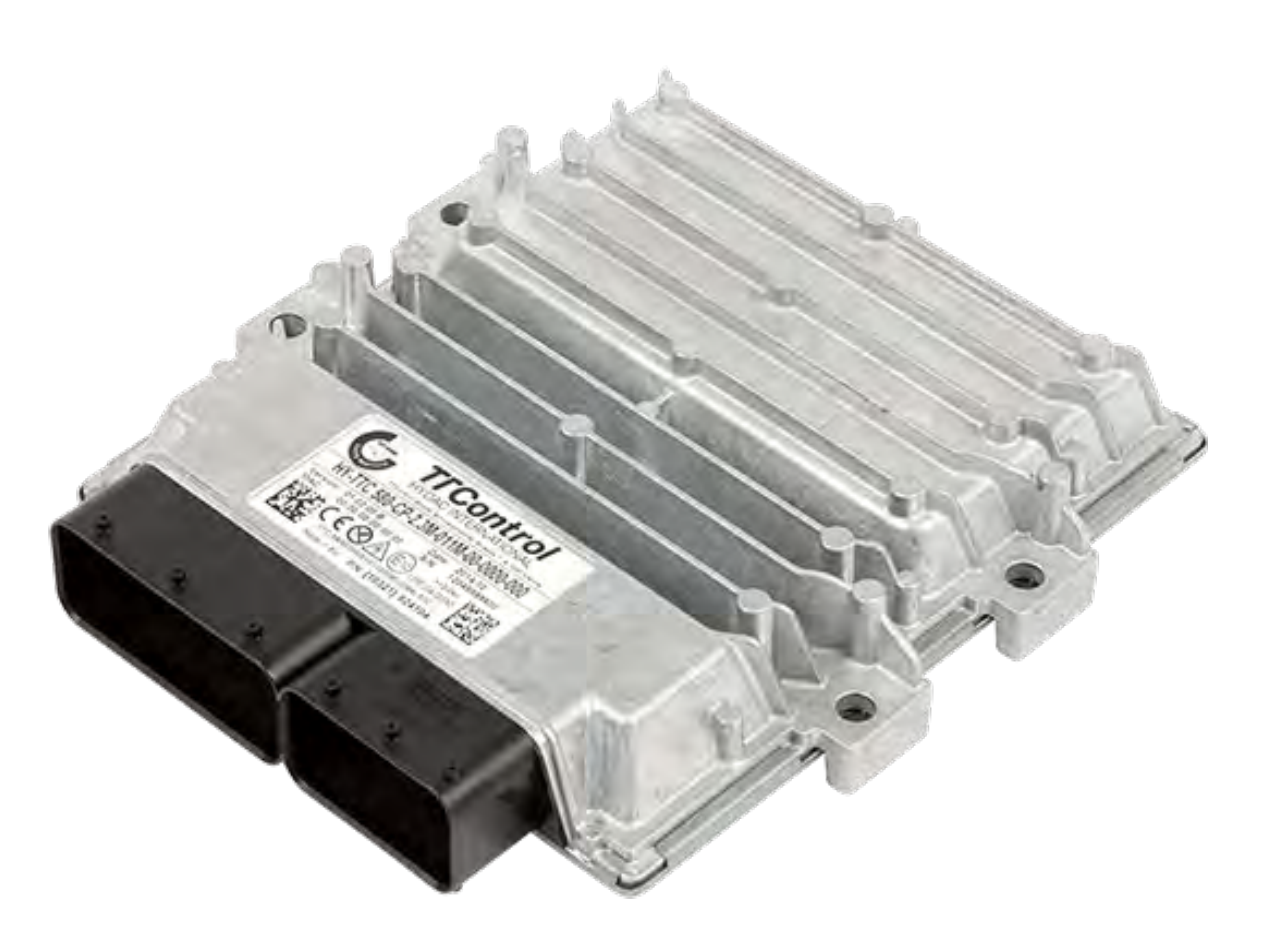

[https://www.ttcontrol.com](https://www.ttcontrol.com/products/electronic-control-units/safety-certified-controllers/hy-ttc-500-family/)

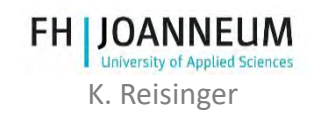

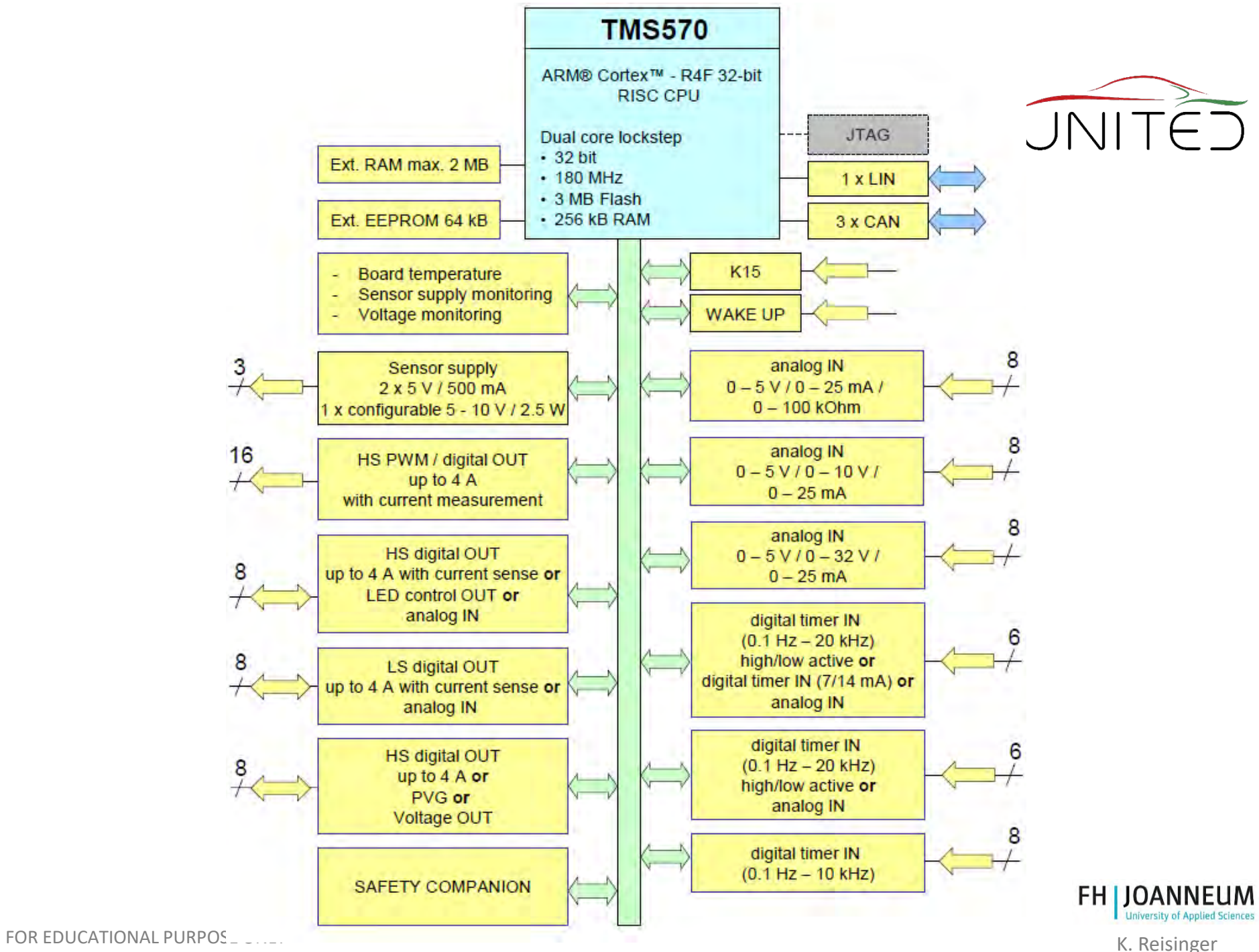

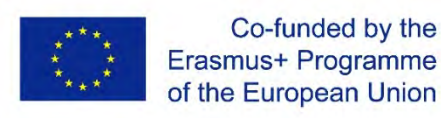

#### ECU – Target-performance comparison

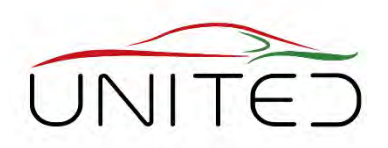

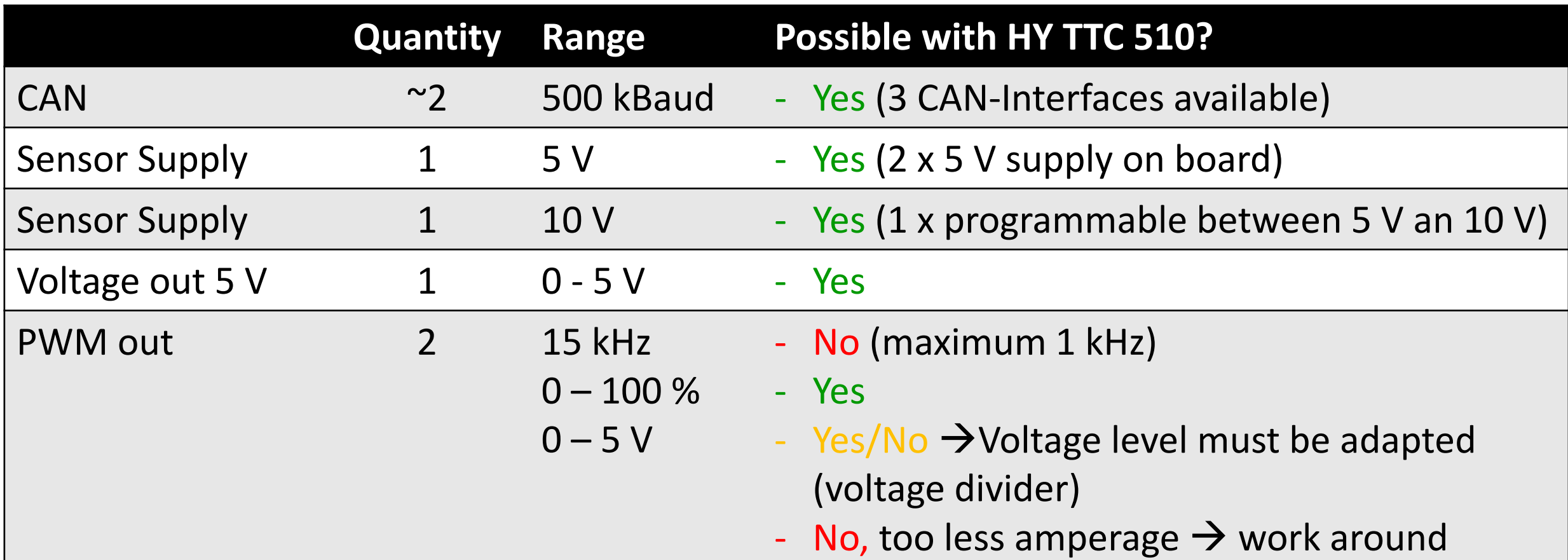

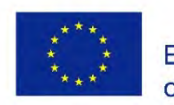

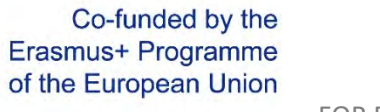

FOR EDUCATIONAL PURPOSE ONLY **EXAMPLE 2008** K. Reisinger

#### ECU – Target-performance comparison

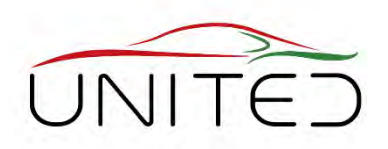

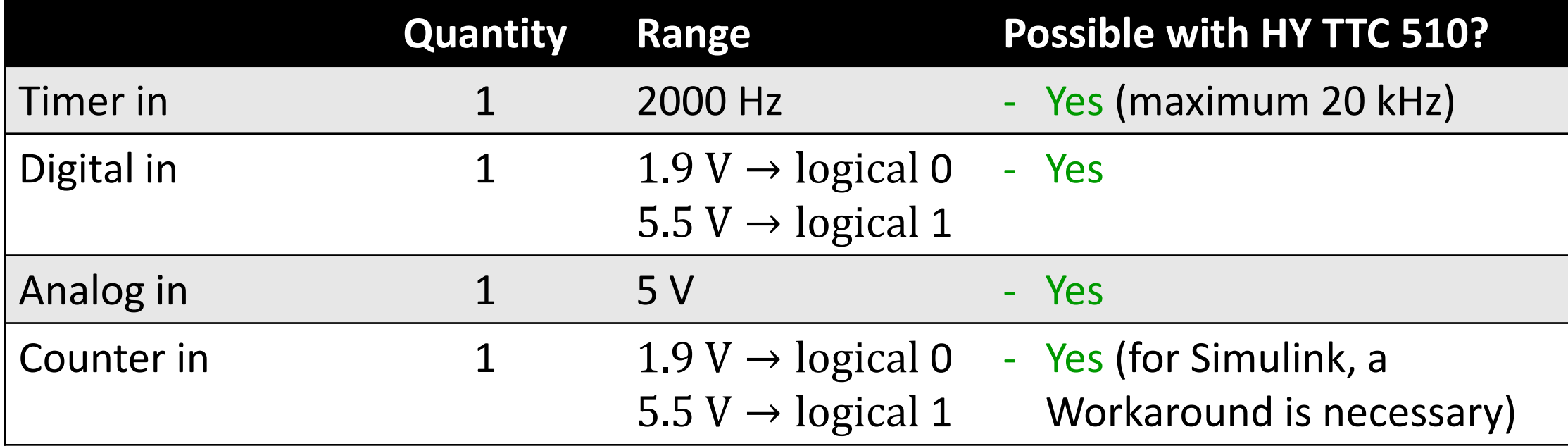

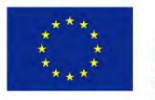

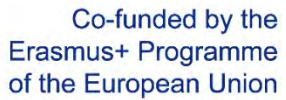

**FH IJOANNEUM University of Applied Sciences** 

FOR EDUCATIONAL PURPOSE ONLY **EXAMPLE 2008 THE SERVICE ONLY AND SERVICE ONLY K. Reisinger** 

#### ECU – Target-performance comparison

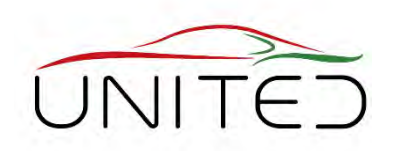

- Minimum cycle time: 2 ms
	- OK. The cycle time can be adjusted in discreet steps. The minimum value is 1 ms.
- Automatic Software generation out of Simulink
	- OK. A Simulink-Library is included in the scope of delivery. A basic description, for correct solver settings is available.
- Calibration via XCP or CCP
	- OK. CCP is supported in the polling mode.
- Calculation with Floating Points (single, double, ...)
	- OK. The  $\mu$ P has a FPU on board.

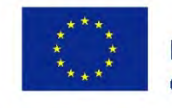

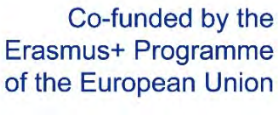

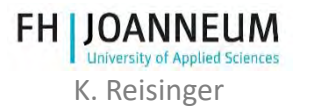

FOR EDUCATIONAL PURPOSE ONLY K. Reisinger

## System overview

- 1) ECU HY TTC 510
- 2) Device under Test (DUT)
- 3) PCAN -USB Interface for flashing
- 4) Vector VN1630 USB to CAN Interface for application (CCP) and measurement
- 5) H-Bridge
- 6) Current transducer

Co-funded by the Erasmus+ Programme

of the European Union

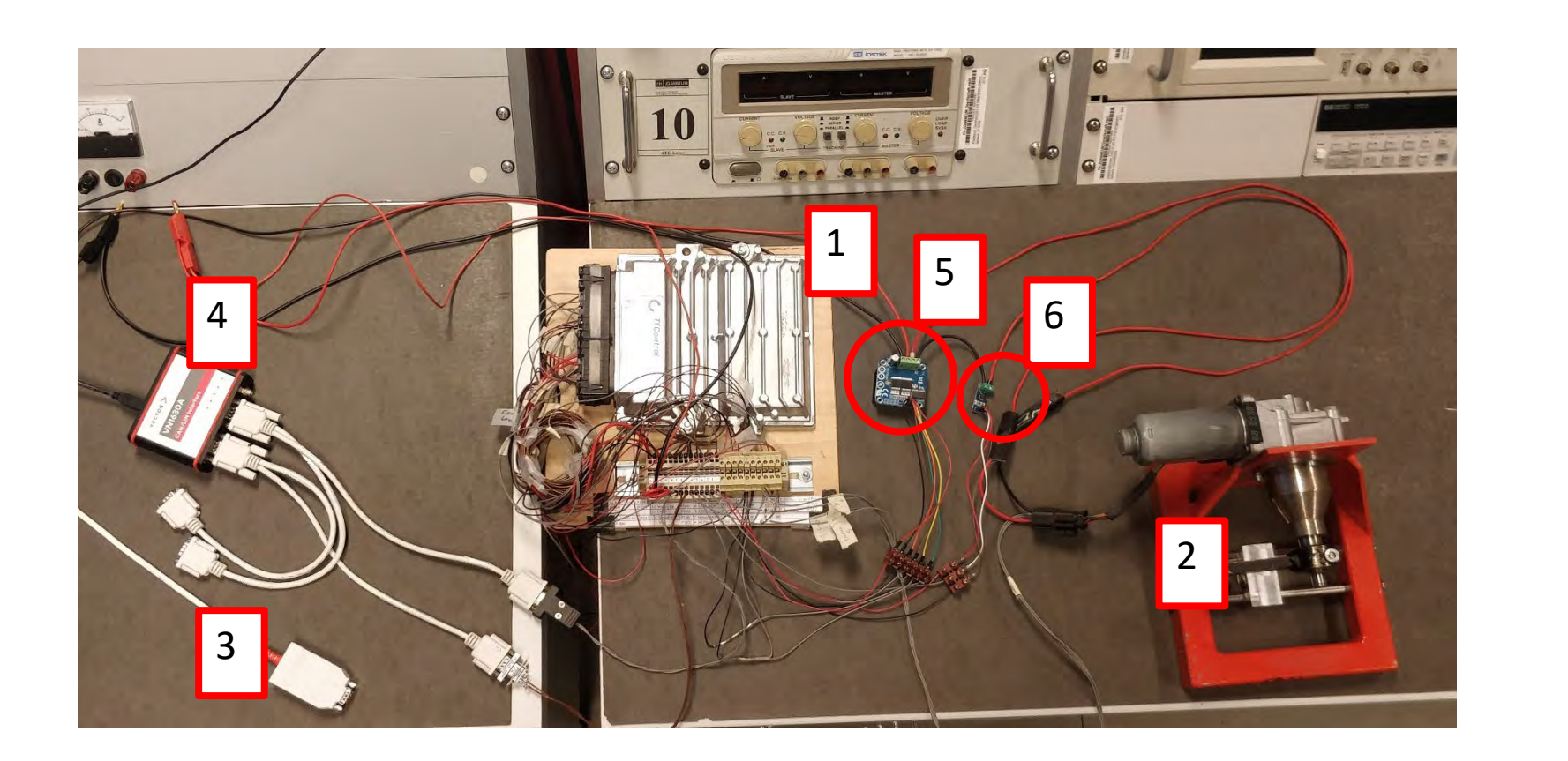

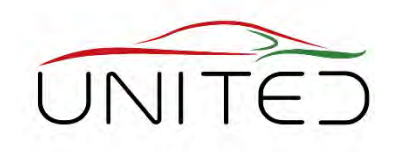

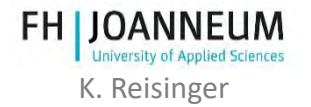

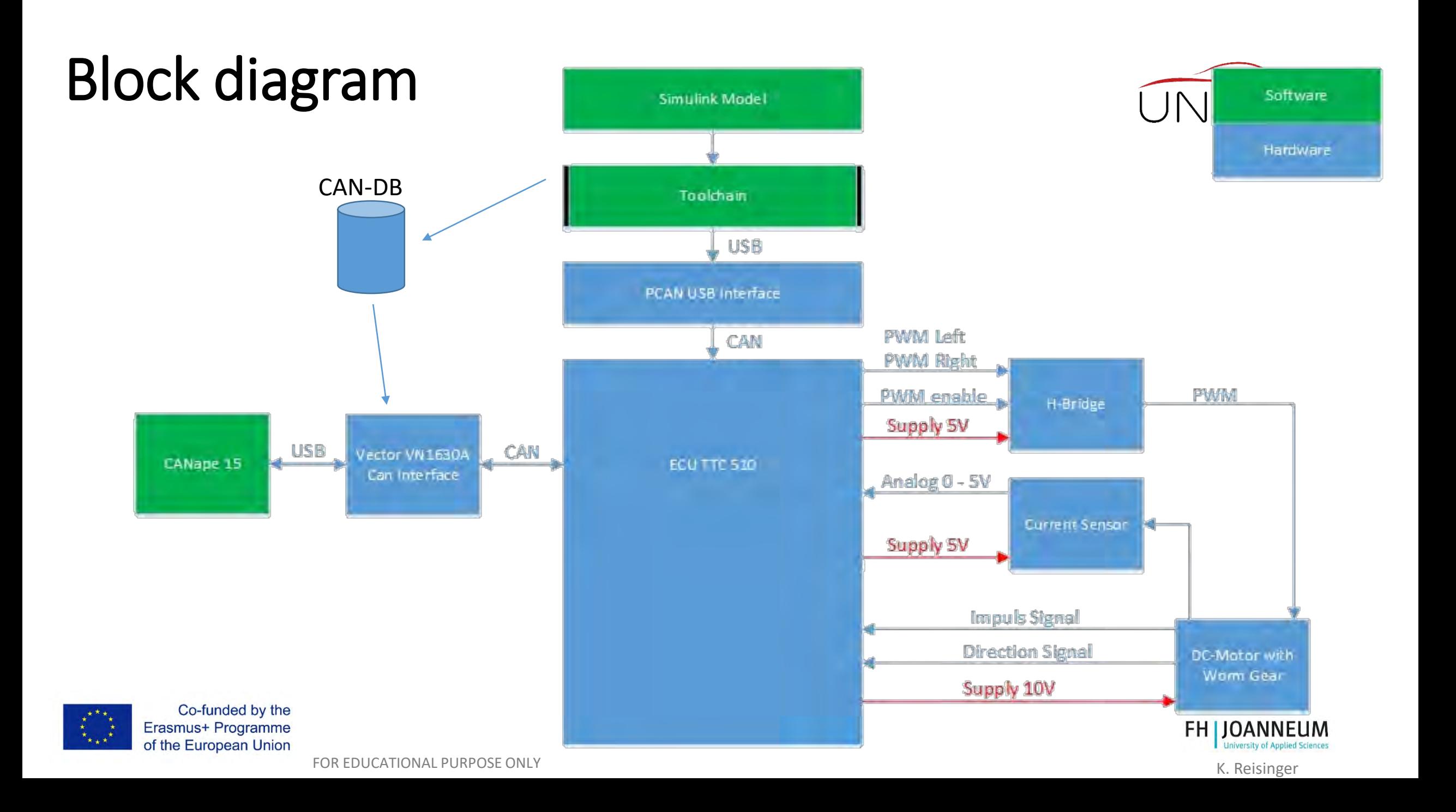

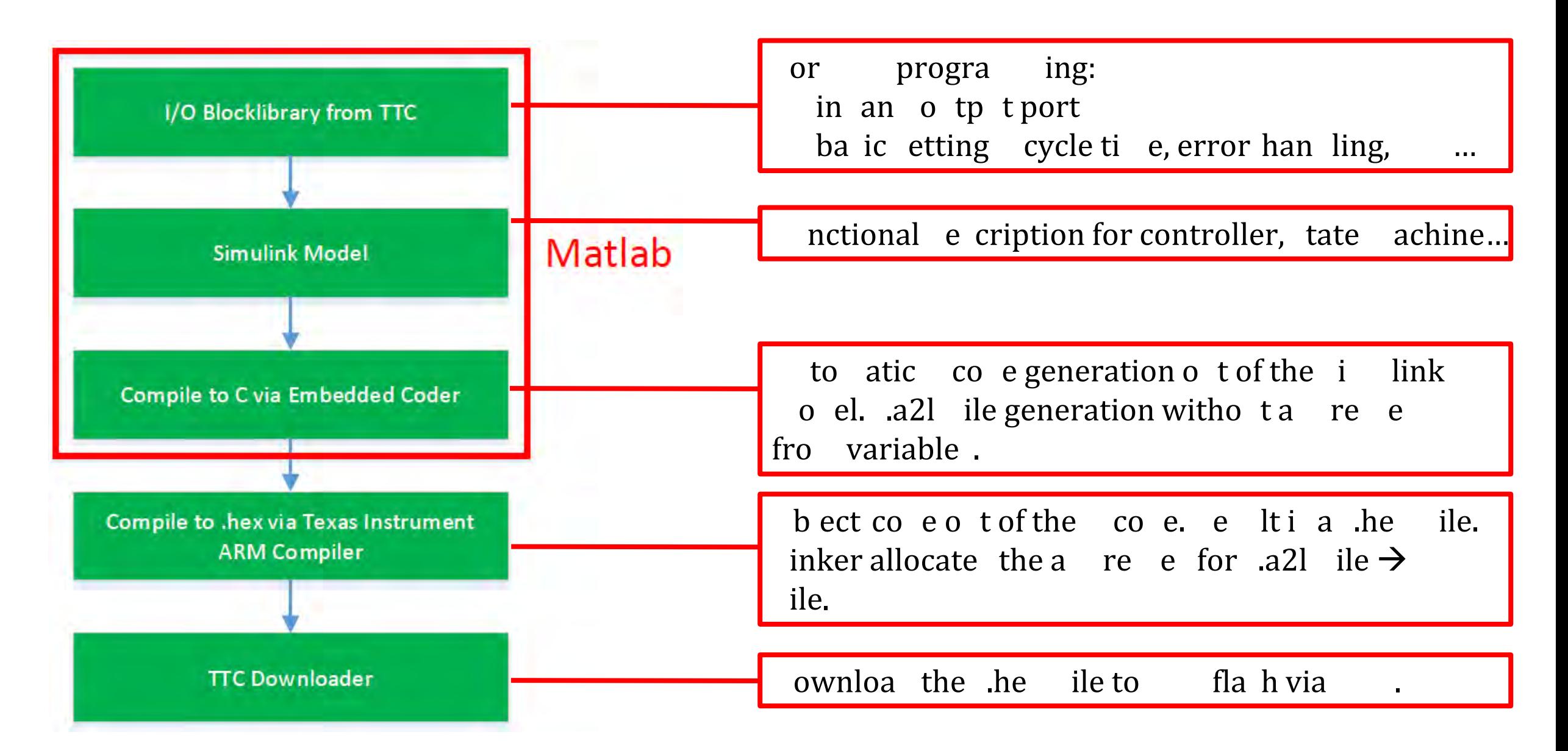

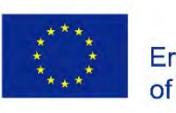

Co-funded by the Erasmus+ Programme of the European Union

FOR EDUCATIONAL PURPOSE ONLY EXAMPLE THE SERVICE ONLY THE SERVICE ONLY THE SERVICE ONLY THE SERVICE ONLY THE SERVICE ONLY THE SERVICE ONLY THE SERVICE ONLY THE SERVICE ONLY THE SERVICE ONLY THE SERVICE ONLY THE SERVICE ONL

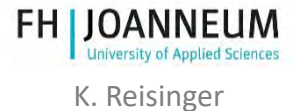

## TTC IO-Library

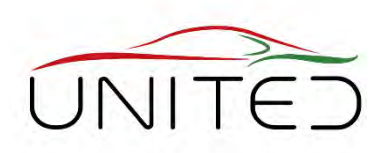

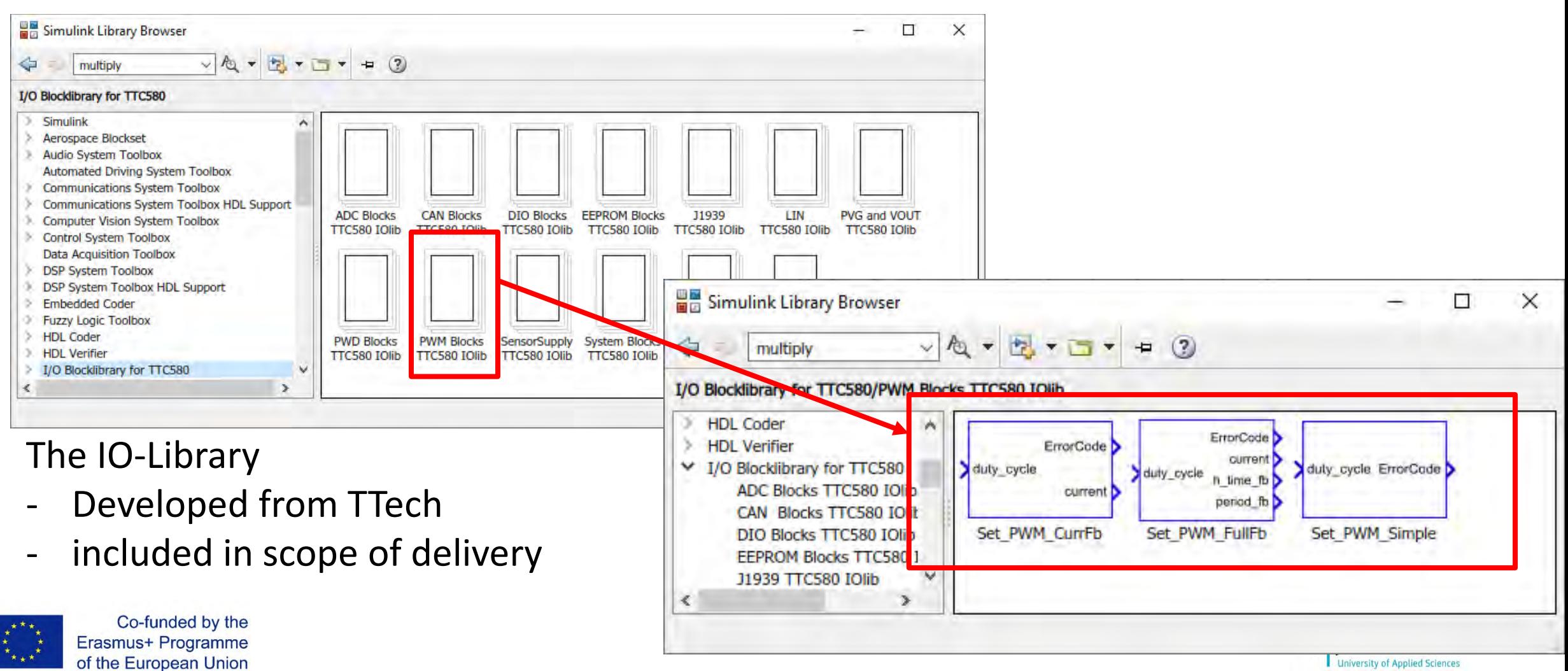

Change PWM ratio as a function of a voltage signal

- Global Settings for the ECU  $\rightarrow$  Block *MainDlq*
- Setup for:
- CAN Baud rate (max. 1000 kHz)
- Cycle (Duration) time
- CCP Addresses
- Power outputs must be enabled
- Block *Power\_Enable*
- $0 \rightarrow$  disable
- $1 \rightarrow$  enable
- Data type: Boolean

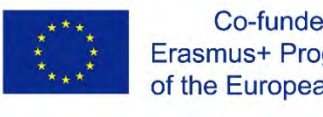

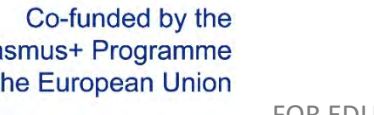

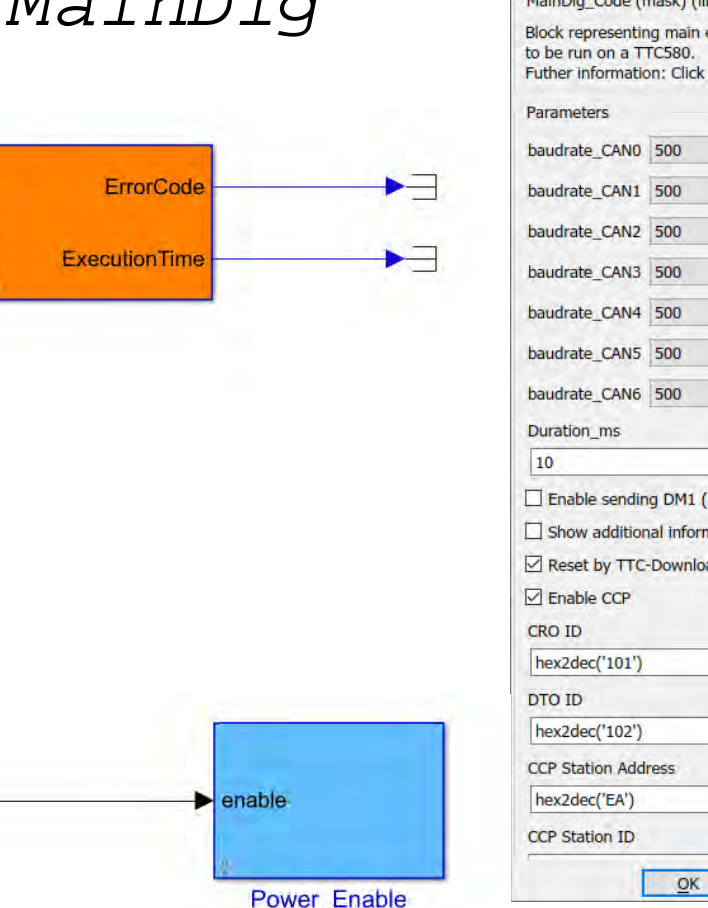

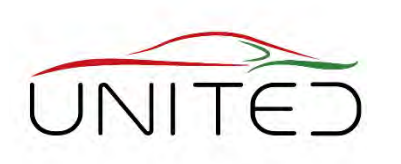

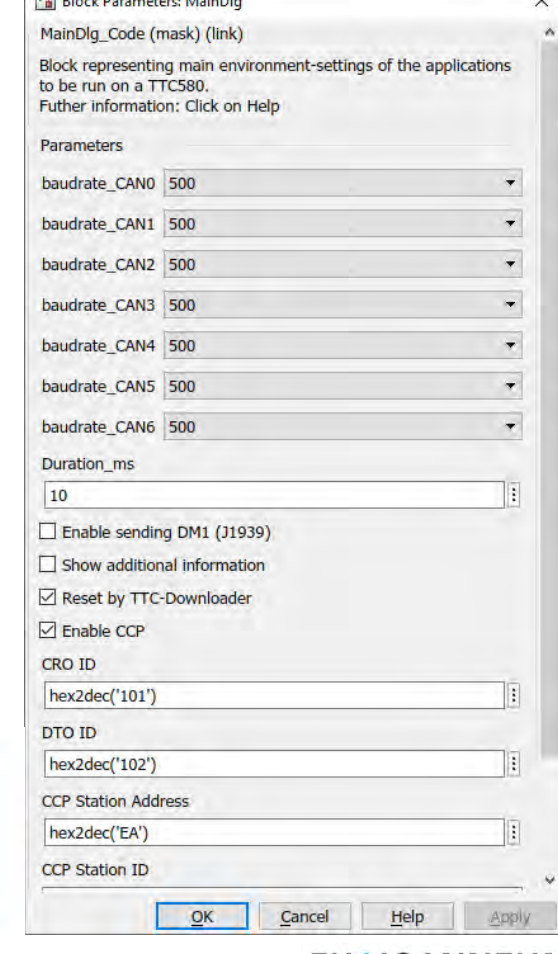

 $\overline{a}$  of  $\overline{a}$  of  $\overline{a}$  of  $\overline{a}$  of  $\overline{a}$  of  $\overline{a}$ 

FOR EDUCATIONAL PURPOSE ONLY And the state of the state of the state of the state of the state of the state of the state of the state of the state of the state of the state of the state of the state of the state of the sta

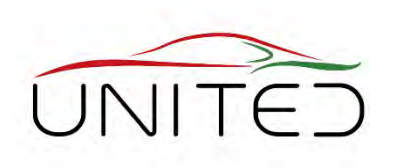

Change PWM ratio as a function of a voltage signal

- Input: Voltage Signal
	- Choosing an Analog-Input  $port \rightarrow Block$ *ADC\_Absolute\_10V*
	- Choose the input port that fits to the connector pinning:
	- Pin 131 is connected  $\rightarrow$ IO\_ADC\_09
	- For more info see [1] *4.10*

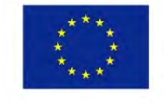

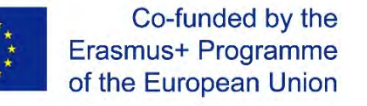

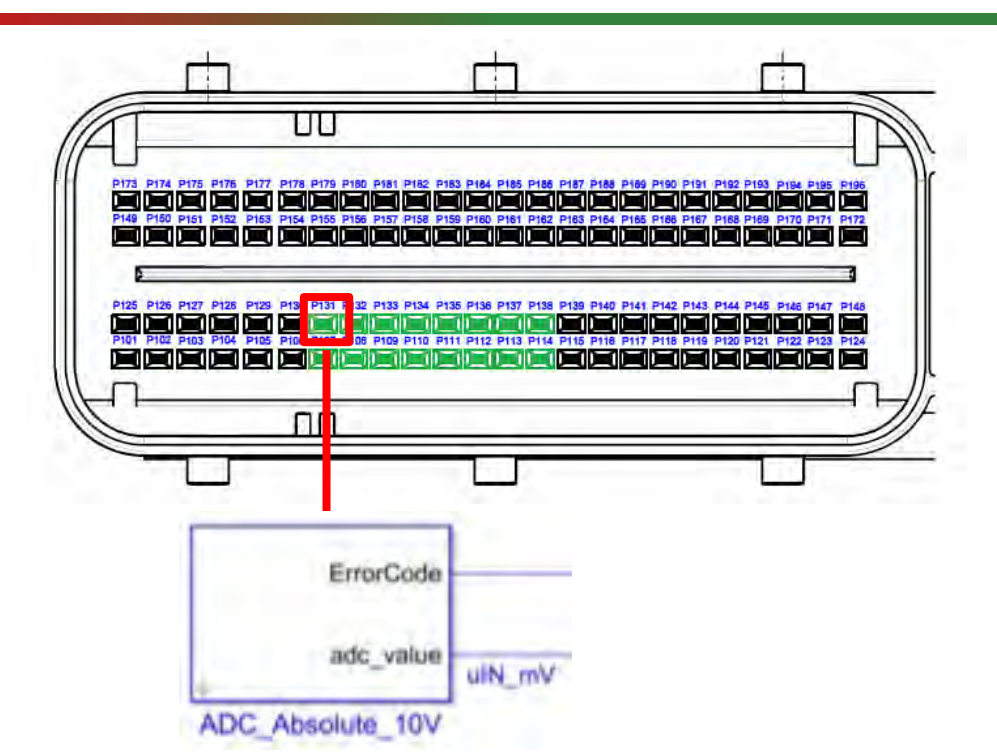

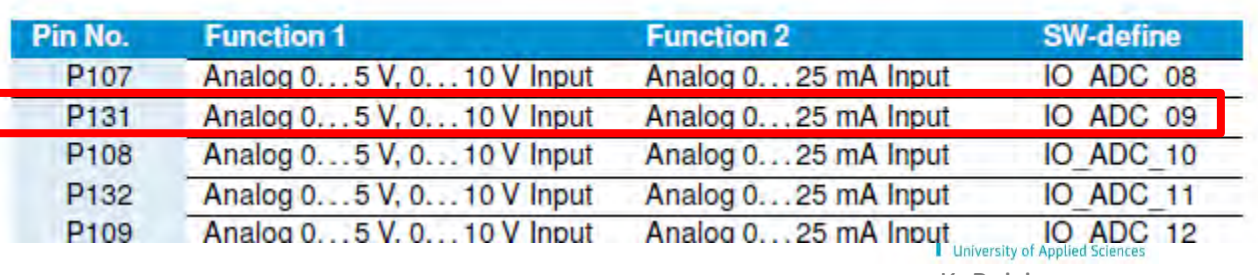

Change PWM ratio as a function of a voltage signal

- Output: PWM-Signal
	- Choosing a PWM output  $port \rightarrow Block$ *ADC\_Absolute\_10V*
	- Choose the input port that fits to the connector pinning:
		- Pin 177 is connected  $\rightarrow$ IO\_PWM\_01
	- For more info's see [1] *4.12*

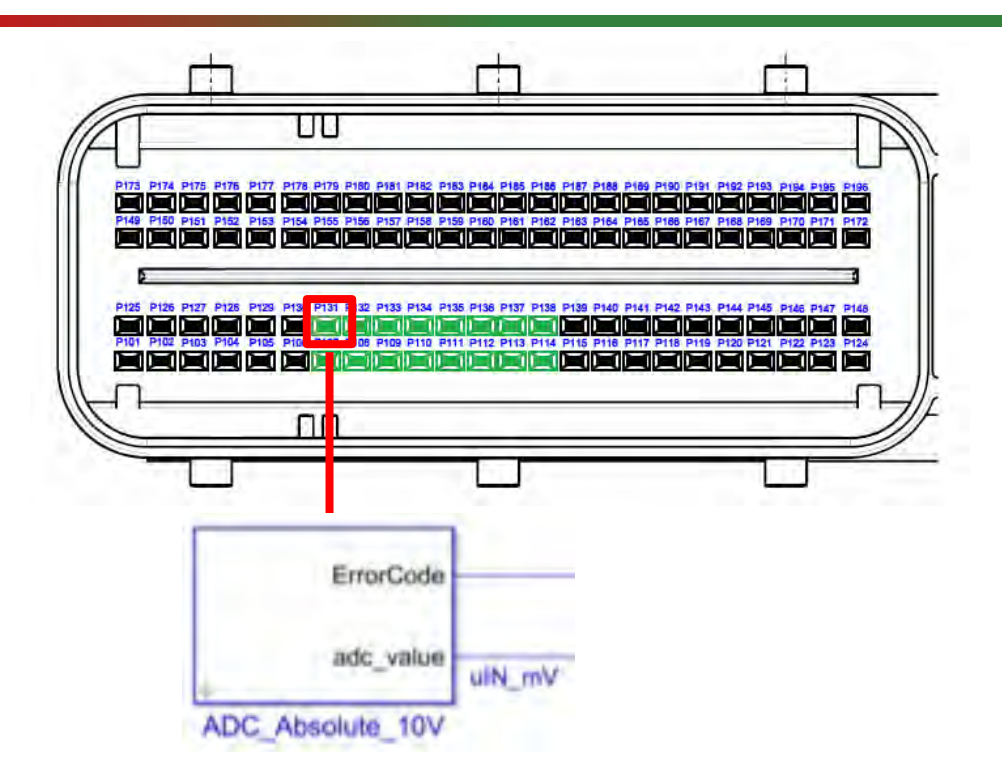

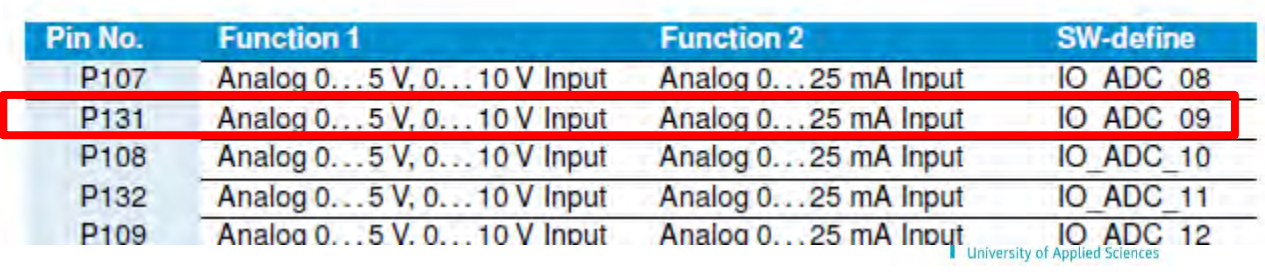

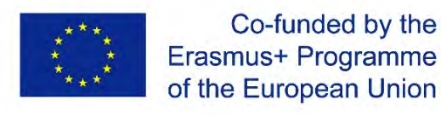

Change PWM ratio as a function of a voltage signal

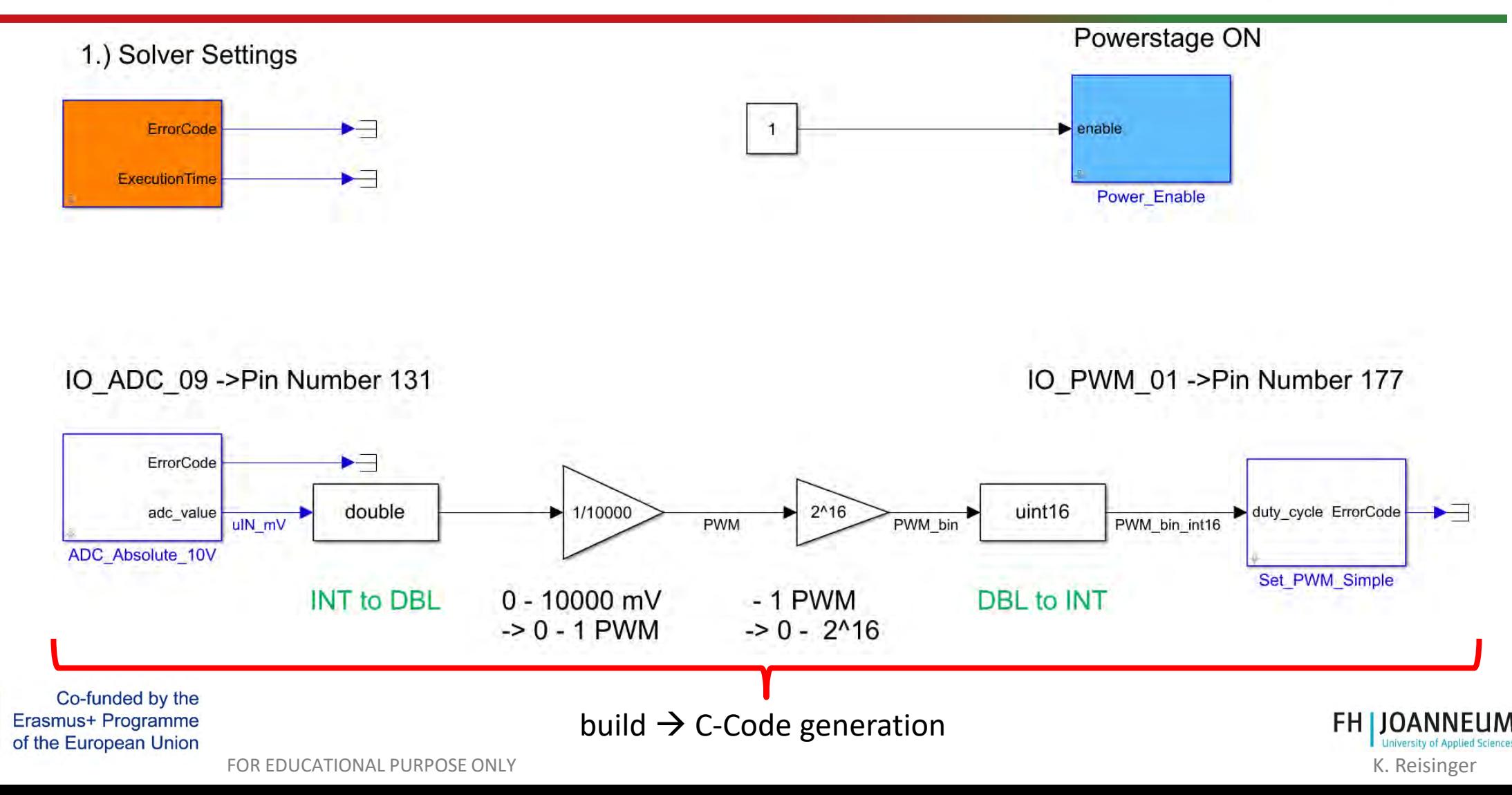

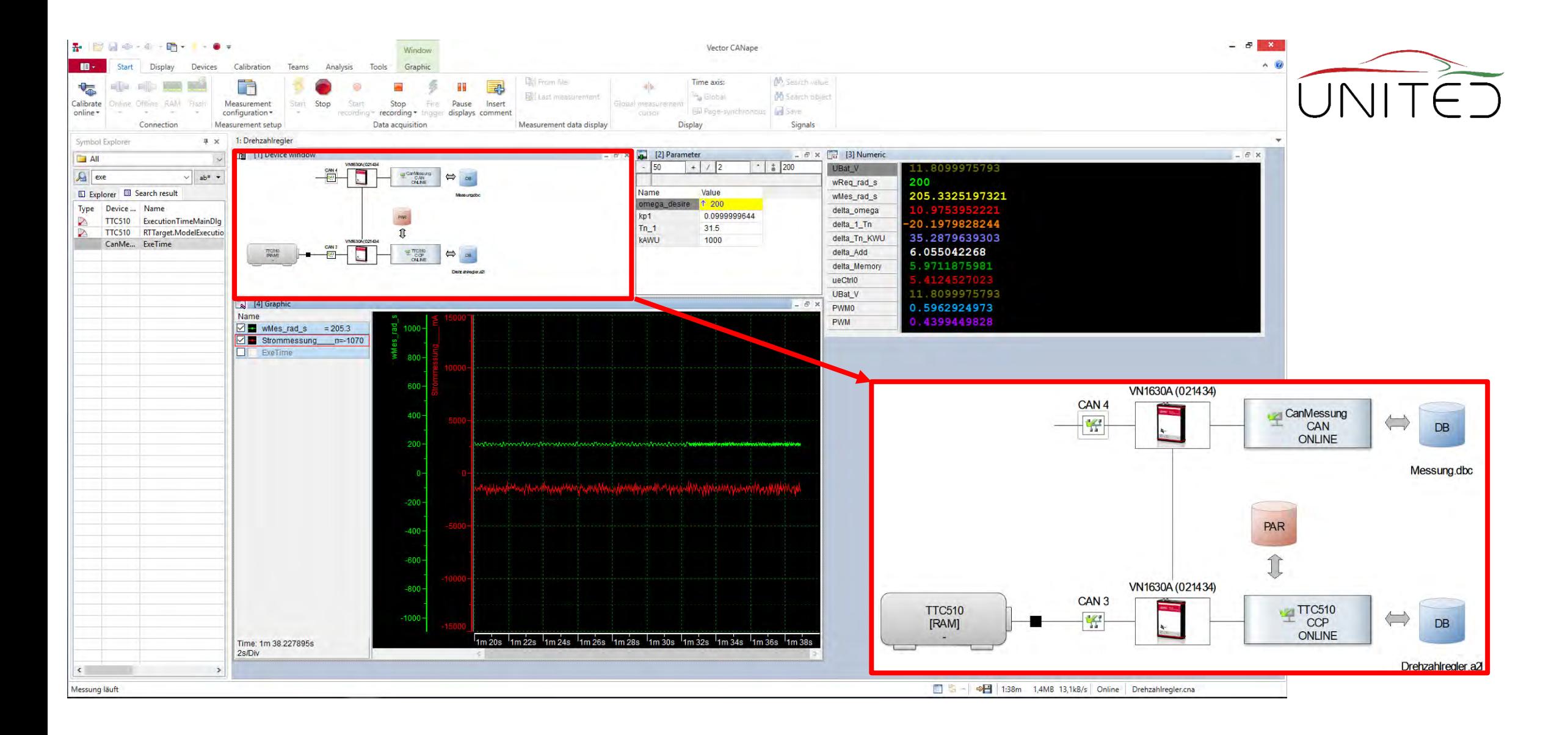

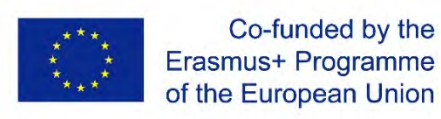

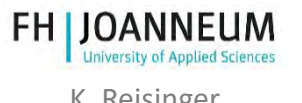

FOR EDUCATIONAL PURPOSE ONLY **EXAMPLE 2008** CONVINTING THE SERVICE ONLY **EXAMPLE 2008** CONVINTING THE SERVICE ONLY

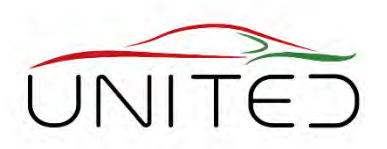

Setup for the speed controller (PI)

- Goal: Find optimal values for  $K_p$  and  $T_n$
- Set I to zero.
- Increasing  $K_p$  to the ultimate gain  $K_q$ .
- Adjustment via CCP out of CANape
- PI-controller  $\rightarrow$

Co-funded by the Erasmus+ Programme

$$
K_{\rm p} = 0.45 K_{\rm u}
$$

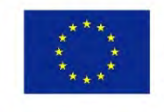

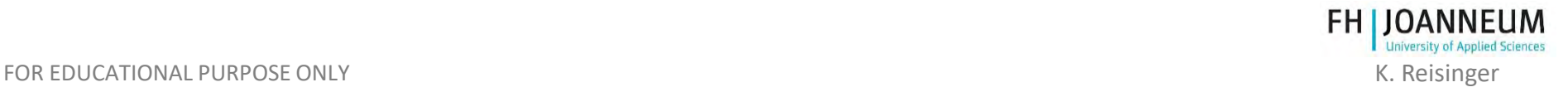

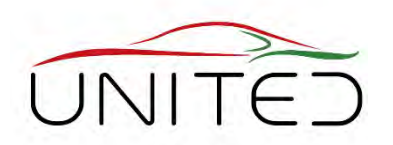

The TTC510-ECU has no H-Bridge included

- External device must be used
- The ECU controls the H-Bridge with a PWM-Signal
- Maximum PWM-frequency from ECU is 1 kHz  $\rightarrow$  Problem: structureborne sound

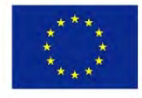

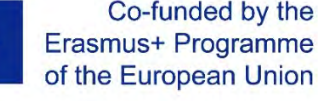

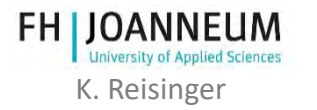

### References

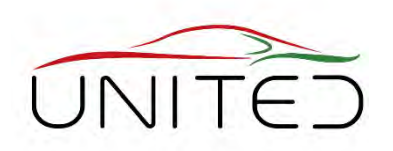

- [1] TT Control GmbH: *HY-TTC 500 System Manual Programmable ECU for Sensor-Actuator Management Product Version 01.04;* 28 June 2017
- [2] Andreas Patzer | Rainer Zaiser: XCP The Standard Protocol for ECU Development; Vector Informatik GmbH - Stuttgart, Germany [\(Free download](https://assets.vector.com/cms/content/application-areas/ecu-calibration/xcp/XCP_ReferenceBook_V3.0_EN.pdf))
- [3] <https://www.vector.com/int/en/products/products-a-z/software/canape/>

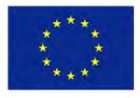

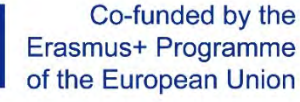

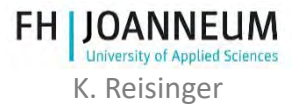

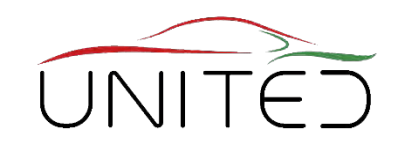

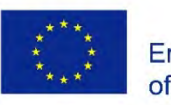

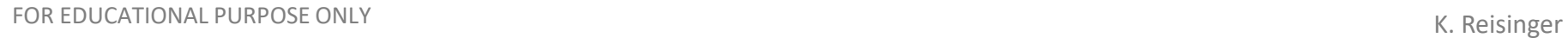

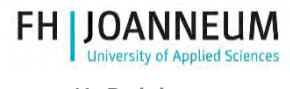

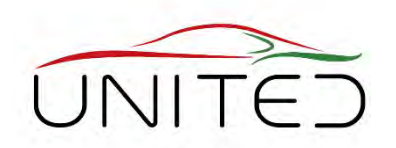

#### **Plan a teaching concept for your Courses Group work for each University, prepare flip charts, ~ 90 min**

- What is a proper demo object?
	- safe for students, robust, interesting, cheap, fit to industry nearby
	- must show the mechatronic topics in an easy way
	- the simplified concept must make sense
- Sketch the System
	- Requirements
	- Possible and favorited concepts
- Necessary Hardware

#### **Presentation by a speaker and discussion tomorrow morning.**

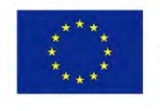

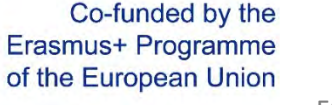

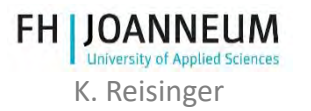

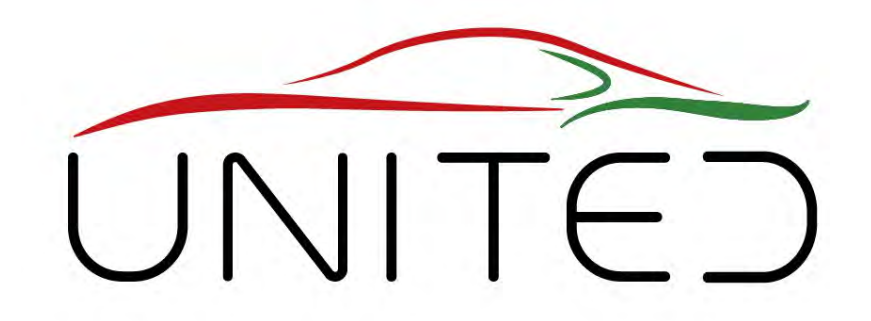

Engineering Knowledge Transfer Units to Increase Student´s Employability and Regional Development

#### Test Facilities of FHJ, it's background and tasks

#### FH JOANNEUM Gesmbh

#### **FOR EDUCATIONAL PURPOSE ONLY**

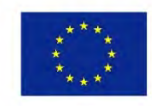

Co-funded by the Erasmus+ Programme of the European Union

*This project has been funded with support from the European Commission. This publication reflects the views only of the author, and the Commission cannot be held responsible for any use which may be made of the information contained therein. 598710-EPP-1-2018-1-AT-EPPKA2-CBHE-JP*

## Table of Contents

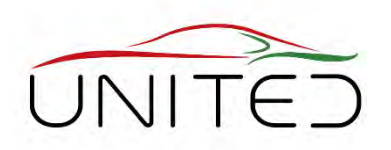

- 1) [Test bay area: Overview and Layout](#page-129-0)
- 2) [Dynamometers for drivetrain components](#page-153-0) 1-M, 2-M, 3-M arrangement
- 3) Spin- [and power loss analysis](#page-165-0)
- 4) [Electrical Power Measurement](#page-183-0)
- 5) [Testing \(Hybrid\)-Electric-Drives, battery emulator –](#page-183-0) HV/LV
- 6) [Challenges when testing Mechatronic Systems](#page-201-0)
- **[SHED Chamber](#page-209-0)**
- 8) [Chassis Dynamometer](#page-221-0)

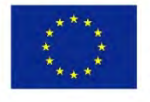

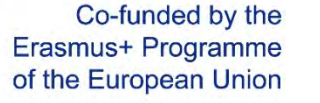

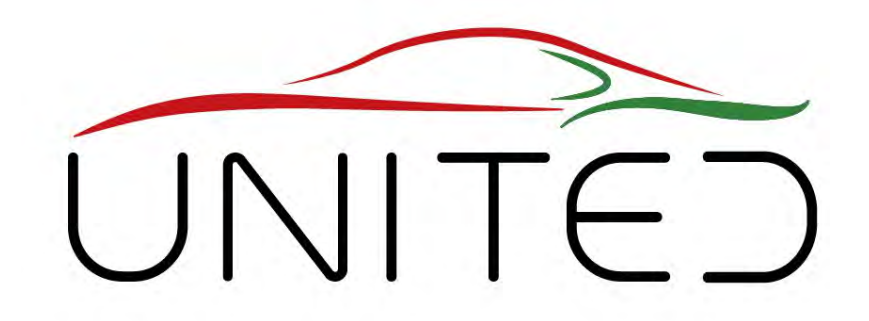

<span id="page-129-0"></span>Engineering Knowledge Transfer Units to Increase Student´s Employability and Regional Development

#### **Test Facilities of FHJ, it's background and tasks**

#### T. Lechner

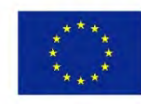

Co-funded by the Erasmus+ Programme of the European Union

FOR EDUCATIONAL PURPOSE ONLY *This project has been funded with support from the European Commission. This publication reflects the views only of the author, and the Commission cannot be held responsible for any use which may be made of the information contained therein. 598710-EPP-1-2018-1-AT-EPPKA2-CBHE-JP*

### Introduction

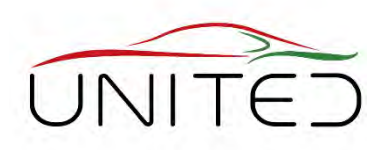

- Section C: Laboratories for education
- Section B: Workshops
- Section A: Test bay area

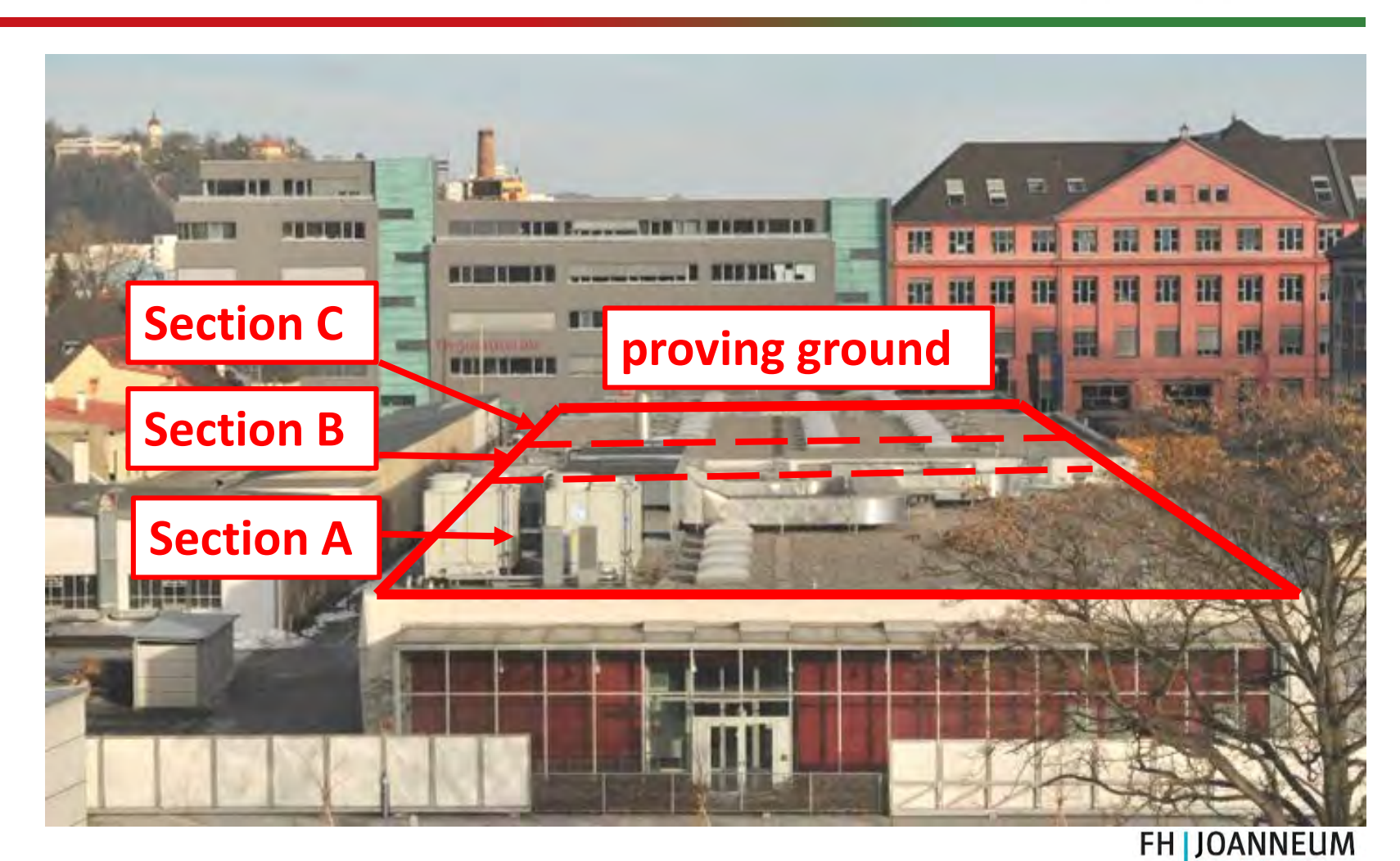

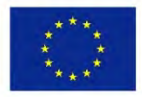

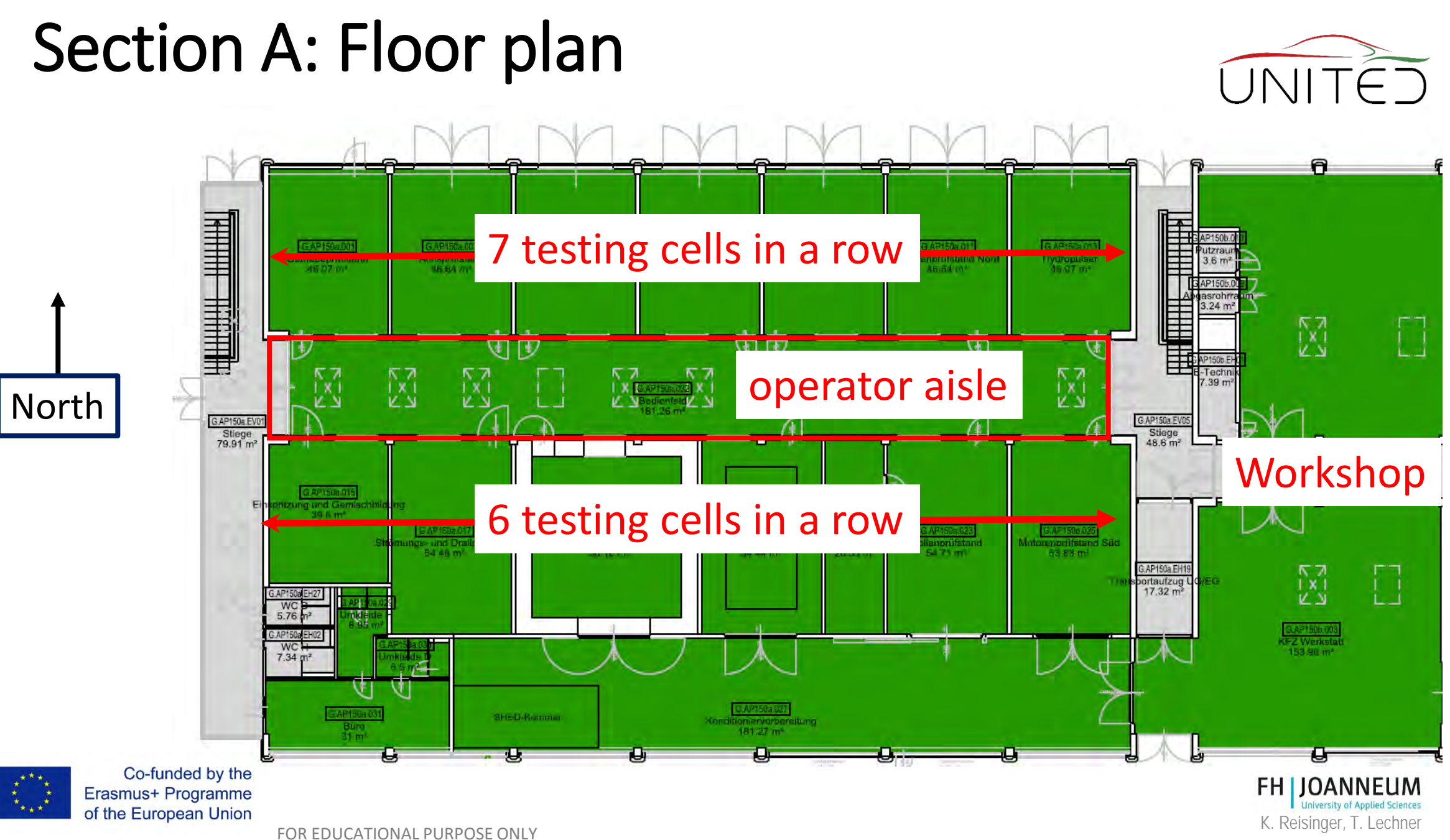

#### Operator aisle

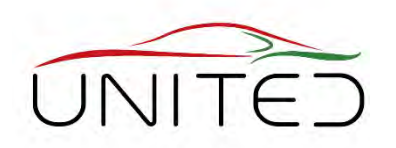

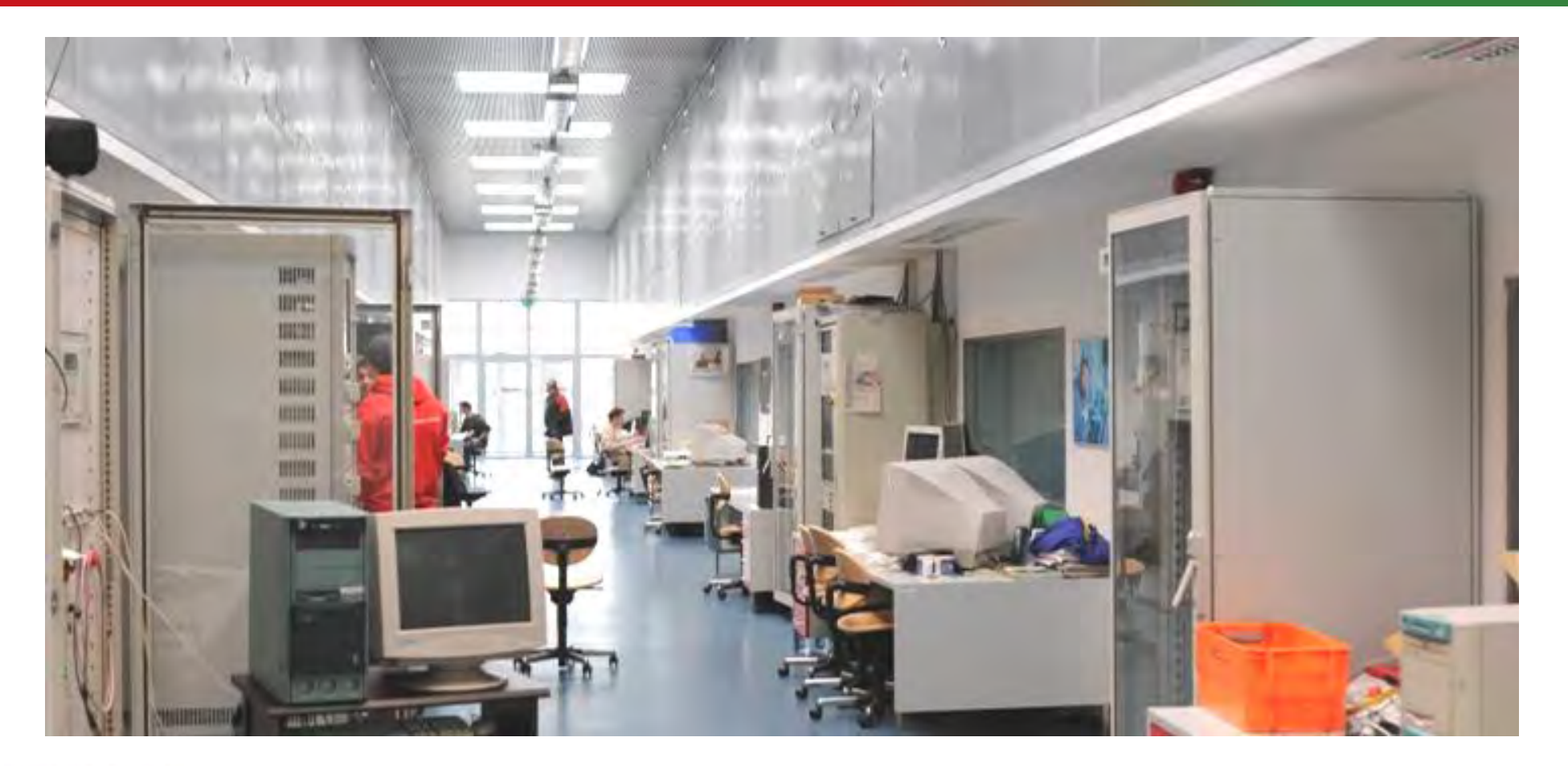

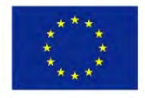

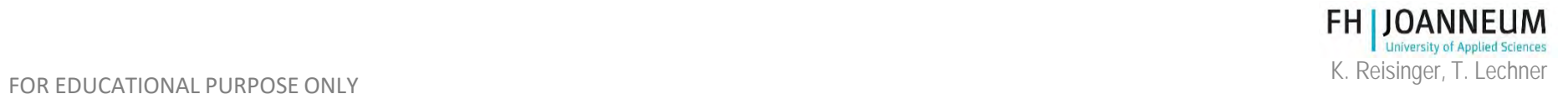

#### View to test cell

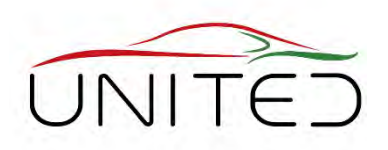

The operator have a view to the test cell through a pane of unbreakable glass.

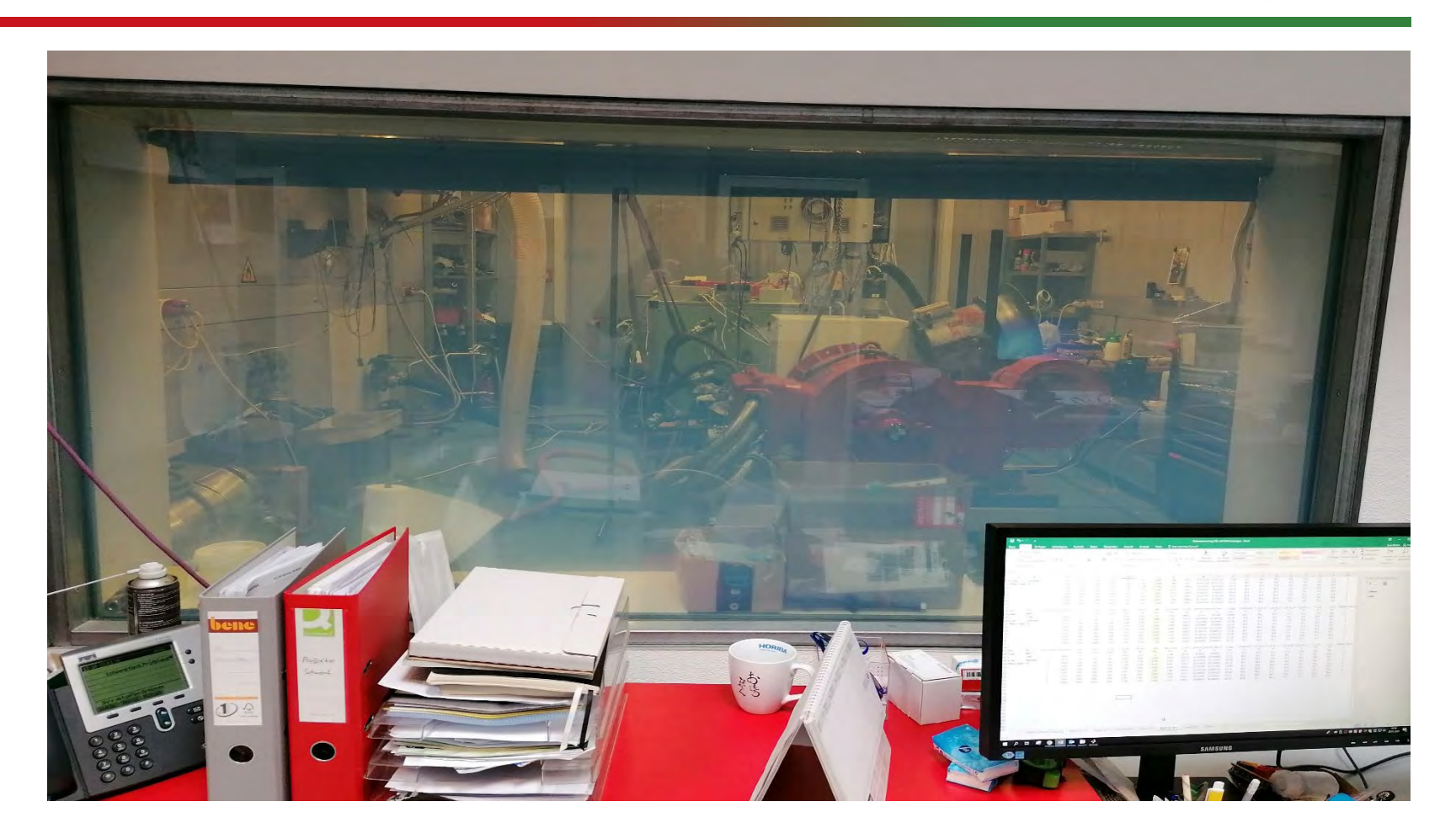

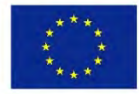

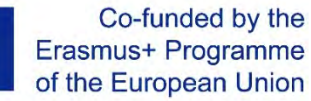

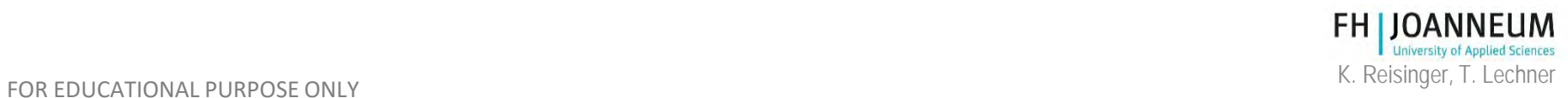

### Engine test rig principle

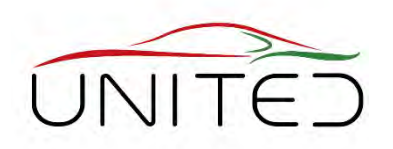

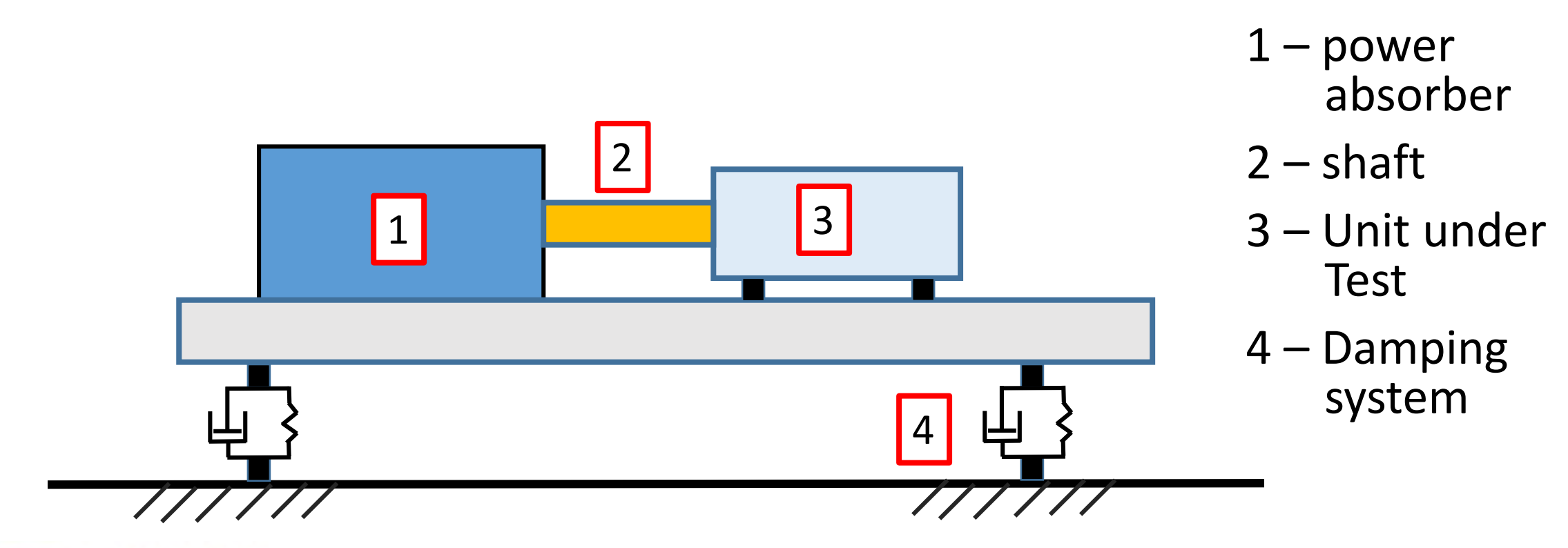

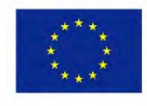

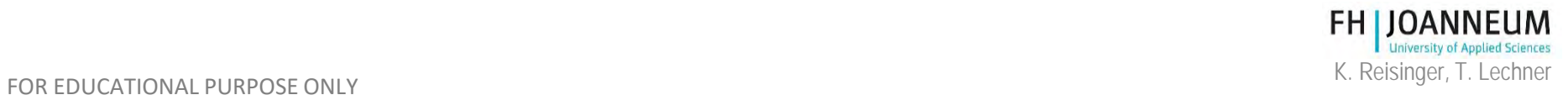

#### Engine test rig

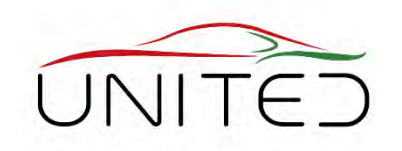

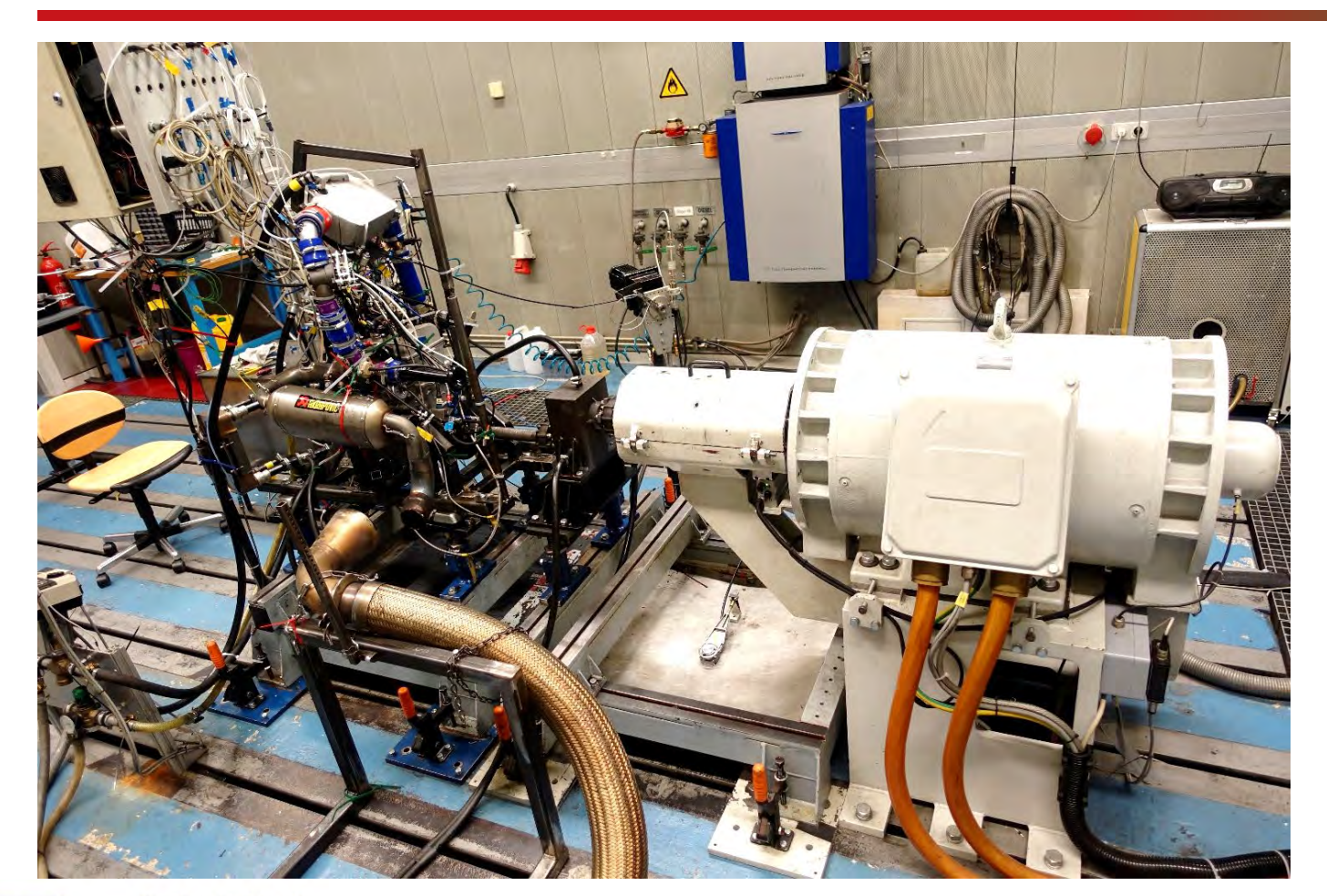

Co-funded by the Erasmus+ Programme of the European Union • Engine test bed south of UAS Graz with AC power absorber (white)

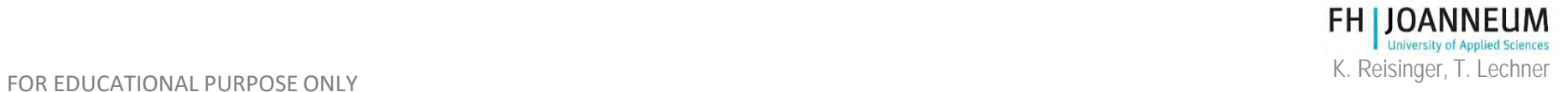

### Vibration damping

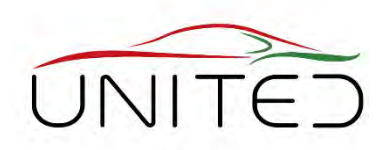

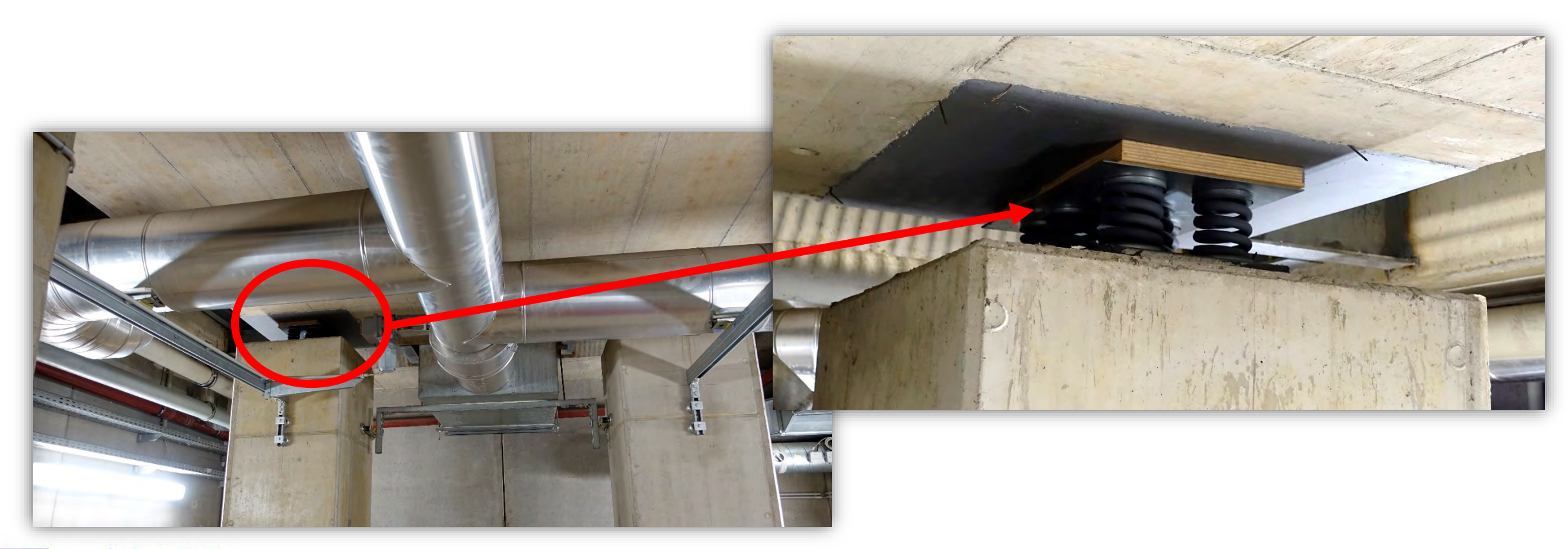

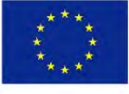

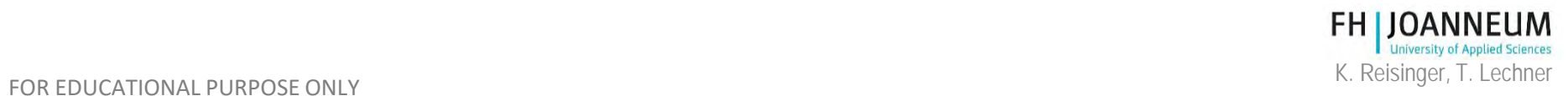

#### Vibration damping

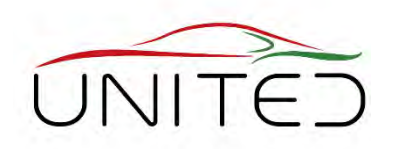

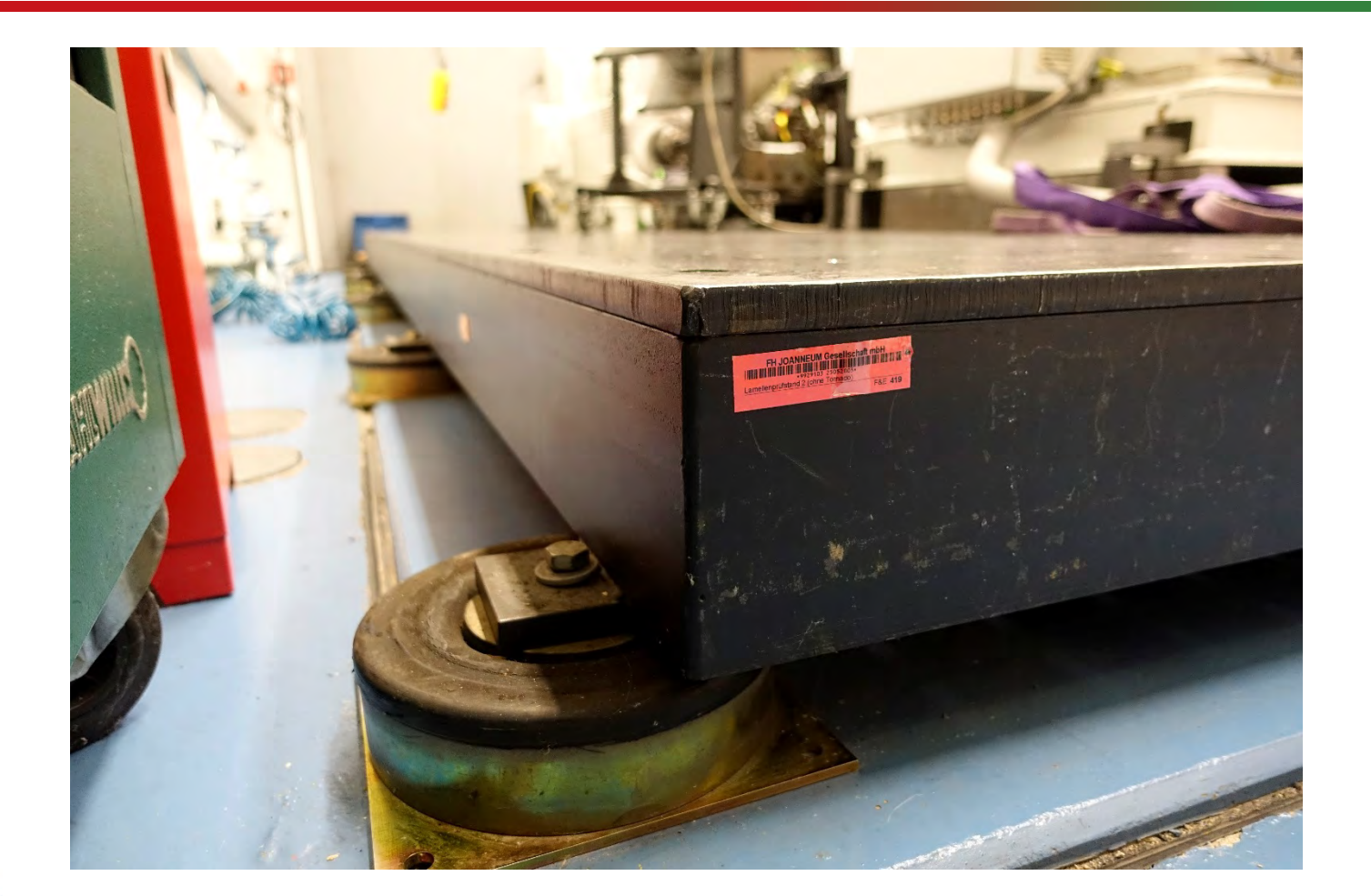

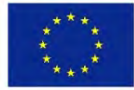

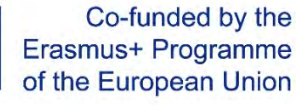

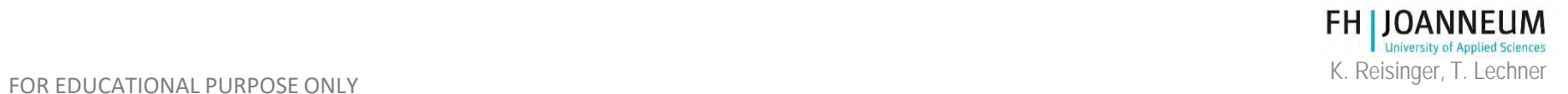

#### Base plate – T-nuts

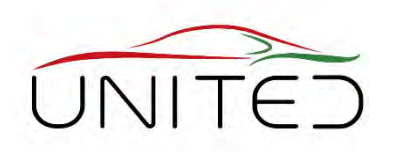

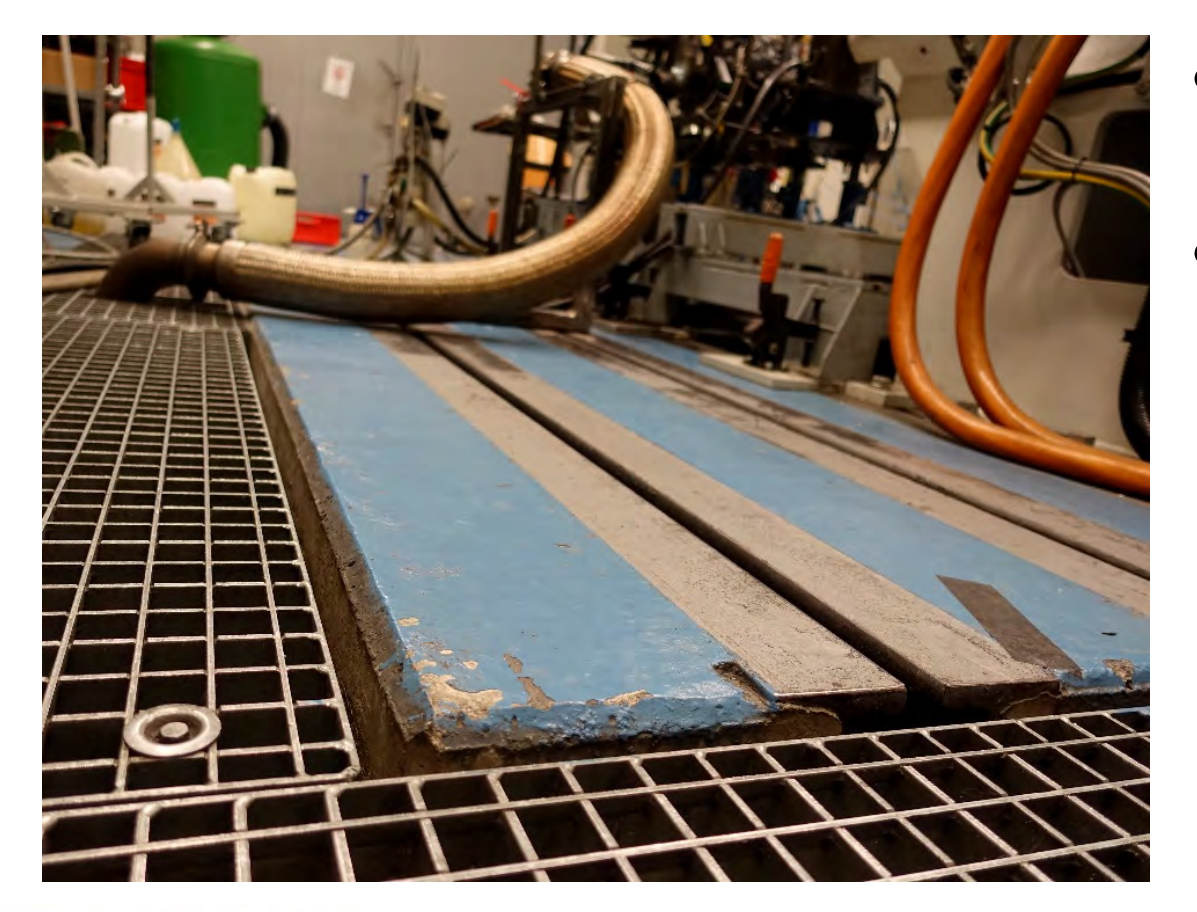

- Massive Base plate out of concrete
- Track system for T-nuts
	- For easy installation and movement of DUT's

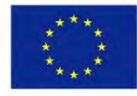

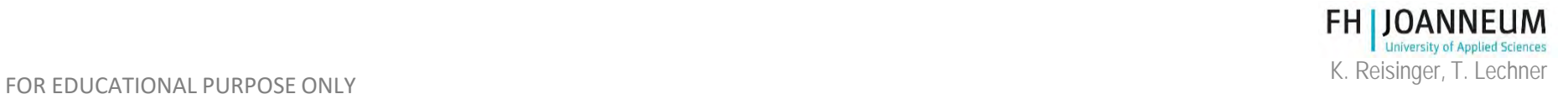

## NVH Test at each new Set Up

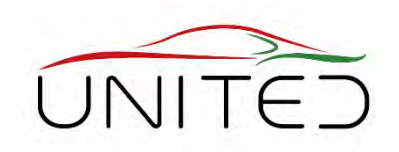

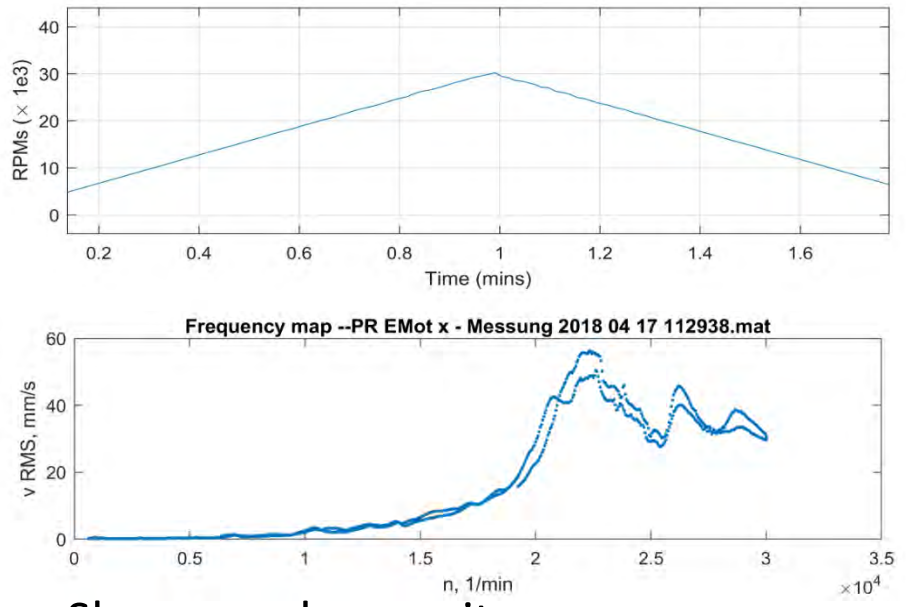

- Slow speed up excites resonances
- We measure accelerations and integrate to grade the vibration velocity
- A Campel diagram allows to find sources

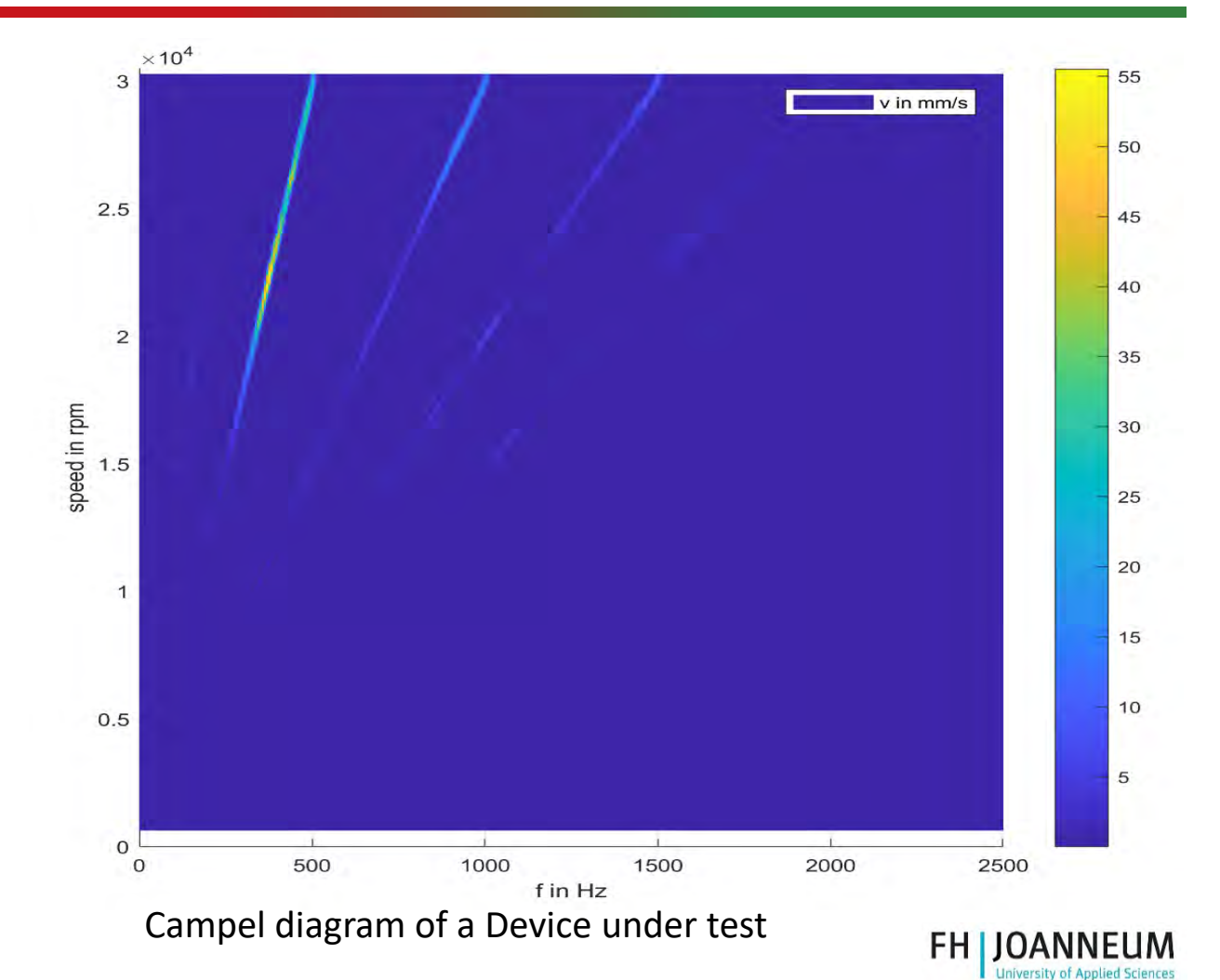

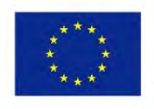

#### Separated isolation for high speed drives

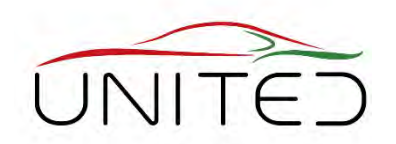

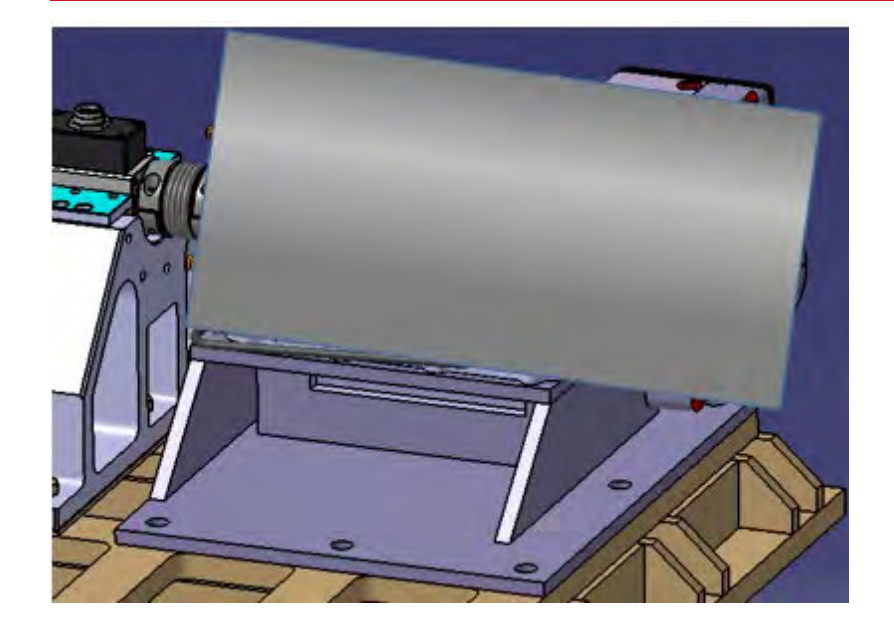

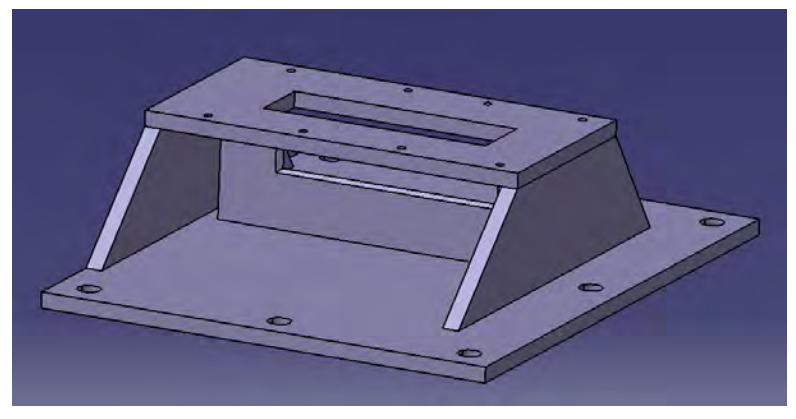

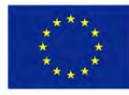

Co-funded by the Erasmus+ Programme of the European Union

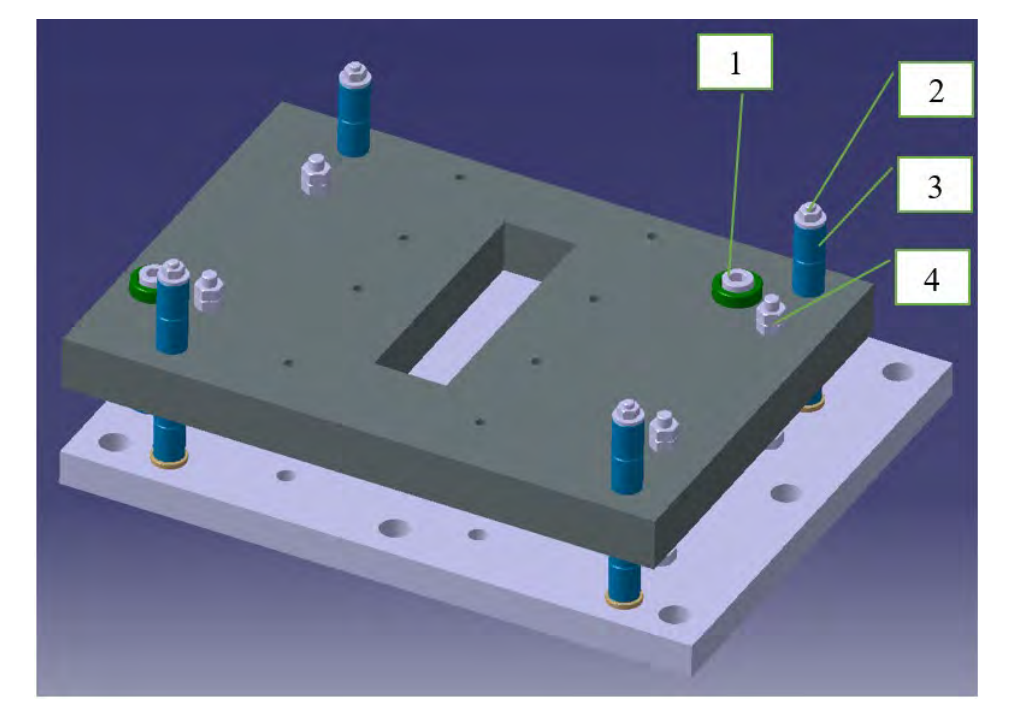

1 .. Horizontal hard stop 2,3 .. Rubber spring, preloaded, adjustable 4 .. vertical hard stop**FH JOANNEUM University of Applied Sciences** 

FOR EDUCATIONAL PURPOSE ONLY EXAMPLE THE SERVICE ONLY THE SERVICE ONLY THE SERVICE ONLY THE SERVICE ONLY THE SERVICE ONLY THE SERVICE ONLY THE SERVICE ONLY THE SERVICE ONLY THE SERVICE ONLY THE SERVICE ONLY THE SERVICE ONL

### Testing cells entrance

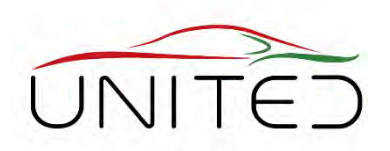

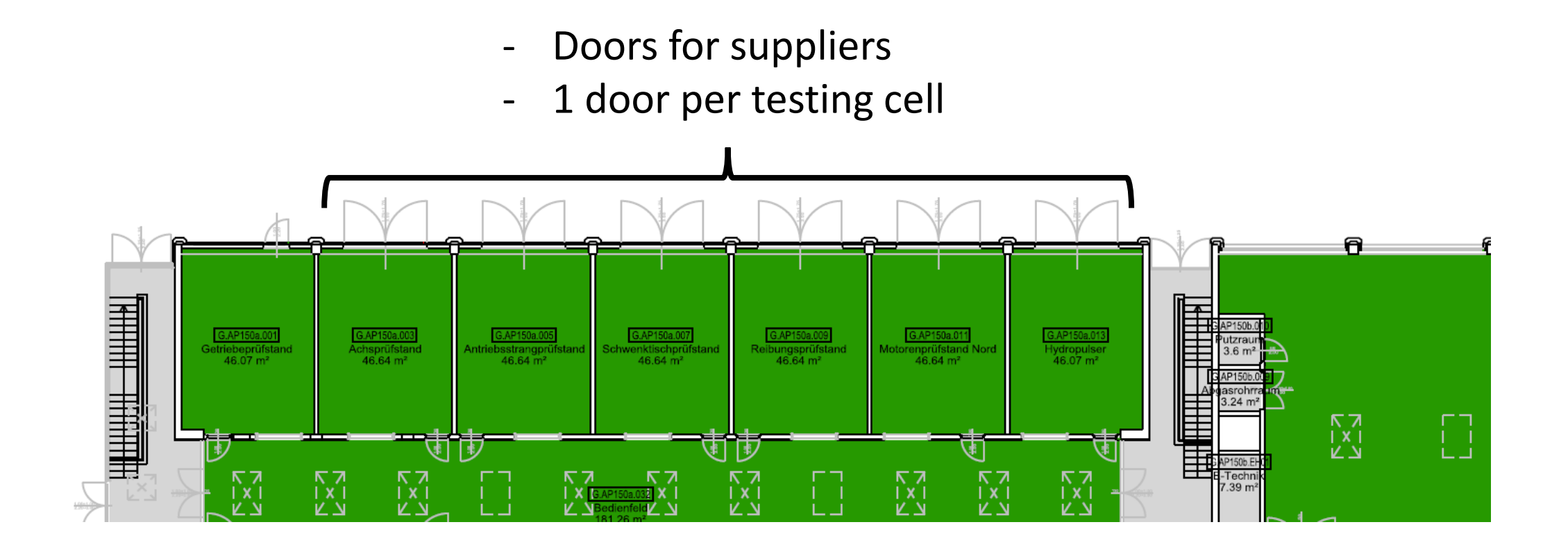

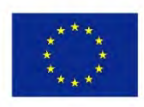

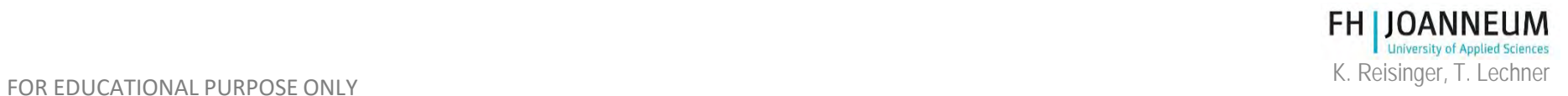

## Doors for suppliers

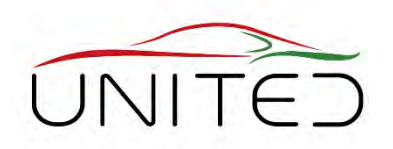

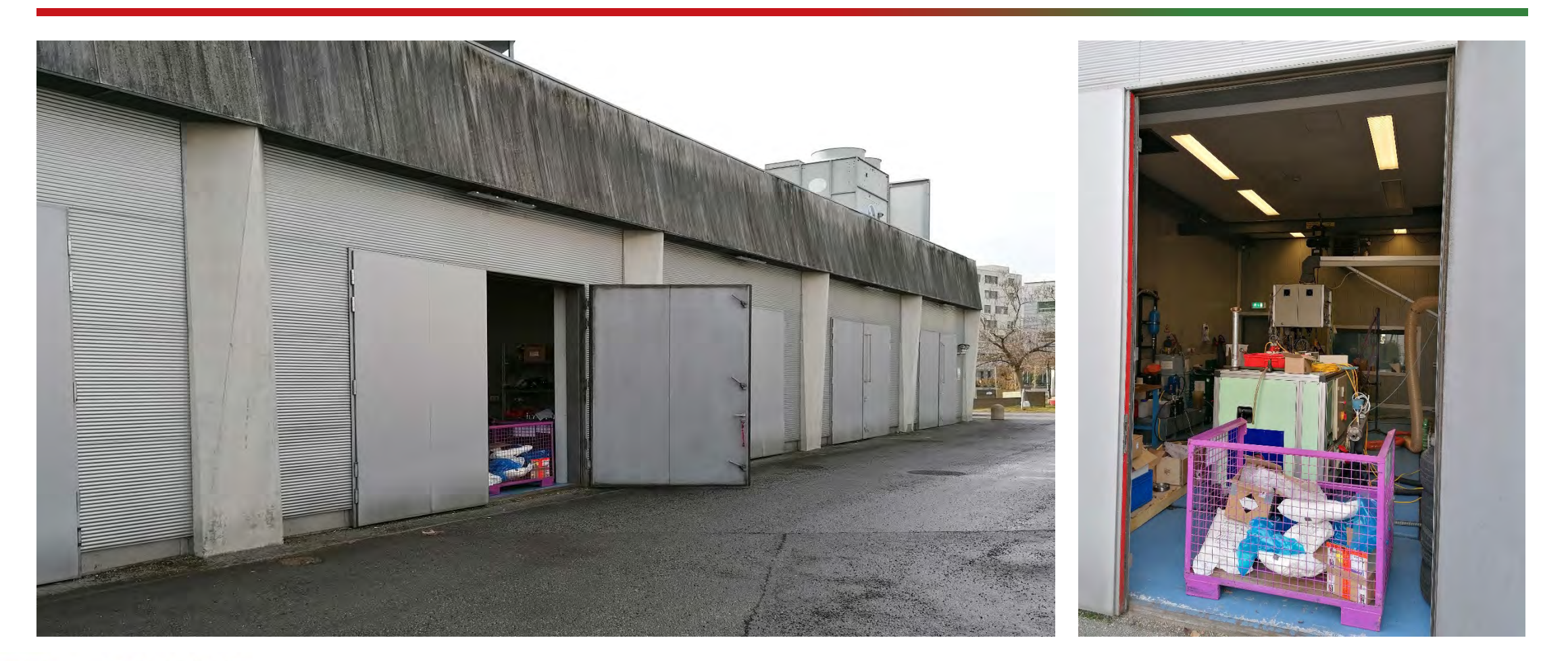

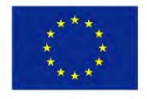

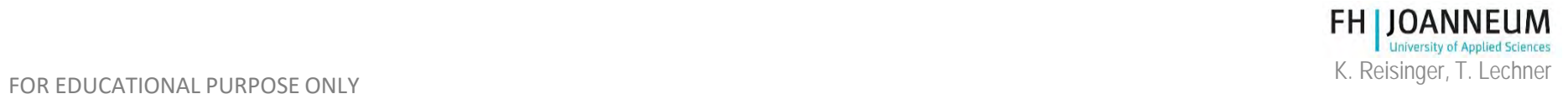

## Facility equipment

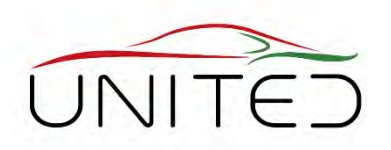

- Air Supply for ICE
	- Water cooled air conditioner
	- Green: absorber to avoid inlet gas vibration
	- Mass flow meter

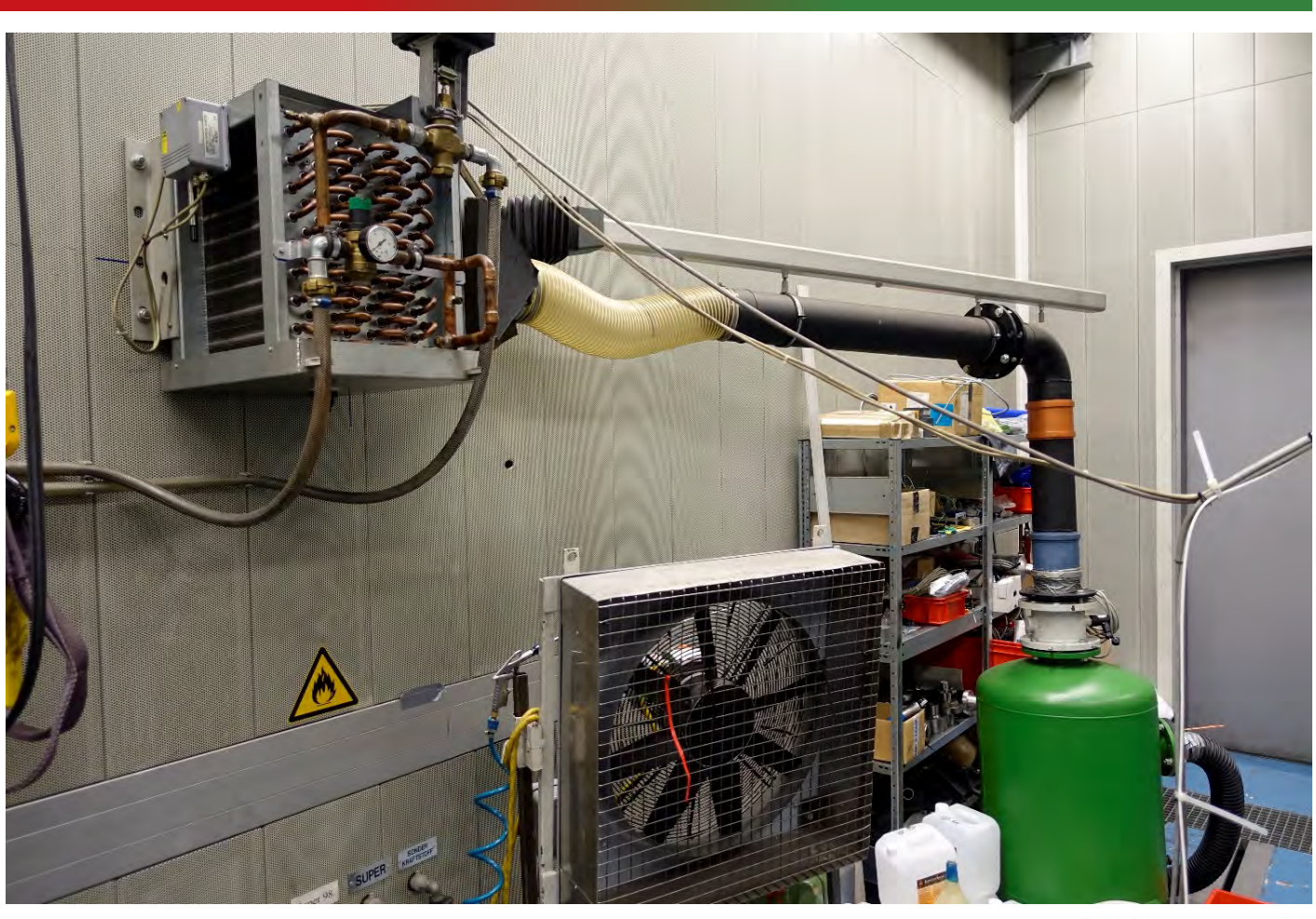

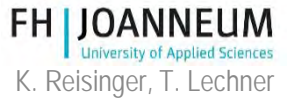

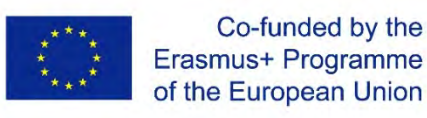
### Facility equipment

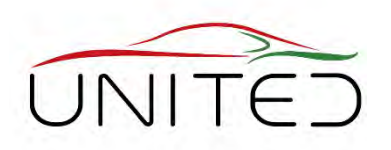

• Cooling liquid and oil conditioning unit for ICE

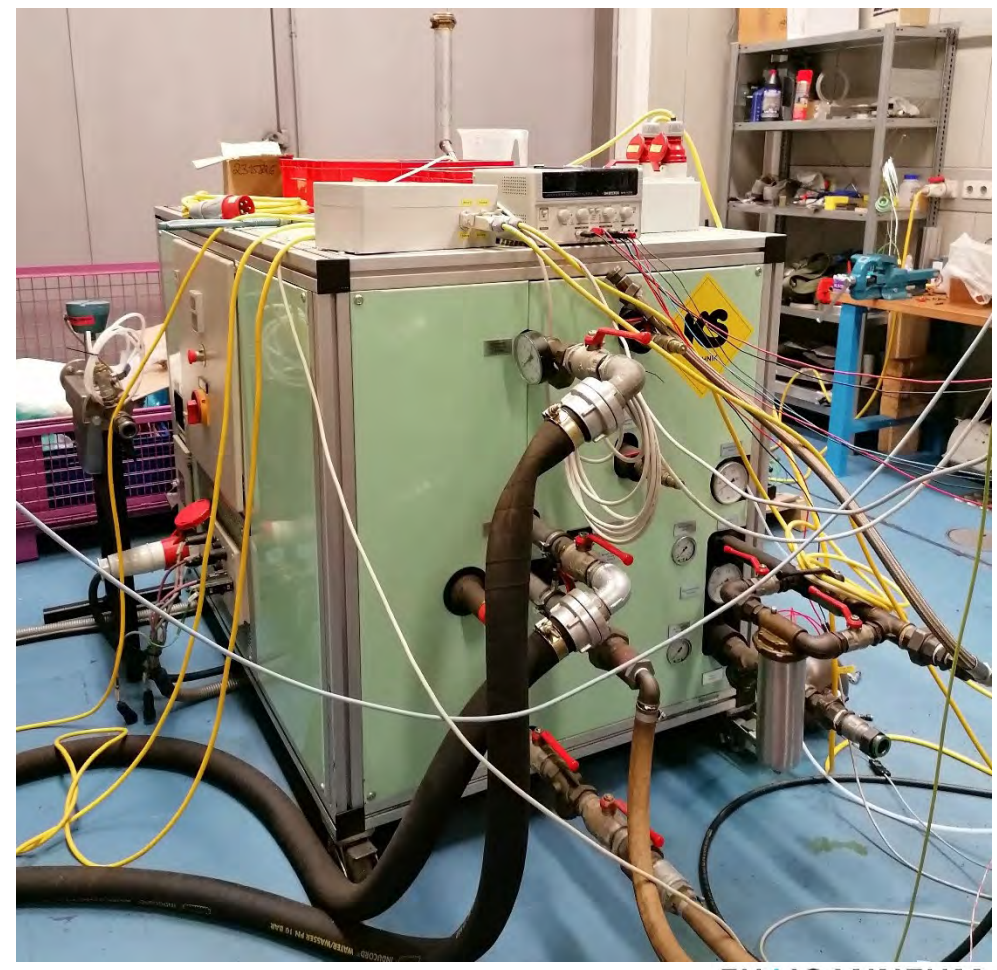

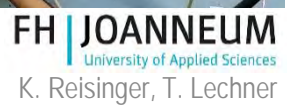

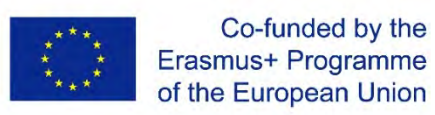

### Facility equipment

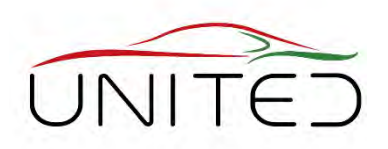

• Fuel storage

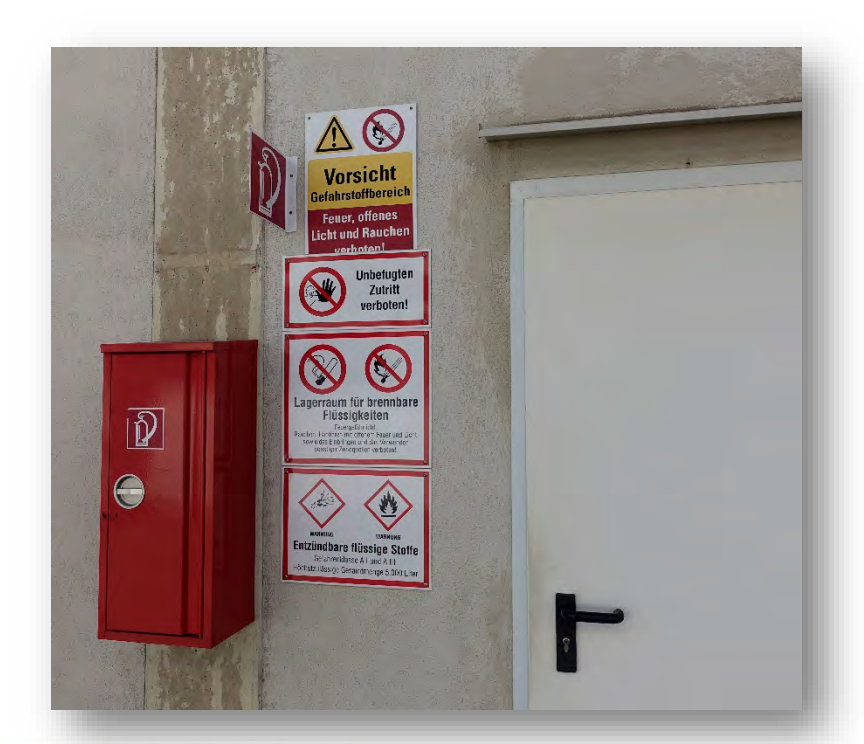

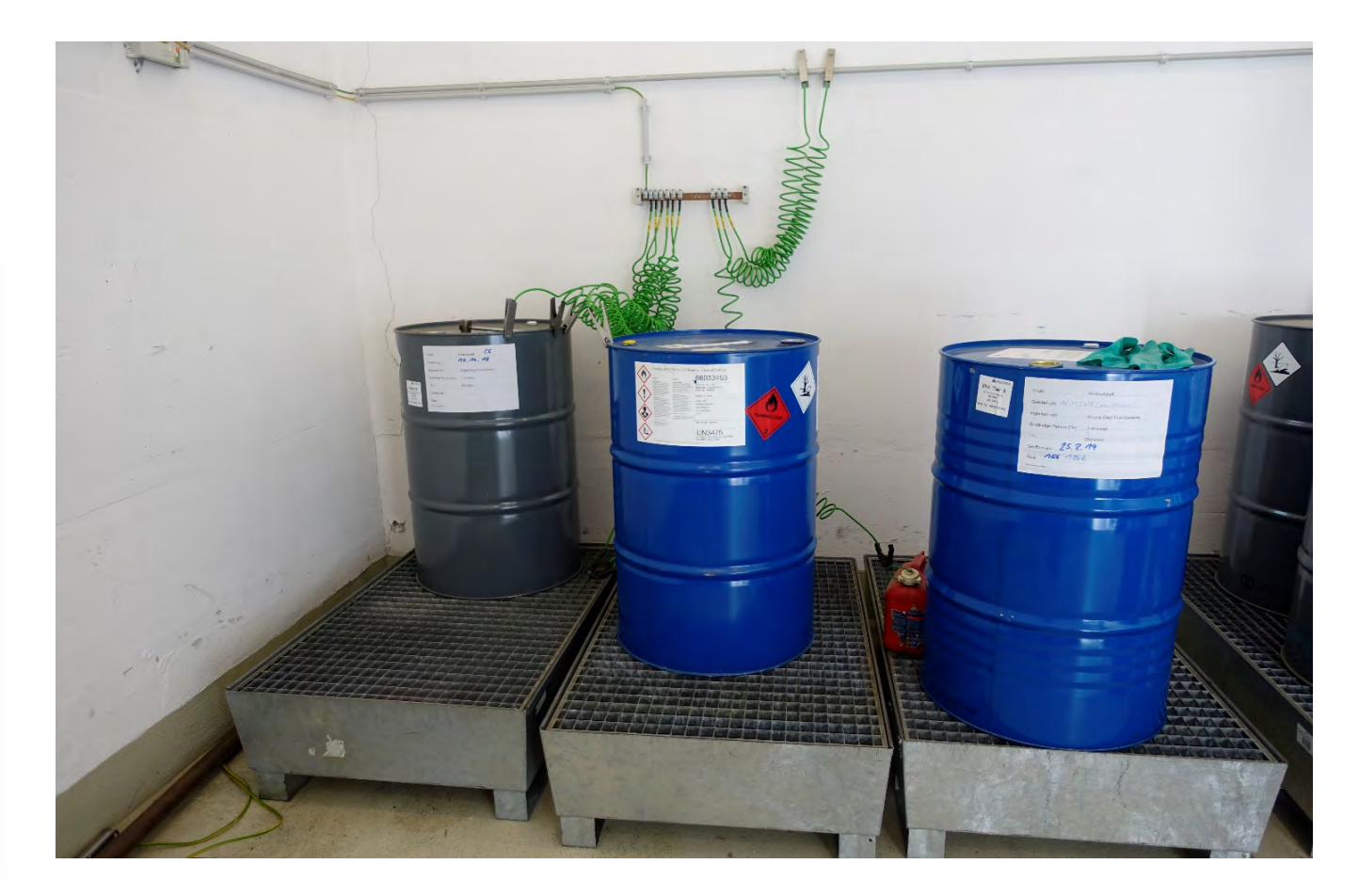

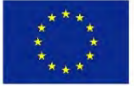

Co-funded by the Erasmus+ Programme of the European Union

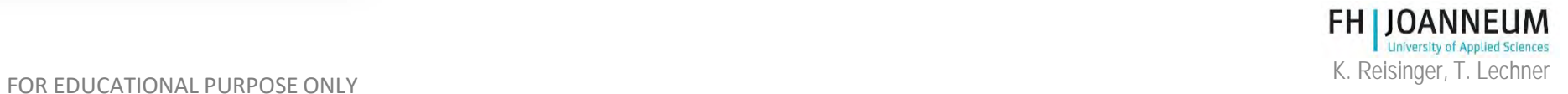

### Facility equipment

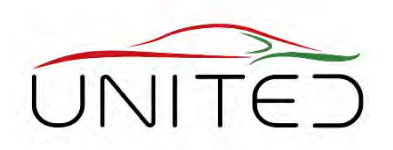

• Fuel supply

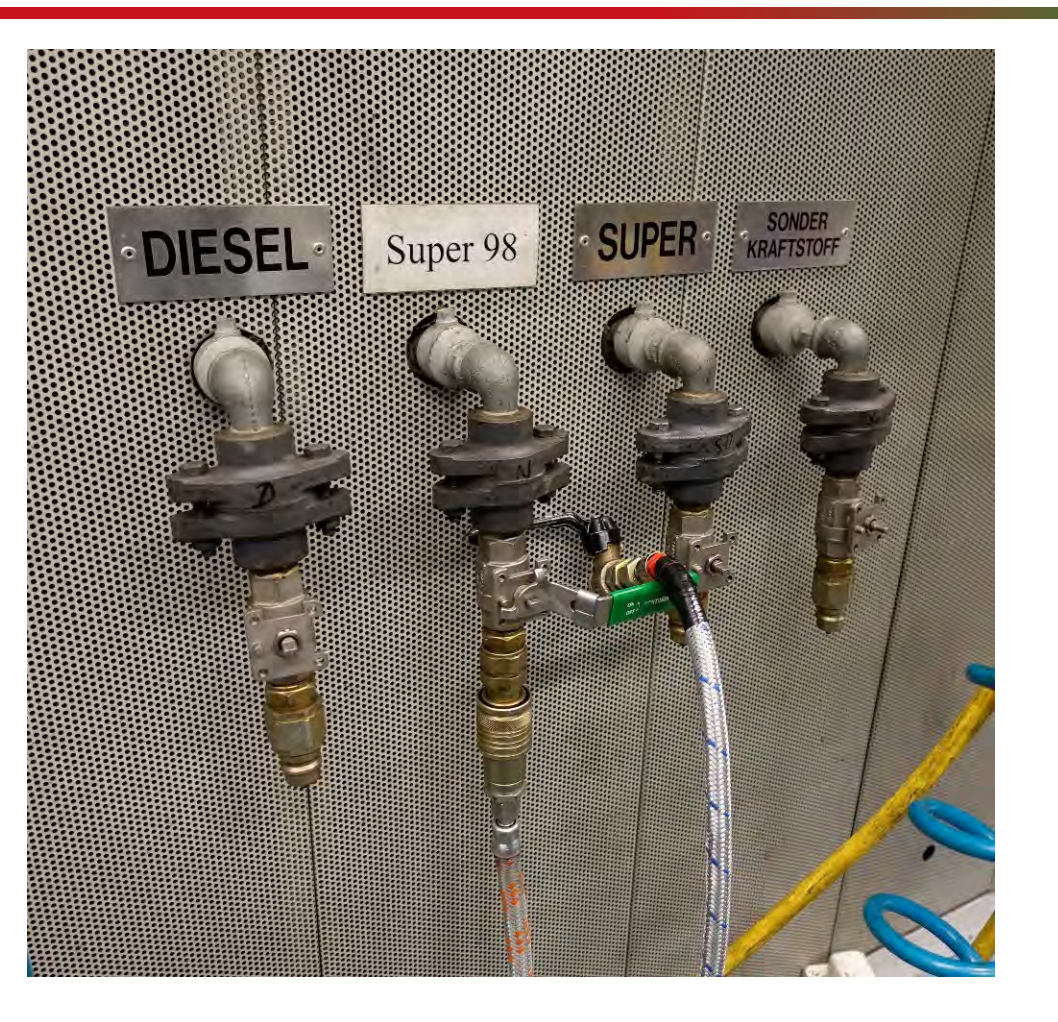

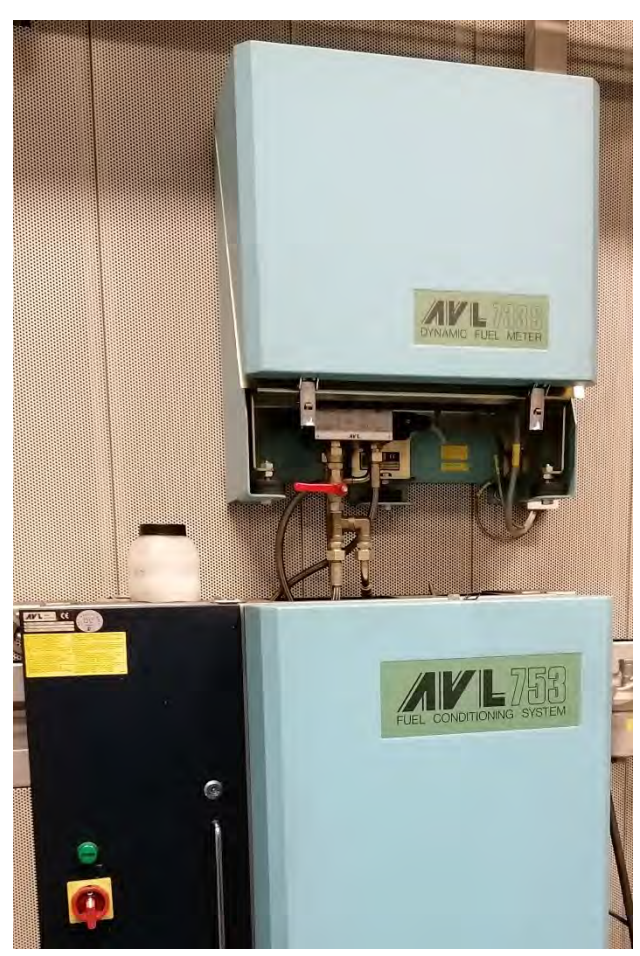

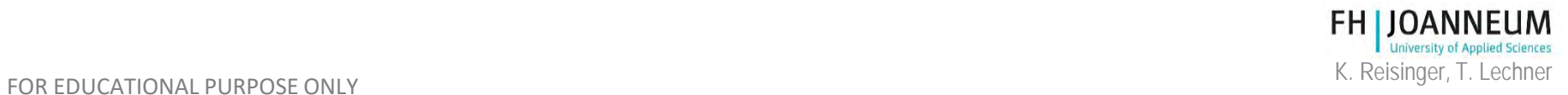

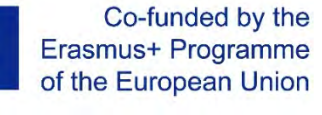

# • Gas storage and supply

Facility equipment

- Calibration gases
- Zero gas
	- Synthetic air for FID
	- Nitrogen for IRD and CLD
- Span gas
	- FID: Propane in synthetic air
	- IRD: CO and CO2 in nitrogen
	- CLD: NO in nitrogen

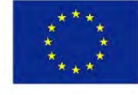

Co-funded by the Erasmus+ Programme of the European Union

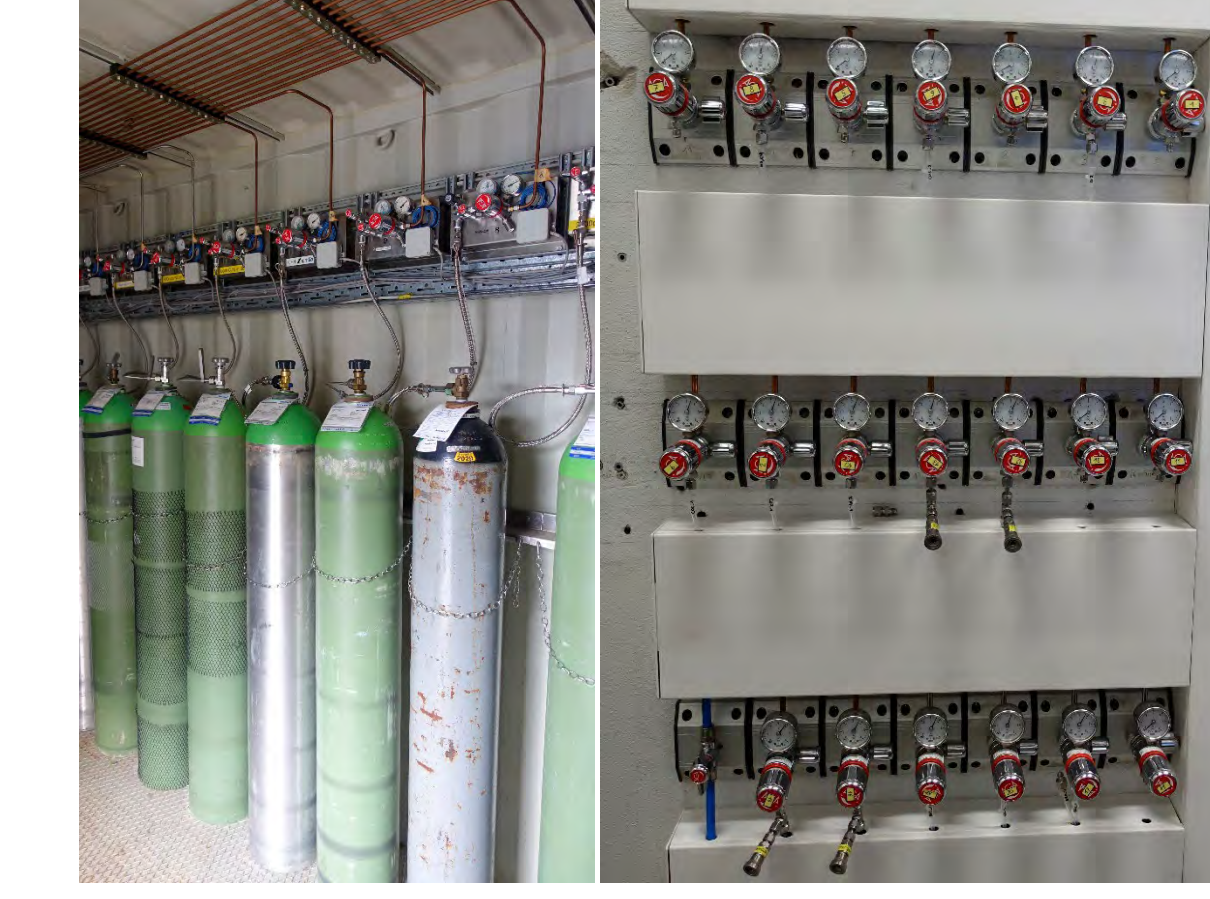

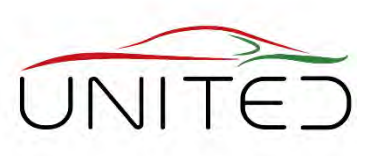

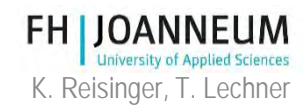

### Measuring System

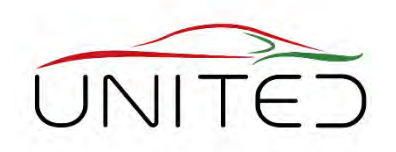

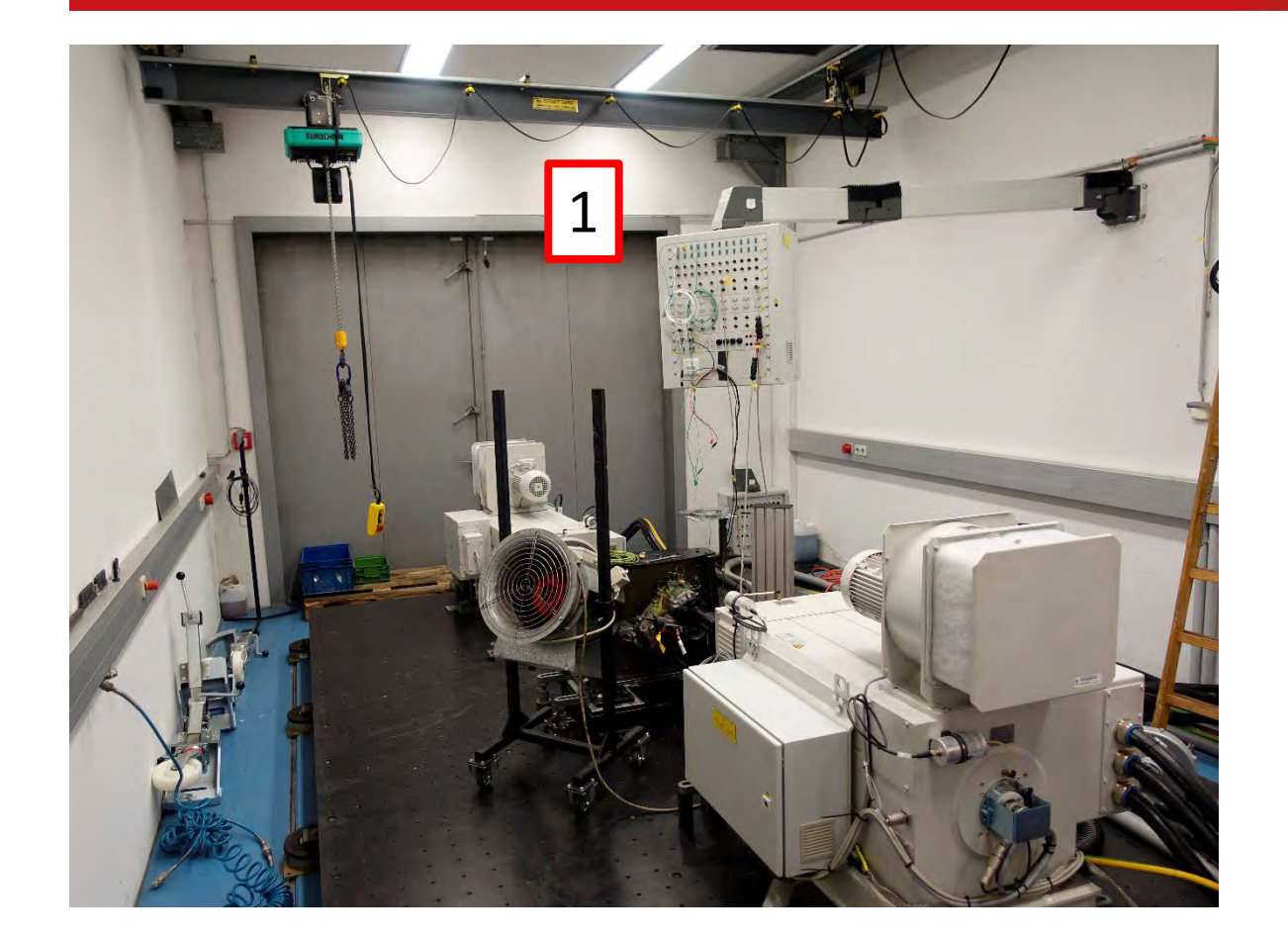

- Sensor Box (1)
	- Easy to connect sensors to the **d**ata **a**c**q**uisition system (DAQ)
	- Temperature Sensors
		- Pt100 and Thermocouple
	- Pressure Sensors
	- Analogue input and output channels
	- Digital input and output channels

• …

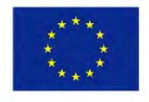

Co-funded by the Erasmus+ Programme of the European Union

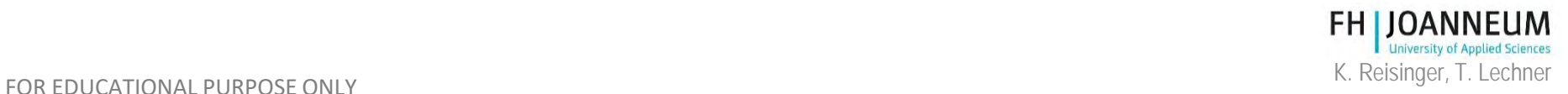

Mechanical power measurement

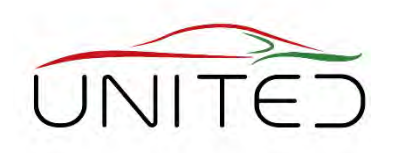

Mechanical power:  $P_{\text{mech}} = T \cdot \omega$ 

 $\omega = 2 \cdot \pi \cdot n$ 

- Torque *T* and speed *n* must be measured to calculate  $P_{\text{mech}}$
- To determine the efficiency of the **D**evice **u**nder **T**est (DUT 6), the power at A (input) as well as B and C (output) must be measured with high accuracy.

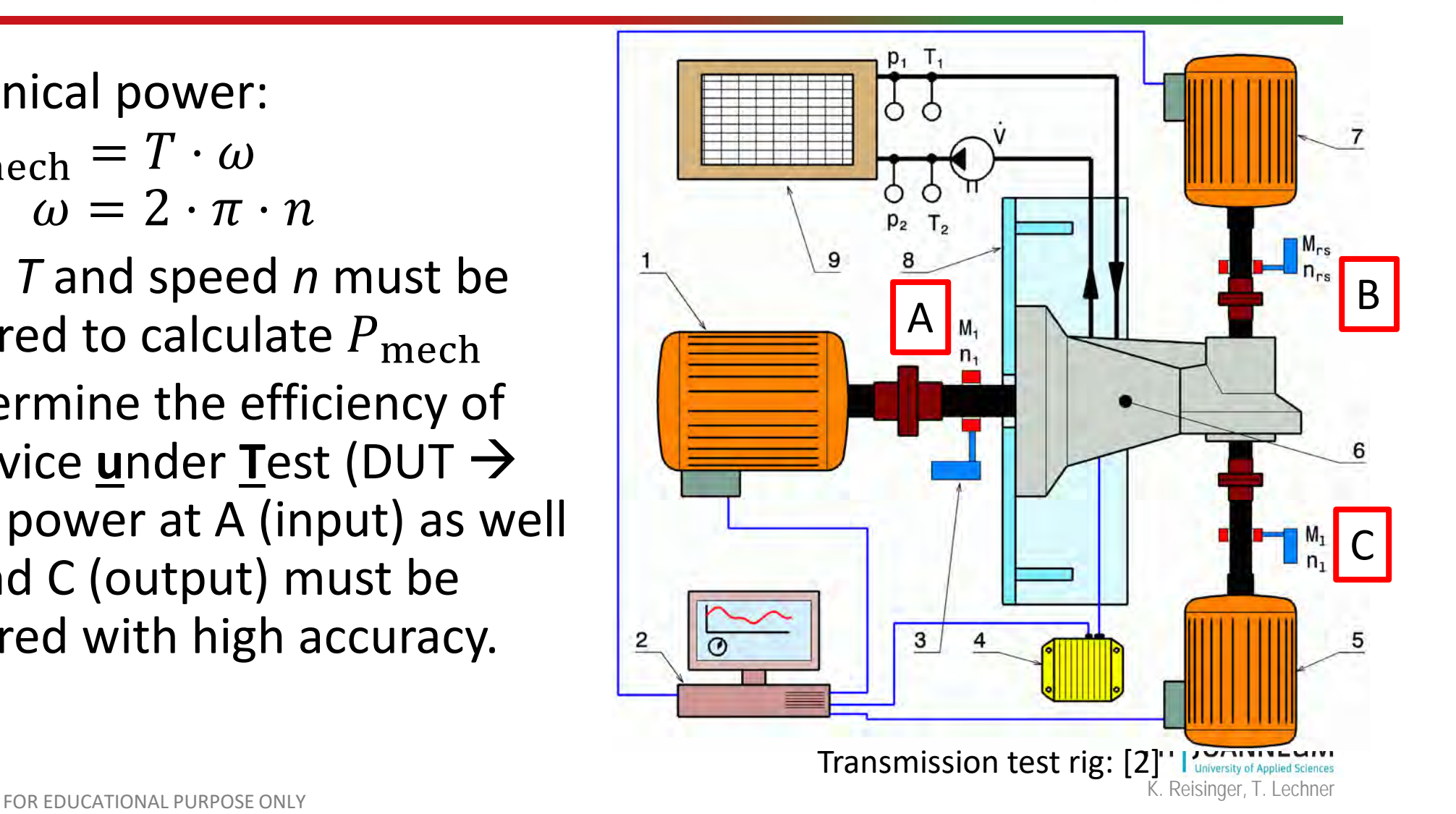

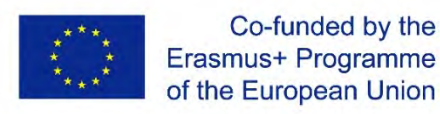

Co-funded by the

#### Sensors for torque and speed

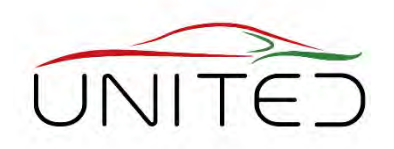

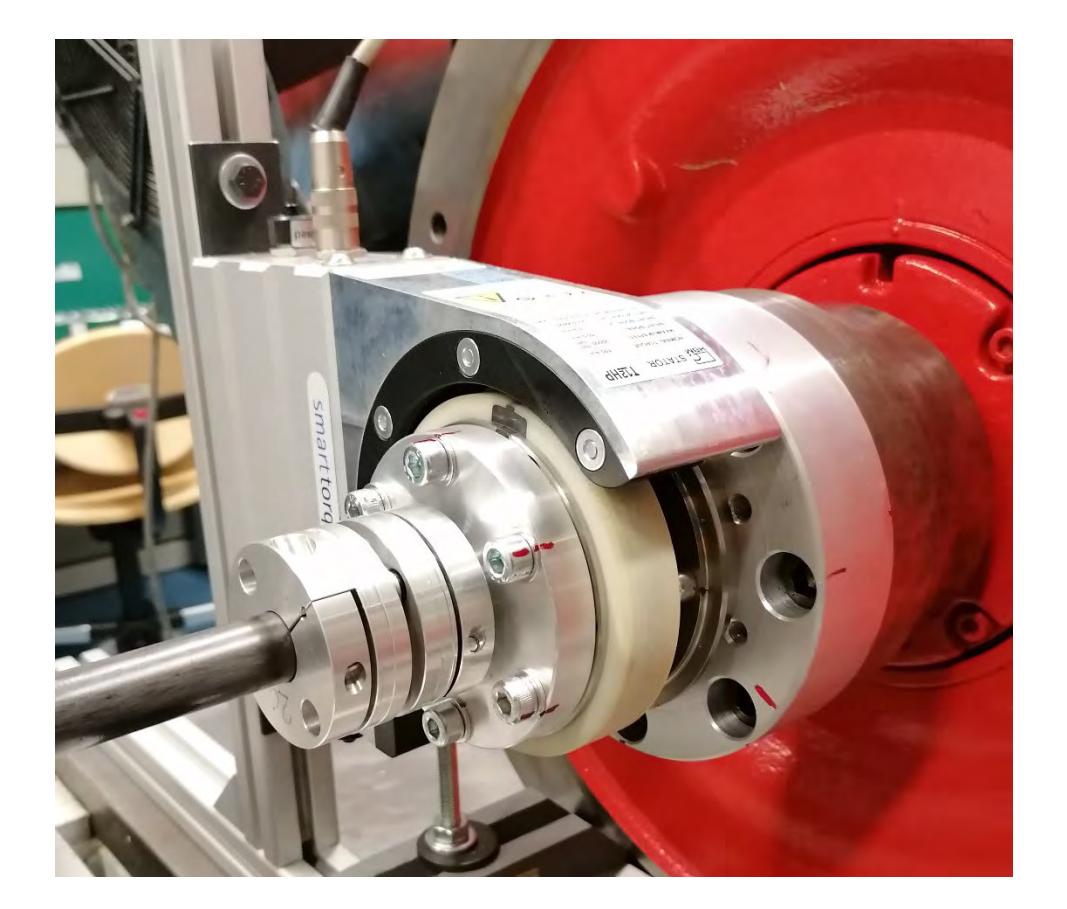

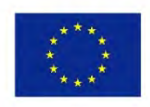

Co-funded by the Erasmus+ Programme of the European Union

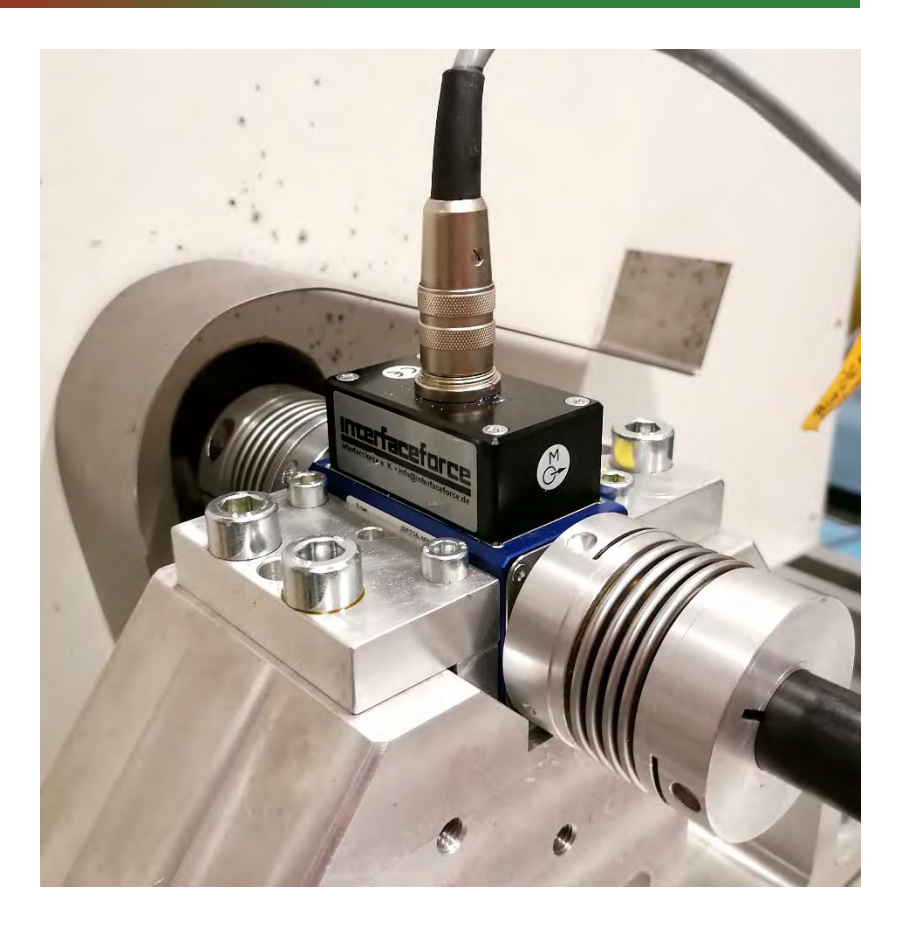

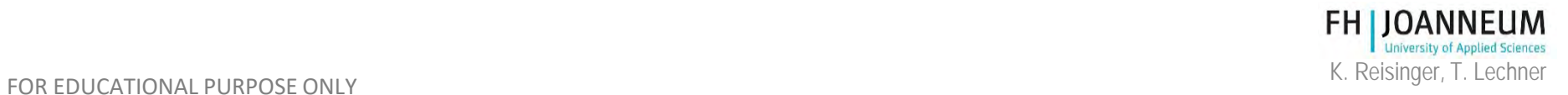

### Quality Management, [1]

- Accreditation regarding to the standard ISO EN IEC 17025
- Scope of accreditation:
	- EGV 715/2007\*ECR
	- 715/2007\*CEReg 715/2007
	- EPA 40 CFR Part 86
	- 3 UN GTR No. 19

**Bundesministerium** Digitalisierung und Wirtschaftsstandort

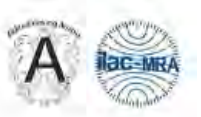

Die Nationale Akkreditierungsstelle / The National Accreditation Body:

**AKKREDITIERUNG AUSTRIA** 

bestätigt die Akkreditierung der Rechtsperson / confirms the accreditation of

FH JOANNEUM Gesellschaft mbH

Alte Poststraße 149, A-8020 Graz

Identifikationsnummer / ID-number: 0222 als / as Prüfstelle / Testing Laboratory gemäß / according to EN ISO/IEC 17025:2017 Datum der Erstakkreditierung / Initial date of accreditation: 17.02.2004

Standort/Organisationseinheit / site/unit: Institut Fahrzeugtechnik / Automotive Engineering, Alte Poststraße 149, A-8020 Graz

Informationen zum Akkreditierungsumfang und zu Akkreditierung Austria / Information about the accreditation scope and Akkreditierung Austria http://www.bmdw.gv.at/akkreditierung

Die Akkreditierung wurde mittels Bescheid erteilt und damit bestätigt, dass die Konformitätsbewertungsstelle die angeführten Anforderungen erfüllt. Diese Bestätigung darf nur unverändert weiterverbreitet werden. / The accreditation was granted by a decree which confirms, that the Conformity Assessment Body fulfills the given requirements. This confirmation of accreditation may not be reproduced other than in full.

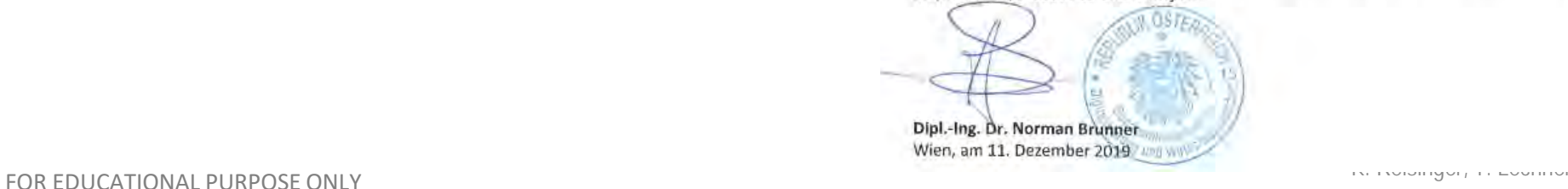

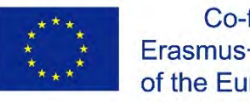

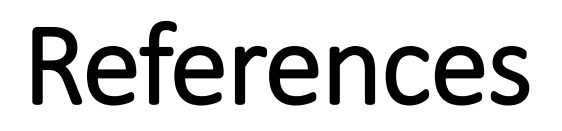

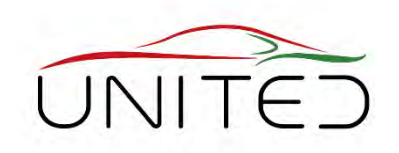

- [1] <https://www.fh-joanneum.at/labor/prueffeld-fuer-fahrzeuge/>
- [2] Michael Trzesniowski: *Rennwagentechnik: Datenanalyse, Abstimmung und Entwicklung.* Springer Vieweg, 2017

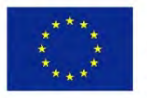

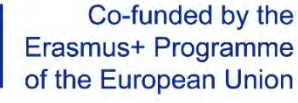

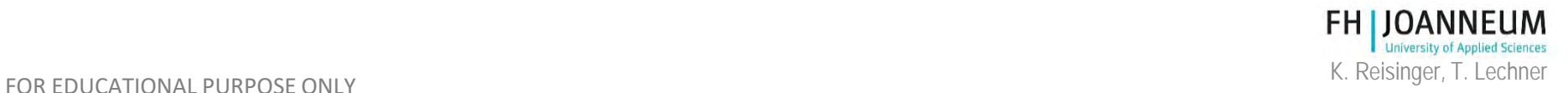

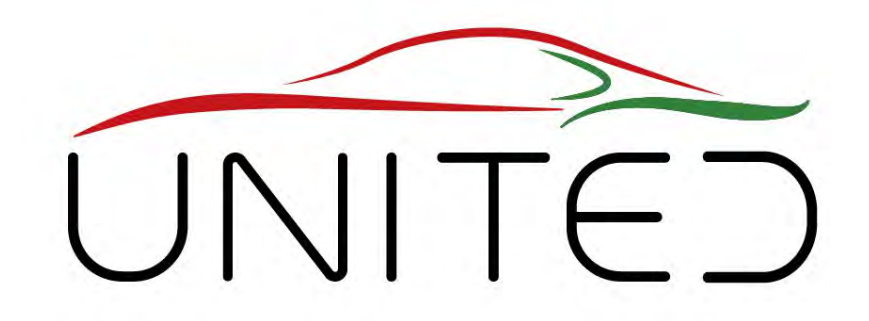

Engineering Knowledge Transfer Units to Increase Student´s Employability and Regional Development

# Layouts for Drivetrain Testing

#### K. Reisinger

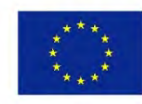

Co-funded by the Erasmus+ Programme of the European Union

FOR EDUCATIONAL PURPOSE ONLY *This project has been funded with support from the European Commission. This publication reflects the views only of the author, and the Commission cannot be held responsible for any use which may be made of the information contained therein. 598710-EPP-1-2018-1-AT-EPPKA2-CBHE-JP*

# Aim of testing

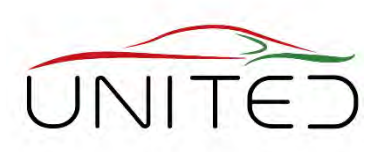

#### **Functional Testing**

e.g. calibration of automated gear shift operation; dynamic of a shift operation

- simulation of special subsystem states in car (engine speed, vehicle speed)
- development of functional software
- measuring systems behaviour

#### **Characteristics**

- same behaviour as in the car
- high flexibility to test different states

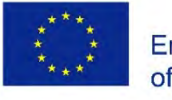

Co-funded by the Erasmus+ Programme of the European Union

#### **Fatigue Testing; Measuring Characteristics**

e.g. durability of a gearbox; efficiency map of a drive

- simulation of defined subsystem states (engine speed, engine torque)
- loads for durability
- measuring systems properties

#### **Characteristics**

- defined load states, often steady state
- high automation to get high repeatability

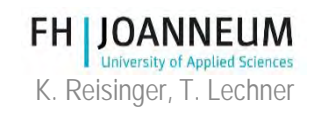

### 1-M Layout – for Spin Losses

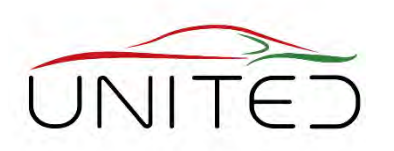

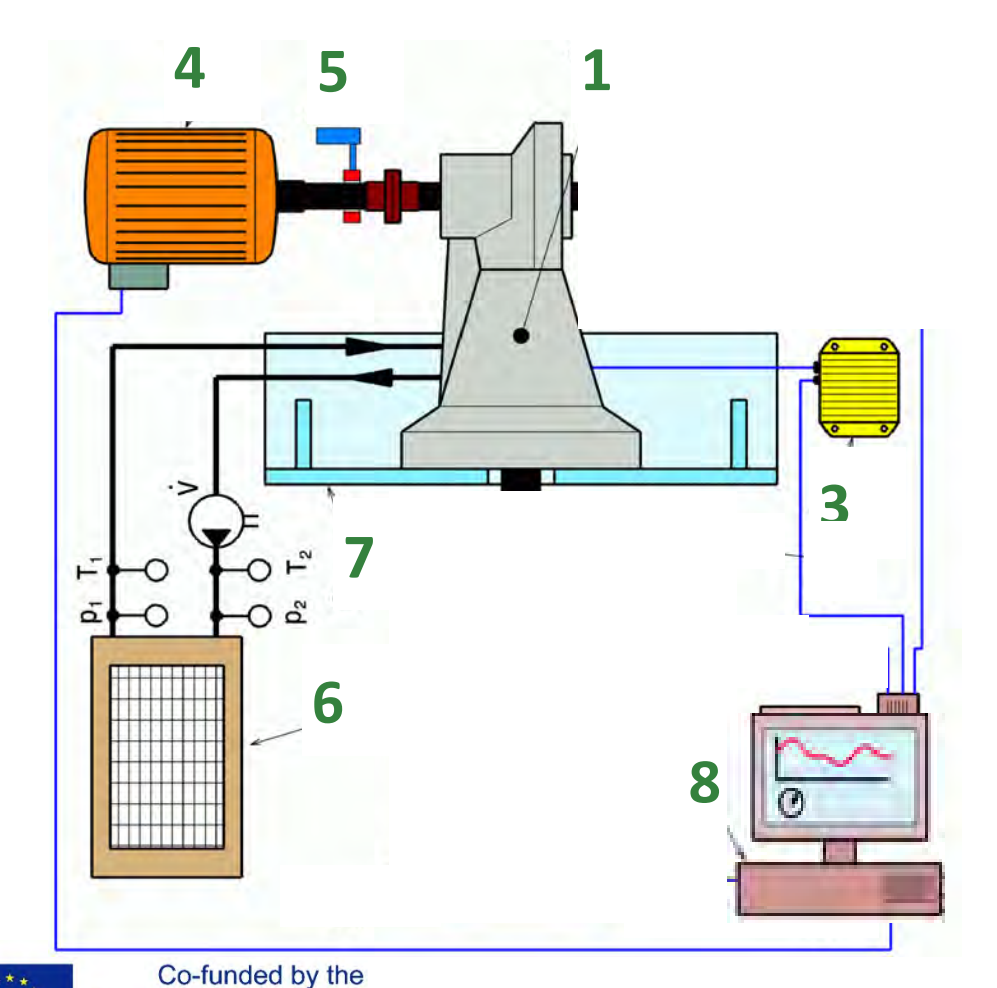

- **Spin Loss Test**
- **Strip Down Test**
- **1+2 Device under test (DUT)**
- **1 Gear Box 2 ECU of Gearbox (opt.)**
- 3 … open
- 4 machine (speed control)
- 5 torque + speed measurement
- 6 conditioning unit for oil and/or cooling liquid
- 7 rig
- 8 rig control system

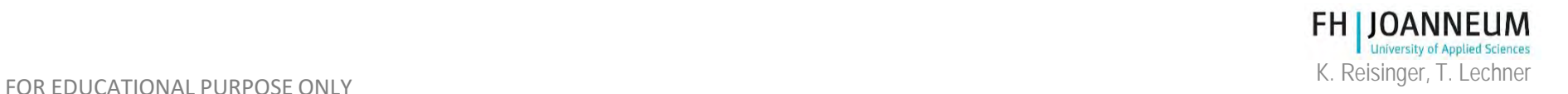

Erasmus+ Programme

### 1-M Layout – for Drives

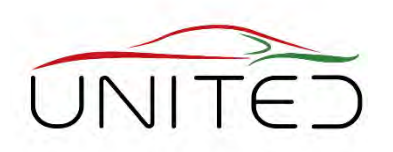

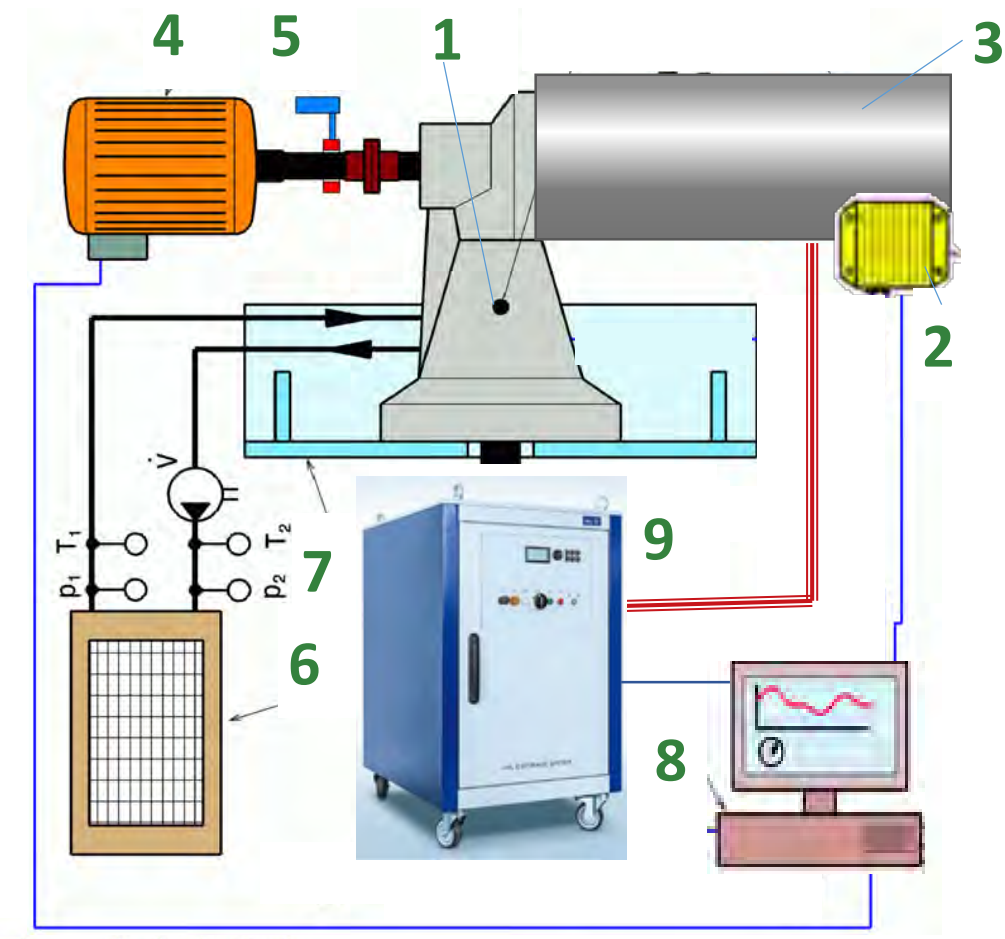

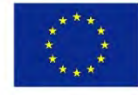

Co-funded by the Erasmus+ Programme of the European Union

#### • **E-Drives, with/without gear box**

- **ICE with/without gear box**
- **1 gearbox** or mounting rig

#### **2 ECU**

**3 inverter + motor or ICE** (accel. pedal control)

4 electrical machine (AC, 4-quadrant speed control)

- 5 torque + speed measurement
- 6 conditioning unit for oil and/or cooling liquid

7 rig

8 rig control system

9 battery emulator or fuel<sup>'</sup>+ exhaust gas connection

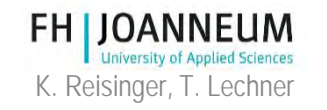

### Battery Emulator

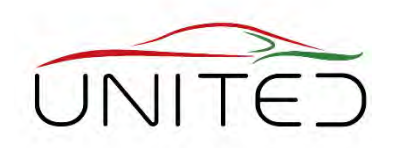

[Dr. K. Reisinger [2020]

- Hazard of fire using pre-serial-production batteries in rooms.
- Different Systems for HV and LV needed (common GND at LV)
- Testing at a defined SOC, SOH and battery temperature

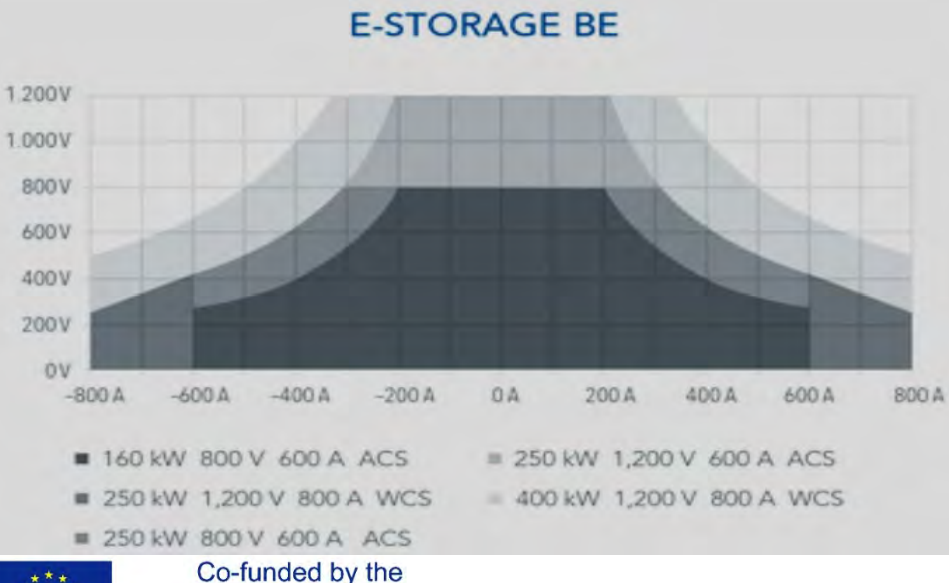

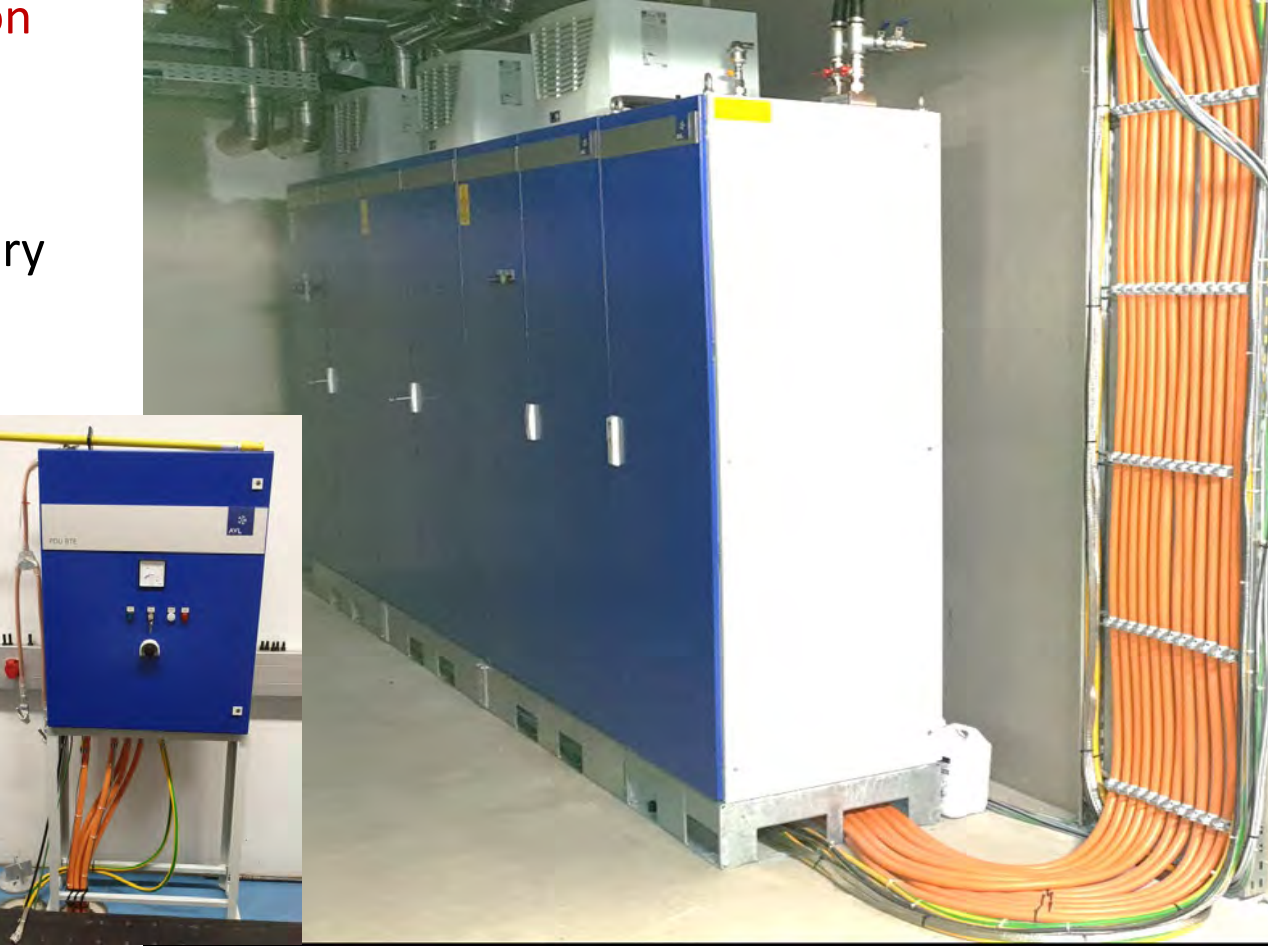

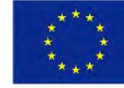

Erasmus+ Programme of the European Union

#### AVL E-Storage Systems 2019

Left: Power Distribution Unit ("plug") **FH JOANI** FOR EDUCATIONAL PURPOSE ONLY **Exampled Scences**<br>FOR EDUCATIONAL PURPOSE ONLY **Really and AVL E-Storage HD 400 kW, 1200 V, 800 A in cellar of FH**<sub>K. Reisinger, T. Lechner</sub>

### ICE Engine Test Rig

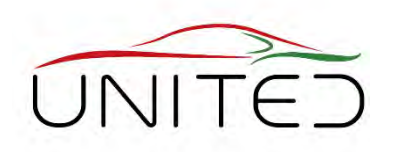

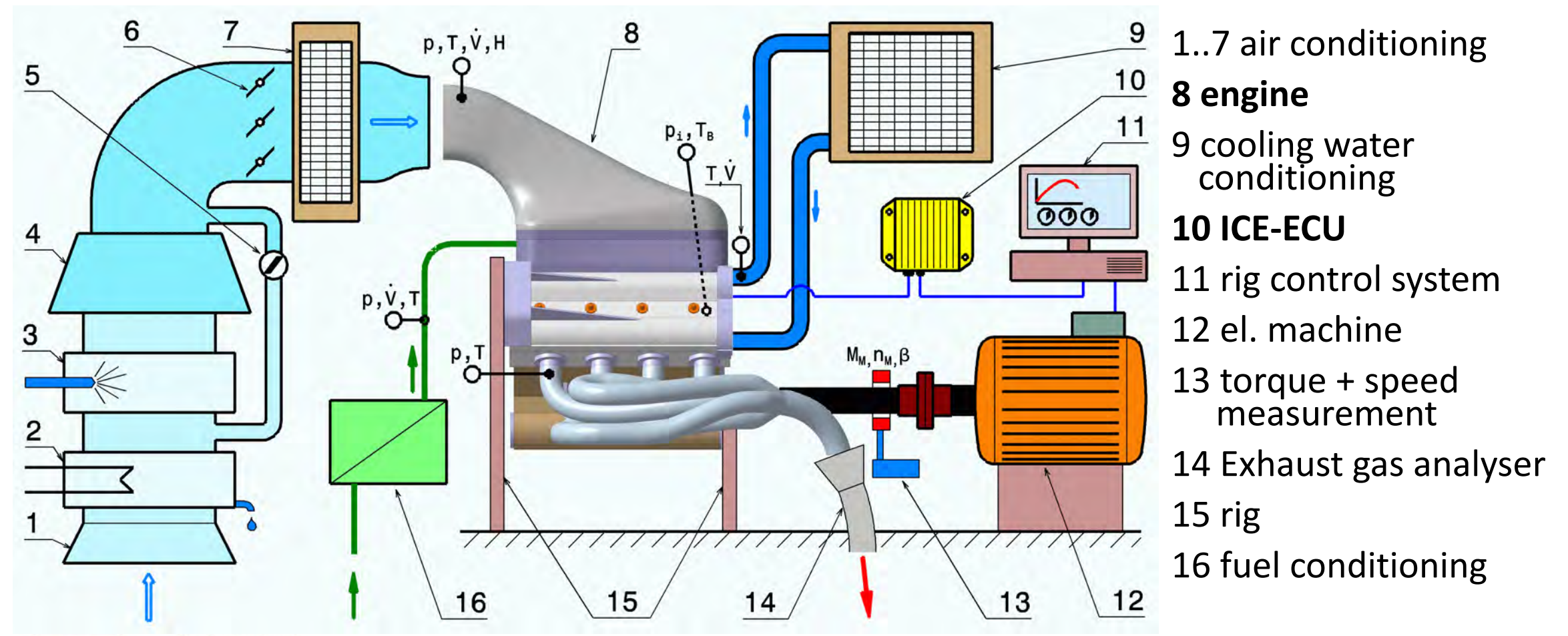

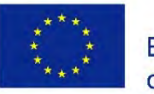

Co-funded by the Erasmus+ Programme of the European Union

Entwicklung. Springer Vieweg, 2017]<br>FOR EDUCATIONAL PURPOSE ONLY For Fortwicklung. Springer Vieweg, 2017] [Trzesniowski: Rennwagentechnik: Datenanalyse, Abstimmung und

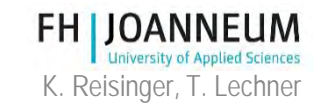

### 2-M Layout – for Gear Boxes

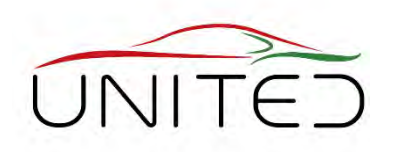

**FH LIOANN** 

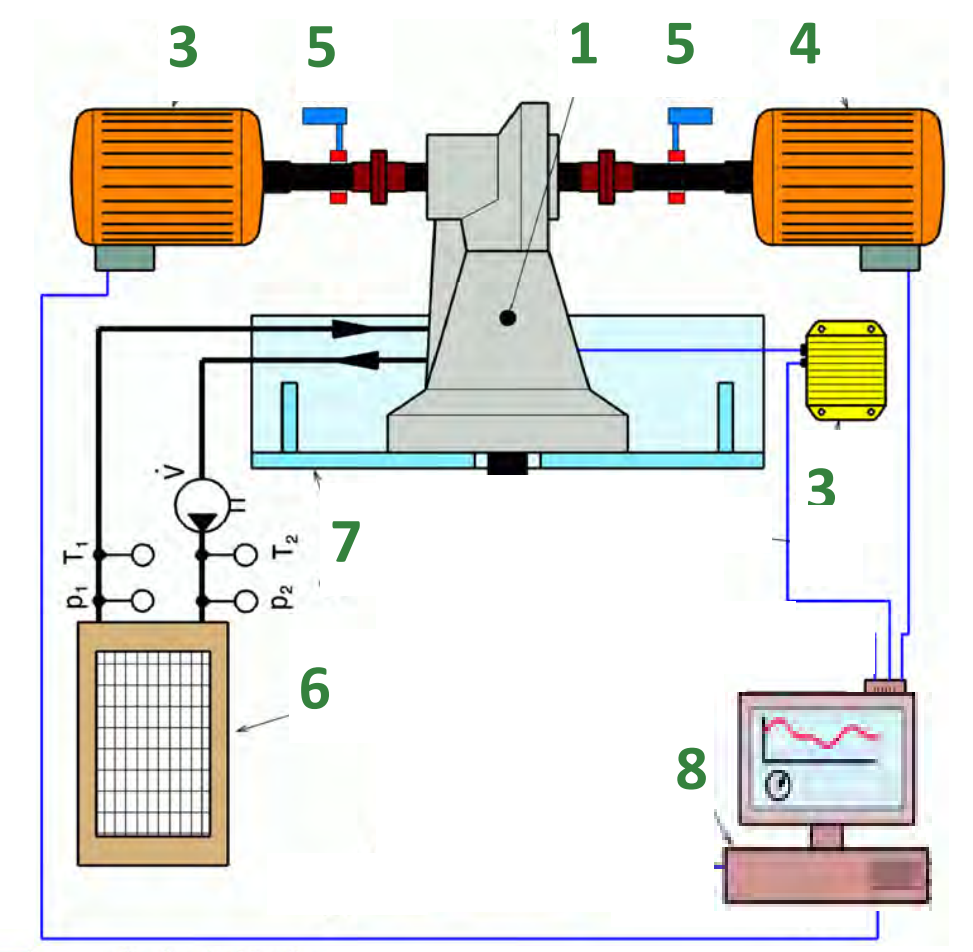

- **automated/manual transmission gearbox**
- **single speed gearbox (for E-Drive)**
- **Efficiency**
- **1 unit under test (UUT) = Gear Box**
- **2 ECU of Gearbox (opt.)**
- 3 el. machine (torque control)
- 4 machine (speed control)
- 5 torque + speed measurement
- 6 conditioning unit for oil and/or cooling liquid
- 7 rig
- 8 rig control system

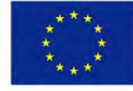

Co-funded by the Erasmus+ Programme of the European Union

#### 3-M Layout – for Axle Drive Gearboxes

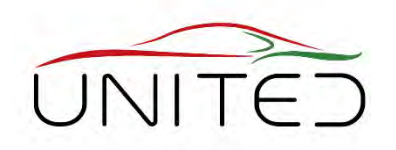

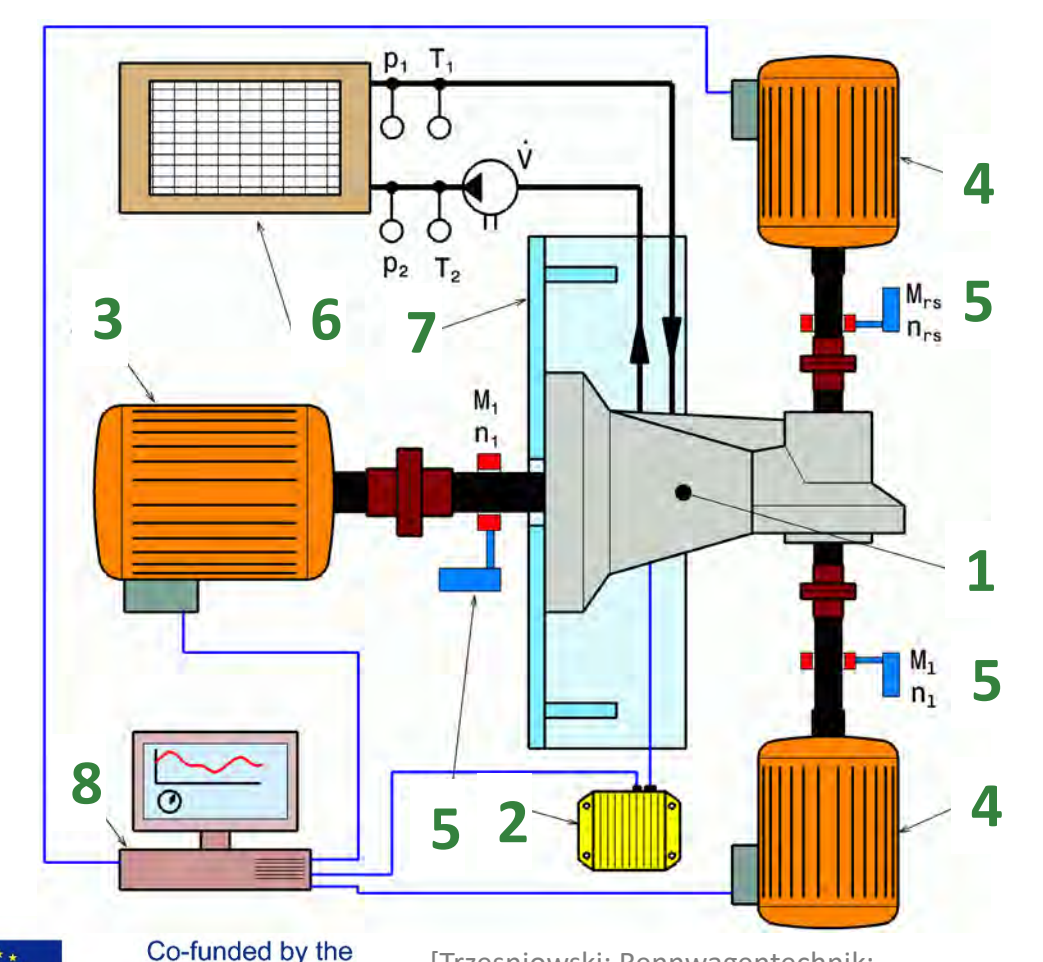

• **Axle drive gearbox** • **AWD centre differential gearbox 1 unit under test (UUT) 2 ECU of UUT (opt)** 3 el. machine (e.g. torque-control) 4 2x el. machine (e.g. speed control) 5 torque + speed measurement 6 conditioning unit for oil and/or cooling liquid 7 rig 8 rig control system

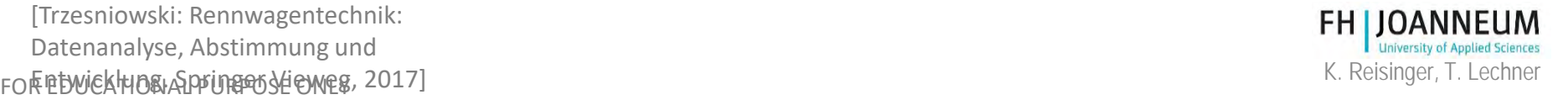

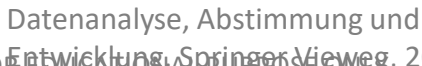

[Trzesniowski: Rennwagentechnik:

Erasmus+ Programme of the European Union

# 3-M Transmission Test Rig

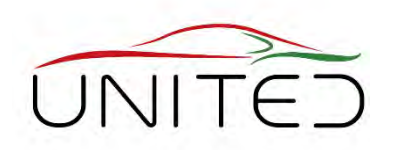

- Arrangement for Centre Differential Gearbox
	- 1 .. Input shaft
	- 2 .. front output shaft
	- 3 .. DUT
	- 4 .. rear output shaft

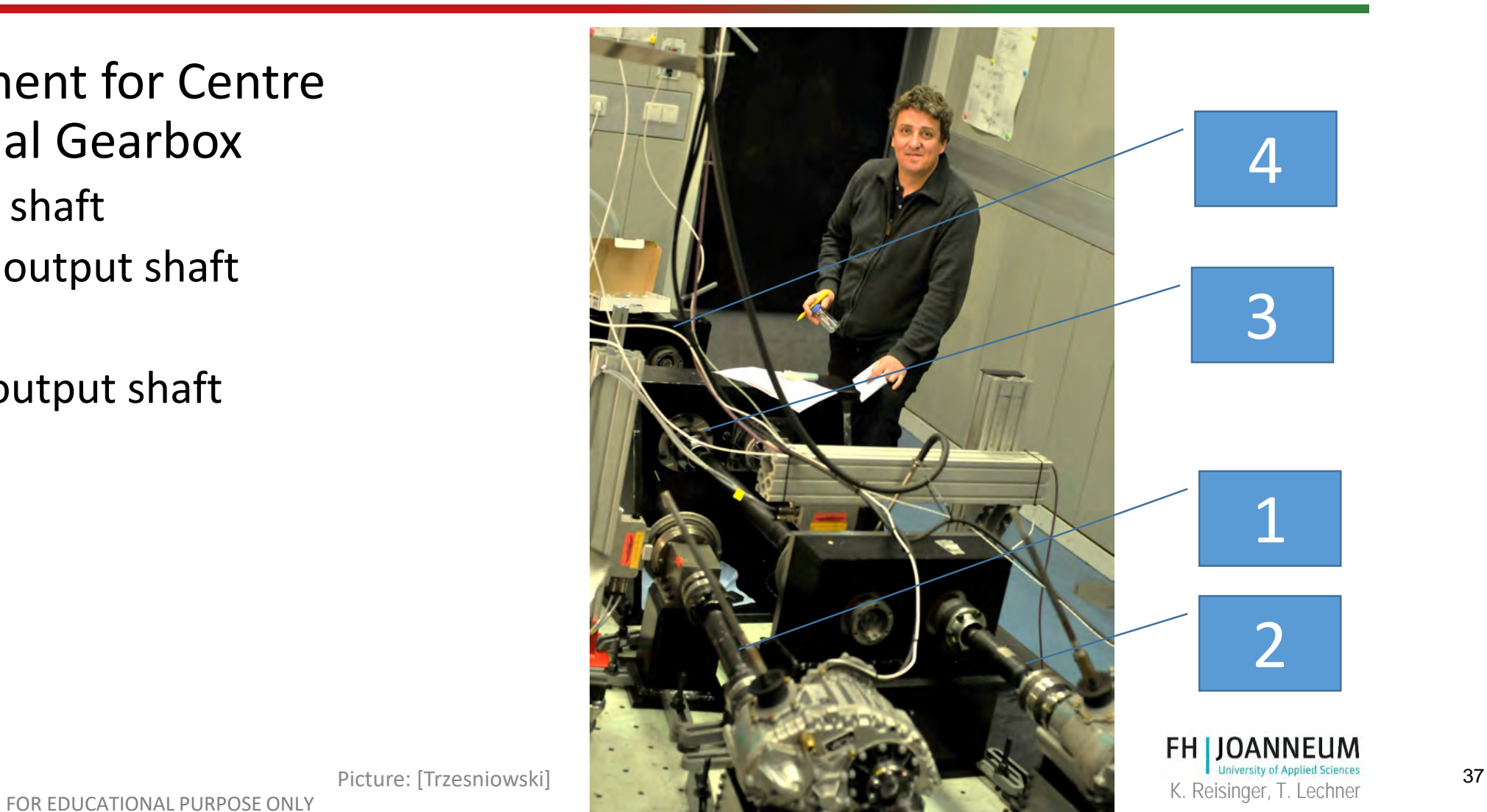

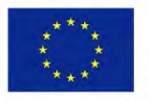

### 2-M Layout – for Axle Drives

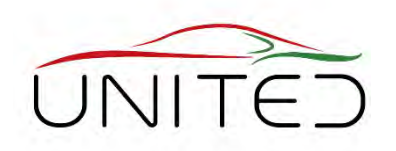

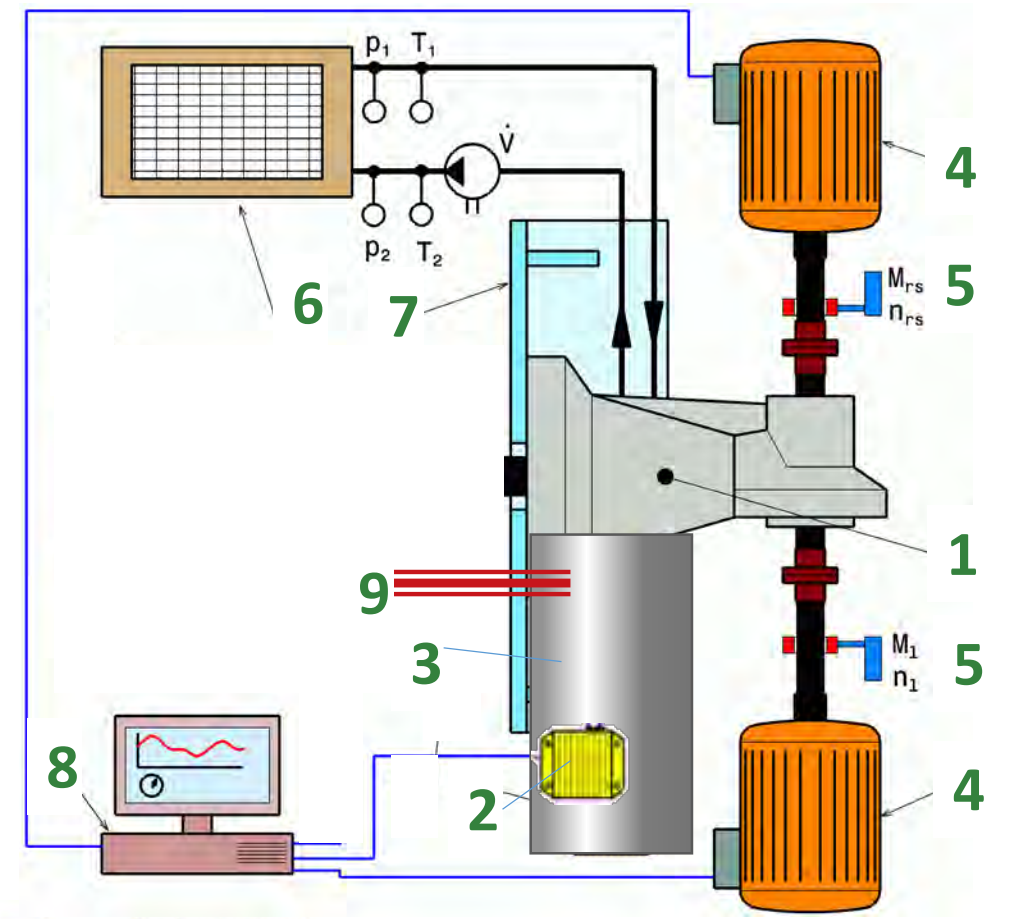

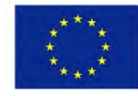

Co-funded by the Erasmus+ Programme of the European Union

- **Axle drive units, E-Drive/HEV-drive/ICE**
- **1 gearbox**
- **2 ECU**
- **3 inverter, motor (accel. pedal control)**
- 4 2x el. machine (e.g. speed control)
- 5 torque + speed measurement
- 6 conditioning unit for oil and/or cooling liquid

7 rig

- 8 rig control system
- 9 battery emulator or fuel + exhaust gas connection

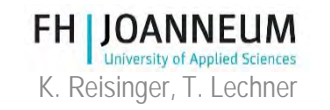

#### Vehicle Drivetrain Test Advantage: Simple Interface

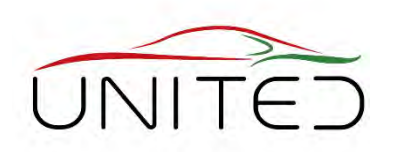

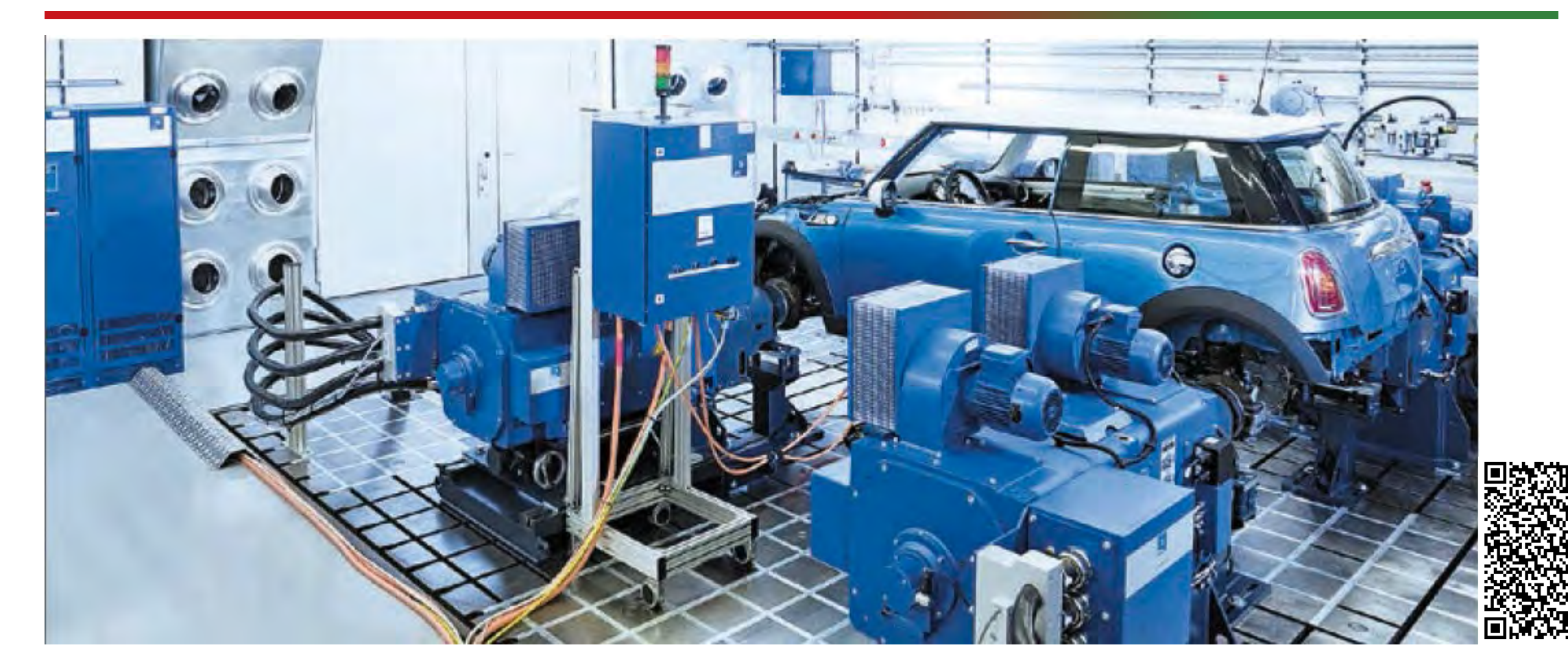

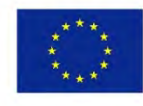

Co-funded by the Erasmus+ Programme of the European Union K. Reisinger, T. Lechner **FOR EDUCATIONAL PURPOSE ONLY EXECUTE** [see also https://www.avl.com/racing](https://www.avl.com/racing) [https://www.avl.com/de/-/vehicle-in-the-loop-test-system]

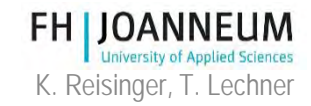

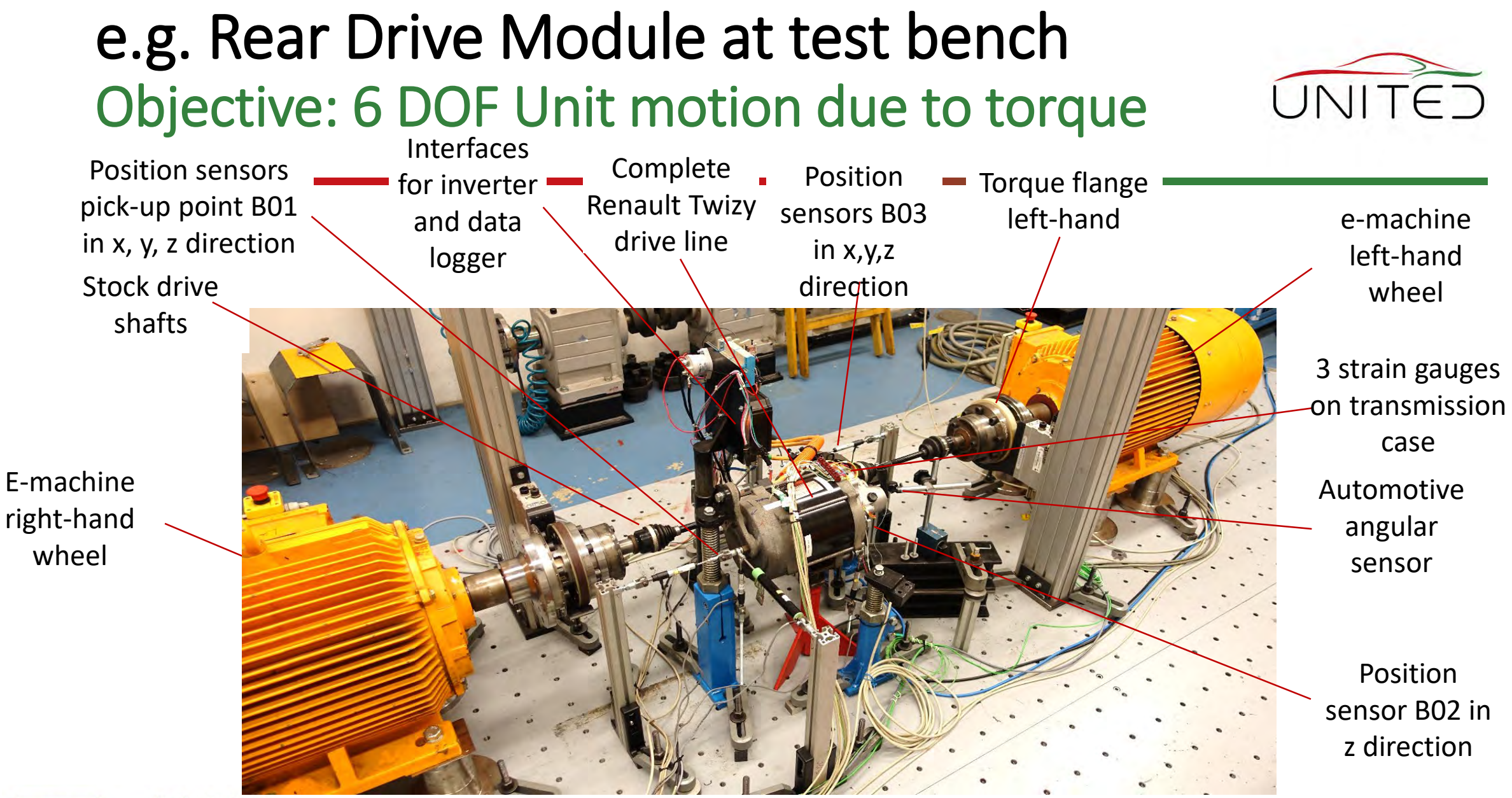

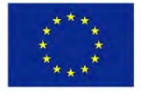

Co-funded by the Erasmus+ Programme of the European Union

K. Reisinger, T. Lechner Martin Controller Controller Controller (*ACCO)*<br>For EDUCATIONAL PURPOSE ONLY **40**<br>FOR EDUCATIONAL PURPOSE ONLY Reisinger K. et al.: Endbericht Innovationsscheck Plus 2017,

**FH LIOANNEUM** 

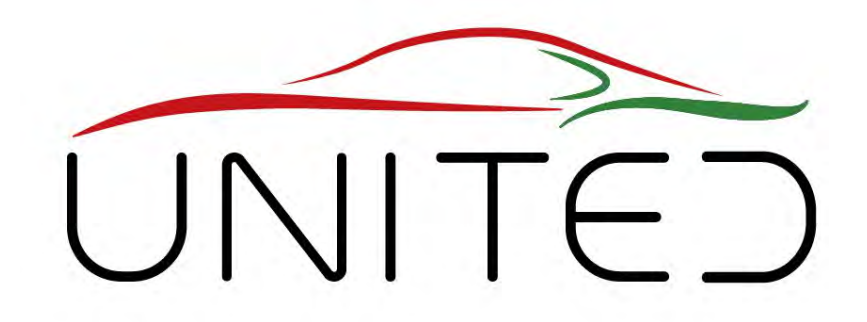

Engineering Knowledge Transfer Units to Increase Student´s Employability and Regional Development

# Spin- and Power Losses

#### K. Reisinger

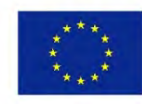

Co-funded by the Erasmus+ Programme of the European Union

FOR EDUCATIONAL PURPOSE ONLY *This project has been funded with support from the European Commission. This publication reflects the views only of the author, and the Commission cannot be held responsible for any use which may be made of the information contained therein. 598710-EPP-1-2018-1-AT-EPPKA2-CBHE-JP*

# Efficiency Description

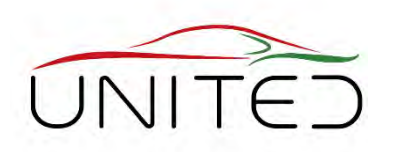

Simple Approach

$$
P_{out} = \eta \cdot P_{in}
$$

- **No load, no loss.**
- We have "Spin Losses" also when transferring no power. They are small compared to max. power.
- **Efficiency approach is sufficient at high power**, when non-load-dependent losses are small, compared to load-dependent ones.
- P .. power at subsystems' interface,

$$
\eta = \frac{P_{out}}{P_{in}}
$$
. efficiency,

- $P_{in}$ M .. transferred torque,
- n … speed, T.. temperature

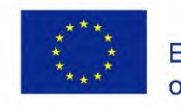

Co-funded by the Erasmus+ Programme of the European Union

#### Problem

- WLTC has a lot of low power phases. Small constant losses become important.
- They are in the focus of current drivetrain development.

Exact Solution

$$
P_{Loss} = f(M, n, T),
$$
  

$$
P_{out} = P_{in} - P_{Loss}
$$

Approach: Spin Losses  $P_{\text{max}} = f_1(n)T + f_2(M)$ 

$$
I_{Loss} = I_1(n, T) + I_2(m)
$$
  
=  $f_1(n, T) + (1 - \eta) \cdot P_{in}$ 

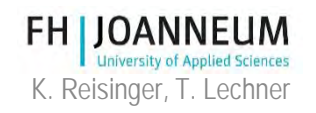

### Spin Loss Measurement

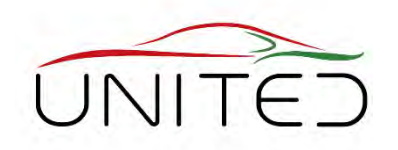

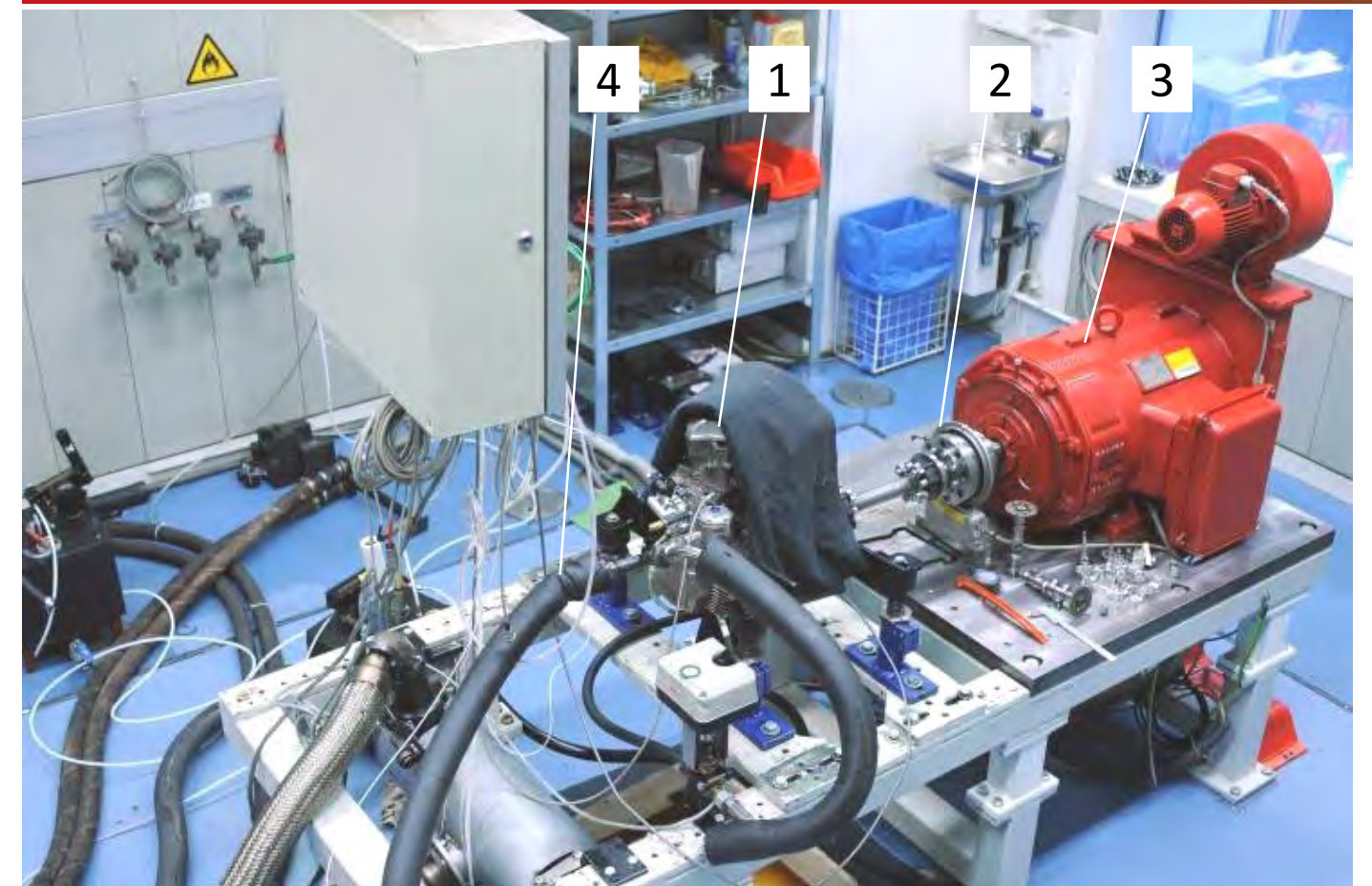

1 Device Under Test Gearbox, non fired ICE 2 sensitive torque measurement device (2-10 Nm at gearboxes)

- 3 test bench motor (speed control)
- 4 Conditioning of lubricant and /or housing air temperature

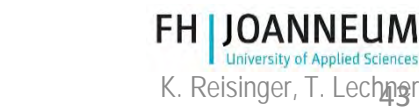

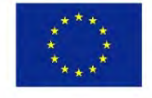

Co-funded by the Erasmus+ Programme of the European Union

FOR EDUCATIONAL PURPOSE ONLY [Picture: Trzesniowski]

#### Cause – Effect – Analysis Strip Down Test

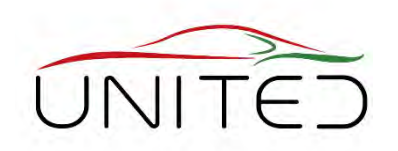

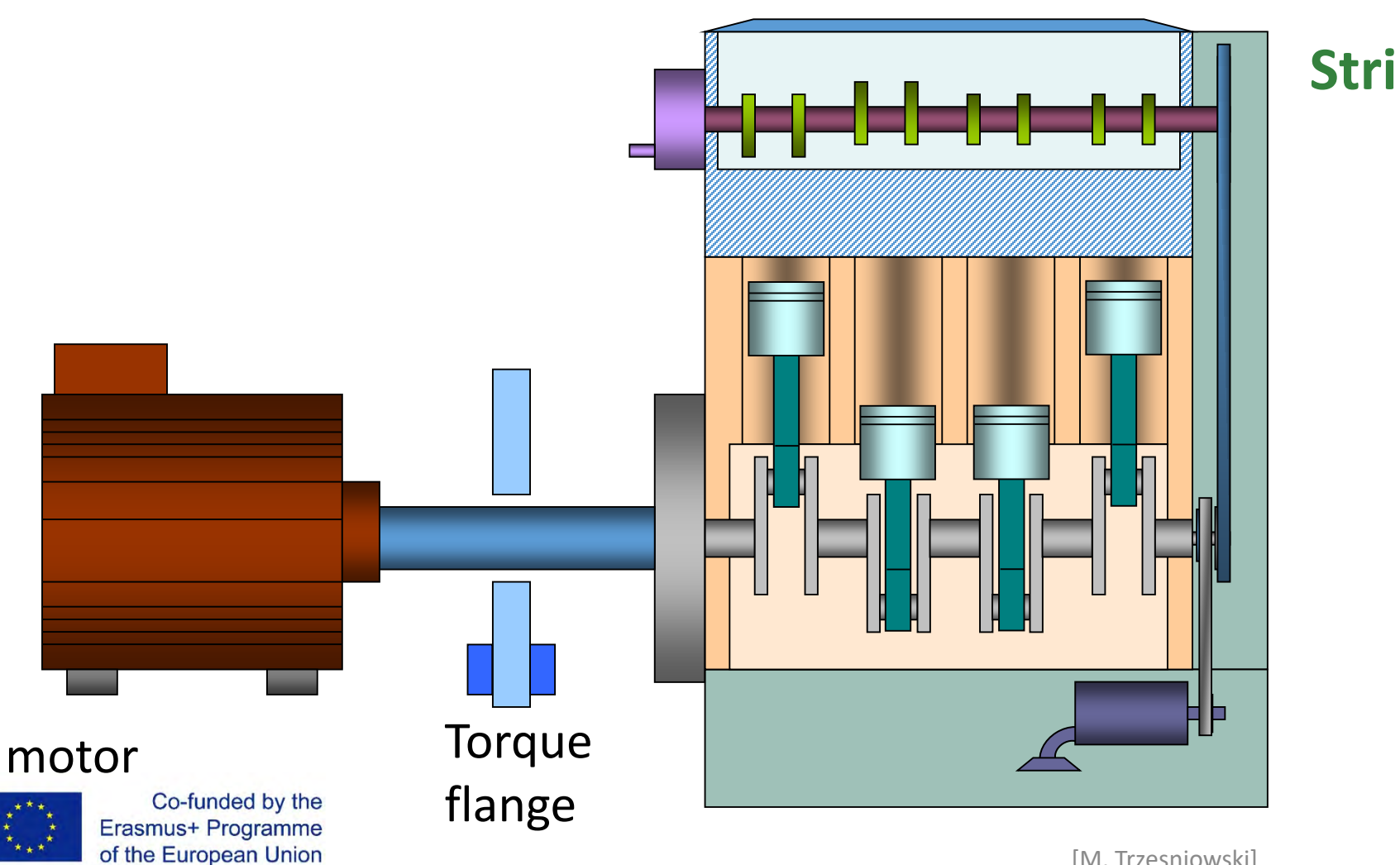

#### **Strip-down method**

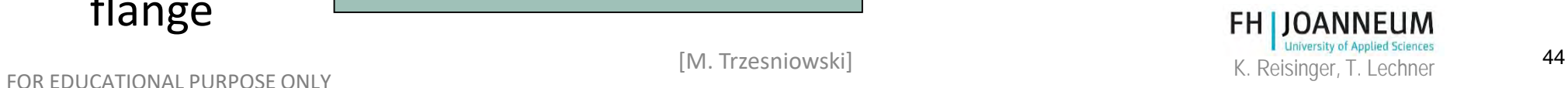

#### Cause – Effect – Analysis Strip Down Test 2

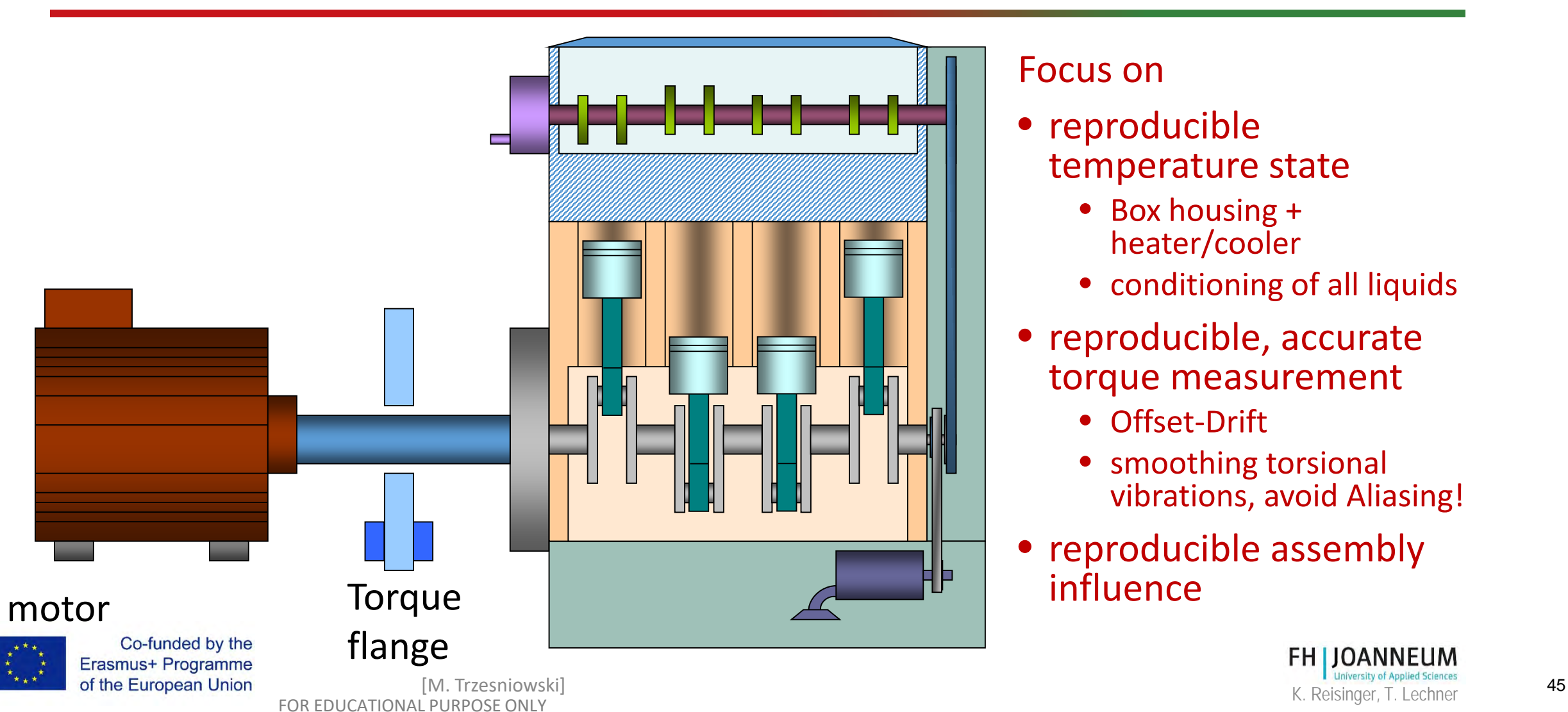

#### Focus on

- reproducible temperature state
	- Box housing + heater/cooler
	- conditioning of all liquids
- reproducible, accurate torque measurement
	- Offset-Drift
	- smoothing torsional vibrations, avoid Aliasing!
- reproducible assembly influence

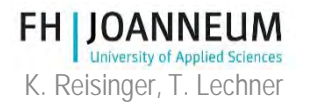

### Results of Spin Loss Tests

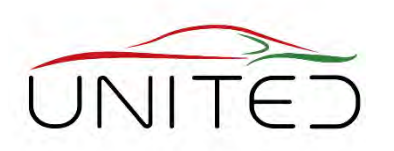

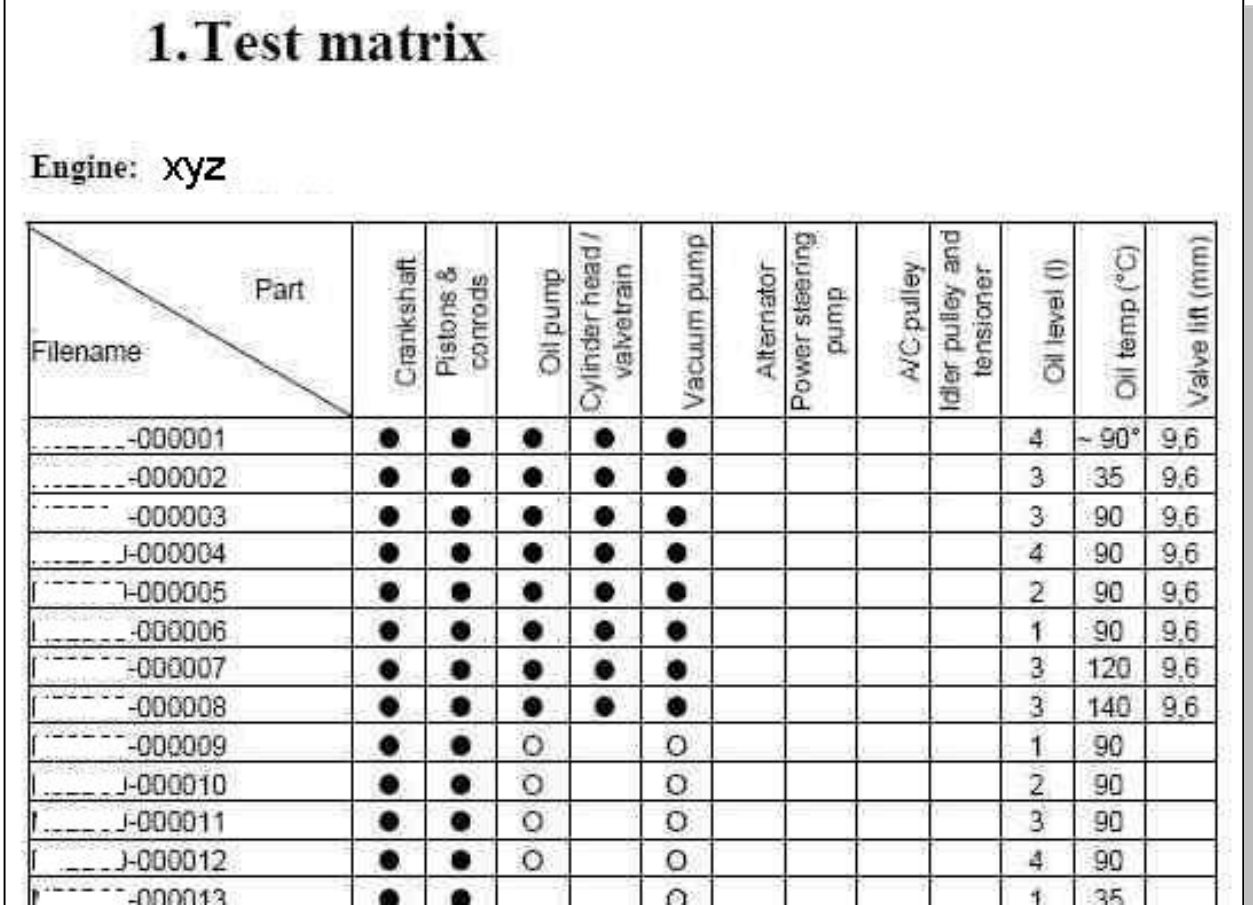

- array of tests
- torque / power loss at each assembly state
- The difference between two assembly states is the component's contribution

But remember: the losses are maps  $P(n, T)$ 

 $\rightarrow$  highly automatized test procedure is necessary

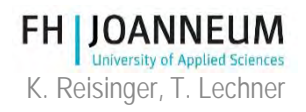

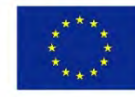

Co-funded by the Erasmus+ Programme of the European Union

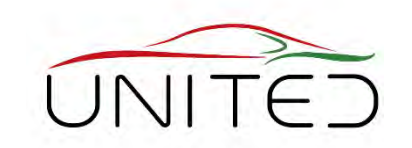

### Losses of an ICE at an assembly state

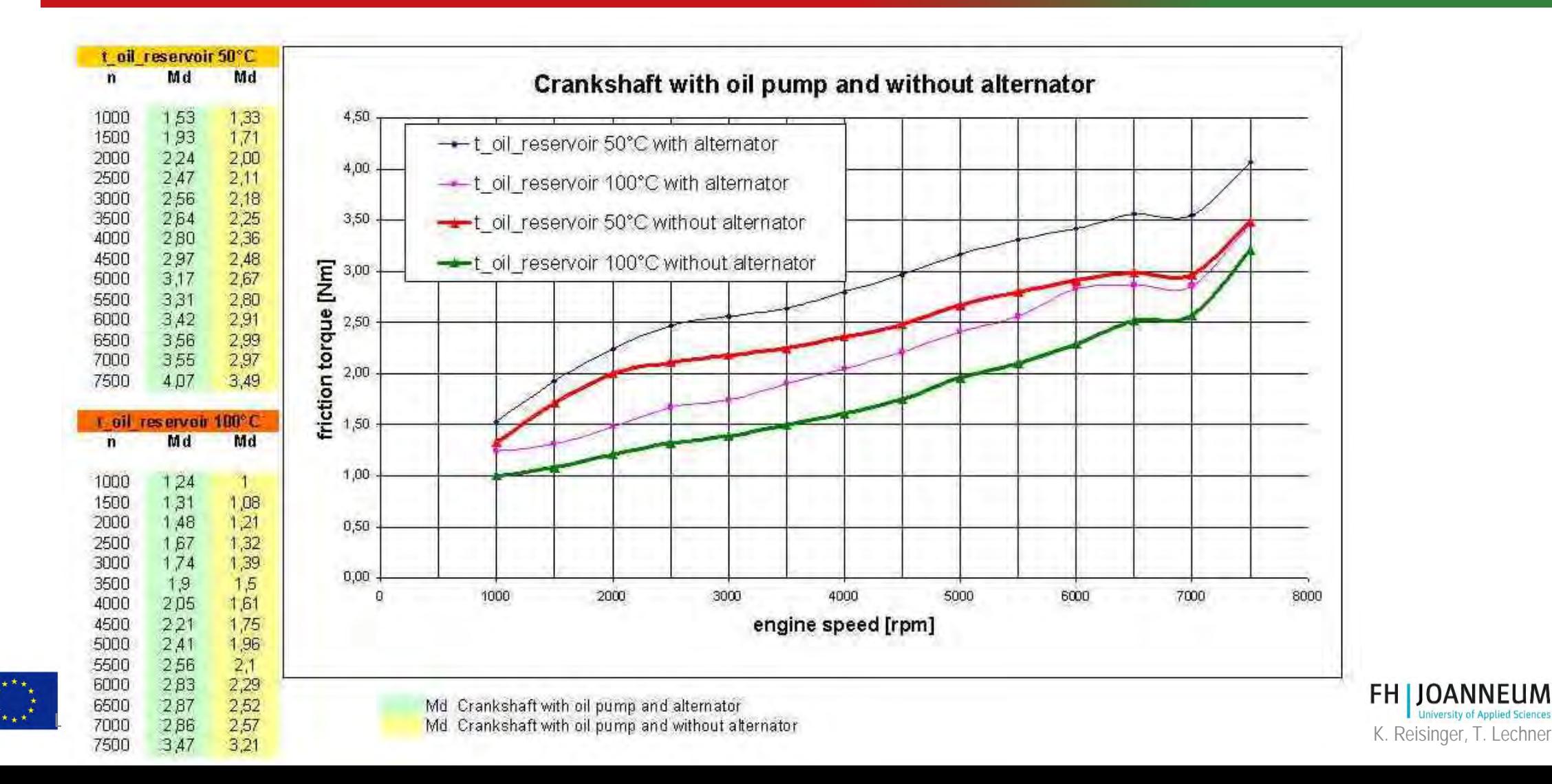

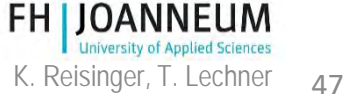

### Losses of an ICE

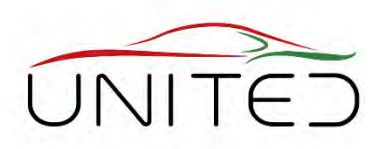

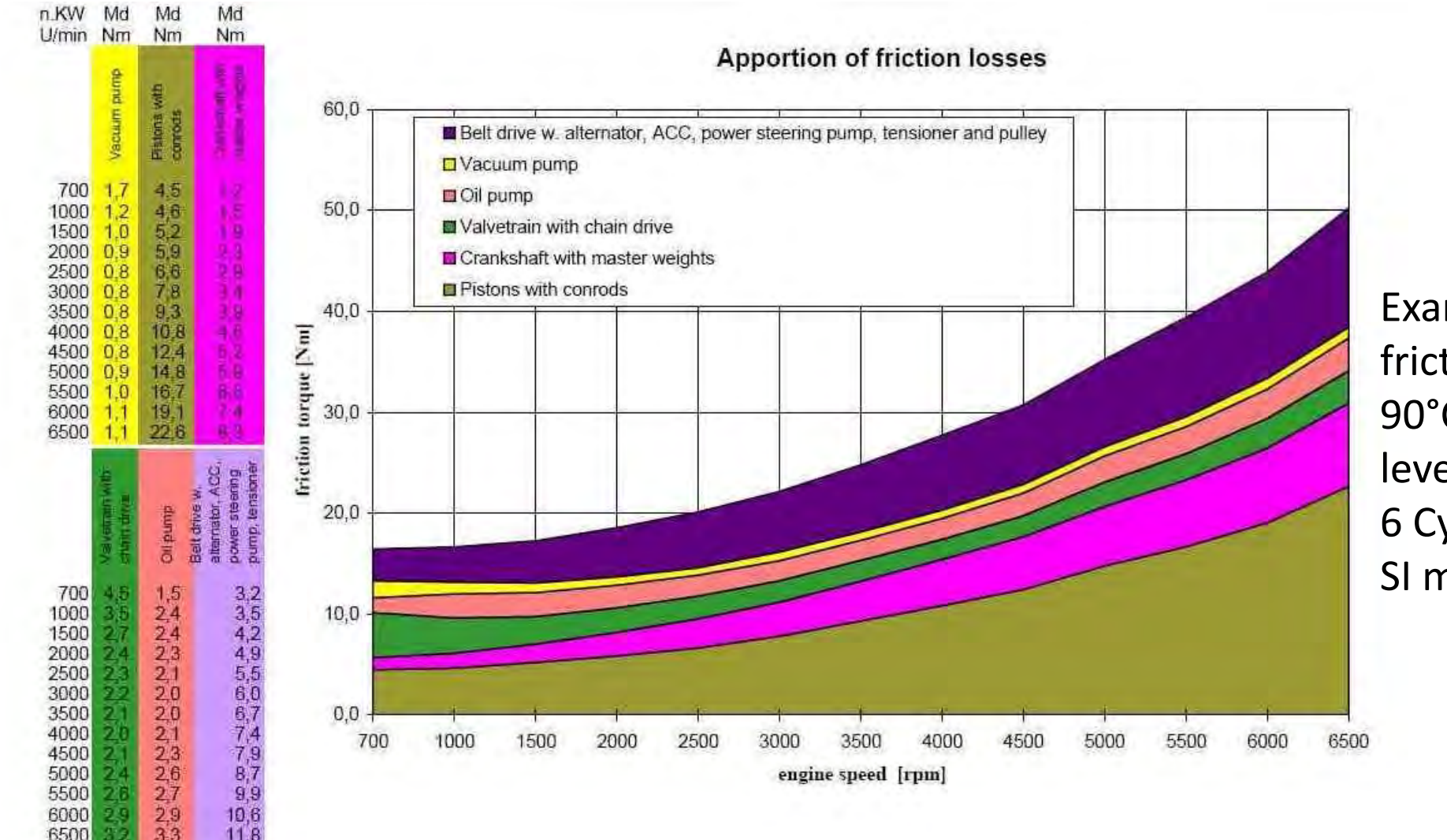

Example: Total friction torque at 90°C and 0.5 l oil level of an 3.0l 6 Cylinder SI motor

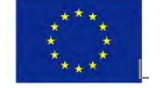

6500

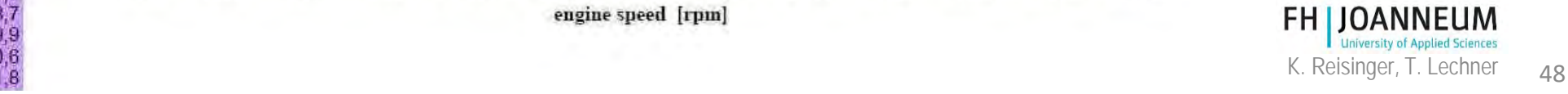

### Friction in Gearboxes

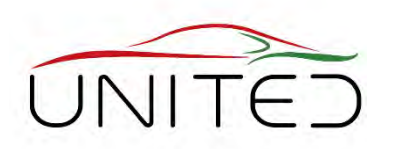

#### **Most important at medium speeds**

- preloaded bearings
- shaft seals
- churning

#### **At high speeds (> 20.000 RPM)**  watch also

• bearings and it's lubrication

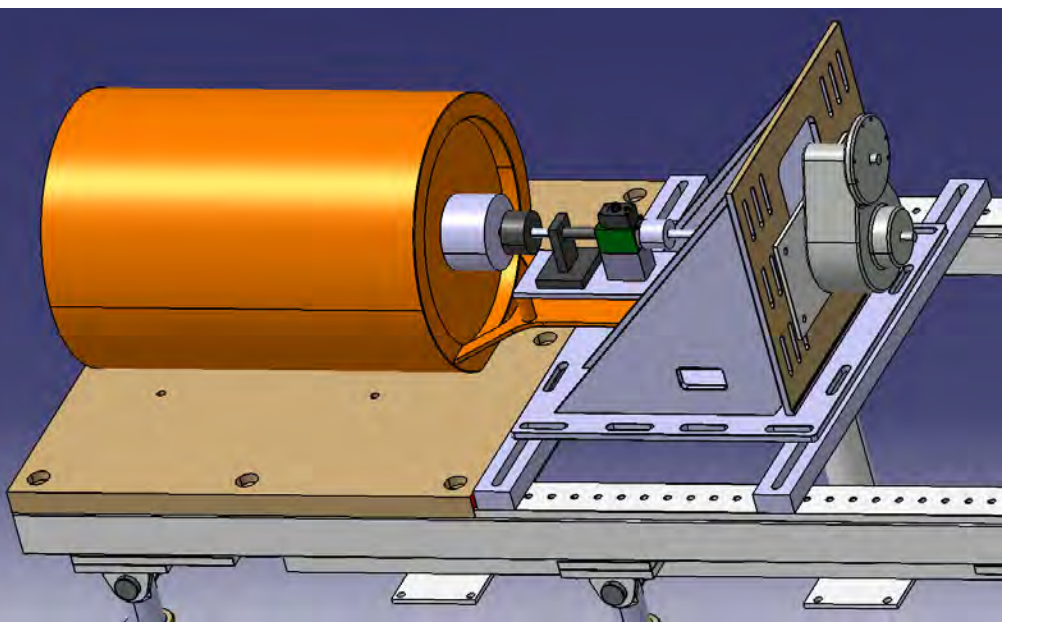

**Test Setup for Gearbox Spin Loss Tests**  (Housing for temperature conditioning removed)

[K. Laber, 2018]

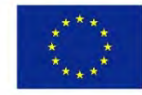

Co-funded by the Erasmus+ Programme of the European Union

K. Reisinger, T. Lechner FOR EDUCATIONAL PURPOSE ONLY

#### Example: Losses of 2 Axial Needle Bearings at 80°C

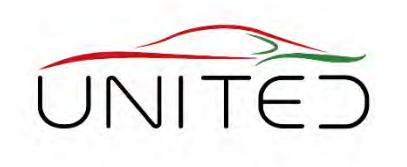

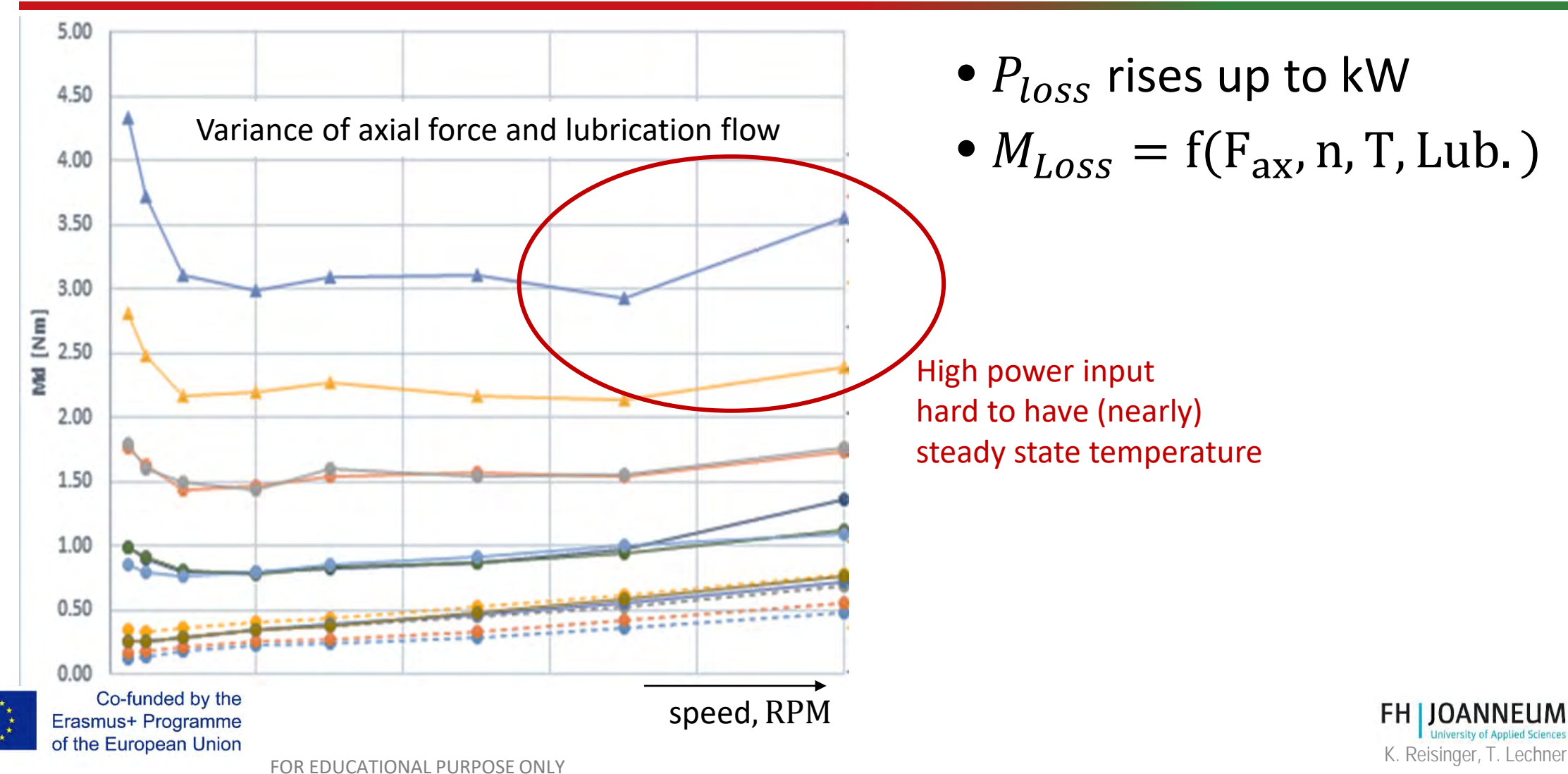

#### Example Radial Shaft Seal

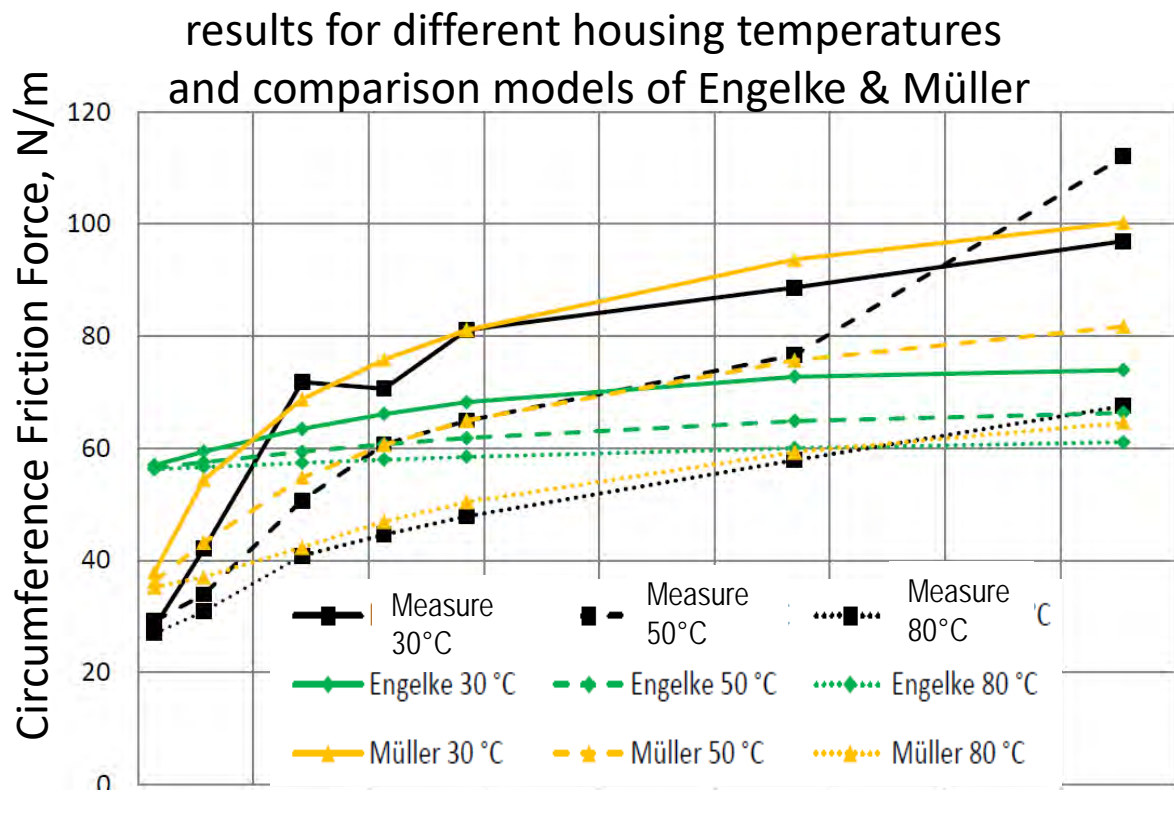

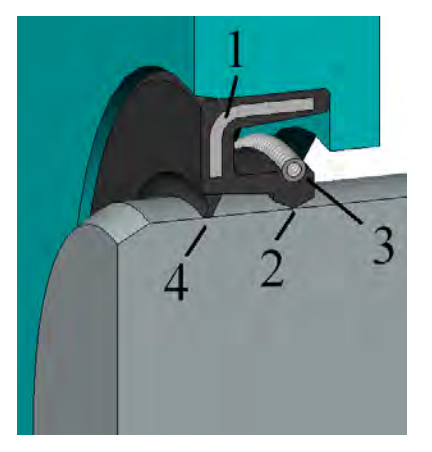

1 .. steel brace 2 .. sealing lip 3 .. spring 4 .. dust lip [https://de.wikipedia.org/wiki/Wellendichtring]

- Losses are important
- Depends on viscosity of lubricant at the sealing lip
	- depends on temperature at sealing lip
	- depends on thermal conduction
- Circumference Speed,  $\frac{m}{s}$  exercise the test procedure method of the test procedure

s [Hofer S.: Reibmoment von Radialwellendichtringen, Bachelors Thesis, FHJ 2017]

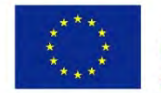

Co-funded by the Erasmus+ Programme of the European Union

AOWEDULATIONAL K. Reisinger, T. Lechner F. Lechner Müller, 1990 [ENGELKE, Tobias: Einfluss der Elastomer-Schmierstoff-Kombination auf das Betriebsverhalten von Radialwellendichtringen. Hannover, Gottfried Wilhelm Leibniz Univ., Diss., 2011] [MÜLLER, Heinz Konrad: Abdichtung bewegter Maschinenteile : Funktion, Gestaltung, Berechnung,

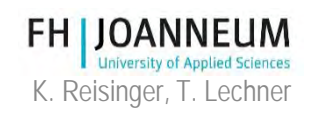

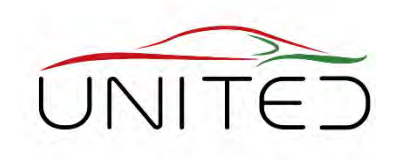

#### Connection to Student's Projects "Engineering Project" – Gearbox' Efficiency

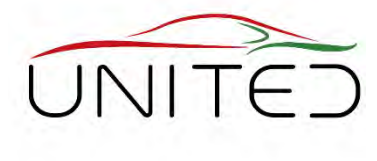

#### **Objectives**

- estimate losses for a driving cycle
- compare to measured values

#### Tasks

- determine loads to components
- estimate losses
- weight them in driving cycle

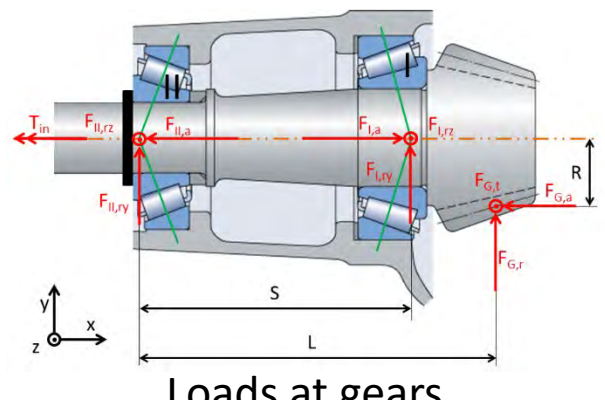

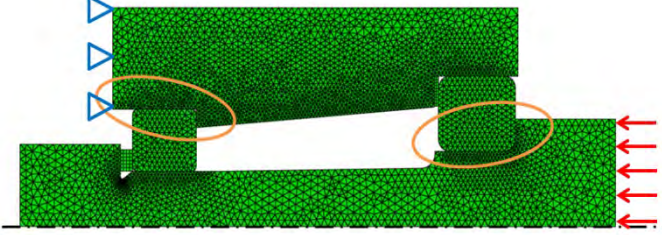

#### Loads at gears FEM-Model to determine bearing pre load

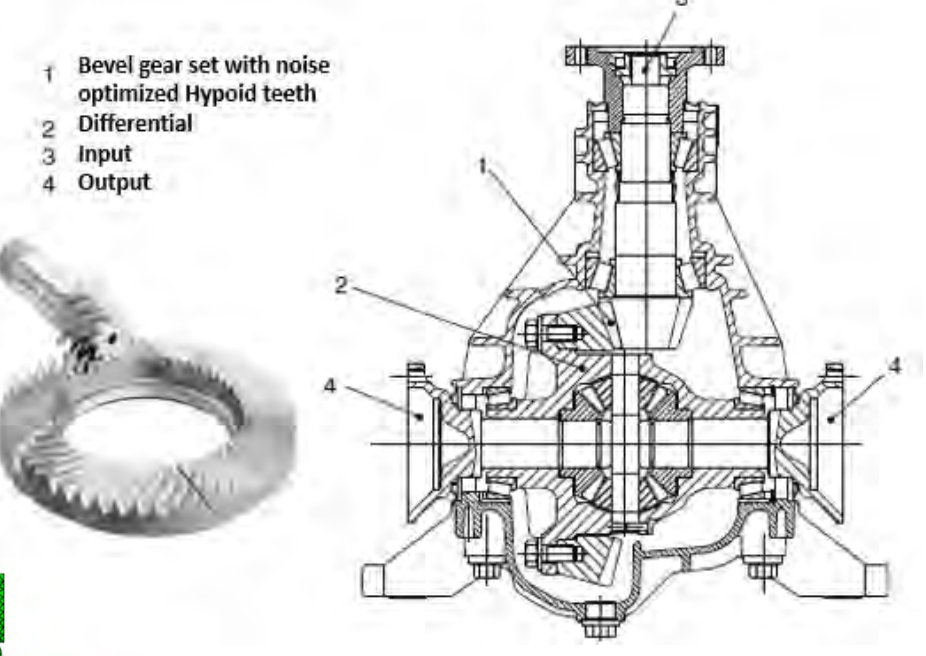

#### Rear differential gear box

[Platzer P.,Raffelsberger C.,Steinhäusler P.: Engineering Project Thesis, Poster at A3PS Conference, Vienna 2017]

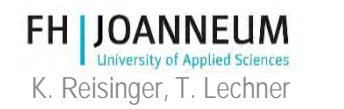

Co-funded by the Erasmus+ Programme of the European Union

K. Reisinger, T. Lechner FOR EDUCATIONAL PURPOSE ONLY

#### Connection to Student's Projects "Engineering Project" – Gearbox' Efficiency

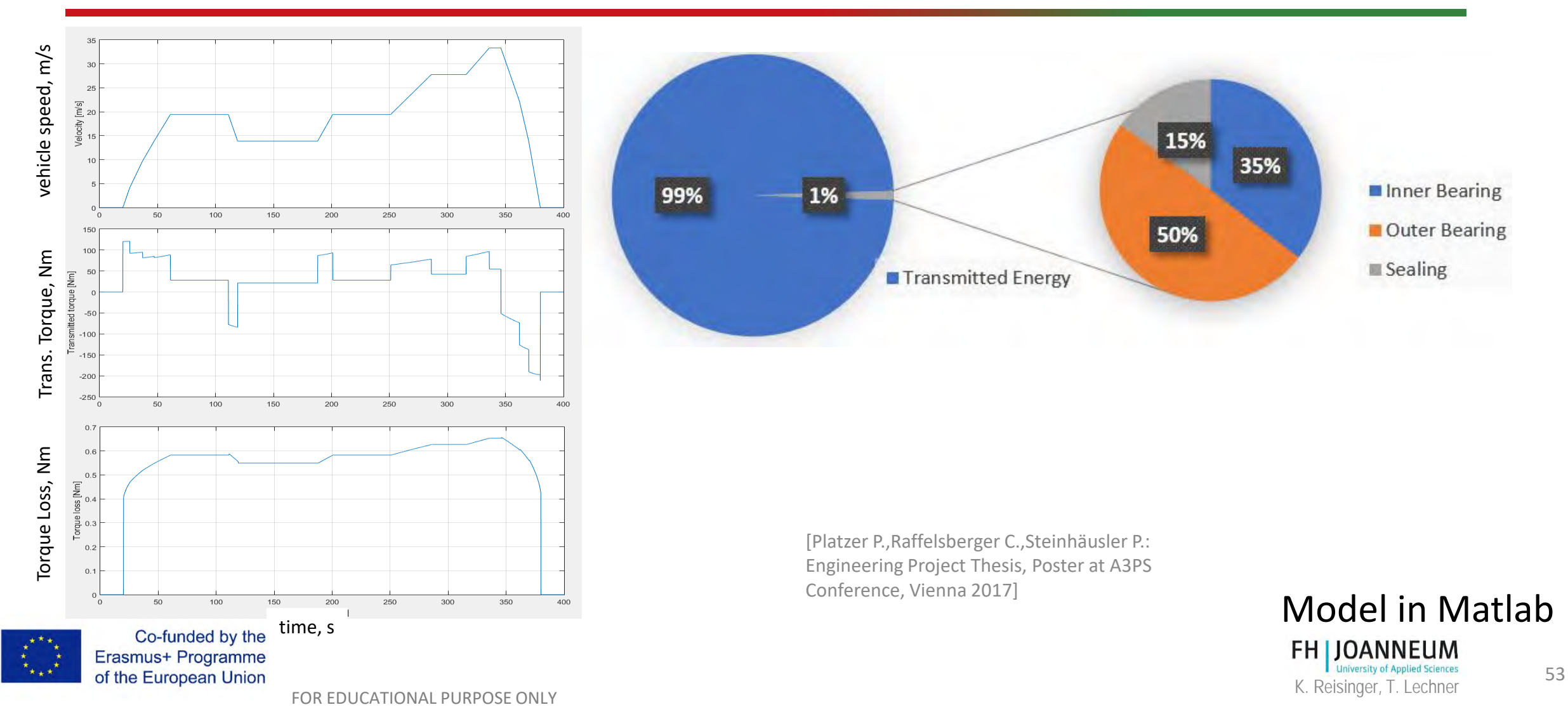

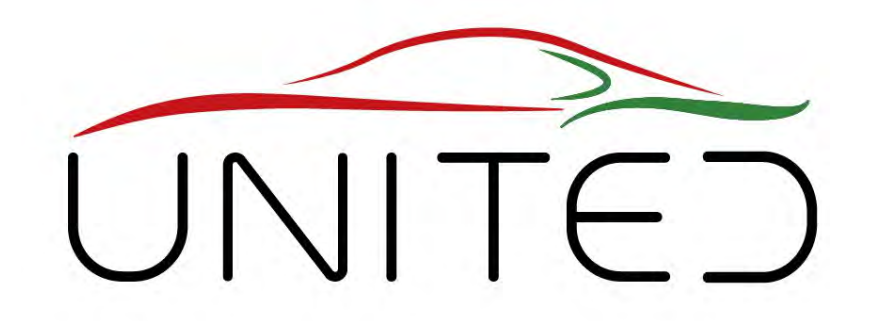

Engineering Knowledge Transfer Units to Increase Student´s Employability and Regional Development

# **Efficiency**

K. Reisinger

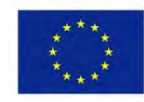

Co-funded by the Erasmus+ Programme of the European Union

FOR EDUCATIONAL PURPOSE ONLY *This project has been funded with support from the European Commission. This publication reflects the views only of the author, and the Commission cannot be held responsible for any use which may be made of the information contained therein. 598710-EPP-1-2018-1-AT-EPPKA2-CBHE-JP*

### Power-Difference Method

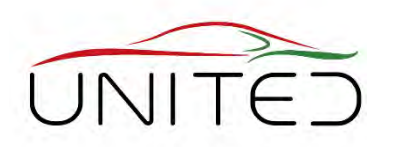

**Power Losses from power effort and power benefit**

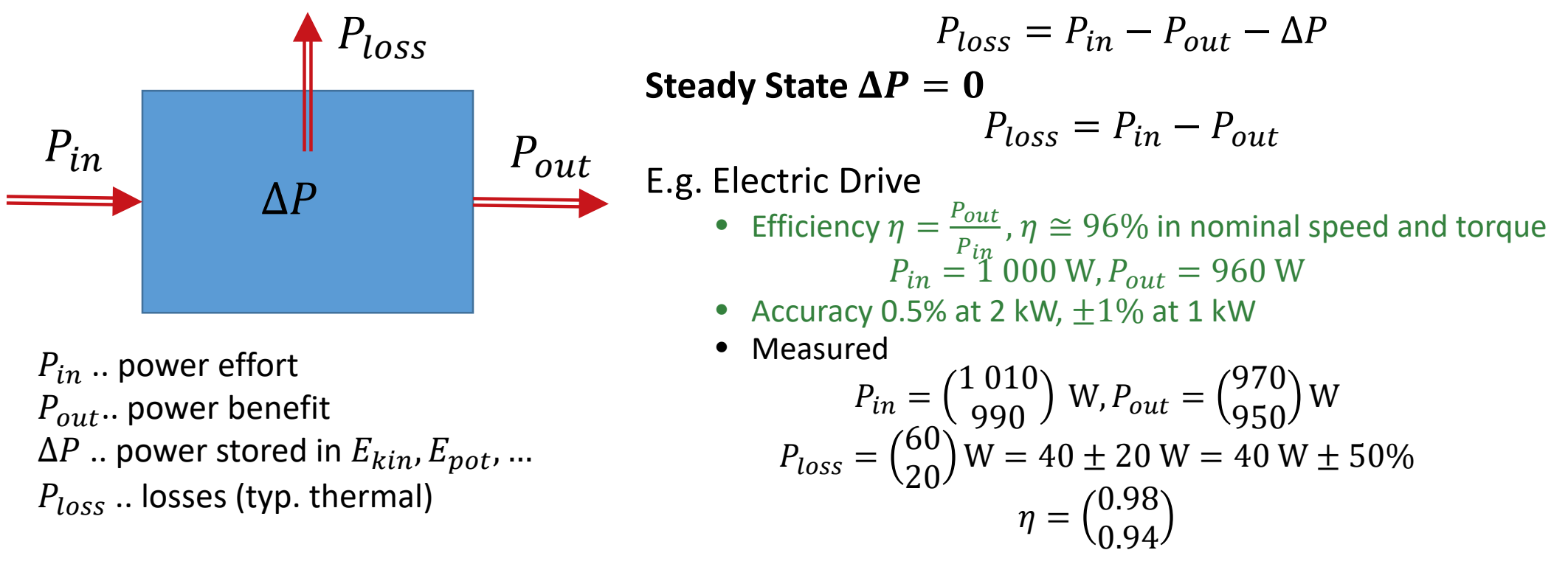

- **Accurate Measurement especially at low power**
- **Consider energy stored in system**

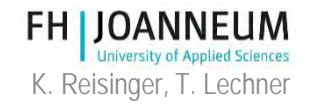

of the European Union K. Reisinger, T. Lechner FOR EDUCATIONAL PURPOSE ONLY

Co-funded by the Erasmus+ Programme
### Calorimetric Method

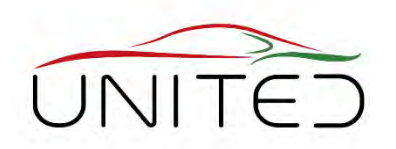

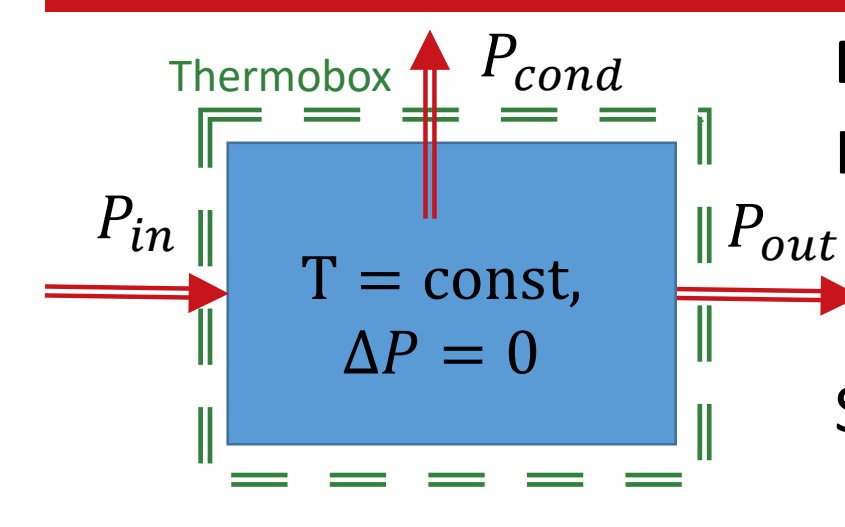

#### **Power Losses using Conditioners Heat Flow**

Idea: Losses will be changed to heat

$$
P_{cond} = P_{loss} = P_{in} - P_{out} - \Delta P
$$

Steady State:  $\Delta P = 0$ 

- Conditioning of gear box oil
	- unnatural oil distribution
- Gearbox put in cooling liquid
	- unnatural temperature distribution

#### Homann/Eckstein, (ika RWTH Aachen): too high influence of unnatural temperature state.

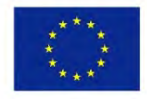

Co-funded by the Erasmus+ Programme of the European Union [Homann J., Eckstein L.: Kalorimetrisches Verfahren zur Wirkungsgradbestimmung von Getrieben, ATZ 11/2014,

K. Reisinger, T. Lechner – K. Reisinger, T. Lechner – K. Reisinger, T. Lechner – المستخدم المستخدم المستخدم المستخدم المستخدم المستخدم المستخدم المستخدم المستخدم المستخدم المستخدم المستخدم المستخدم المستخدم المستخدم المستخ 116. Jahrgang, P. 68-73]

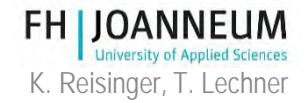

# Short-Time Calorimetric Method

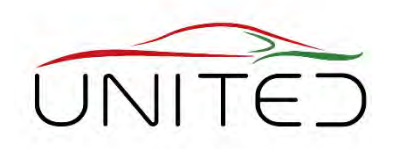

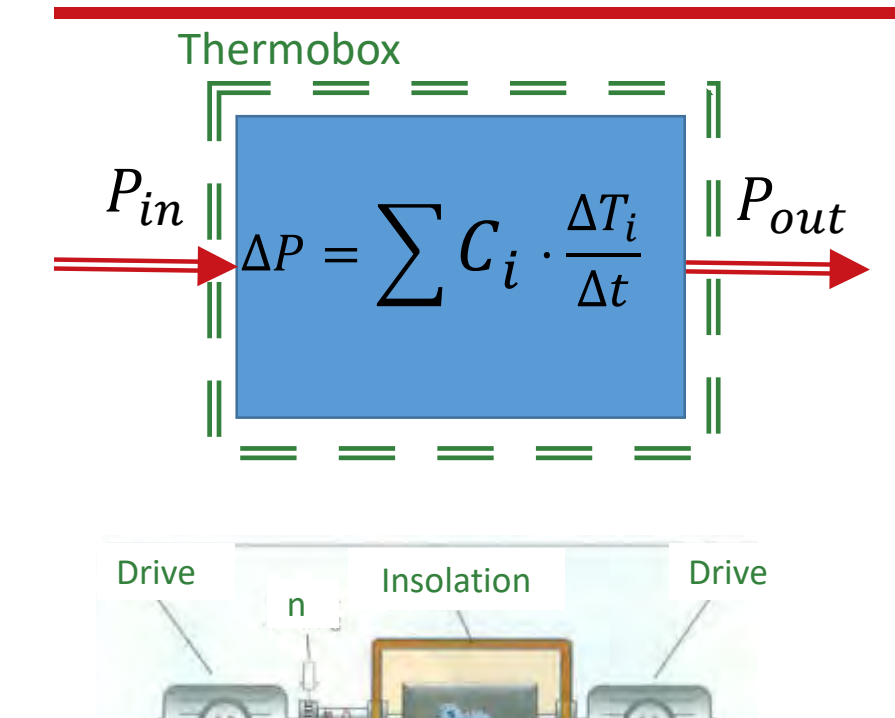

**Temperatures** 

#### **Power Losses using Heat Capacity**

Idea: Losses will be changed to warm up

Adiabatic Box:  $P_{\text{cond}} = 0, P_{\text{in}} - P_{\text{out}} - \Delta P = 0$  $P_{Loss}$  =  $\Delta U$  $\Delta T$  $=\sum C_i$ .  $\Delta T_i$  $\Delta t$ 

- Determine heat capacity of each part
- measure temperatures  $T_i$
- Test process
	- heat up to uniformly temperature
	- speed up by accelerating both machines synchronously
	- impress torque
	- measure time and temperature difference of parts with different temperatures

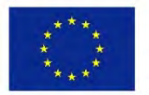

Co-funded by the Erasmus+ Programme of the European Union

 $M_{\odot}$ 

[Homann J., Eckstein L.: Kalorimetrisches Verfahren zur Wirkungsgradbestimmung von Getrieben, ATZ 11/2014,

116. Jahrgang, P. 68-73]

**DUT** 

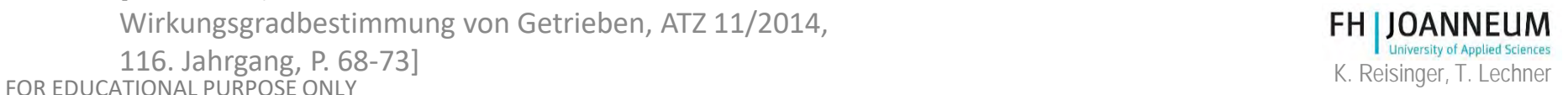

#### Short-Time Calorimetric Method (STC)

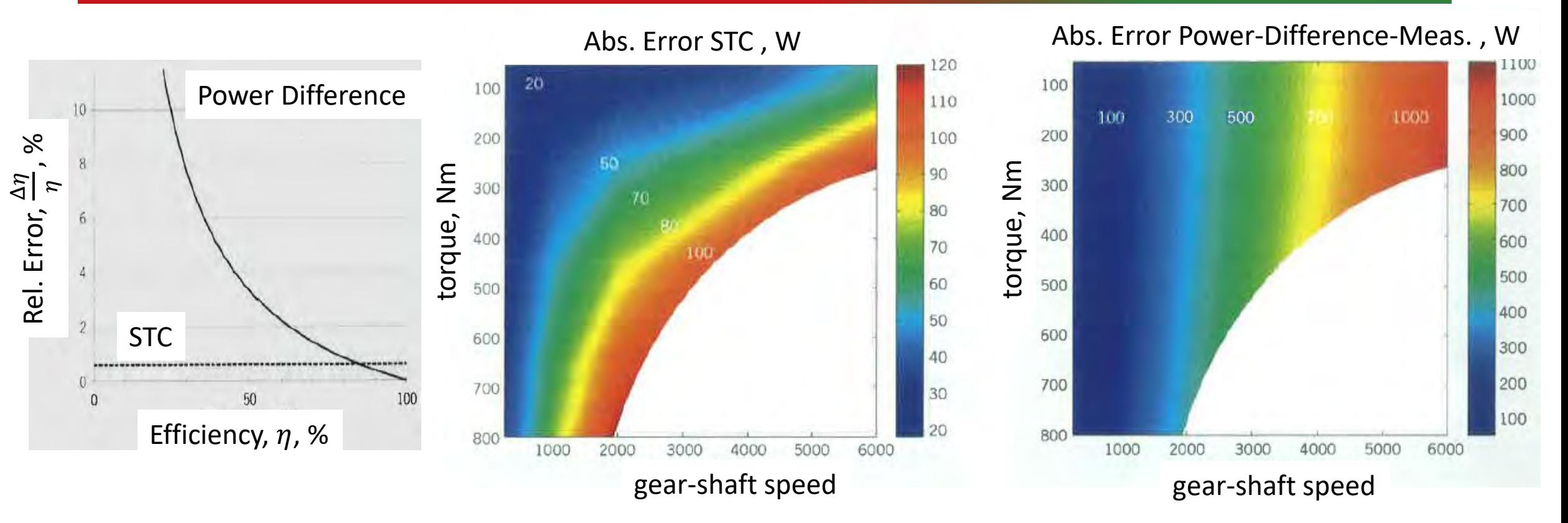

#### **Homann/Eckstein say: good results, especially at low power**

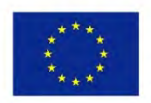

Co-funded by the Erasmus+ Programme of the European Union [Homann J., Eckstein L.: Kalorimetrisches Verfahren zur Wirkungsgradbestimmung von Getrieben, ATZ 11/2014,

EXAMPLE TO A SUITE SIDE ONLY THE SERVICE ONLY THE SERVICE ONLY THE SERVICE ONLY THE SERVICE ONLY THE SERVICE ONLY THE SERVICE ONLY THE SERVICE ONLY THE SERVICE ONLY THE SERVICE ONLY THE SERVICE ONLY THE SERVICE ONLY THE SE 116. Jahrgang, P. 68-73]

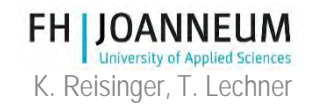

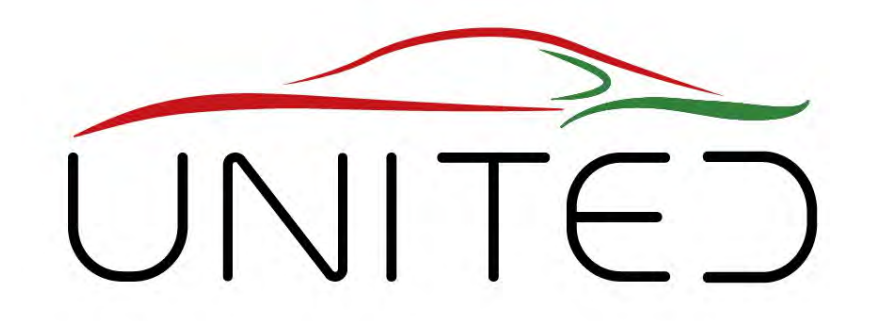

Engineering Knowledge Transfer Units to Increase Student´s Employability and Regional Development

# Electrical Power Measurement

#### T. Lechner

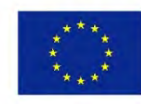

Co-funded by the Erasmus+ Programme of the European Union

FOR EDUCATIONAL PURPOSE ONLY *This project has been funded with support from the European Commission. This publication reflects the views only of the author, and the Commission cannot be held responsible for any use which may be made of the information contained therein. 598710-EPP-1-2018-1-AT-EPPKA2-CBHE-JP*

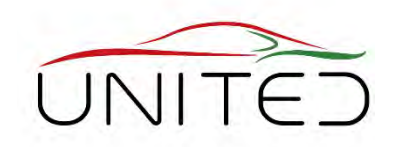

#### • **Motivation**

Co-funded by the

- For vehicles with combustion engines, the fuel consumption can be measured with exhaust gas analysers.
- The fuel consumption is a measure for the used energy.
- Due to the increasing electrification of powertrains, the electric energy consumption must be ascertained.
- Therefore, an accurate electric power measurement is needed.
- For drivetrain development, the efficiency of used components must be measured.

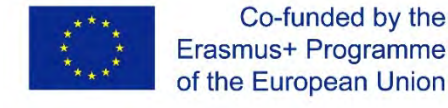

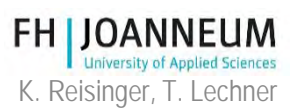

#### Electric power measurement

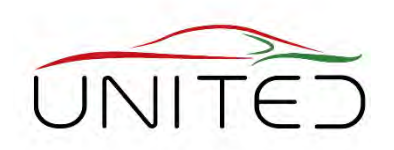

- Introduction
	- Easy to measure in case of:
		- Slow changing direct current or voltage
		- alternating quantities with perfect sinus shape

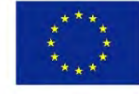

Co-funded by the Erasmus+ Programme of the European Union

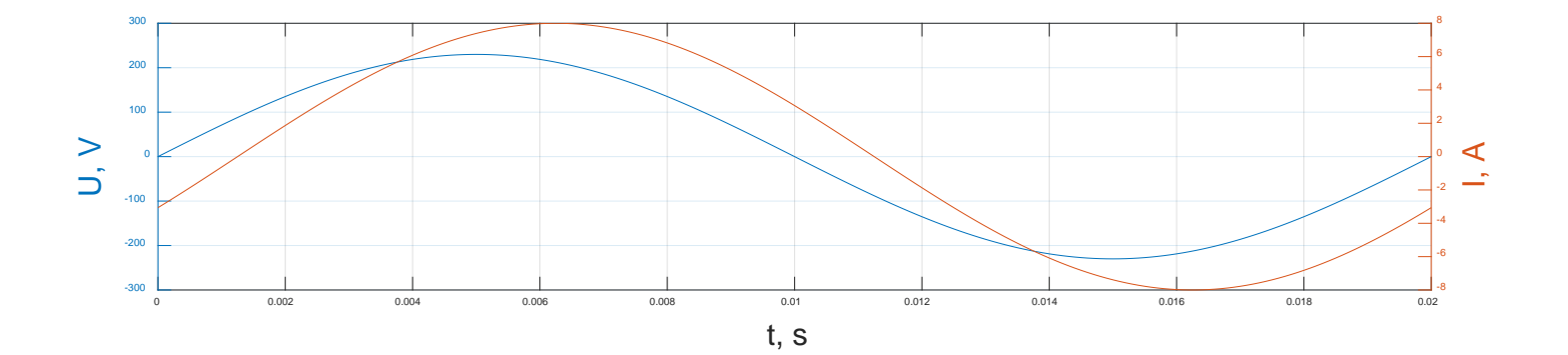

Active, reactive and apparent power can be easy calculated out of the effective values **FHIJOANNEUM** 

K. Reisinger, T. Lechner FOR EDUCATIONAL PURPOSE ONLY

#### Electric power measurement

- For drivetrain development and determining the efficiency of inverters, the power on the DC as well as at the AC side must be measured.
- Inverter:
	- Transfers DC to 3-phase alternating current
	- The goal is to generate 120 degree shifted sinusoidal phase currents.
	- A pulsed voltage generates this with the help of the E-motor's inductance.
	- $\bullet \rightarrow$  Voltages are not sinusoidal, currents are only approximated sinusoidal

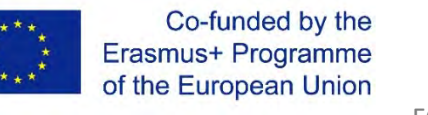

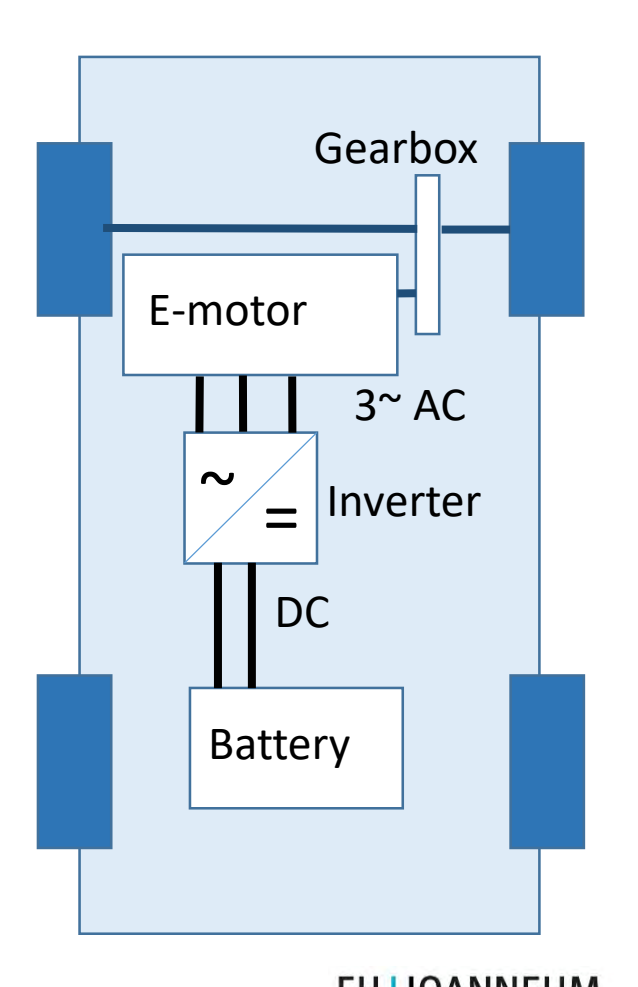

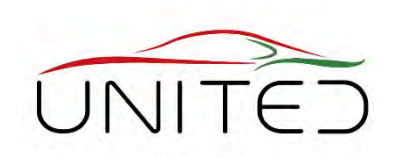

# Testing configuration, [1]

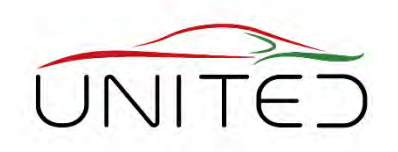

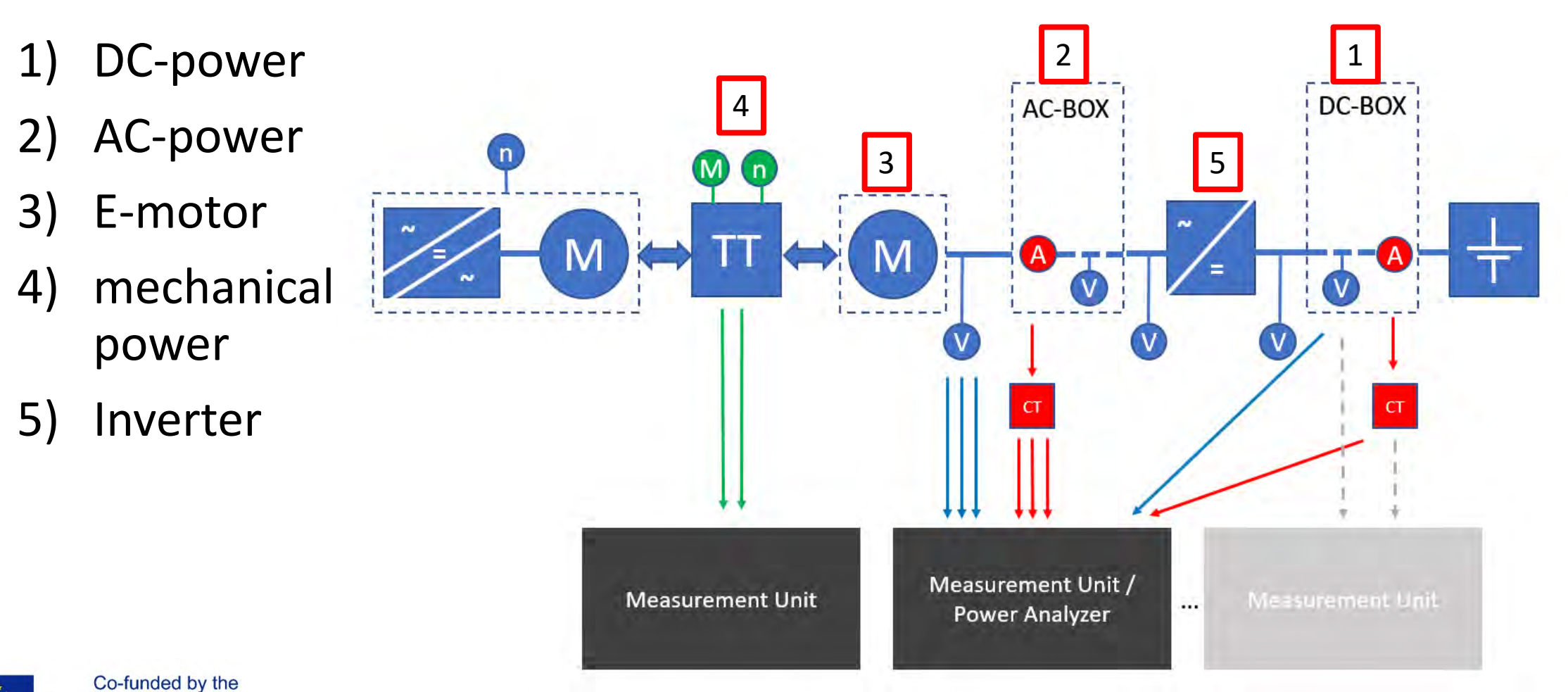

**FH JUANNEUM University of Applied Sciences** 

FOR EDUCATIONAL PURPOSE ONLY EXAMPLE THE SERVICE ONLY THE SERVICE ONLY THE SERVICE ONLY THE SERVICE ONLY THE SERVICE ONLY THE SERVICE ONLY THE SERVICE ONLY THE SERVICE ONLY THE SERVICE ONLY THE SERVICE ONLY THE SERVICE ONL

Erasmus+ Programme

of the European Union

### BMW i3 section model, [4]

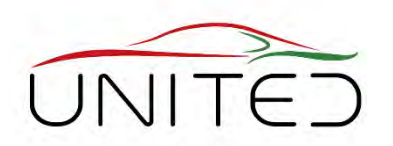

High encapsulated construction  $\rightarrow$ hard to connect the probes for voltage and current measuring.

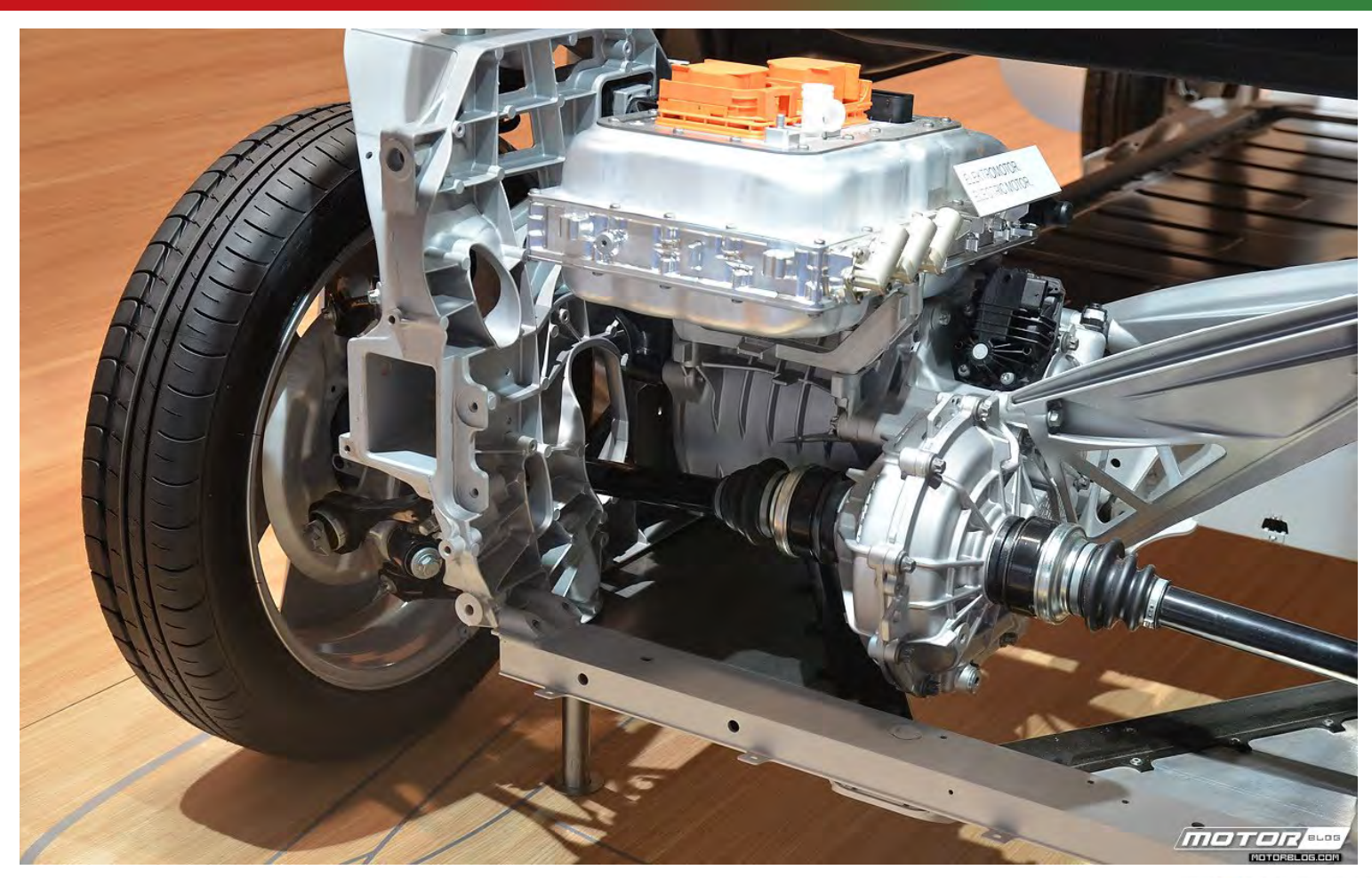

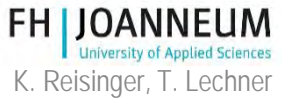

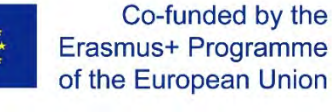

#### converter must be set to a value to reduce or prevent audible noise.

- Switching frequency > 10 kHz
- For accurate power measurement: Data acquisition devices with high sample rates are necessary.

Electric power measurement

• The switching frequency of the frequency

- Inverter efficiency is very high
	- For accurate power measurement: currents an voltages must be measured very exactly.

Co-funded by the Erasmus+ Programme of the European Union

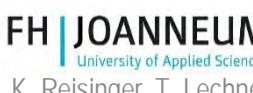

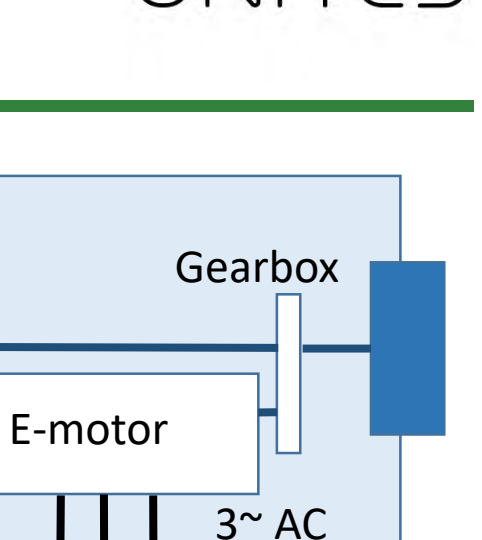

Inverter

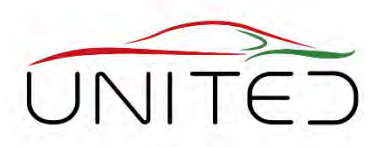

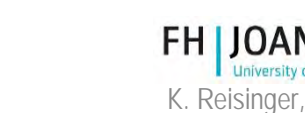

Battery

=

DC

 $\tilde{\phantom{a}}$ 

#### DAQ-System, sample rate

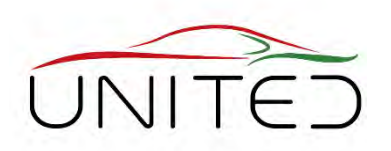

- Which sample frequency  $f_s$  is needed?
	- Inverter pulsed voltage:

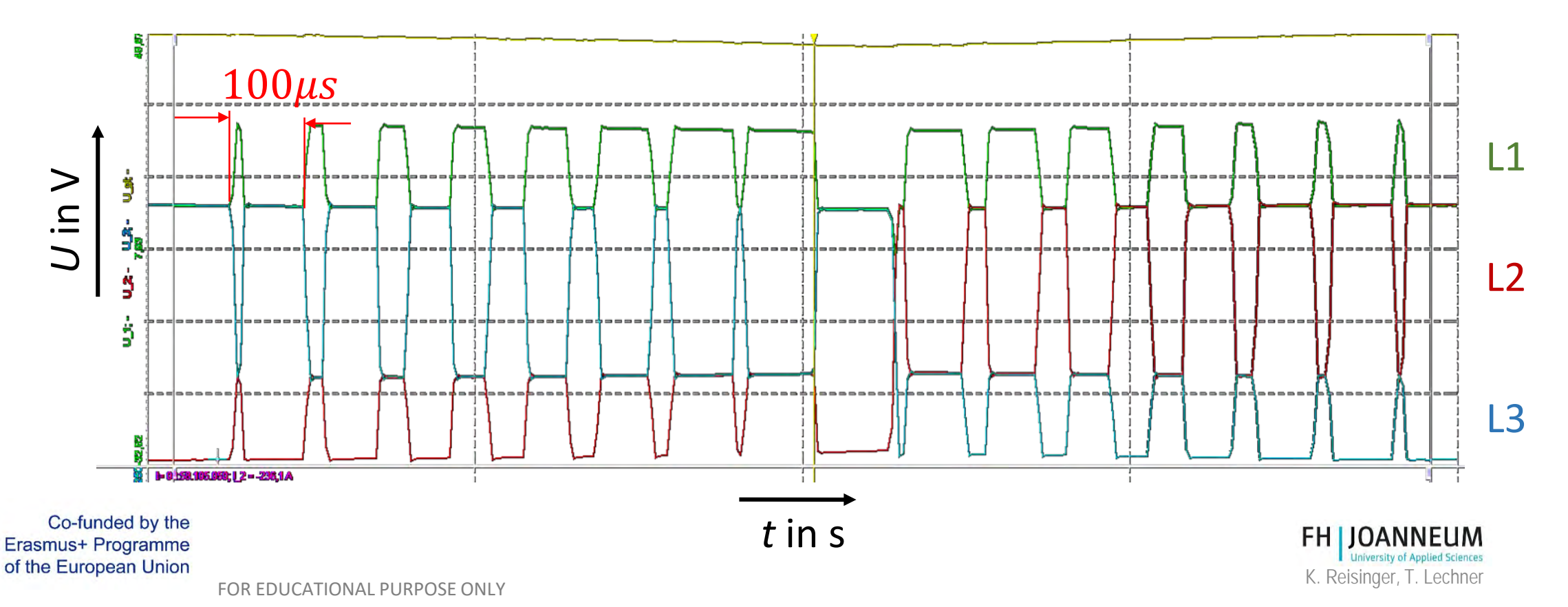

# Result of current and voltage measure

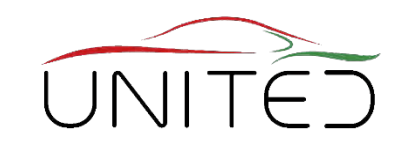

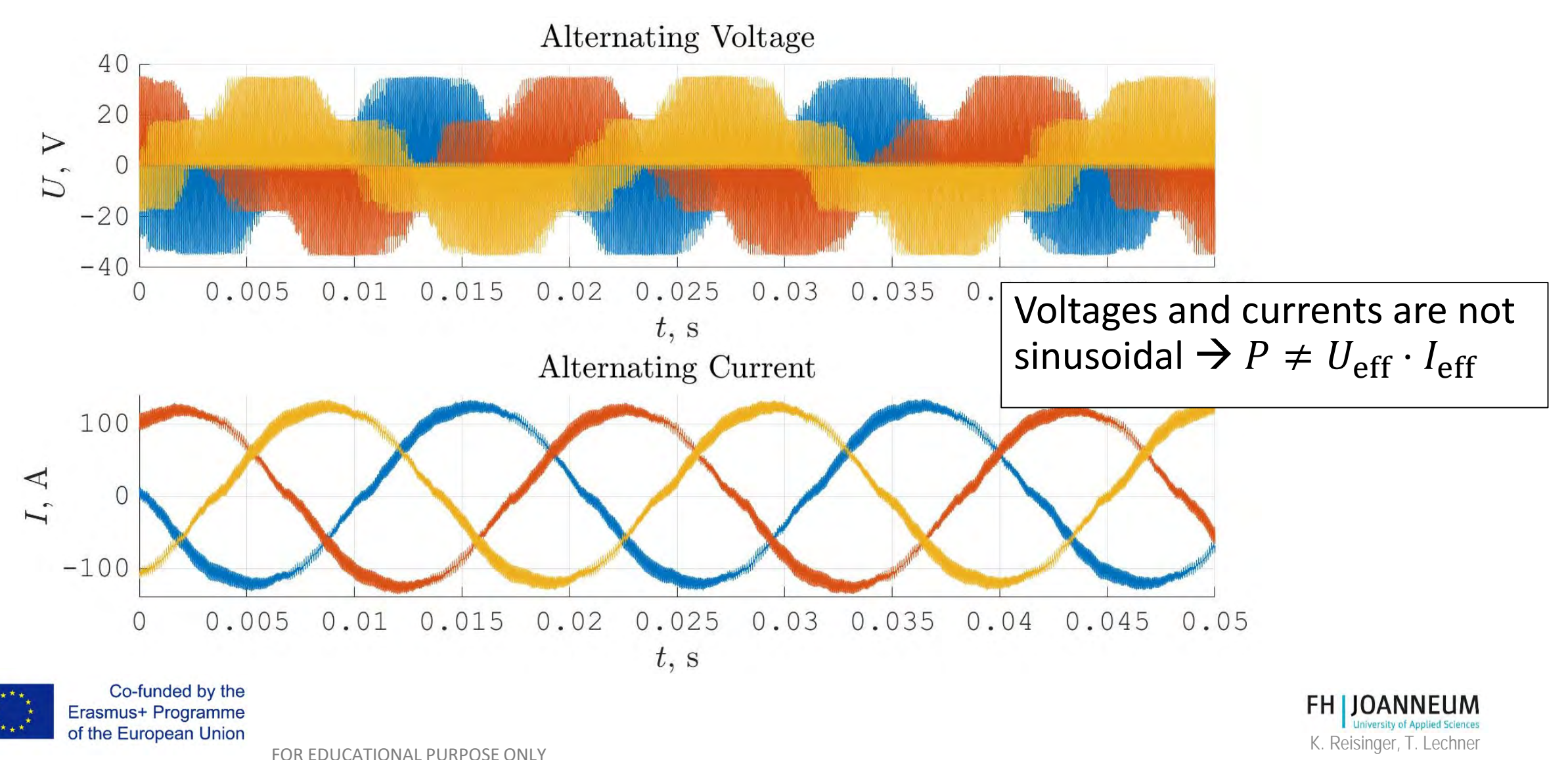

#### Active power calculation

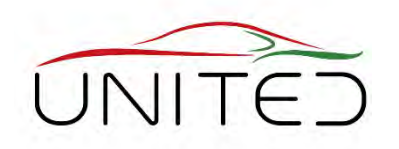

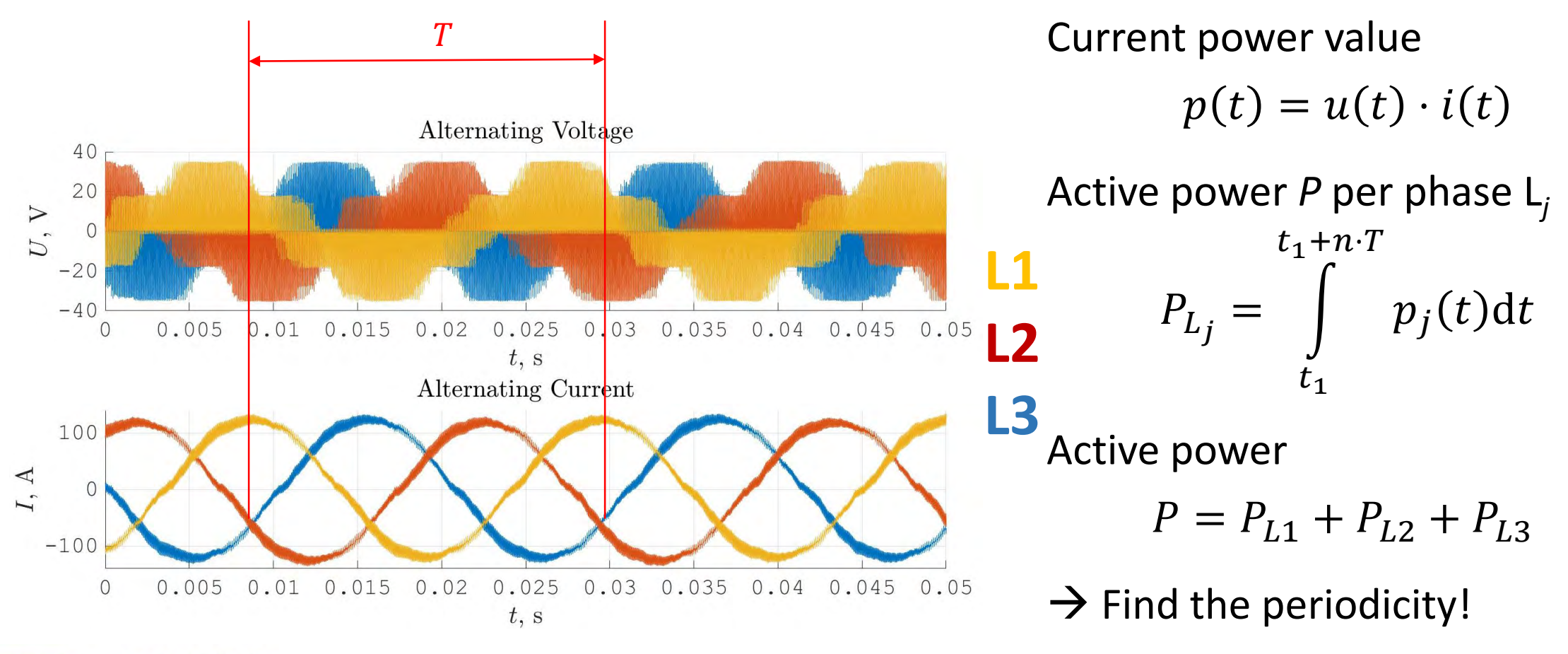

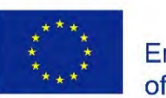

Erasmus+ Programme of the European Union

Co-funded by the

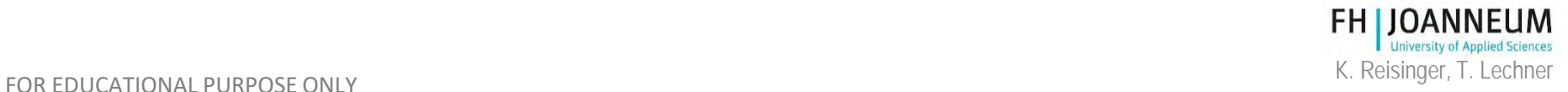

#### DAQ-System, accuracy

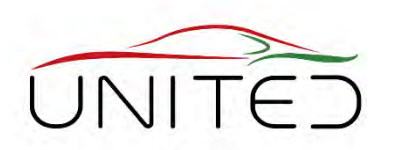

- Typical inverter losses: 3 %
	- Example: 0.1 % accuracy for voltage and current measuring  $\rightarrow$  maximum 0.2 % error for input power  $P_{\text{in}}$  and output power  $P_{\text{out}}$ .
	- Power loss  $P_v = P_{out} P_{in}$  $P_V$  fluctuates around +/- 0.4% of  $P_{\text{in}}$ . This are +/-<br>13% of  $P_V!$
- Current measurement:
	- Indirect measured via the magnetic field that covers the electric conductor
	- Sensor: Zero flux transducer, Error out of: linearity 0.001%, offset deviation 0.004 %

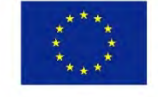

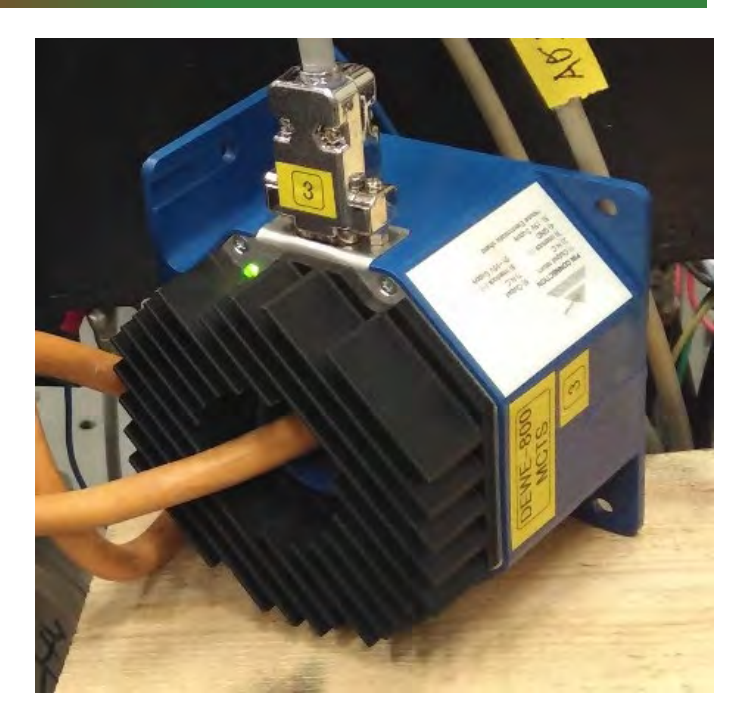

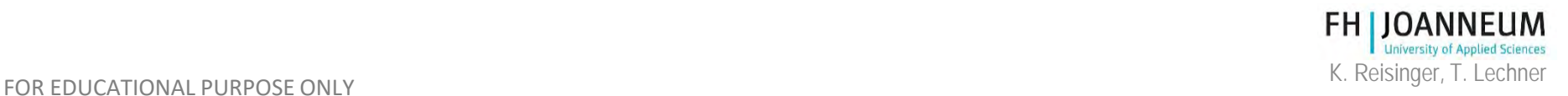

### Exemplary test bed setup

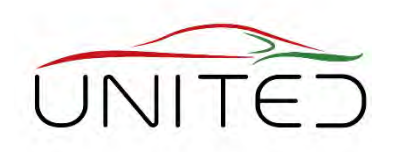

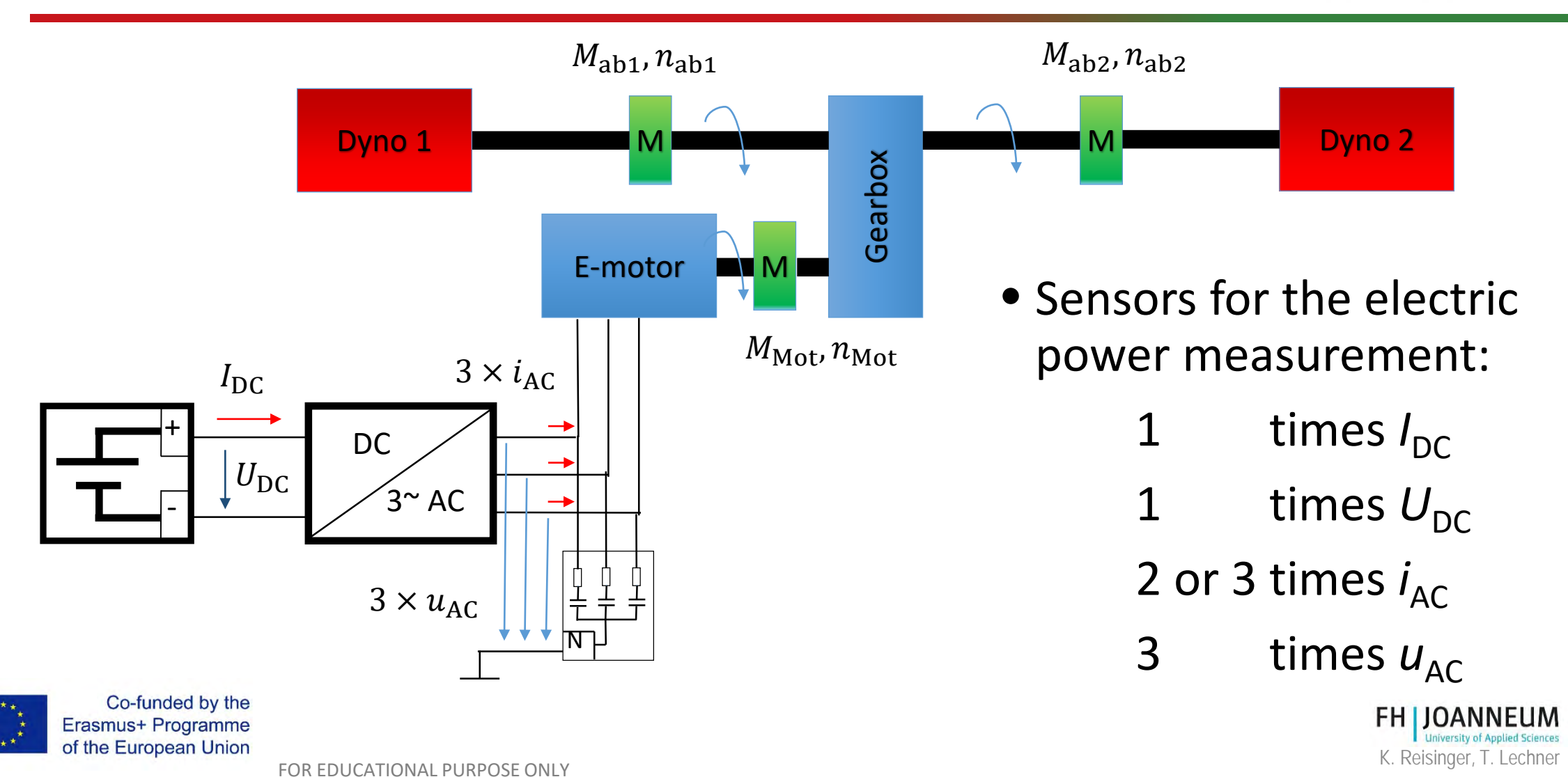

#### Exemplary setup at a test bed

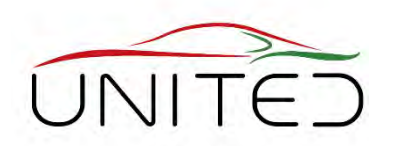

1 – Device under test (DUT)

- 2 Current transducer for AC
- 3 Dynamometer 1 and 2

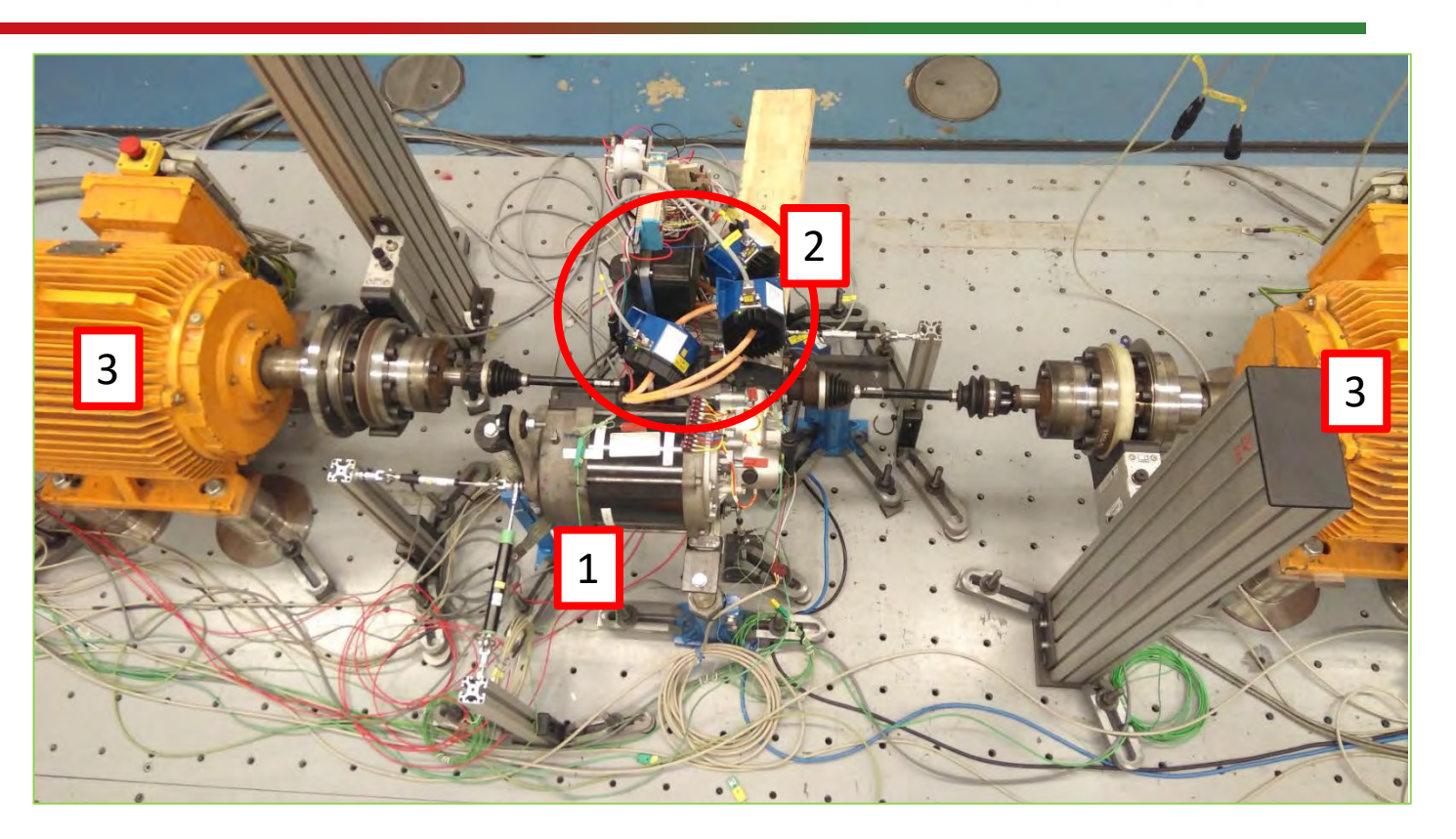

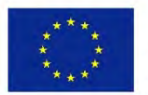

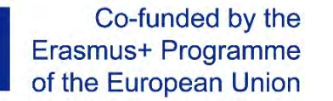

**FH JOANNEUM University of Applied Sciences** 

# Zero flux transducer, [2]

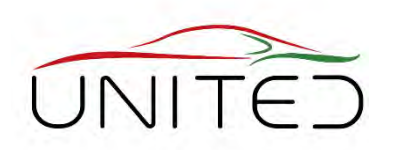

- Zero-Flux Current **Transducers** 
	- Model: PM-MCTS 1000
	- Input: Current
	- Output: Voltage
	- Range:

Co-funded by the

- DC, Peak up to 1000A
- RMS Sinus up to 700A

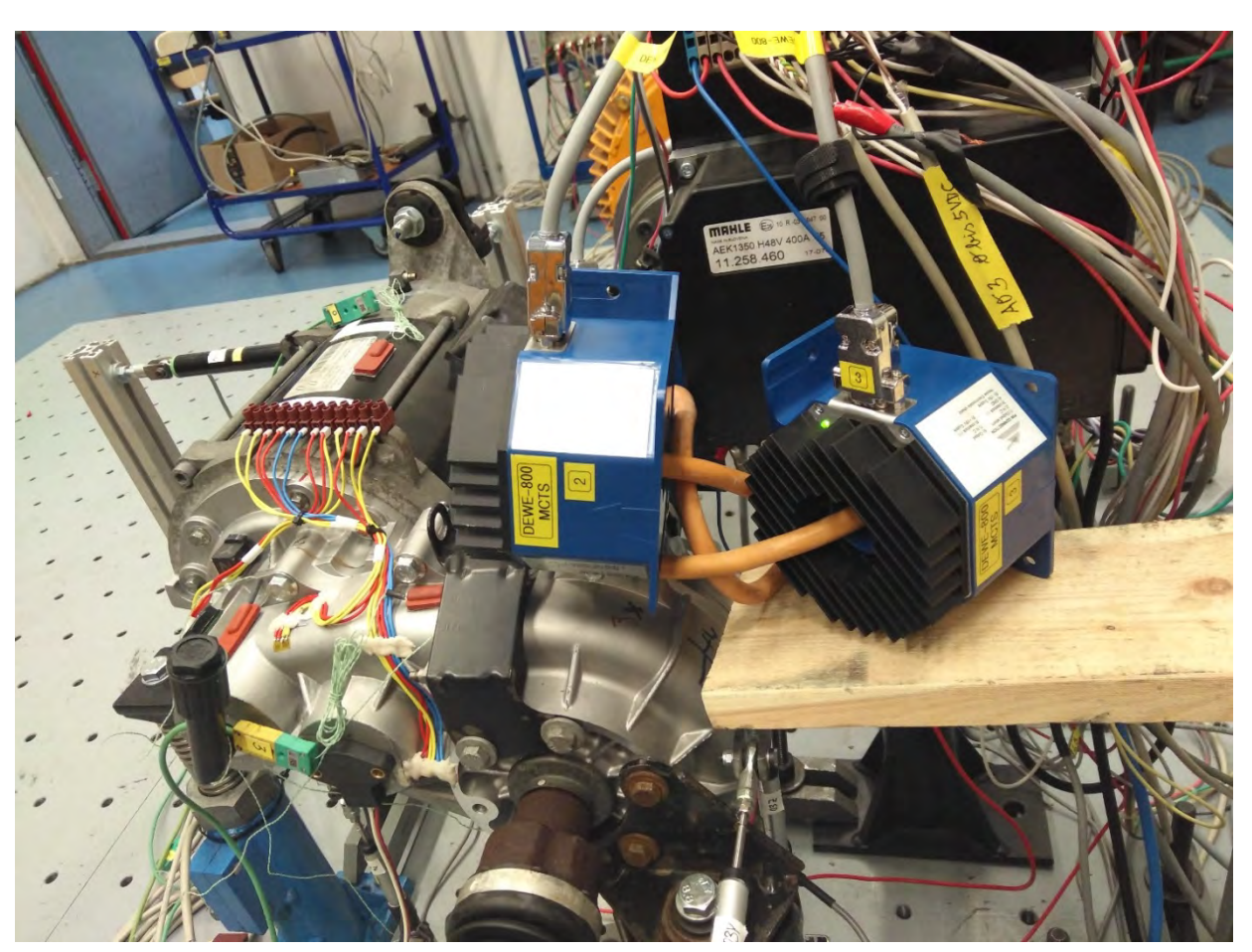

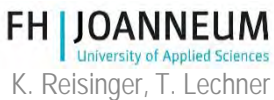

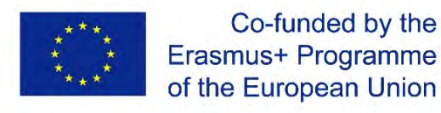

#### Data acquisition system

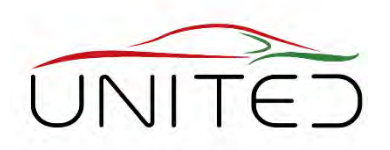

- Voltage measurement
	- direct connection possible
	- no differential probe is needed
	- to reduce errors

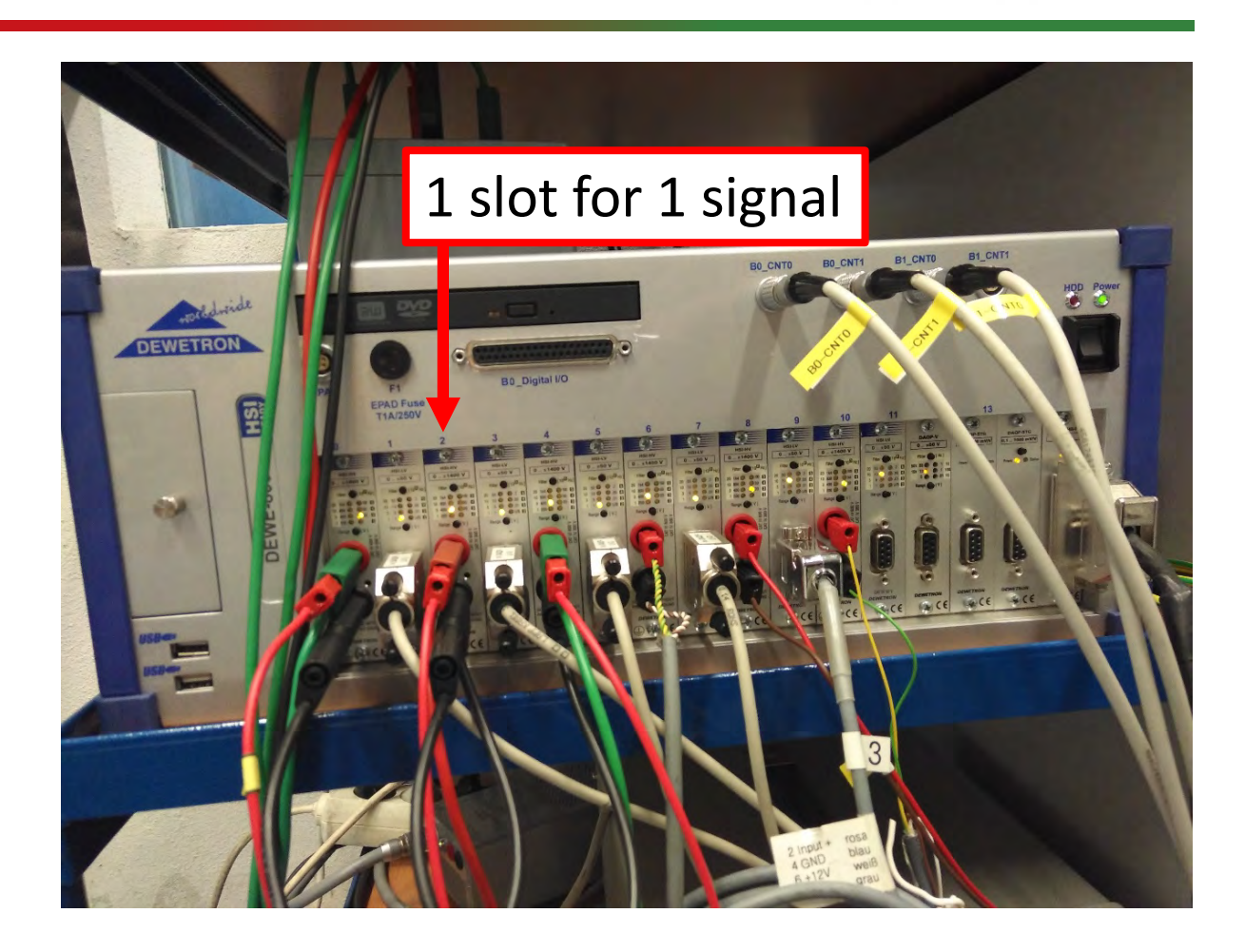

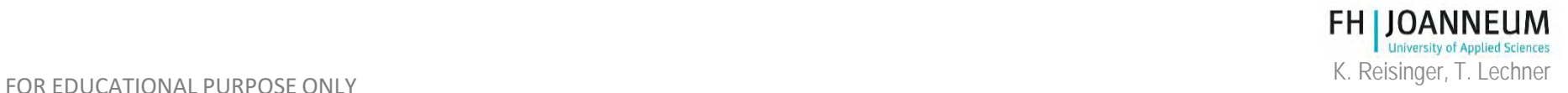

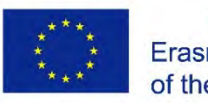

#### DAQ-System, Software

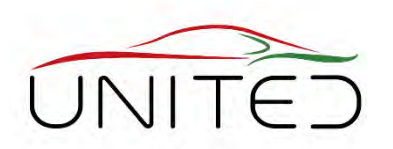

• Setup overview

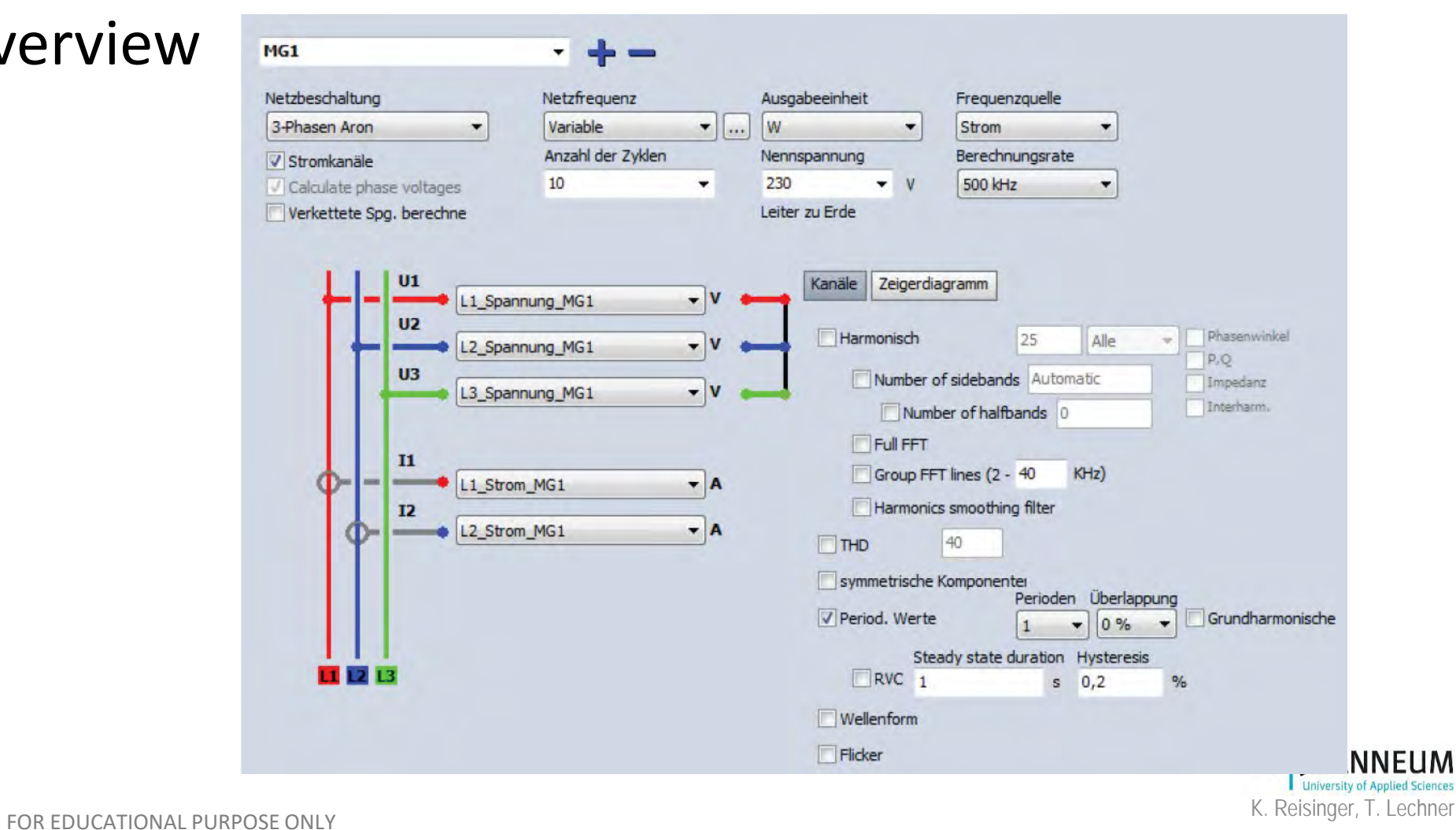

Co-funded by the Erasmus+ Programme of the European Union

### Hybrid Car Results, [3]

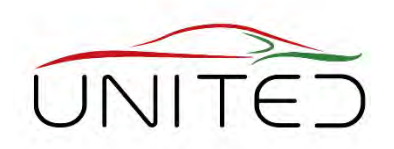

- The shown results where measured at a chassis dynamometer
- The input power as well as the mechanical output power where measured depending to vehicle speed.

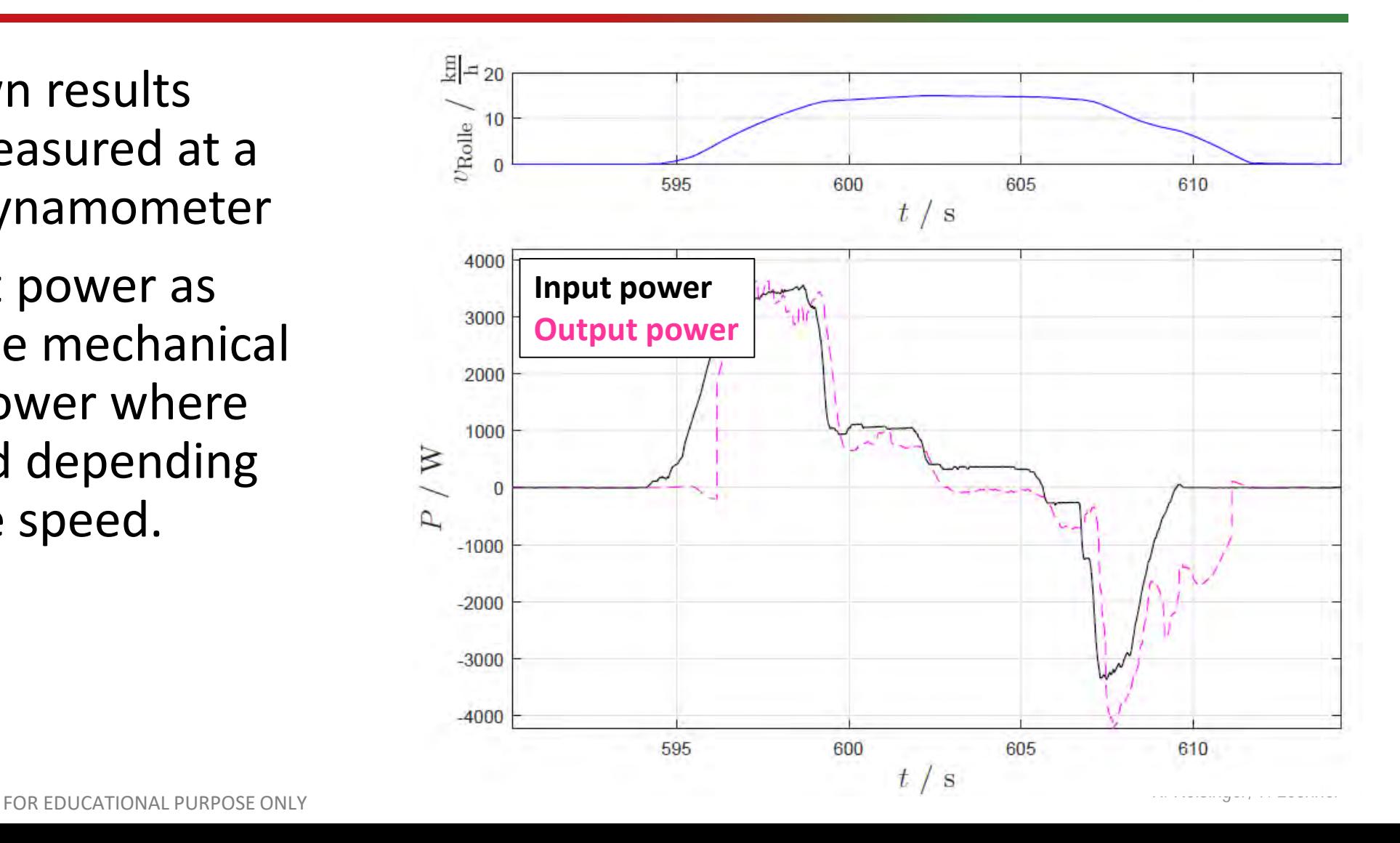

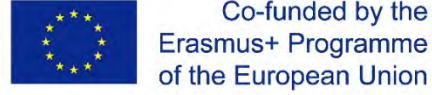

Co-funded by the

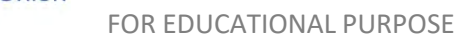

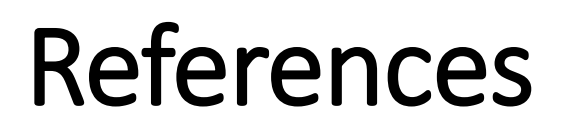

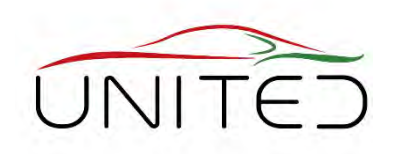

- [1] Wiedner, Christoph: *THE CHALLENGES OF ANALYZING THE EFFICIENCY OF ELECTRICAL POWER TRAINS*. DEWETRON GmbH, 2018
- [2] 2020 01 27:<https://www.dewetron.com/products/daq-components-daq-sensors/current-transducers/>
- [3] Patrick Moser: Leistungsflussmessung in einem Hybridfahrzeug (Bachelor Thesis), October 2016
- [4] 2020 01 28:<https://de.wikipedia.org/wiki/Elektroauto>

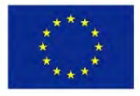

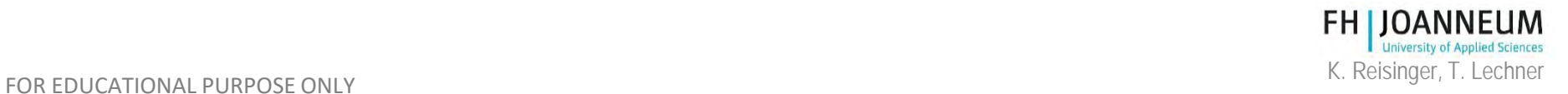

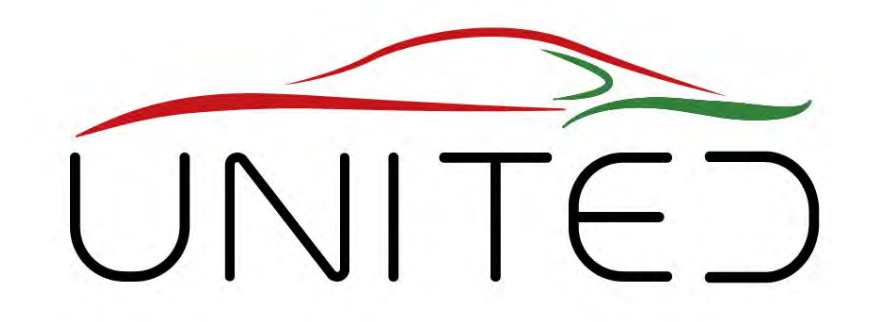

Engineering Knowledge Transfer Units to Increase Student´s Employability and Regional Development

#### Challenges when Testing Mechatronic Systems

#### K.Reisinger

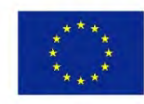

Co-funded by the Erasmus+ Programme of the European Union

FOR EDUCATIONAL PURPOSE ONLY *This project has been funded with support from the European Commission. This publication reflects the views only of the author, and the Commission cannot be held responsible for any use which may be made of the information contained therein. 598710-EPP-1-2018-1-AT-EPPKA2-CBHE-JP*

#### Example: Chassis Dyno

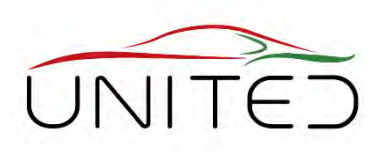

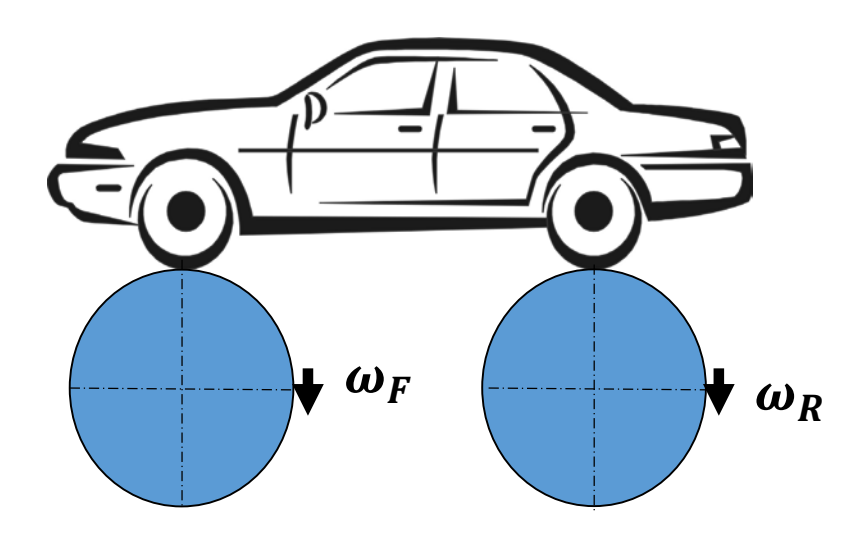

- Front and rear roller are driven separately by an speed controlled AC-Motor.
	- front roller turns  $v_F = r_r \cdot \omega_F = v_{Req} \pm 5\%$
	- rear roller makes  $v_R = v_{Req} \pm 5\%$
	- Speed difference  $\Delta v = \pm 0.1 \cdot v_{Rea}$
- What happens in an 2WD car?
	- nearly nothing  $\rightarrow$  OK for testing
- What happens in an locked 4WD car?
	- nearly nothing, speed will be synchronized by car  $\rightarrow$  OK
- What happens in an controlled 4WD car?
	- AWD-ECU recognizes too high slip, sometimes at front, sometimes at rear
	- AWD-Clutch opens/closes periodically
	- self exciting vibration

#### Controller needs to synchronize front/rear roller

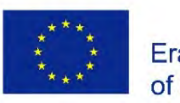

#### Requirements for Testing Embedded Systems

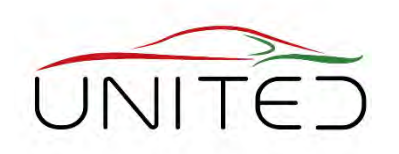

- All interfaces must be simulated as accurately as required
- Mechanic interfaces
	- speeds **often speed differences (=wheel slip)** must fit to models in Embedded System under test (DUT)
	- accuracy depends on sensitivity of DUT
- Electric interfaces
	- supply like in the car
	- electrical signals
- Bus-Interface (CAN)
	- control signals as in the car
	- residual bus simulation to be satisfied to run
- ECU internal
	- set to test mode
	- prepare for remote control
	- read signals

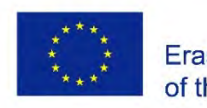

Co-funded by the Erasmus+ Programme of the European Union

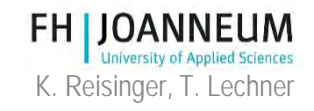

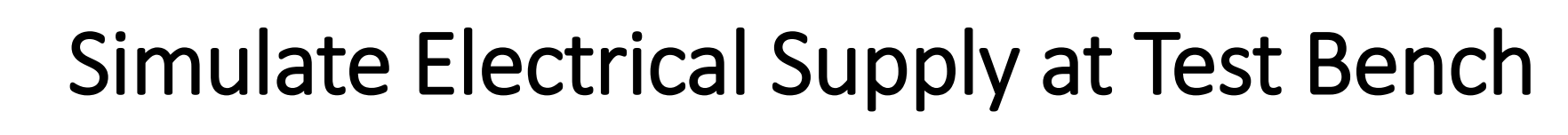

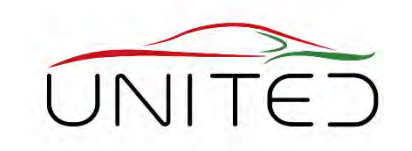

- **Supply battery voltage independent of test duration**
- Tests are compacted, no time to relax like in the car
	- real battery can burn (prototypes)
	- real battery becomes empty
	- real battery becomes hot
- We have to simulate a real battery
	- test bench defines SOC
	- a battery model calculates offered voltage in real time
		- constant (nominal) voltage
		- **behaviour model: R,R+RC, …**
		- electro-chemical model
	- Battery Emulator offers voltage

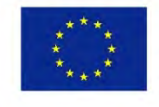

Co-funded by the Erasmus+ Programme of the European Union

FOR EDUCATIONAL PURPOSE ONLY **Same Assume that the set of the set of the set of the Second Second Second Second S** 

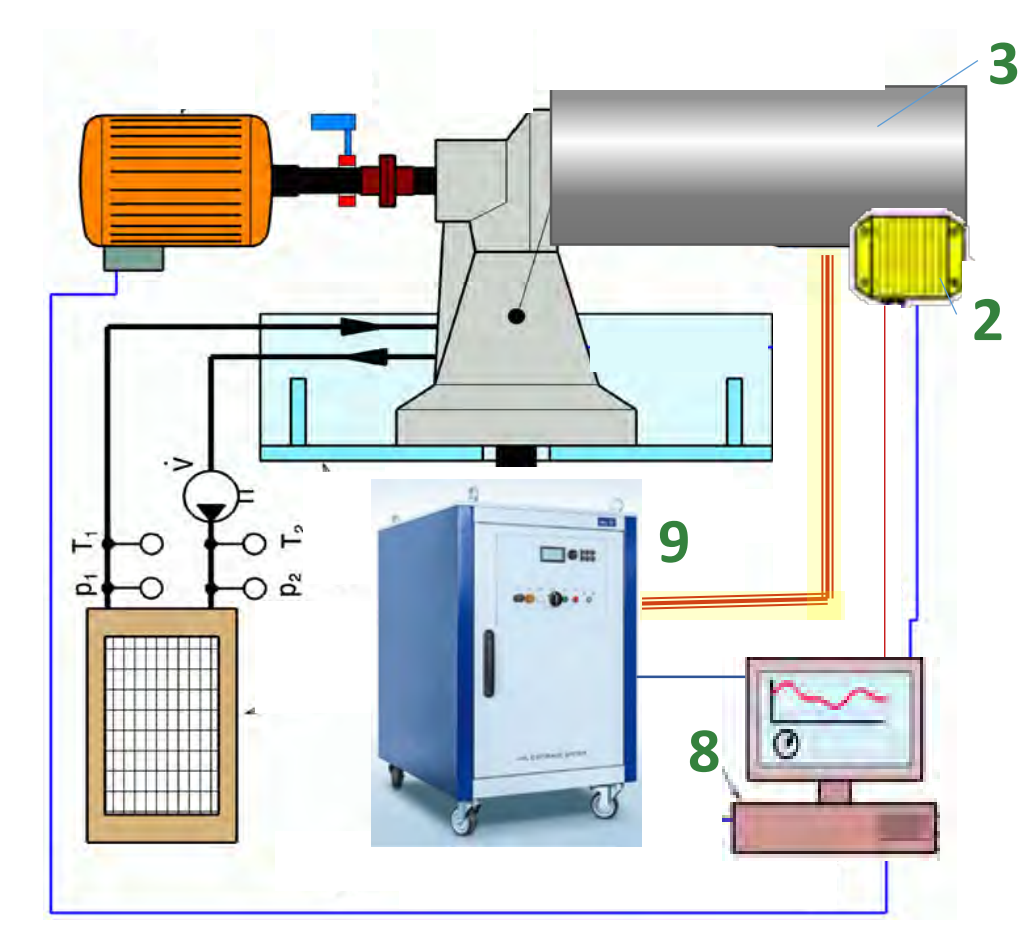

3 .. DUT, 2 .. DUT's ECU

8 .. test bench control

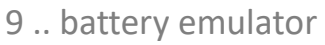

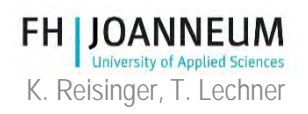

#### Simulate Electrical Signals at Test Bench

- **Invoke DUT's start-up;**
- **provide sensor signals**
	- e.g. Ignition On (Term15), brake light switch, sensor signals, …
- provide electrical signals
	- test bench relays
	- test bench replay (time dependent tables) + D/A interface
	- real time simulation + D/A interface

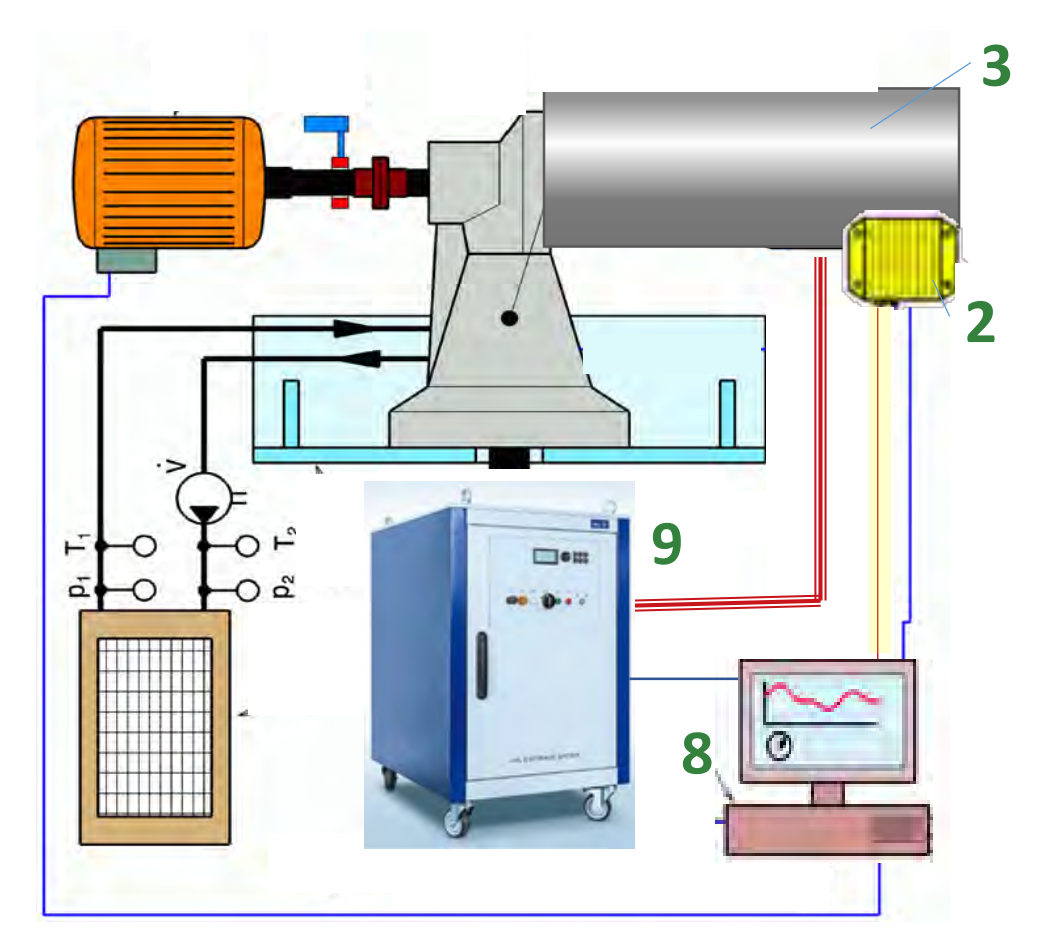

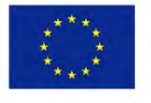

Co-funded by the Erasmus+ Programme of the European Union

- 3 .. DUT, 2 .. DUT's ECU
- 8 .. test bench control
- 9 .. battery emulator

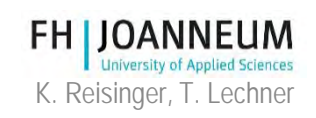

#### Simulate BUS Signals at the Testbench

- **interface for control**
- **provide correct sensor signals and acknowledgements to run**
	- e.g. anti-theft protection
	- external sensors
- residual bus simulation replay
	- install neighbour ECU
	- replay recorded bus signals using CANoe
	- test bench replay (time dependent tables)
- control signals as in the car
	- depends on test concept and models running in DUT's ECU
	- test bench replay (time dependent tables)
	- Hardware In the Loop simulation

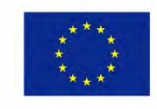

Co-funded by the Erasmus+ Programme of the European Union <https://en.wikipedia.org/wiki/CANoe> <https://www.vector.com/>

FOR EDUCATIONAL PURPOSE ONLY **Example 20 and STATE STATE SERVICES SETS** SERVICES SERVICES SERVICES SERVICES SERVICES

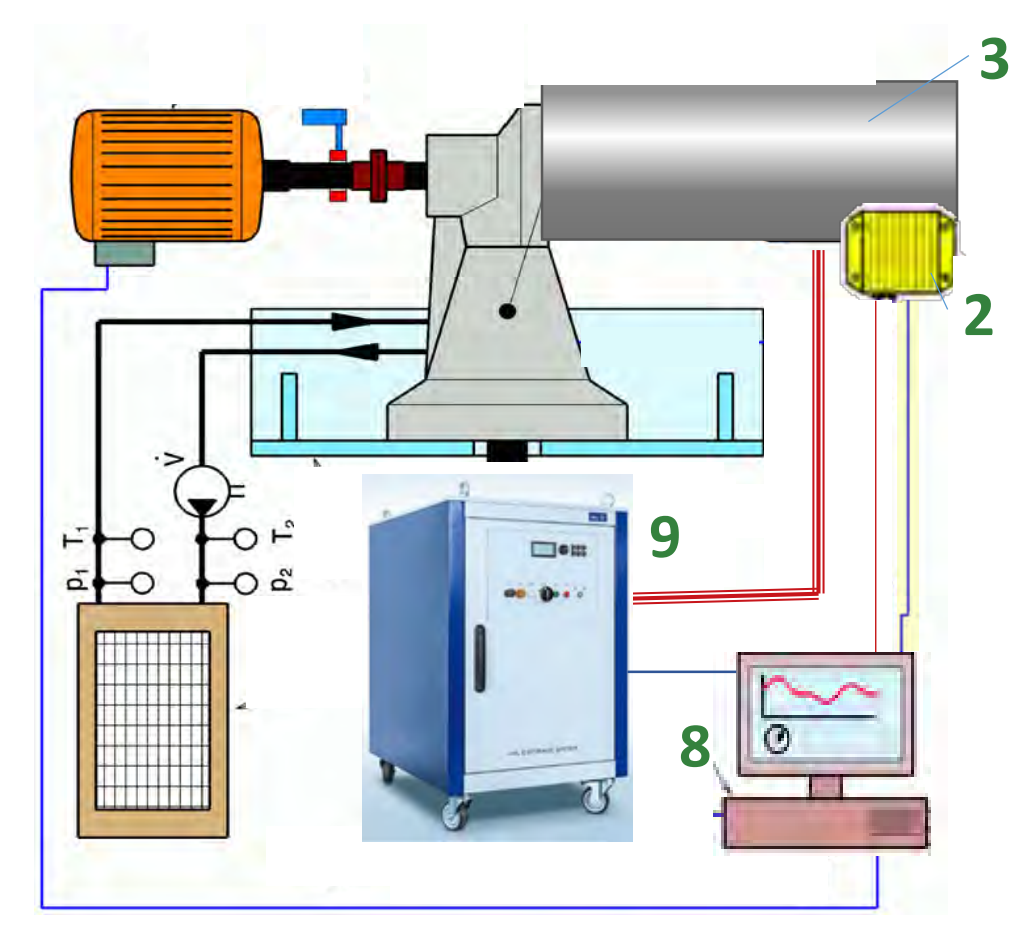

3 .. DUT, 2 .. DUT's ECU

- 8 .. test bench control
- 

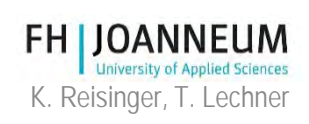

## RT-Hardware for test bench

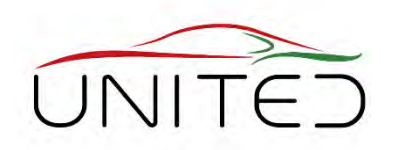

- **Simulates signals like in the car in real-time**
	- **based on requested values from testbench**
	- **based on measured signals from Testbench and DUT**
	- **uses models representing car's parts, which are not present**
	- **Shall be compatible to Matlab/Simulink**
- e.g. Hardware in The Loop
	- Test automation: PC
	- Reality: ECU + Software
	- Measuring: ECU output signals
	- Simulation: All except ECU
	- Output to ECU: ECU input signals

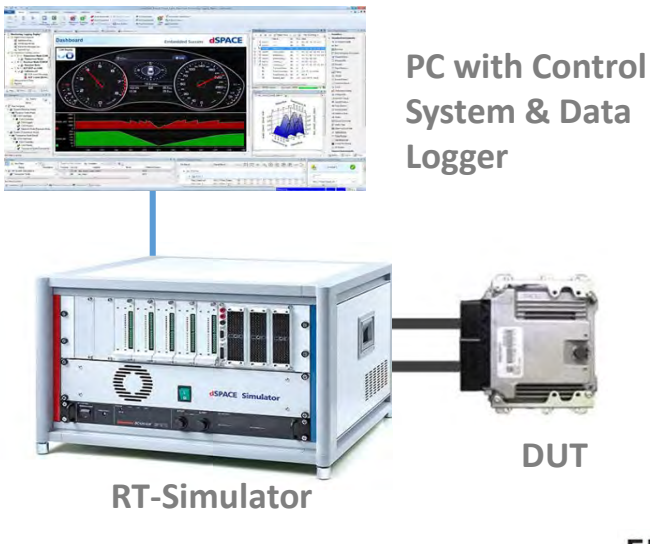

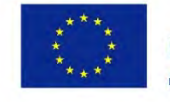

# e.g. Vehicle In the Loop

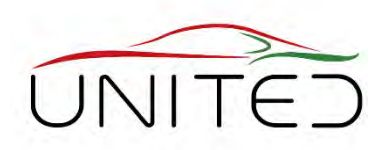

- Test automation: Test bench control
- Reality

Vehicle, except tyres, acceleration, yaw-rate

- Measuring wheel torques
- Simulation
	- tyre slip, road, resistances
	- wheels acceleration, speeds
	- body motion
- Output to test bench

wheel speeds, brake/throttle robot, steering robot

• Bypass signals in Vehicle-CAN acceleration, yaw rate (if necessary) [<https://www.avl.com/de/-/vehicle-in-the-loop-test-system>

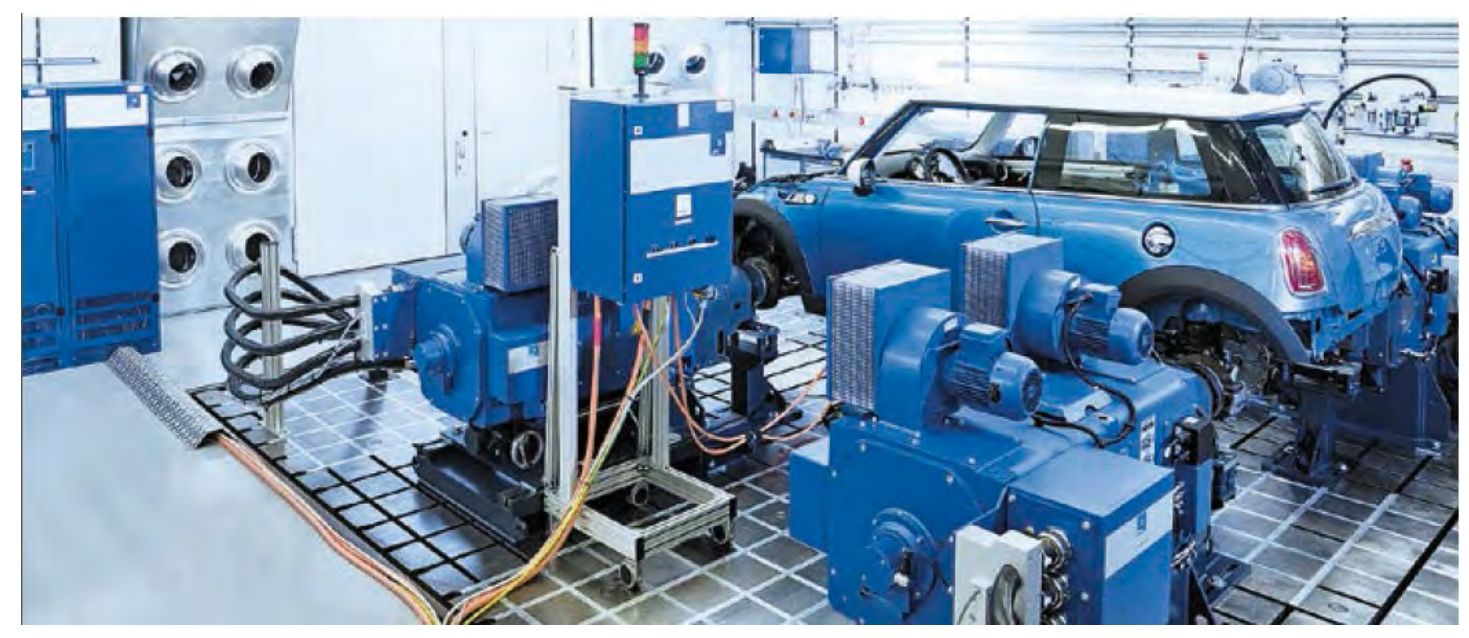

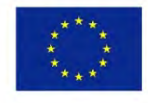

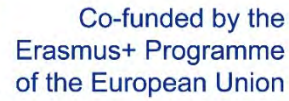

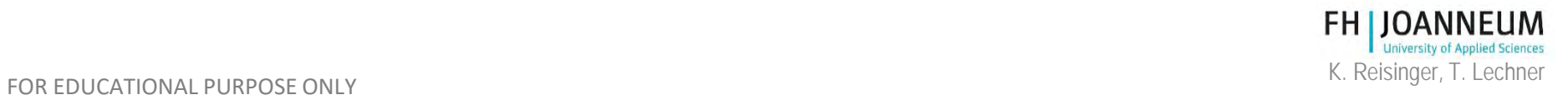

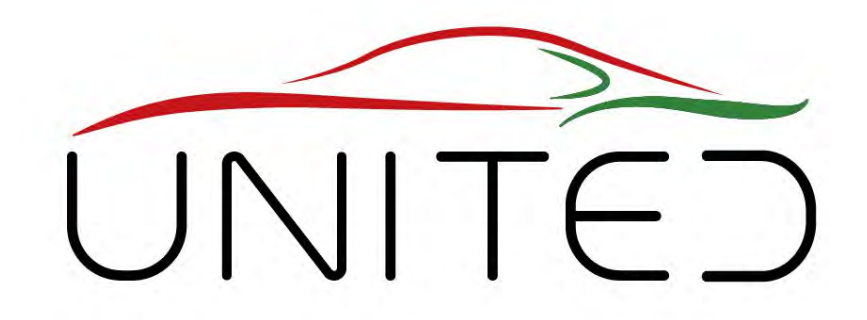

Engineering Knowledge Transfer Units to Increase Student´s Employability and Regional Development

# SHED Chamber

#### J. Brenner, T. Lechner, K. Reisinger

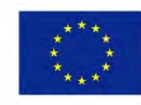

Co-funded by the Erasmus+ Programme of the European Union

FOR EDUCATIONAL PURPOSE ONLY *This project has been funded with support from the European Commission. This publication reflects the views only of the author, and the Commission cannot be held responsible for any use which may be made of the information contained therein. 598710-EPP-1-2018-1-AT-EPPKA2-CBHE-JP*

#### Introduction

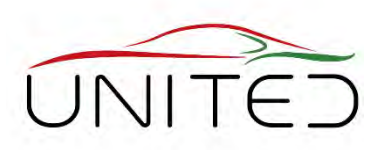

- ALL emissions of vehicles must be measured
	- For exhaust gas emissions  $\rightarrow$  Chassis Dynamometer
- For evaporative emissions on vehicle
	- tank systems and components
	- as well as elastic plastics and rubber parts  $\rightarrow$  SHED Chamber
- The goal is it, to measure emitted **h**ydro**c**arbon (HC) emissions.
	- Whole vehicle
	- Parts of vehicles like fuel systems and components for fuel transport.
- Used sensor: gas analyser  $\rightarrow$  FID ... flame ionization detector

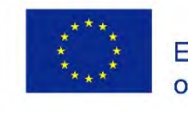

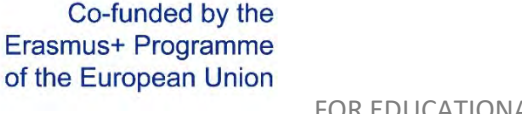

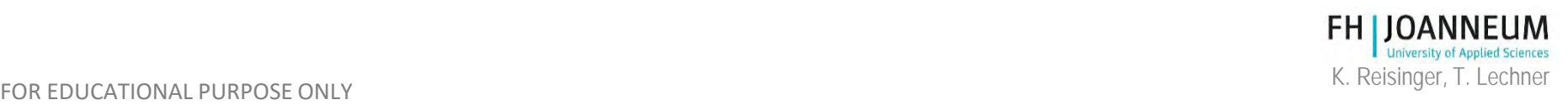

### SHED Schematic

Sealed Housing for Evaporative emission Determination

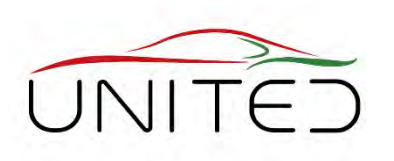

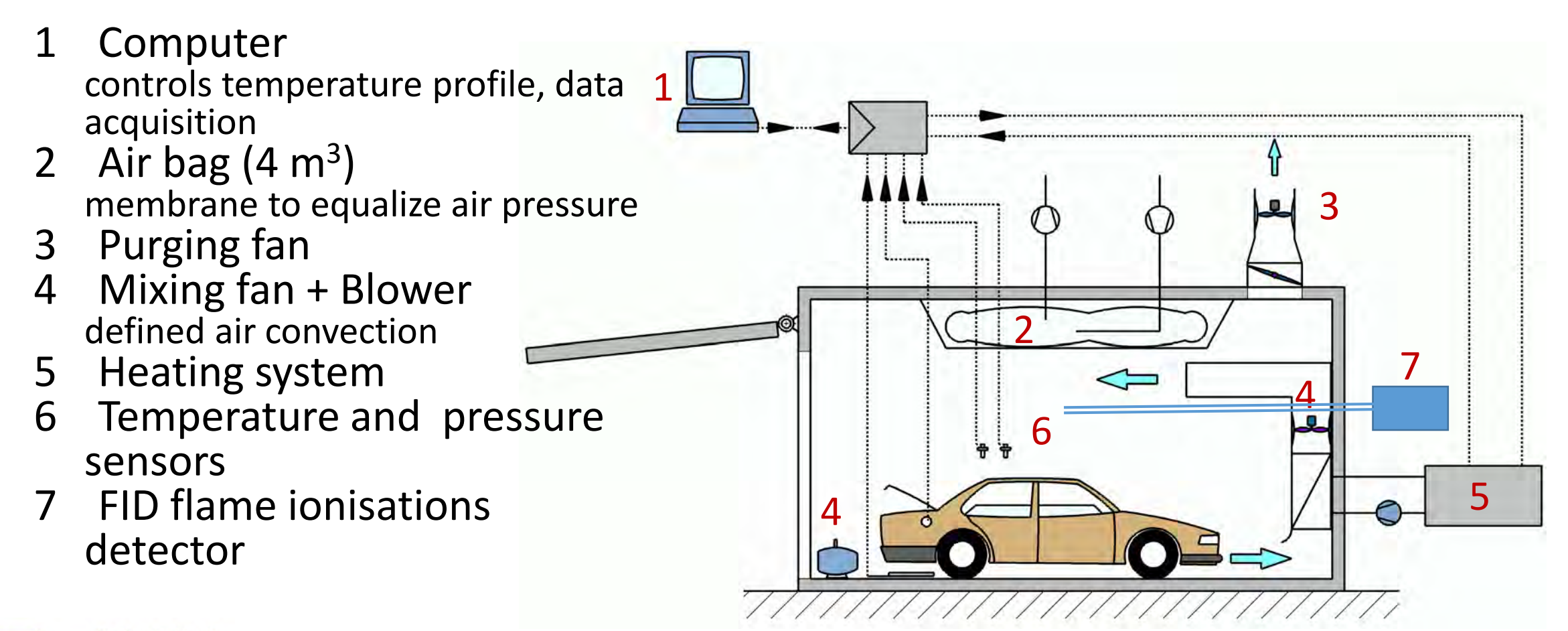

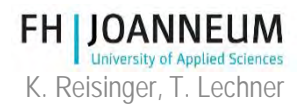

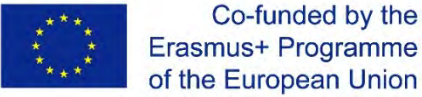

#### SHED

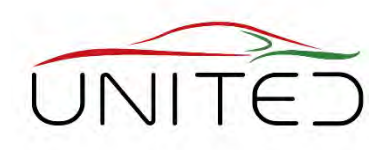

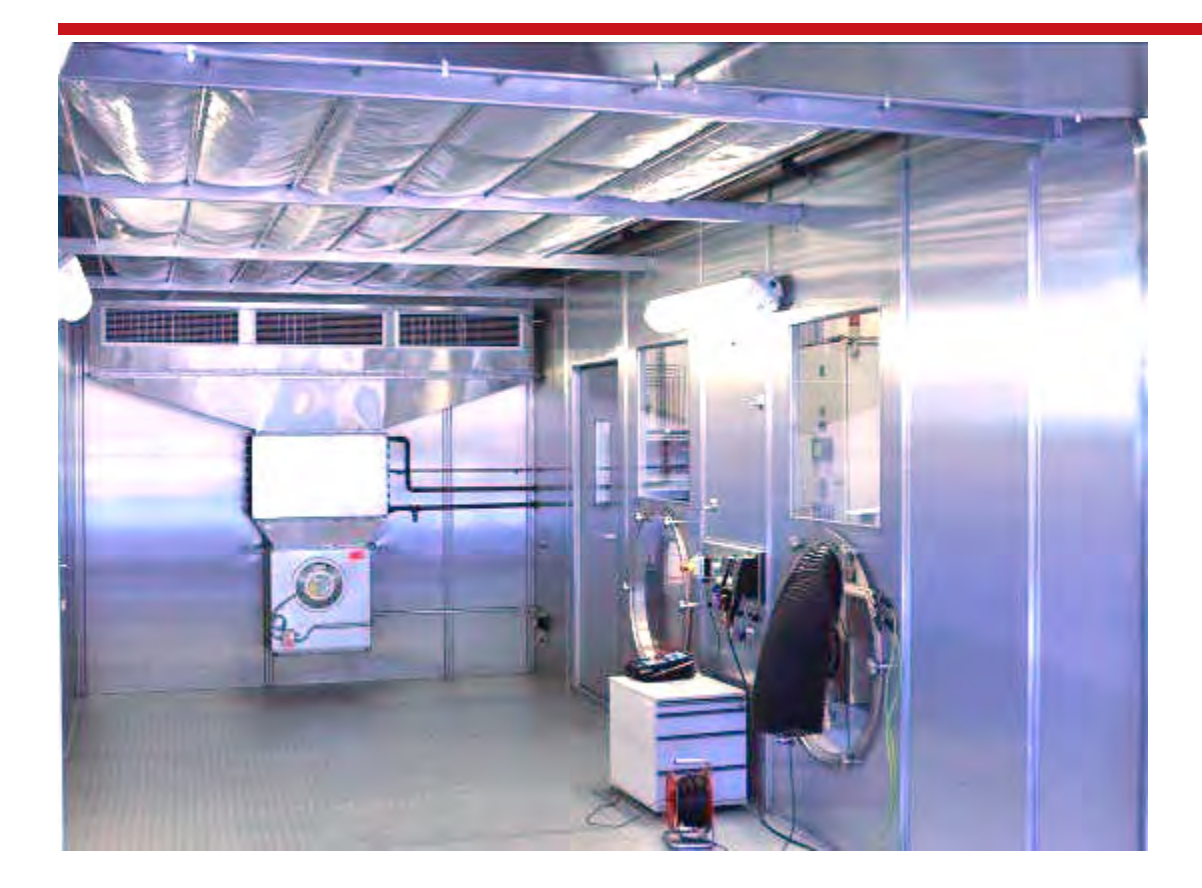

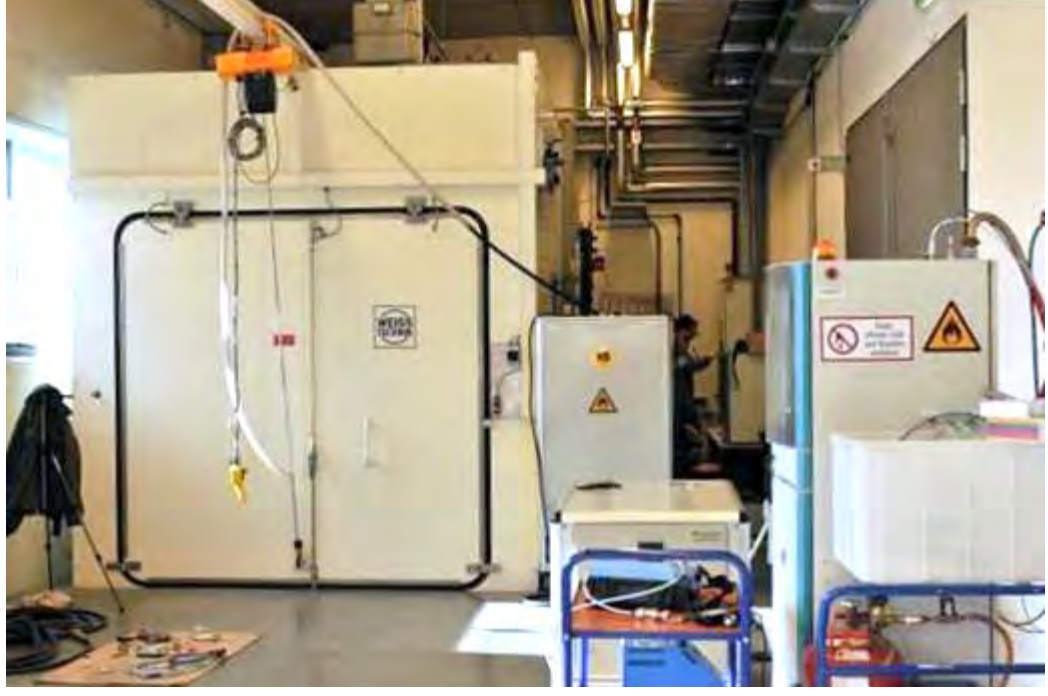

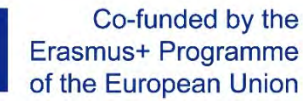

[Trzesniowski]<br>FOR EDUCATIONAL PURPOSE ONLY

**FH JOANNEUM**<br>K. Reisinger, T. Lechner 90

#### On-board Refuelling

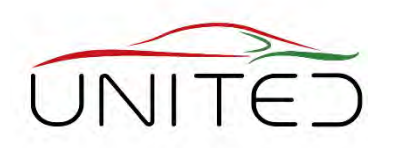

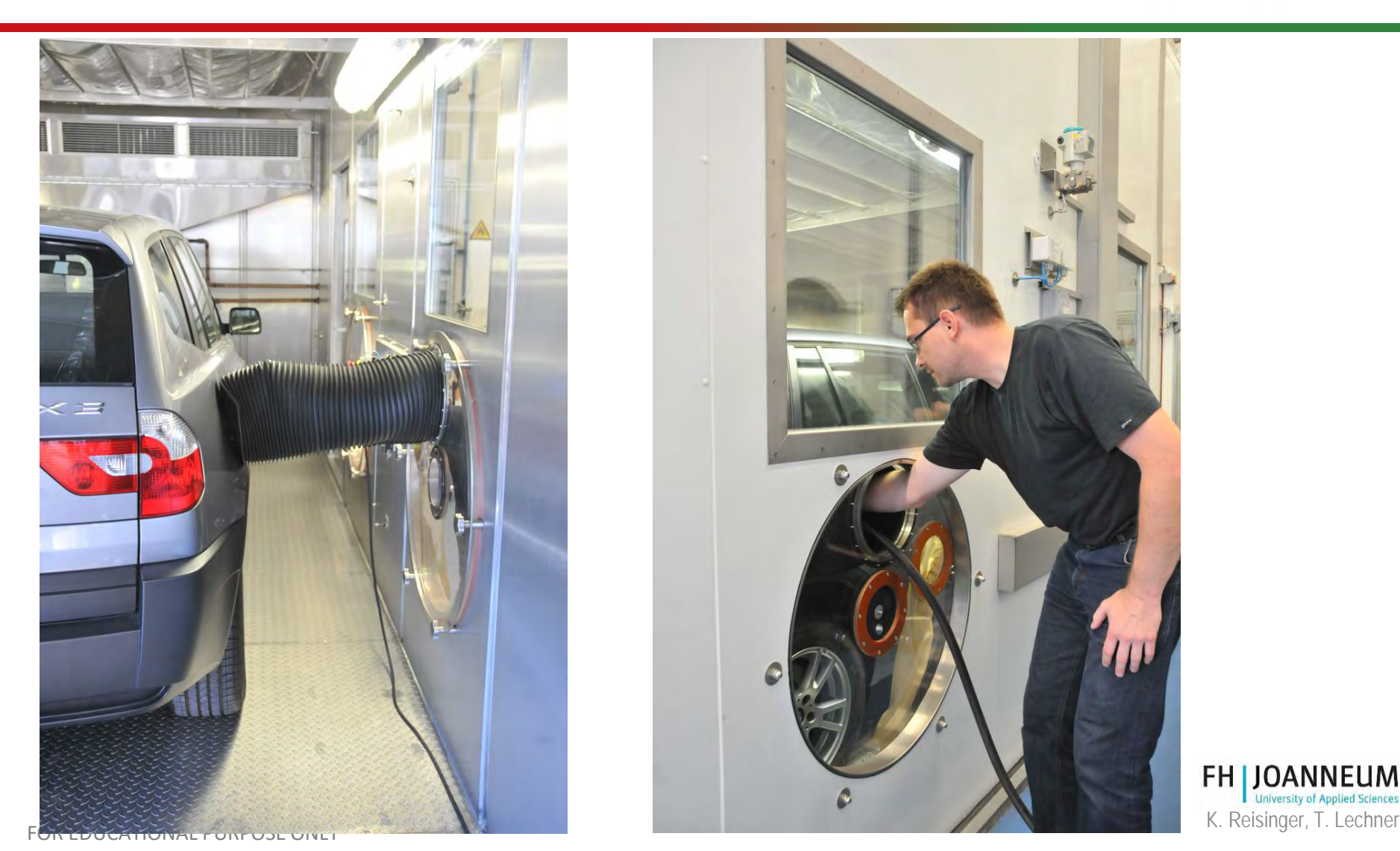

[Trzesniowski]

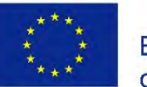

Co-funded by the Erasmus+ Programme of the European Union

91

### FHJ SHED Technical Data

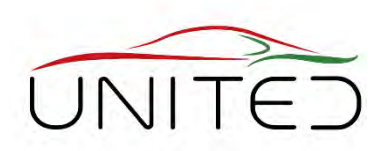

- Measuring Chamber
	- Temperature Range: 18°C to 45°C
	- Test chamber volume:  $70 m<sup>3</sup>$
	- Volume compensation by Tedlar-bag
	- For refuelling test: variable ports
- Analysis System
	- FID
	- Measuring ranges: 10, 52, 100 and 250 ppm  $(C_1)$
- Test bed control system
	- Tornado from the manufacturer Kristel, Seibt & Co GmbH

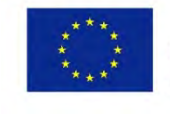

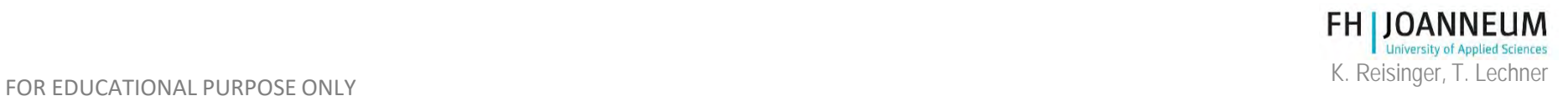

# Running Losses

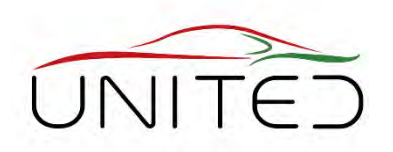

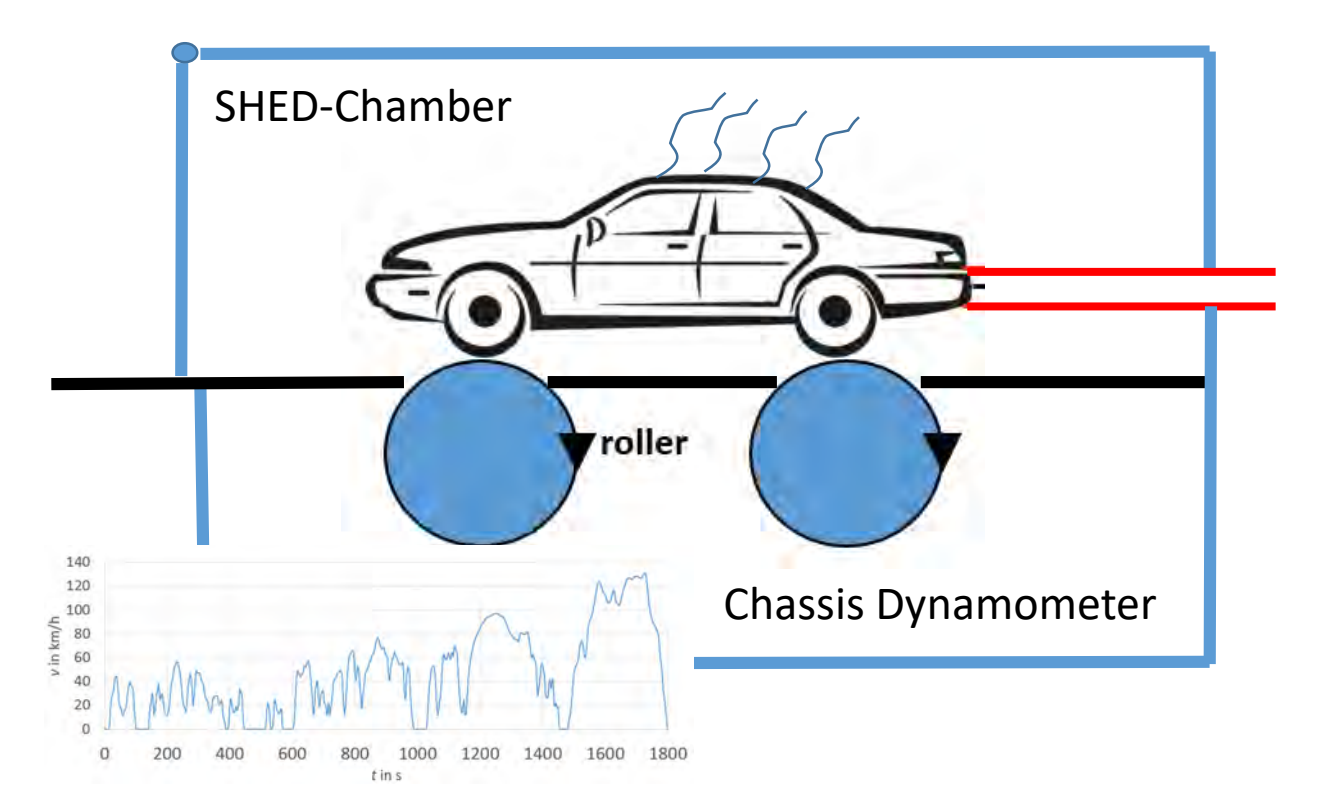

- To measure the evaporation emissions of a driving car
	- Needs a combination out of chassis dynamometer and SHED-chamber.
	- Not covered by the portfolio of FHJ.

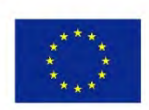

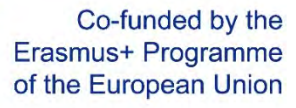

**FH LIOANN**
### Hot Soak Test

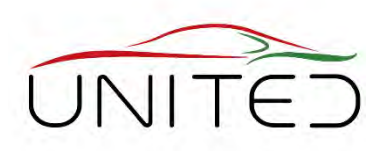

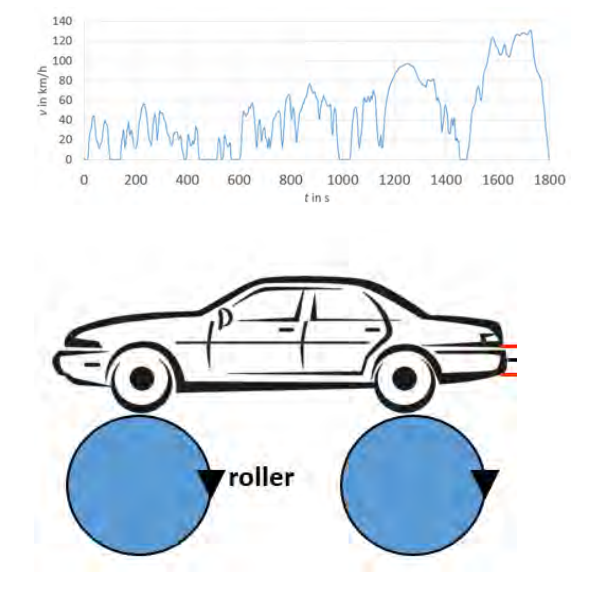

- To measure the THC evaporation emissions of a car after it has driven.
	- Needs a chassis dynamometer and an extra SHED-chamber.
	- Certified fuel is needed.
	- The carbon canister has to be prepared.
	- The SHED-chamber must be air conditioned.
	- The THC-emissions are measured after different time stamps

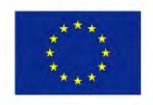

Co-funded by the Erasmus+ Programme of the European Union

### Diurnal Test

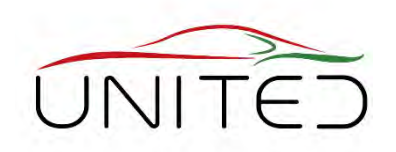

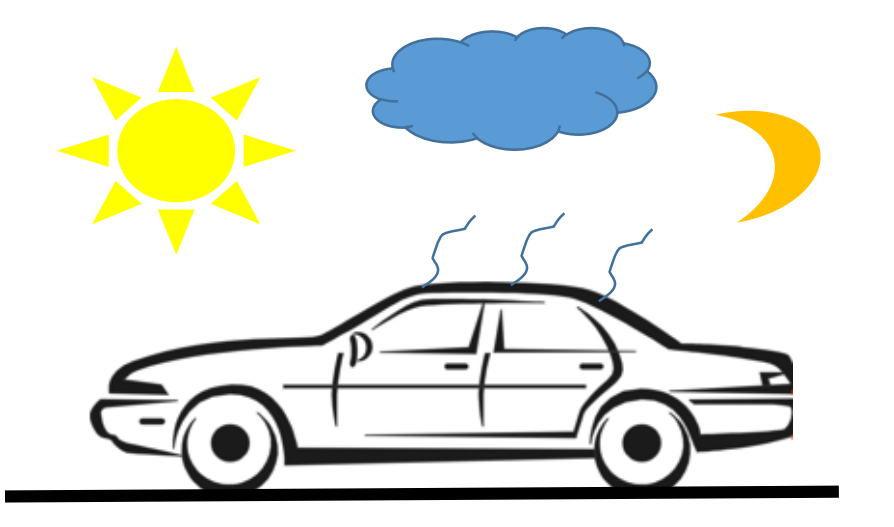

- To simulate a typical parking situation
	- To measure the evaporating THC emissions while the vehicle is parked.
	- The temperature is changing during the course of a day.
	- Measurement duration: 24, 48 or 72 hours

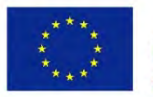

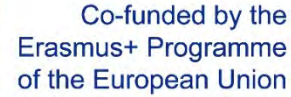

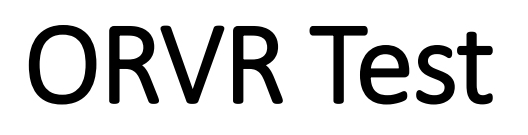

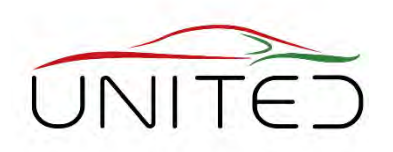

**O**n-board **R**efuelling **Vapour R**ecovery (ORVR)-Test

- Goal is to measure the THC evaporating emissions while fuel-filling a vehicle.
- A system with a fuel-hose as well as fuel conditioning and dispensing is needed.
- Emissions from filler neck or ambient connector for carbon canister are to measure.

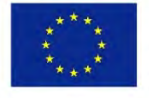

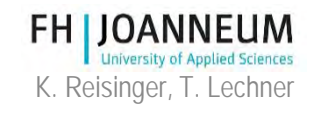

## Calibration of SHED System

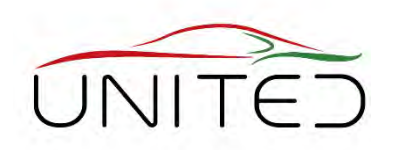

#### **Calibration of FID**

- pure air for zero point calibration
- 4 bottles of calibrated test gas, a mixture of propane and pure air for different measurement ranges.

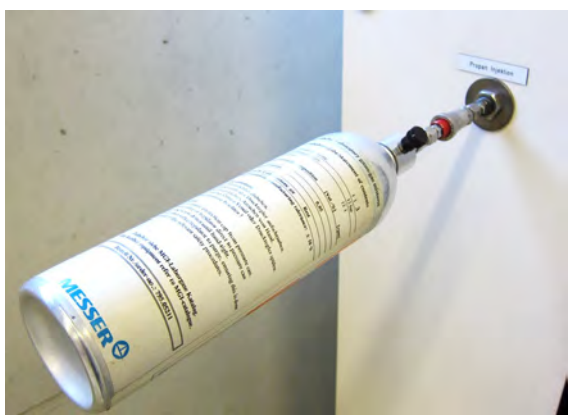

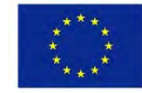

Co-funded by the Erasmus+ Programme of the European Union

K. Reisinger, T. Lechner FOR EDUCATIONAL PURPOSE ONLY Propane injection for Shed chamber calibration

#### **Calibration of SHED chamber**

- To proof the measurement quality, the measurement system must be calibrated  $\rightarrow$  propane injection test
- 0.5 g -1.0 g propane where injected in the shed-chamber  $(66 \ m^3)$ .
- The measurement system must find 98 %.

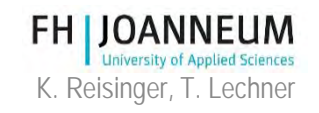

### Questions…

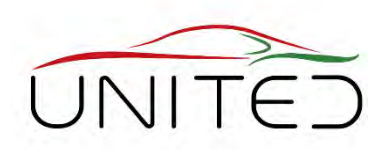

feel free to contact for

• Mechatronics, Efficiency

Dr. Karl Reisinger, karl.Reisinger@fh-Joanneum.at

• Testing, Measurement, Calibration:

DI(FH) Thomas Lechner, thomas.lechner@fh-Joanneum.at

• SHED Chamber:

Jürgen Brenner, juergen.brenner@fh-Joanneum.at

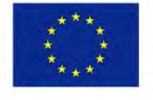

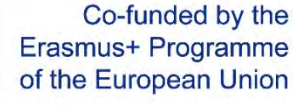

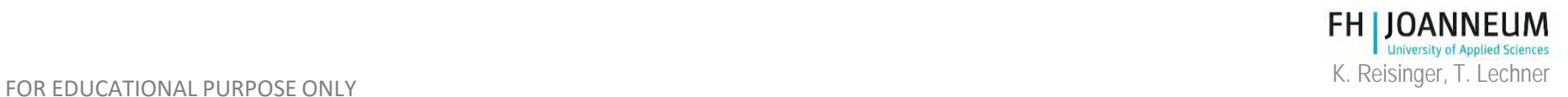

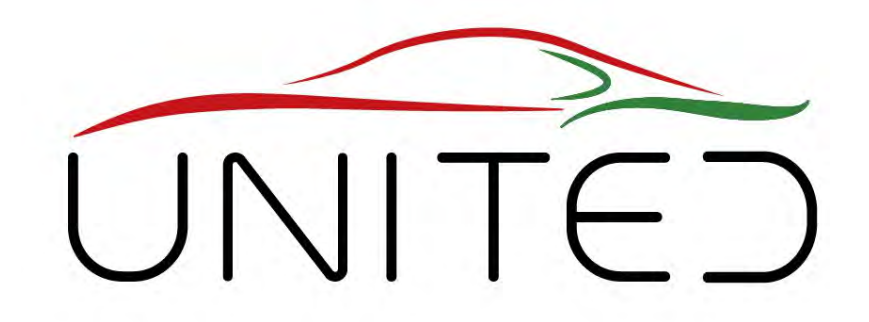

Engineering Knowledge Transfer Units to Increase Student´s Employability and Regional Development

# **Measuring fuel consumption and pollutant emissions -** Chassis Dynamometer

### T. Lechner

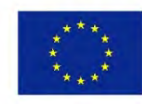

Co-funded by the Erasmus+ Programme of the European Union

FOR EDUCATIONAL PURPOSE ONLY *This project has been funded with support from the European Commission. This publication reflects the views only of the author, and the Commission cannot be held responsible for any use which may be made of the information contained therein. 598710-EPP-1-2018-1-AT-EPPKA2-CBHE-JP*

#### of the European Union FOR EDUCATIONAL PURPOSE ONLY EXAMPLE THE SERVICE ONLY THE SERVICE ONLY THE SERVICE ONLY THE SERVICE ONLY THE SERVICE ONLY THE SERVICE ONLY THE SERVICE ONLY THE SERVICE ONLY THE SERVICE ONLY THE SERVICE ONLY THE SERVICE ONL

# • Chassis dynamometer

• Drive cycles

Co-funded by the

Erasmus+ Programme

Contents

• Introduction

- Exhaust gas measurement
	- Gaseous compounds
	- Soot particle

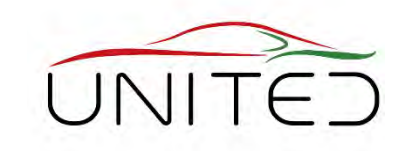

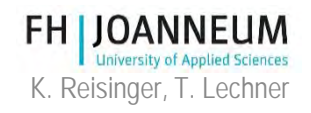

### Global CO2-Emissions - Trend

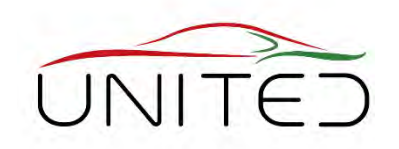

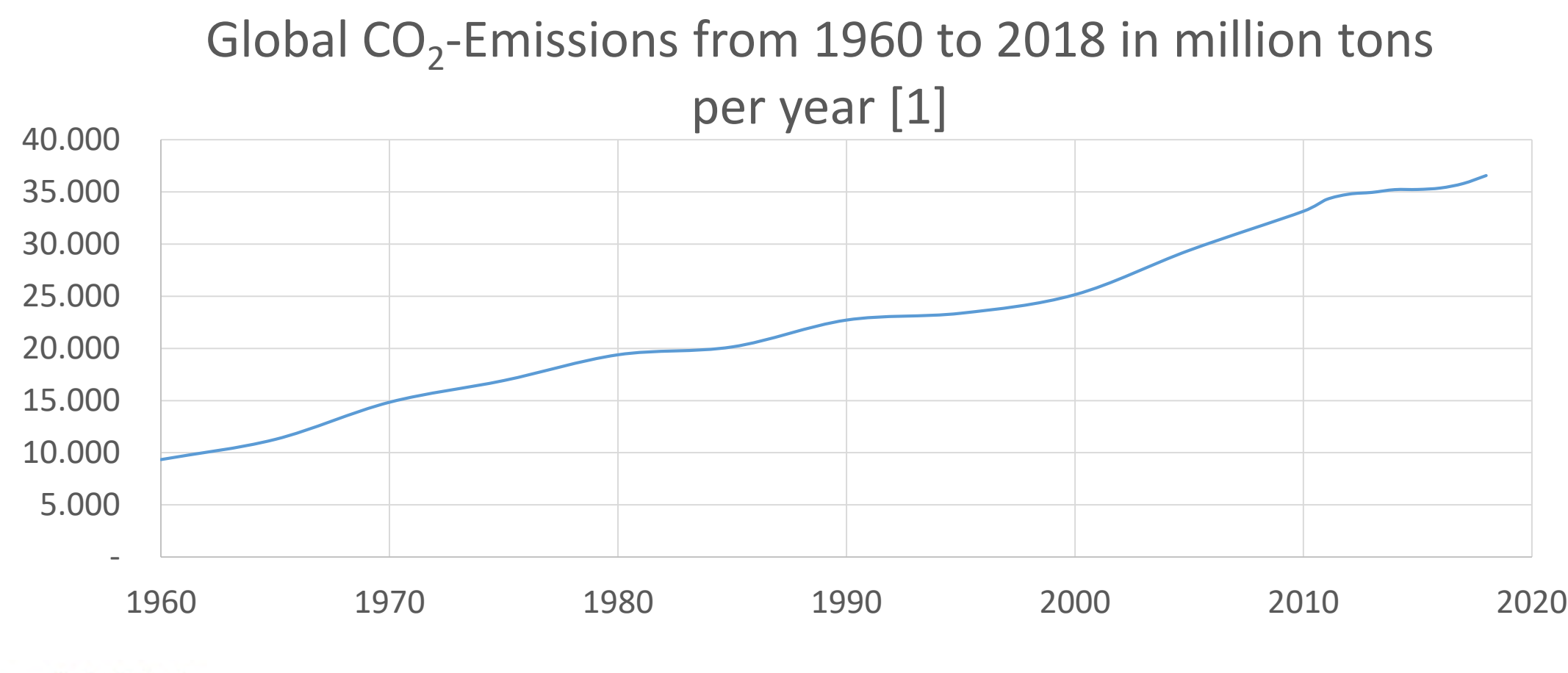

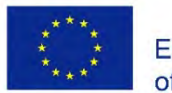

Co-funded by the Erasmus+ Programme of the European Union

**FH JOANNEUM** 

FOR EDUCATIONAL PURPOSE ONLY EXAMPLE THE SERVICE ONLY THE RESIDENT RESIDENCE THE RESIDENCE ONLY THE REGISTION OF THE REGISTION OF THE REGISTION OF THE REGISTION OF THE REGISTION OF THE REGISTION OF THE REGISTION OF THE REG

### Global CO2-Emissions per Sector

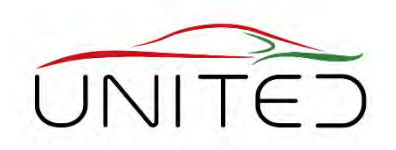

#### CO2, sector share of global emissions in 2016 in % [3]

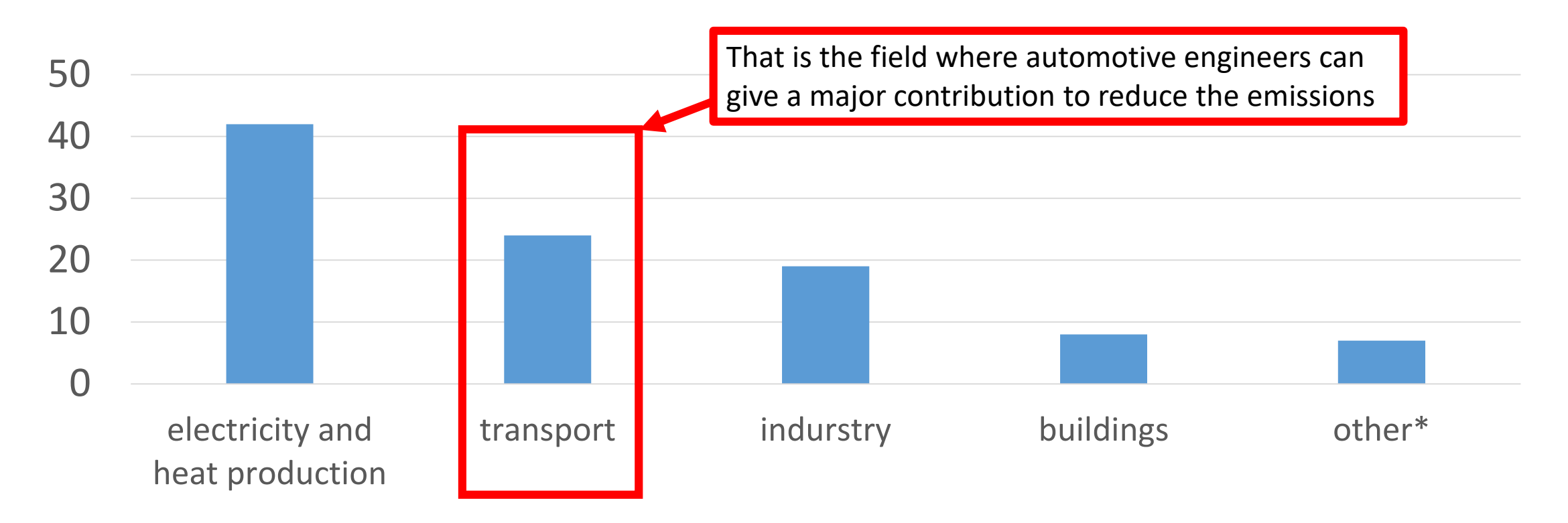

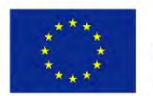

Co-funded by the Erasmus+ Programme of the European Union

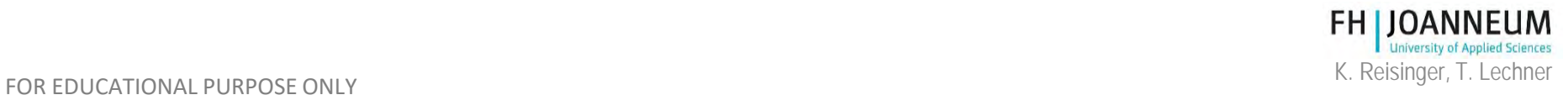

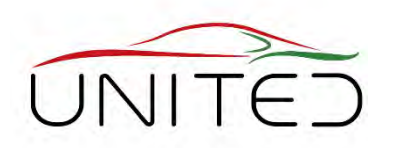

- EU contribution for climate protection
	- Since 2015, a **target of 130 grams of CO2 per kilometre** applies for the EU fleet-wide average emission of new passenger cars.
	- From 2021 the EU fleet-wide average emission target for new cars will be **95 g CO<sub>2</sub>/km.** 
		- Petrol:  $\sim$  4.1 litre/100 km
		- Diesel: ~ 3.6 litre/100 km

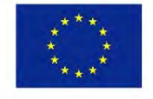

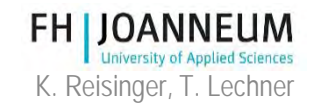

### CO2-fleet emission 2018

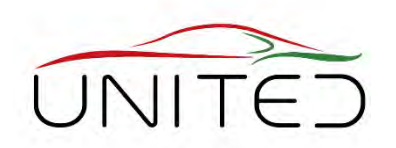

FH

#### 2018<sup>th</sup> CO2-fleet emission of selected OEM's [4]

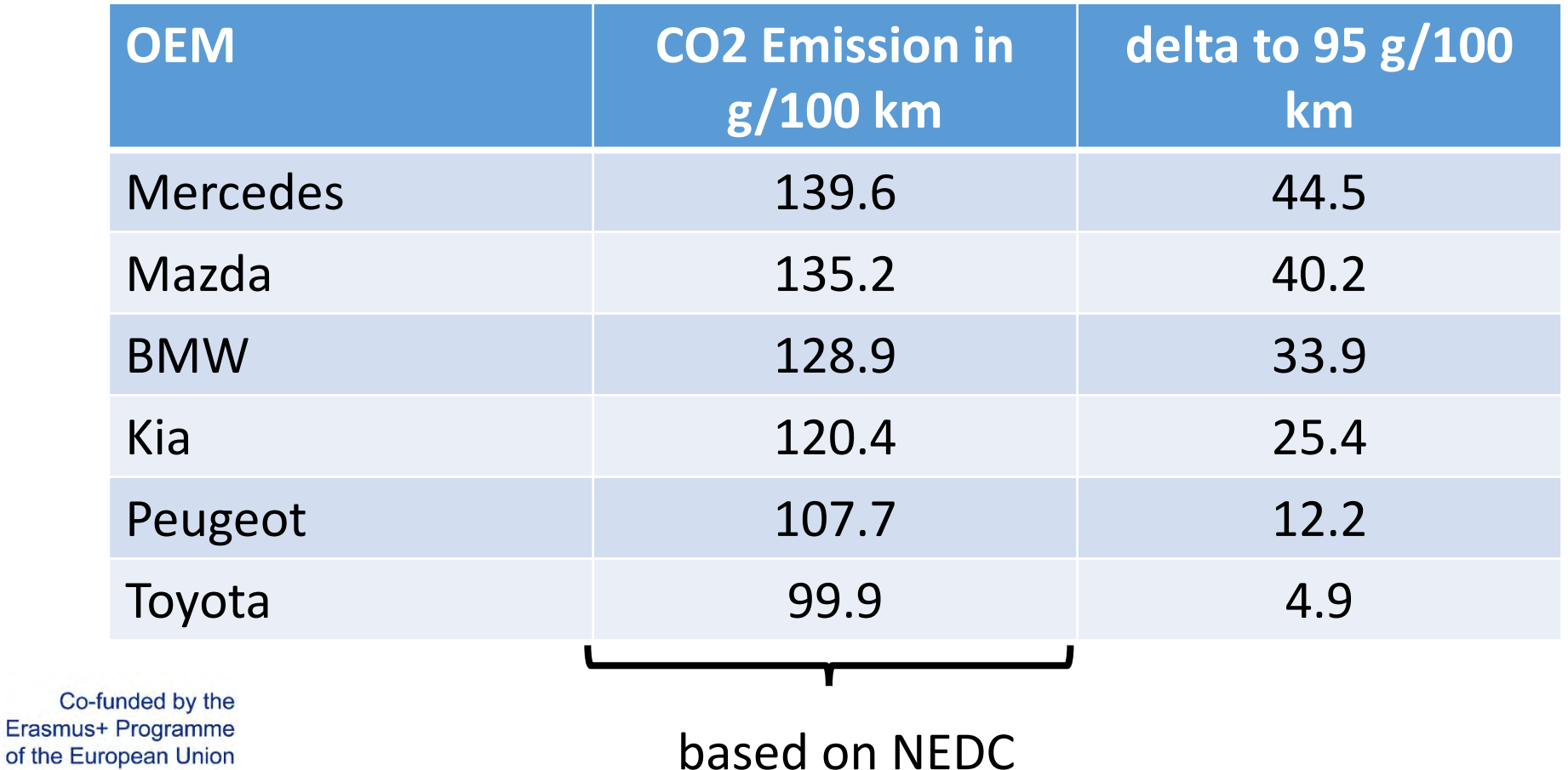

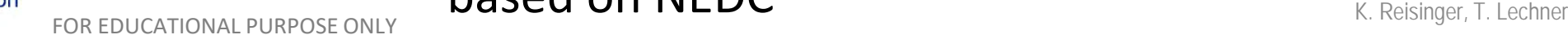

 $Co-$ 

### Pollutant

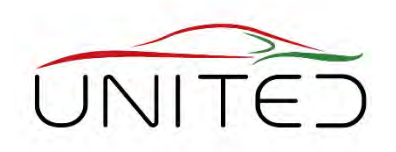

\*) for direct

injected engines

**University of Applied Sciences** 

**FH JOANNEUM** 

#### • EURO 6: List of pollutants to measure and legal limits [\[6\]](https://www.delphi.com/newsroom/press-release/delphi-technologies-launches-26th-worldwide-emissions-standards-book)

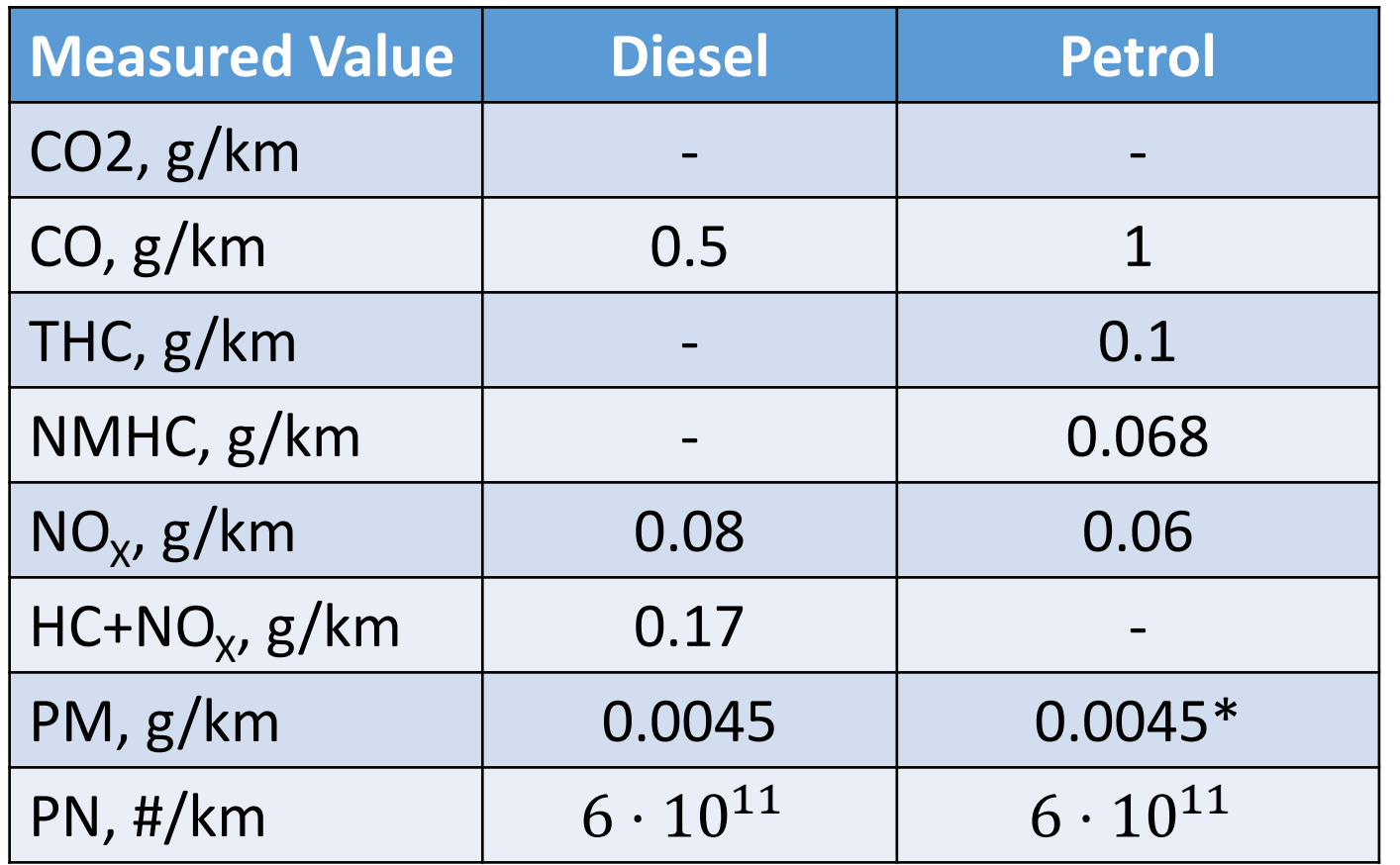

FOR EDUCATIONAL PURPOSE ONLY EXAMPLE THE SERVICE ONLY THE SERVICE ONLY THE SERVICE ONLY THE SERVICE ONLY THE SERVICE ONLY THE SERVICE ONLY THE SERVICE ONLY THE SERVICE ONLY THE SERVICE ONLY THE SERVICE ONLY THE SERVICE ONL

### Measuring Device

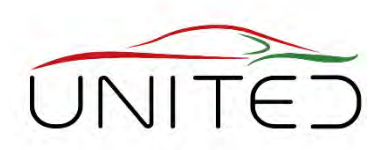

• Equipment to measure emission values  $\rightarrow$  chassis dynamometer

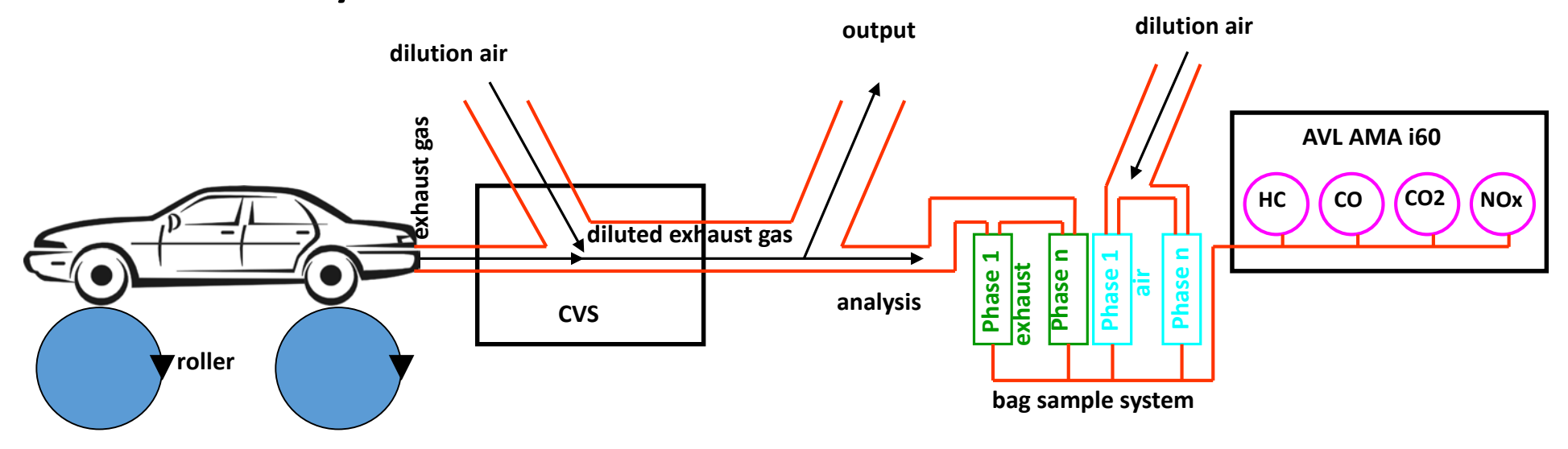

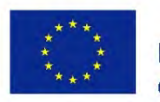

Co-funded by the Erasmus+ Programme of the European Union

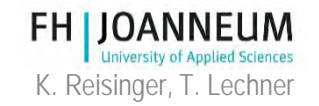

FOR EDUCATIONAL PURPOSE ONLY EXAMPLE THE SERVICE ONLY THE SERVICE ONLY THE SERVICE ONLY THE SERVICE ONLY THE SERVICE ONLY THE SERVICE ONLY THE SERVICE ONLY THE SERVICE ONLY THE SERVICE ONLY THE SERVICE ONLY THE SERVICE ONL

### Floor plane

of the European Union

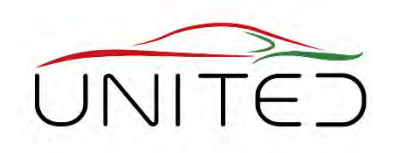

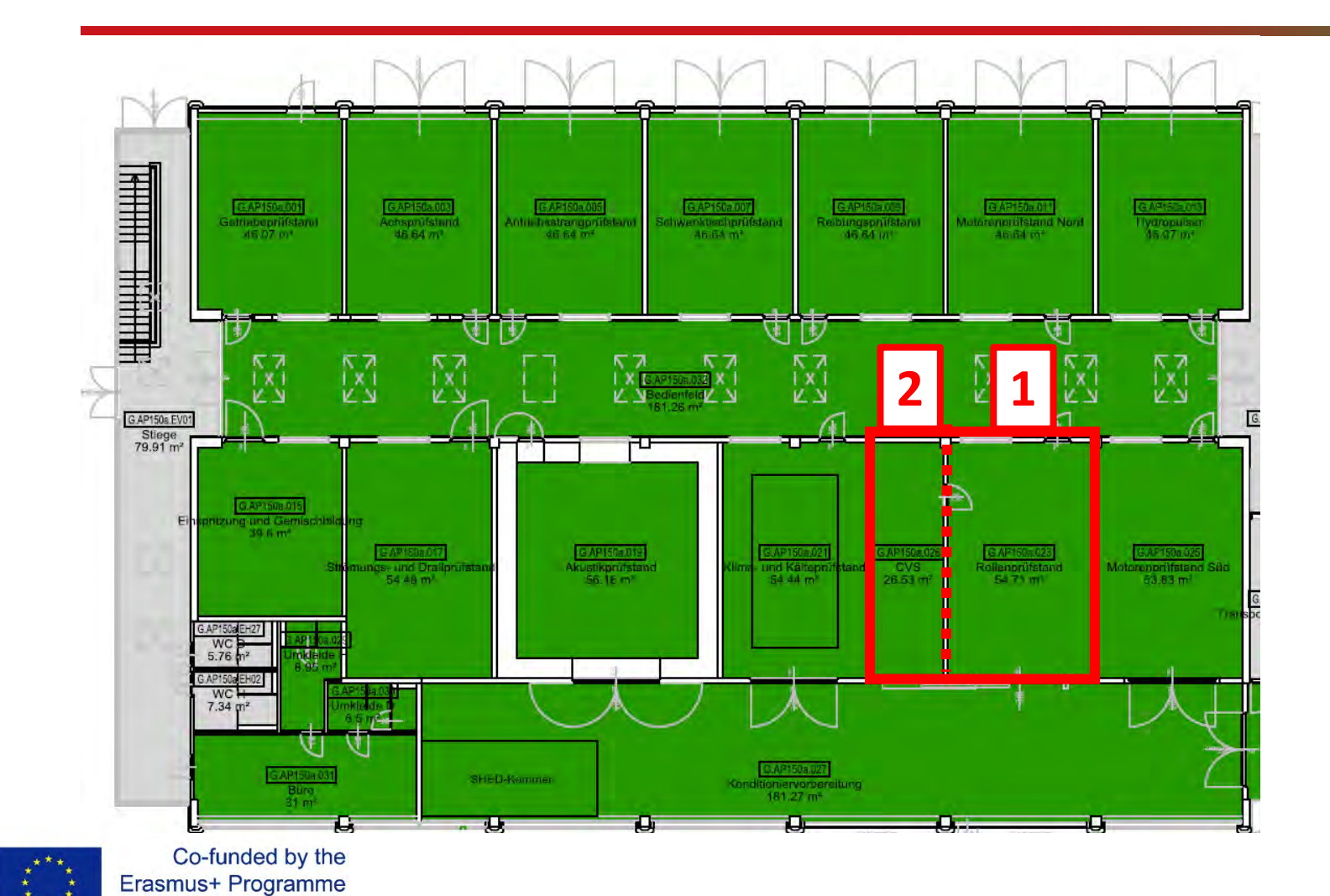

- 1 Chassis dynamometer 54.71 m²
- 2 Exhaust gas analysing device, 26.53 m²

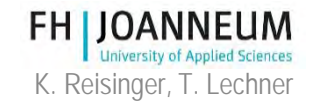

### Measuring Device – Overview

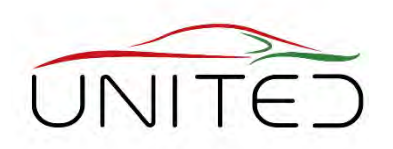

- $1 -$  wind fan
- 2 front axle
- 3 rear axle

Co-funded by the Erasmus+ Programme of the European Union

4 – CVS and Analysers are behind

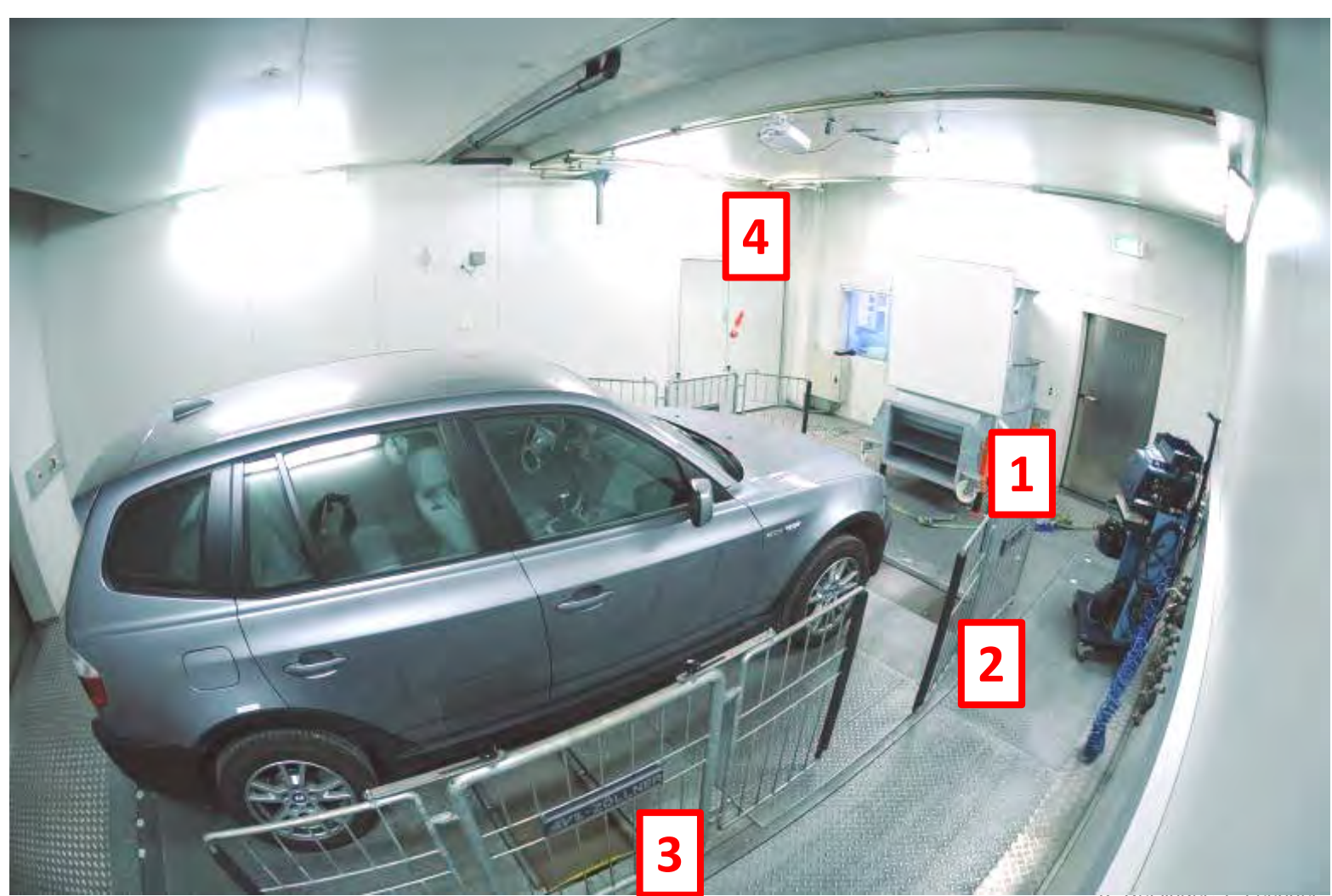

### CVS - Venturi Nozzle

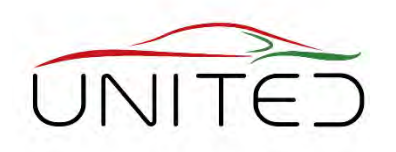

- The volume of the diluted exhaust gas  $(V_{\text{mix}})$  is an important measurement value.
- Measuring device  $\rightarrow$  Critical **Flow Venturi (CFV) → commonly** used
- Flow rate depends on
	- geometric dimensions
	- absolute temperature and pressure at Venturi inlet

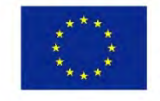

Co-funded by the Erasmus+ Programme of the European Union

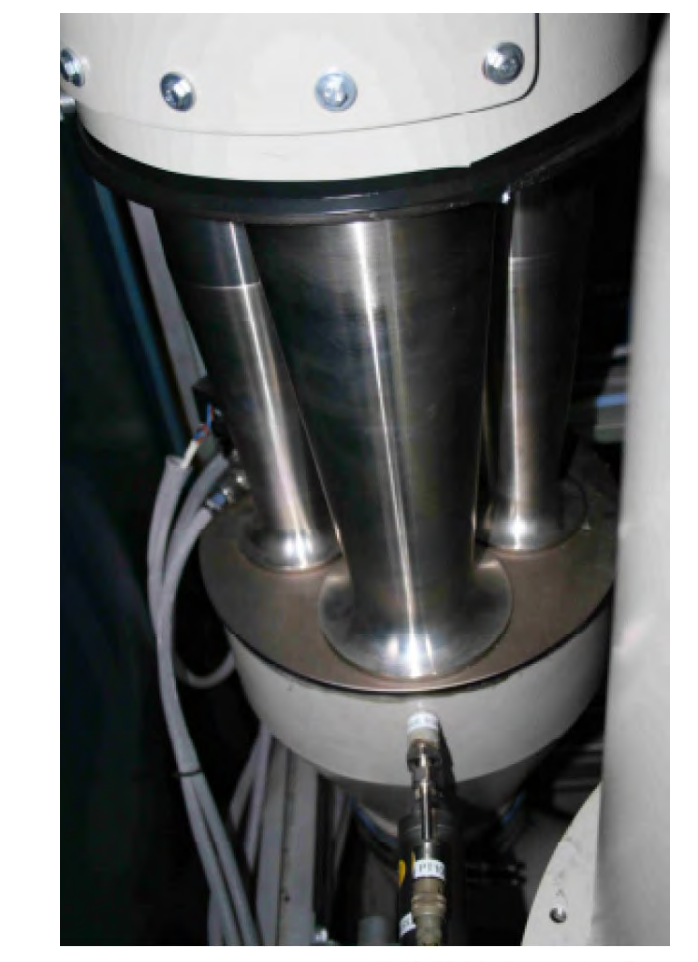

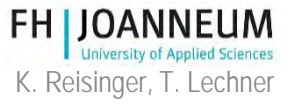

### SSV, schematic drawing

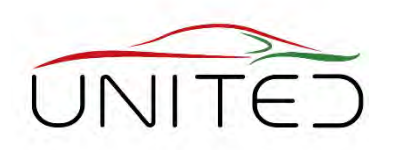

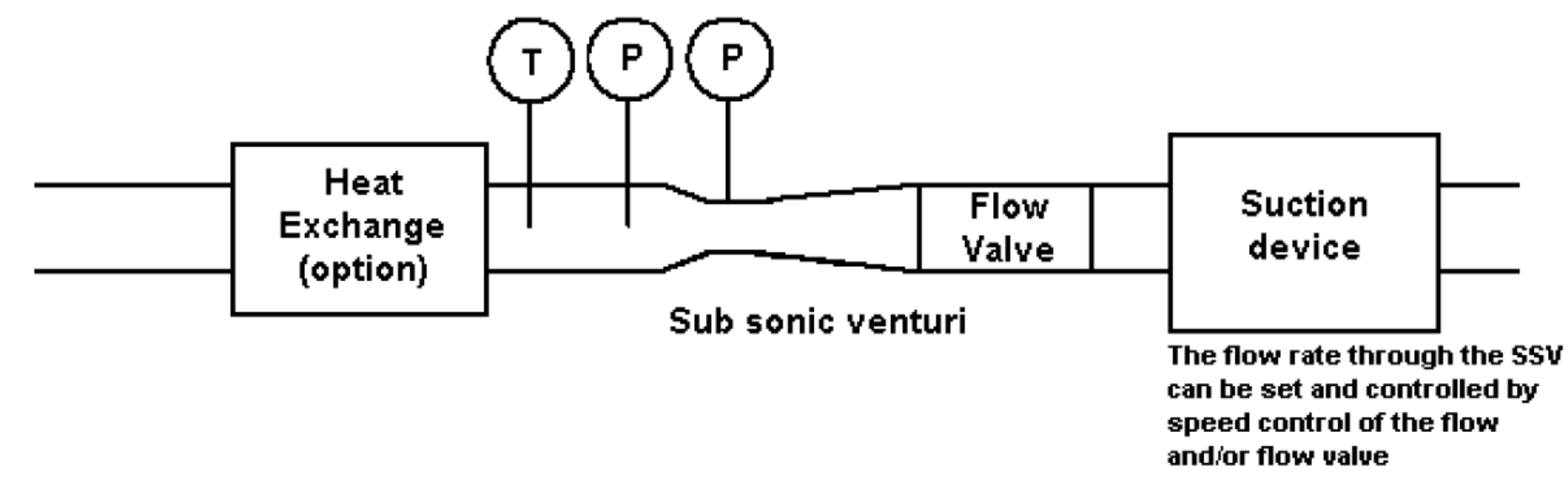

#### [5] Sub-Annex 5, § 3.3.6.3.2

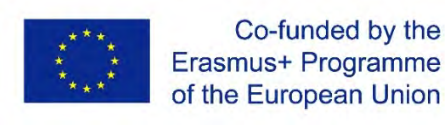

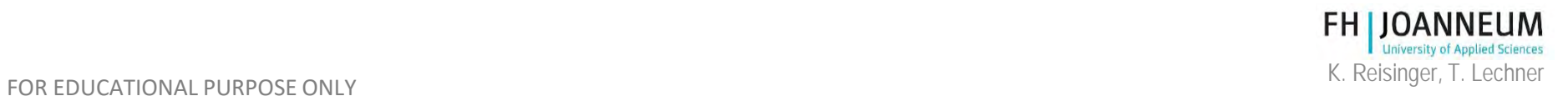

### Legal Documents

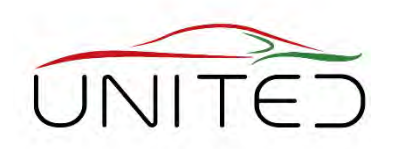

- Europe: Regulation No. 2017/1151 [5]
- USA: 40 CFR Part 1066 with references to Part 1065
- China Similar to the European law (EURO 5 and EURO6)

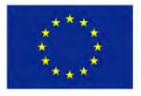

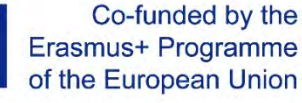

## Driving Cycle, basis

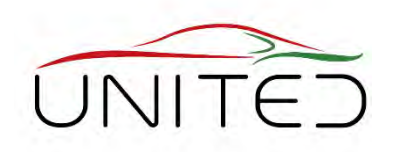

- The goal is to measure **realistic and comparable** exhaust gas emissions as well as the fuel consumption.
	- The chassis dynamometer must simulate real driving conditions.
		- Task of the control system
		- Simulate a flat road, not wind influenced
		- Vehicle specific driving resistance values (road load)
	- The driving route must be representative for real life.
		- Regulated drive cycle  $\rightarrow$  vehicle velocity over time
		- Shall be represent the average of all vehicle drives

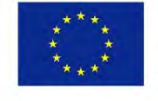

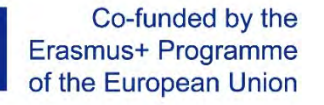

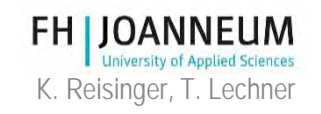

### Drag Measurement

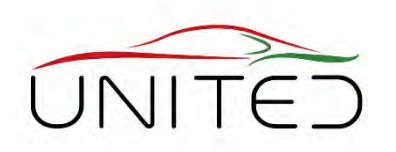

- Coast Down Test at horizontal road in neutral gear measures
	- rolling resistance
	- + aerodynamic drag
	- + losses in drive train
- Measure speed over time
- Differentiate in respect to time, calculate drag
- Fit quadratic parabolic equation

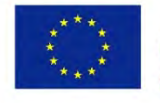

Co-funded by the Erasmus+ Programme of the European Union

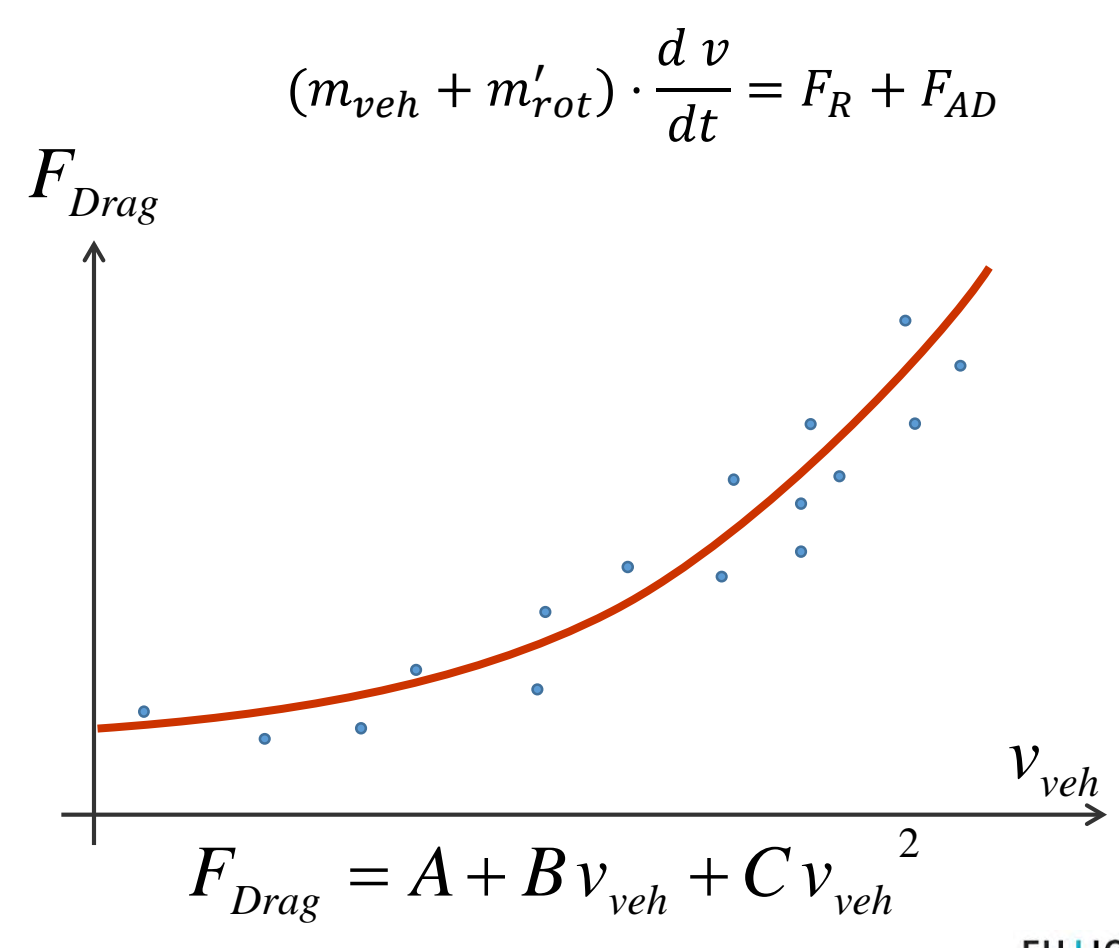

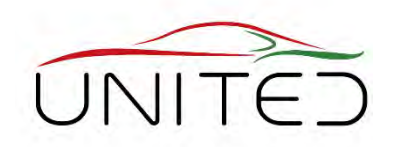

- To simulate realistic driving conditions, the road load must be detected for each vehicle.
- The road load equation:

$$
F = f_0 + f_1 \cdot \nu + f_2 \cdot \nu^2
$$

- $F$  longitudinal force in N
- $v$  velocity in km/h
- $f_0$  constant **r**oad load **c**oefficient (rlc)  $\rightarrow$  friction, rolling resistance  $f_1$  first order rlc  $\rightarrow$  linearly depending on the velocity
	-
- $f_1$  first order rlc  $\rightarrow$  linearly depending on the velocity<br>  $f_2$  second order rlc  $\rightarrow$  mainly influenced by the air dra second order rlc  $\rightarrow$  mainly influenced by the air drag

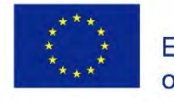

Co-funded by the Erasmus+ Programme of the European Union

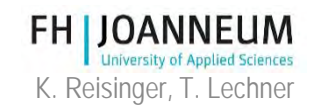

### Road Load Coefficient

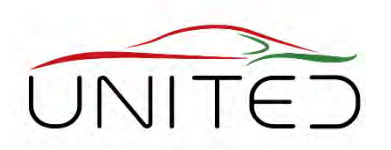

- The road load coefficient must be measured.
- For that, legally conferment methods are:
	- coast down method (standard method)
		- Accelerate the vehicle to a maximum speed at a test track
		- (WLTP: 130 km/h)
		- Coast down the vehicle
		- Measure the vehicle velocity in accurate time stamps
	- wind tunnel method
		- Combination of a wind tunnel and a (flat belt) chassis dynamometer

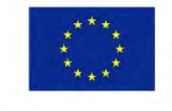

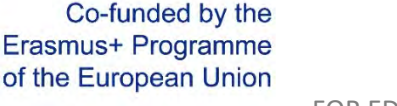

### Measuring Procedure Overview

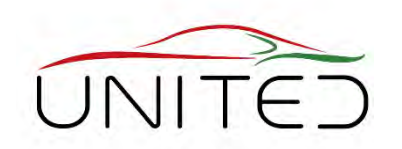

- Vehicle preconditioning
	- To guarantee comparable results, vehicles must be set to a defined initial state.
	- For this, a part of the relevant drive cycle should have driven.
	- After the preconditioning phase, the vehicle shall be kept in a room with stabilized temperature.
- Emission measurement
	- Due to a legally conformant drive cycle.
	- Pollutants and fuel consumption are calculated out of measured values.
	- Documentation of results  $\rightarrow$  test report for customers

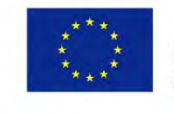

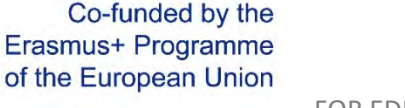

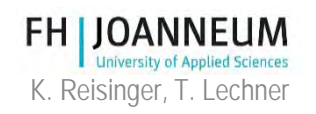

### Driving Cycle Europe

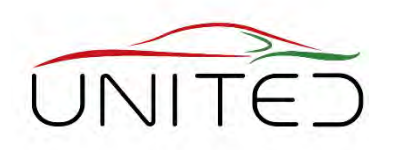

WLTC Class 3 – **W**orldwide harmonized **L**ight vehicle **T**est **C**ycle

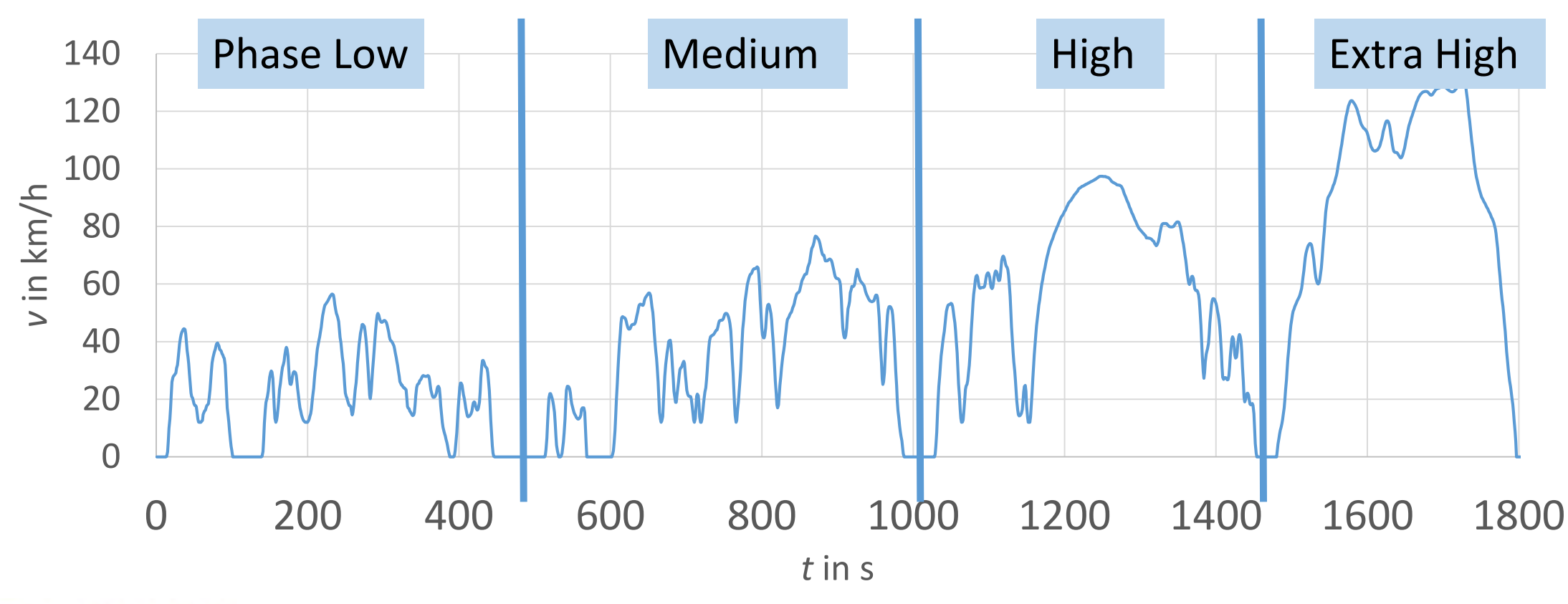

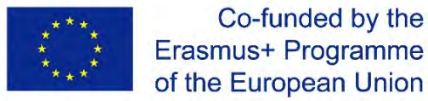

Erasmus+ Programme of the European Union

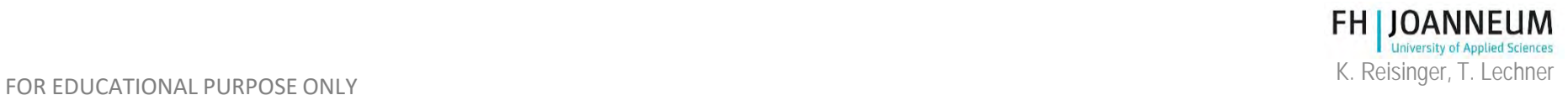

## Driving Cycle Europe

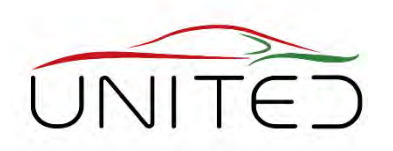

#### • WLTC Class 3

- Class 3: power to weight ration >34 W/kg
- 4 Phases  $\rightarrow$  2x4 bags per phase to sample diluted exhaust gas and dilution air
- Maximum velocity is 131 km/h
- Phase 1 and 2: urban
- Phase 3 (rural) and Phase 4 (motorway): suburban
- Testing duration is 1800 seconds

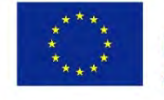

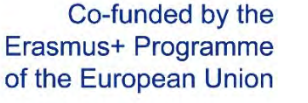

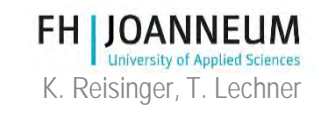

### Driving Cycle USA

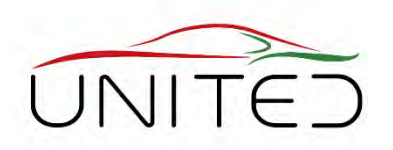

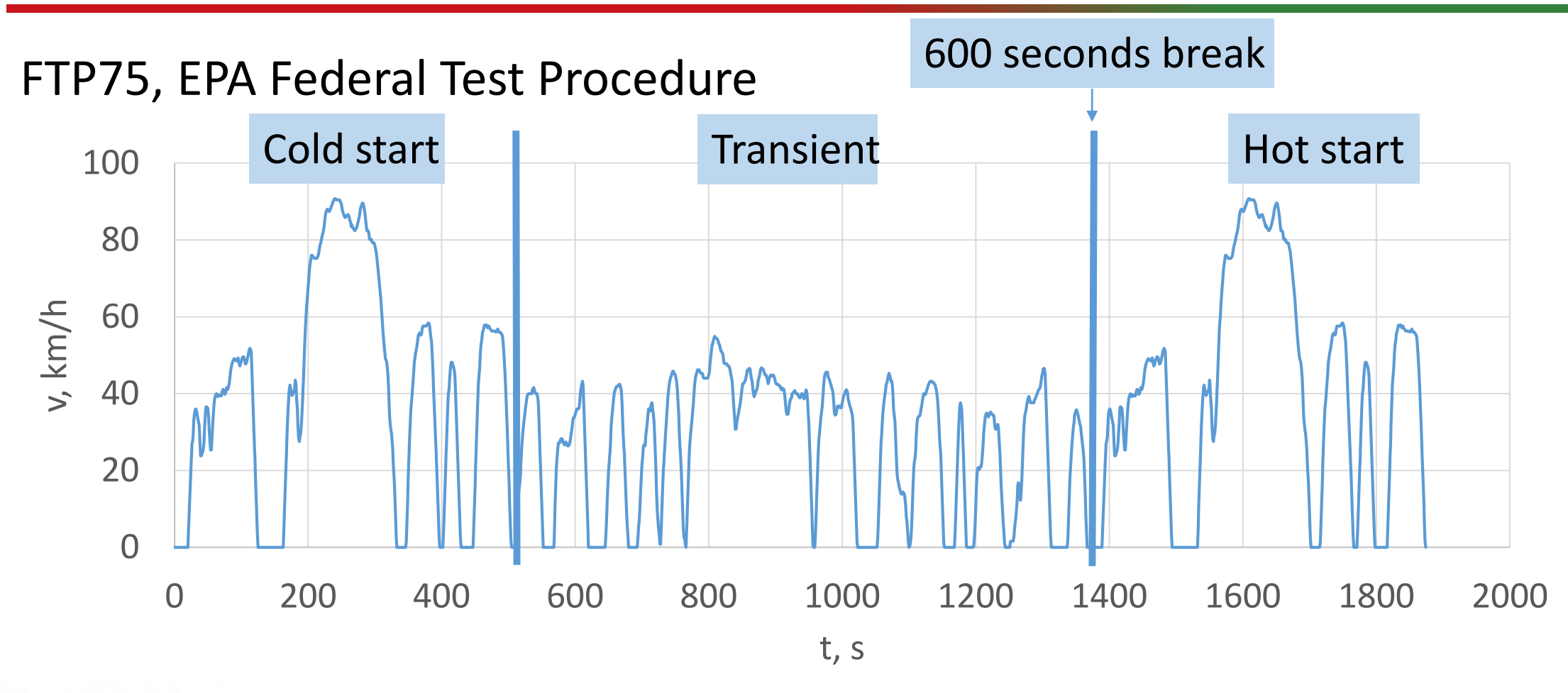

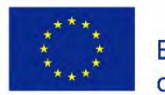

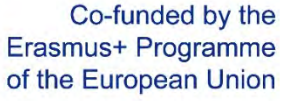

**FH IJOANNEUM University of Applied Sciences** 

FOR EDUCATIONAL PURPOSE ONLY EXAMPLE THE SERVICE ONLY THE SERVICE ONLY THE SERVICE ONLY THE SERVICE ONLY THE SERVICE ONLY THE SERVICE ONLY THE SERVICE ONLY THE SERVICE ONLY THE SERVICE ONLY THE SERVICE ONLY THE SERVICE ONL

### Measuring Procedure

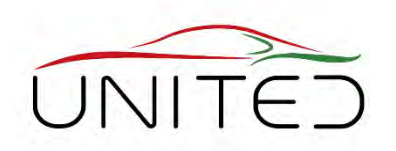

- A complete exhaust measurement can be segmented in 4 steps.
	- 1) Preliminary works
	- 2) Vehicle fixing at the test bed
	- 3) Vehicle pre-conditioning
	- 4) Carrying out of the measurement
- The exact procedure is described in detail at the respective laws.
- For a valid measurement, all involved participants must strictly comply with that!
- The next slides shows the measuring procedure in generally.

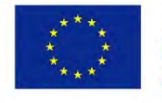

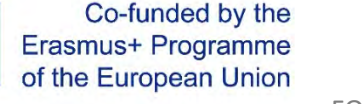

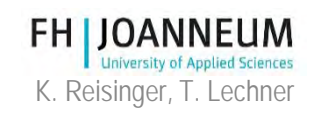

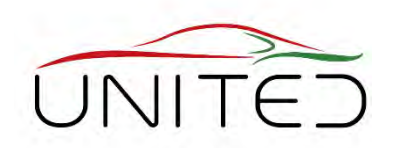

#### • Preliminary works

- Vehicle delivery and takeover
- Control the vehicle regarding to the measurement capability
- Refuelling the vehicle with certified fuel
	- Exact chemical compositions a needed for the calculation.
- Mount adapters to the exhaust pipe
	- To connect the vehicle with the exhaust fan.

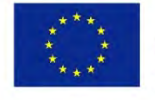

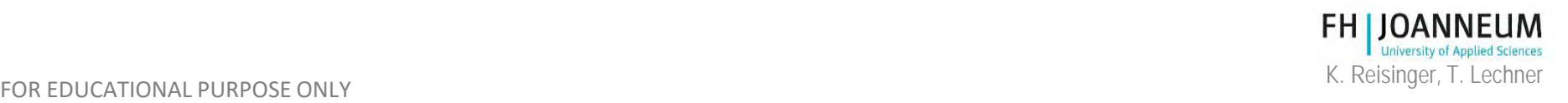

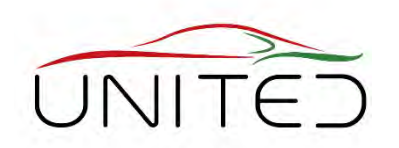

- Fix the vehicle at the test bed
	- The vehicle must be adjusted very accurate to prevent influences by cross forces.
	- Control the tyre pressure.
	- Connect the exhaust adapter to the CVS-system.
	- Load batteries.

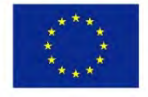

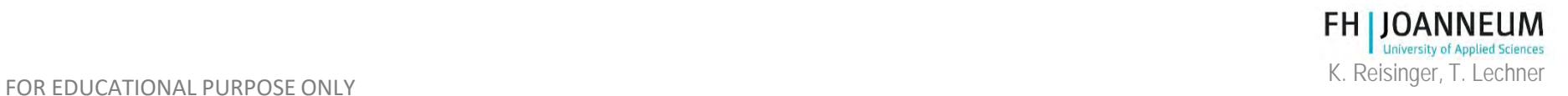

### Measuring Procedure, Step 2

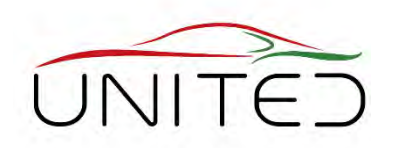

Rear and front axes are of the vehicle are exactly loaded at the roller apex.

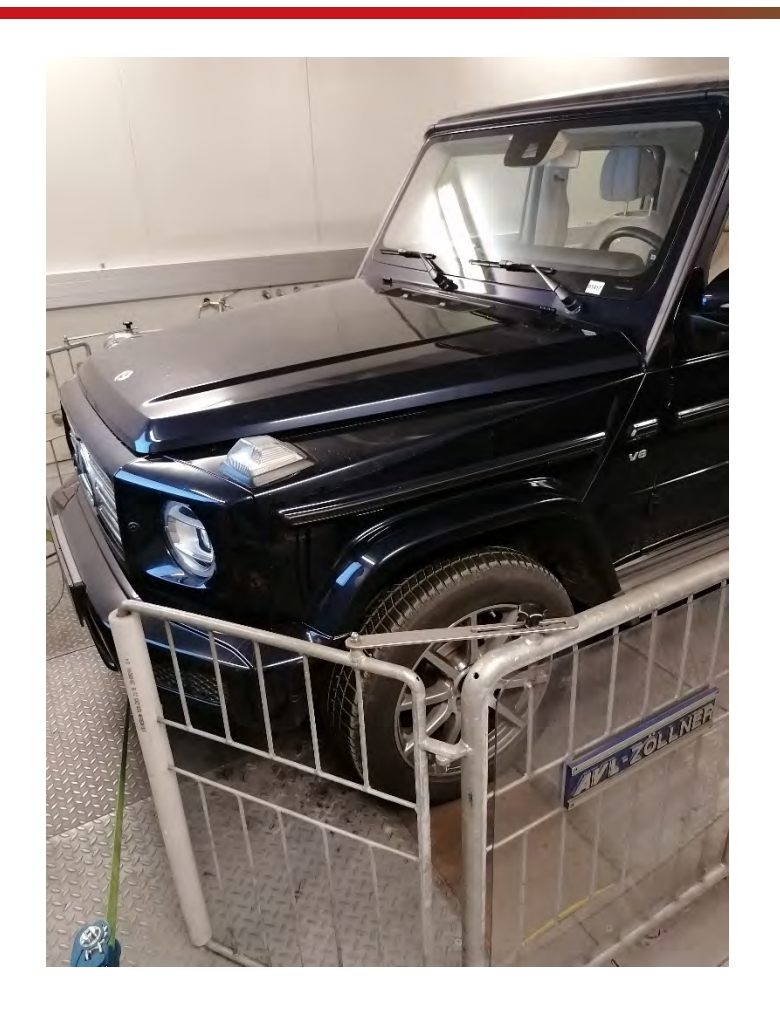

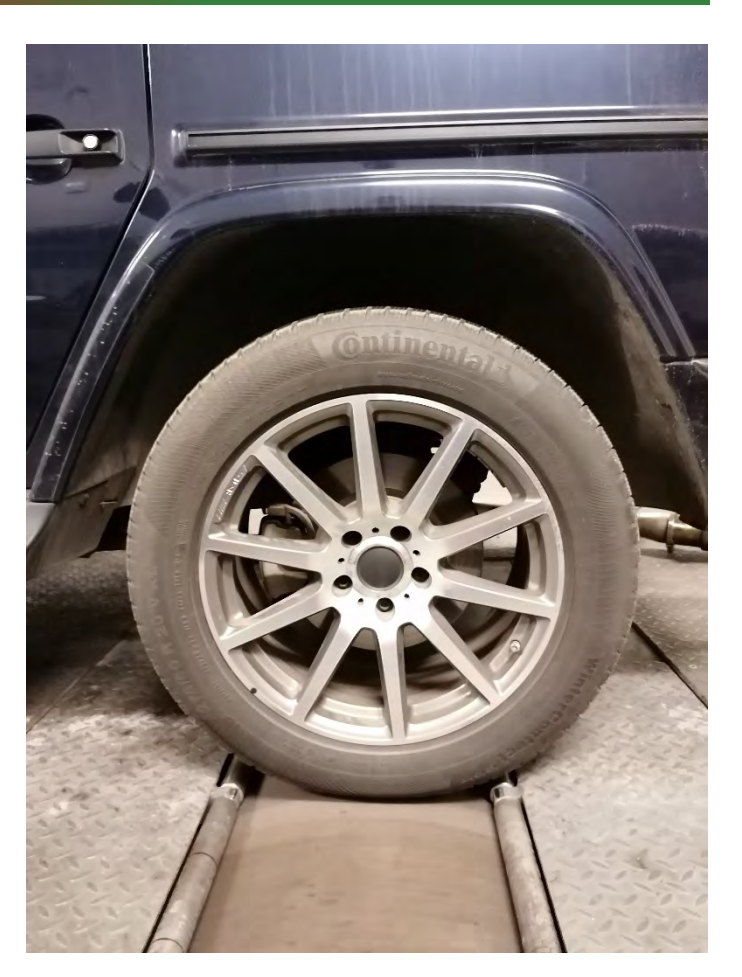

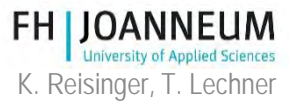

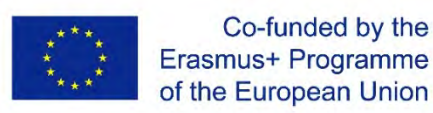

Co-funded by the

### Measuring Procedure, Step 2

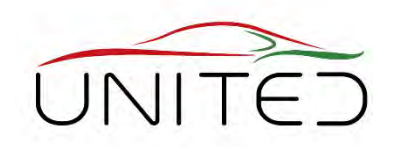

The car is fixed with belts or alternative with bars.

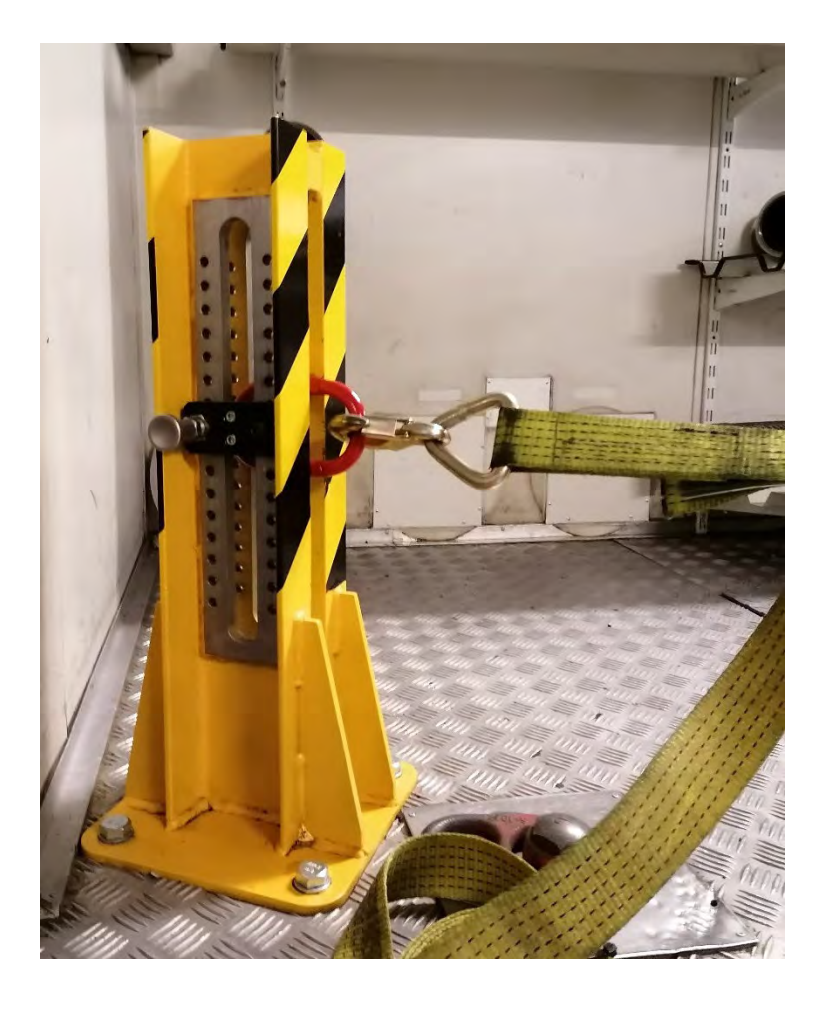

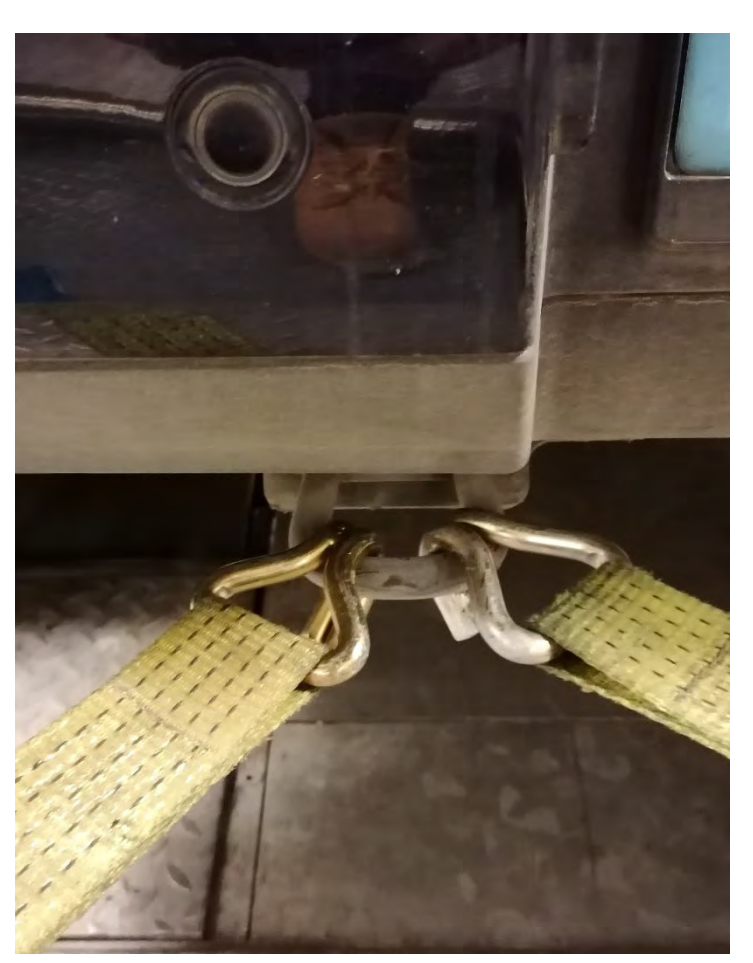

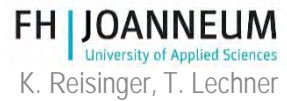

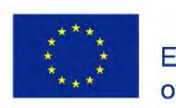

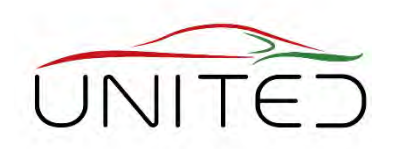

### • Pre conditioning phase

- System warm up
	- Example: 1 WLTC without emission measurement
- Road Load adaption to guarantee, that the control systems simulates a "true environment"
	- To check the road load coefficient:

1) coast down at the test bed

- 2) compare test bed results with measured driving resistance
- Pre run to set the system to defined output state.
	- Example: 1 WLTC without emission measurement
- Vehicle conditioning
	- Example WLTC: from 6 to 36 hours, ambient temperature  $\rightarrow$  23 °C +/- 3 °C

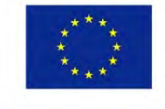

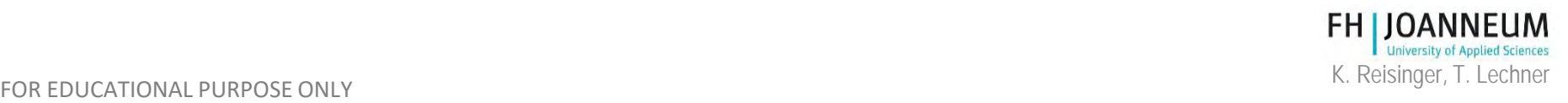

### Step 3, Coast down comparison

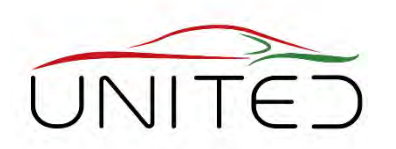

- black: velocity depending force, measured at the test bed.
- red: desired value tolerance lines
- green: deviation between desired and measured value in %

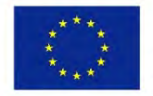

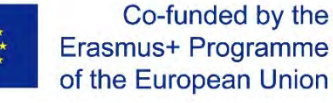

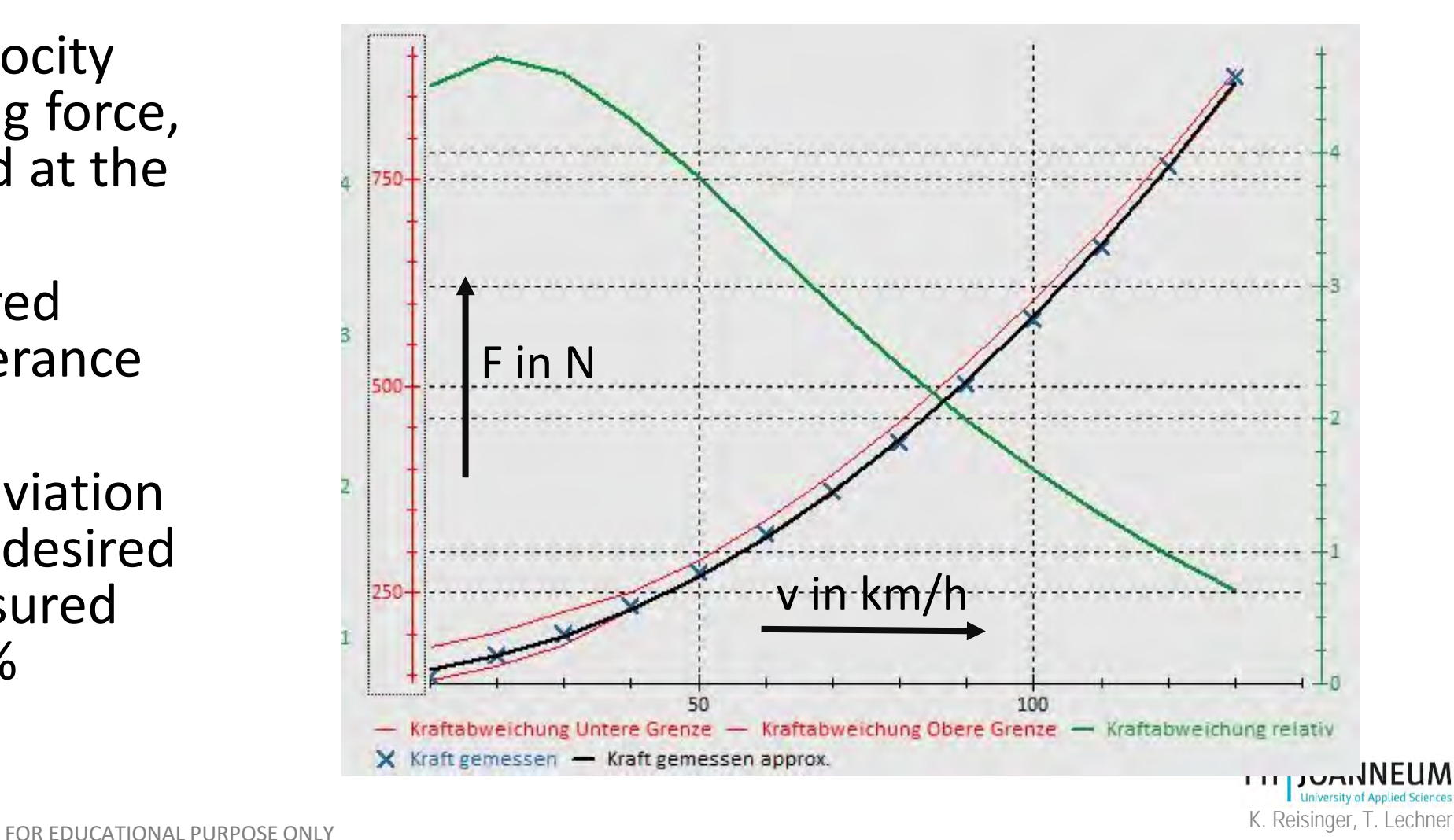

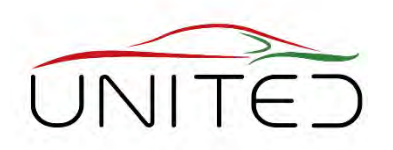

- Calibration and, if necessary, adjustment of the measurement system
	- Gas analyser  $\rightarrow$  with calibration gases

#### • **Measuring the vehicle**

- Cycle for WLTP is WLTC
- During the test, some gaseous pollutants are measured with an sampling frequency of 1 Hz.
- A sample taken out of the diluted exhaust gas will be stored in special bags.
- After the test (WLTC finished), the measurement system has to be calibrated once again.
- The sample taken will be analysed, after the test has finished.

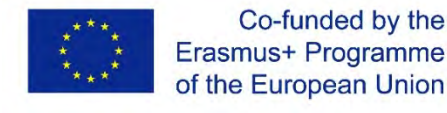

Co-funded by the

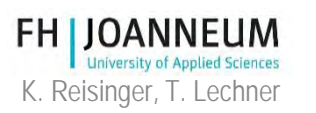

### Step 4, measurement

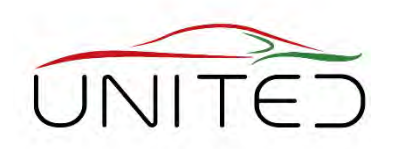

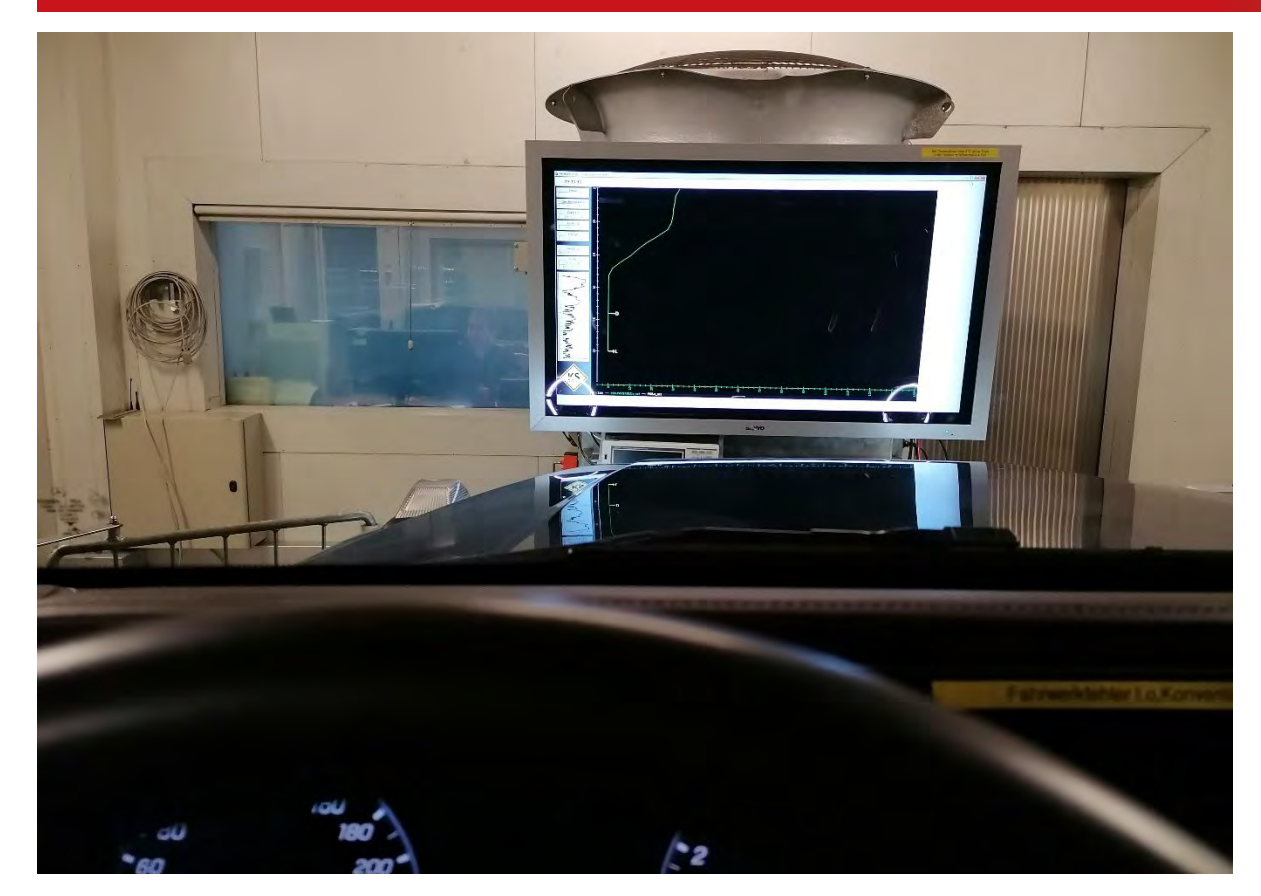

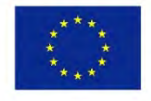

Co-funded by the Erasmus+ Programme of the European Union

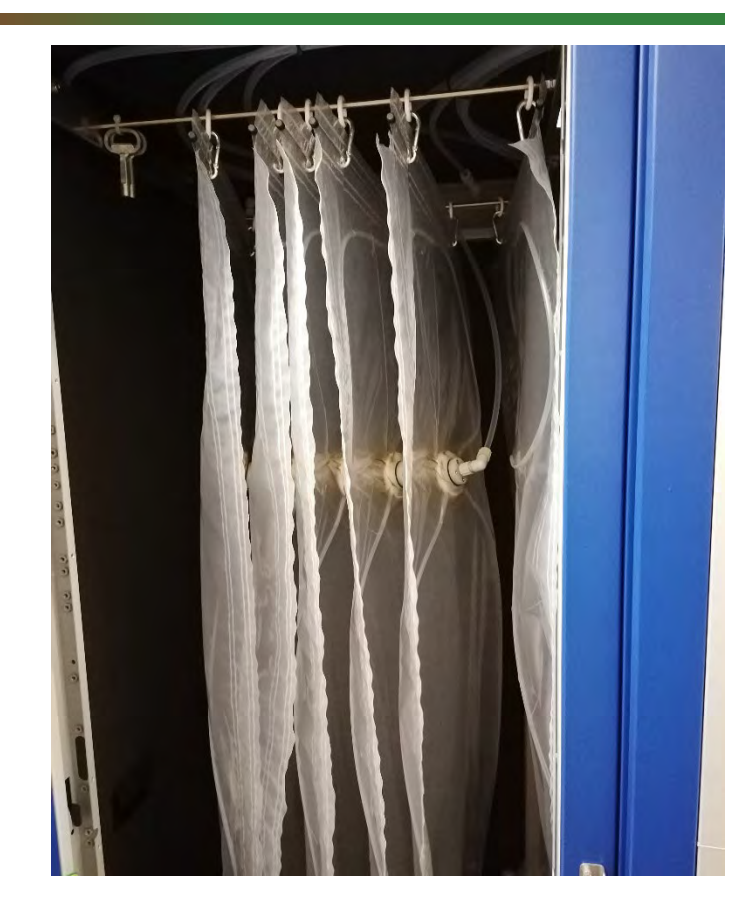

drivers view bag sampling system **FH | JOANNEUM** FOR EDUCATIONAL PURPOSE ONLY EXAMPLE THE SERVICE ONLY THE REFORE ONLY THE REFORE ONLY THE REGISTION OF THE REGISTION OF THE REGISTION OF THE REGISTION OF THE REGISTION OF THE REGISTION OF THE REGISTION OF THE REGISTION OF

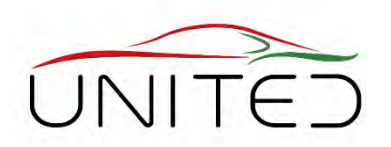

• For gaseous compounds  $(C_i$  in ppm)  $\rightarrow$  gas analyser

$$
M_{\rm i} = \frac{V_{\rm mix} \cdot Q_{\rm i} \cdot k_{\rm H} \cdot C_{\rm i} \cdot 10^{-6}}{d}
$$

- THC,  $CH<sub>4</sub>$  Heated Flame Ionisation Detection (FID)
- $\bullet$  CO and CO<sub>2</sub> Infrared Detector (IRD)
- NO and NO<sub>x</sub> Chemiluminescence Detector (CLD)

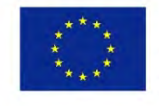
## Measure soot particles

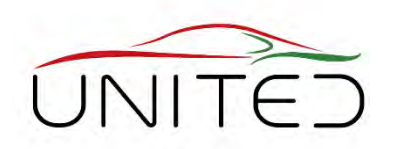

- Particle mass in g/km
	- A sample taken out of the diluted exhaust emission is passed through a special filter plate.
	- The weight of the filter plate must be measured before and after the test.
	- The weight difference between the loaded and the unloaded filter allows a conclusion to the emitted particle mass.
	- **Problem:** The weight difference is only in the range of few micrograms.
	- A accurate scale is needed. The ambient climate in the sample chamber must be constant.

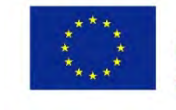

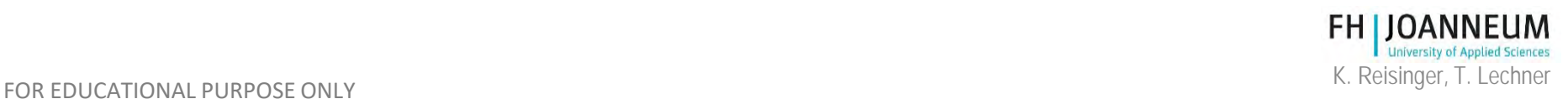

# Measuring Device, PSS

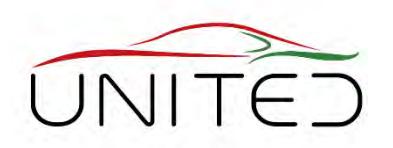

- 1) In PSS installed filter holder
- 2) Dismounted and opened filter holder
- 3) Filter plate **3**

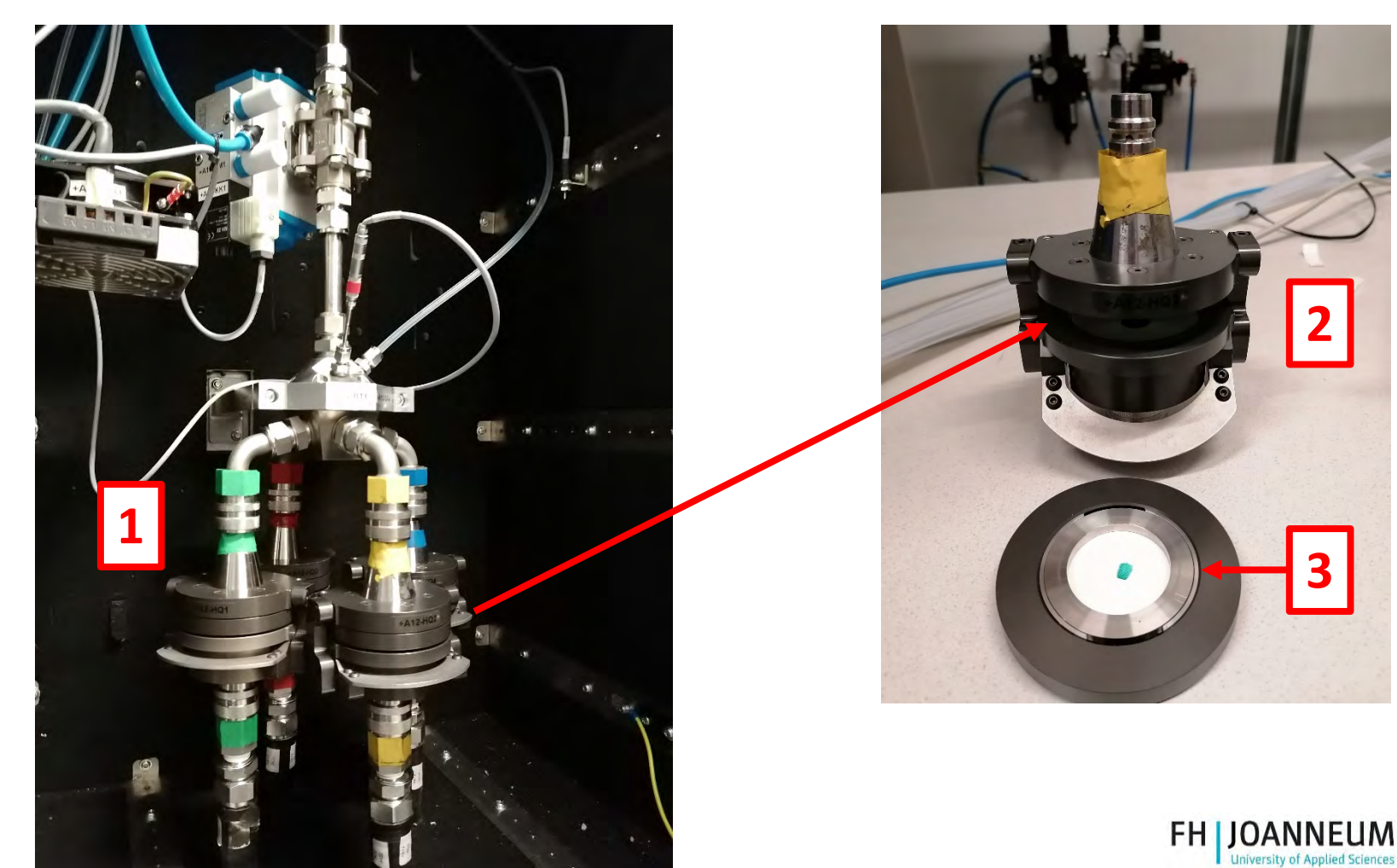

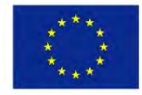

# Sample Chamber

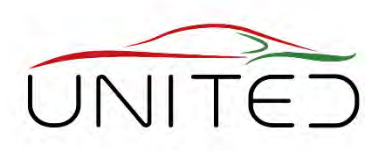

- 1) Micro scale
- 2) Ambient temperature, humidity and pressure

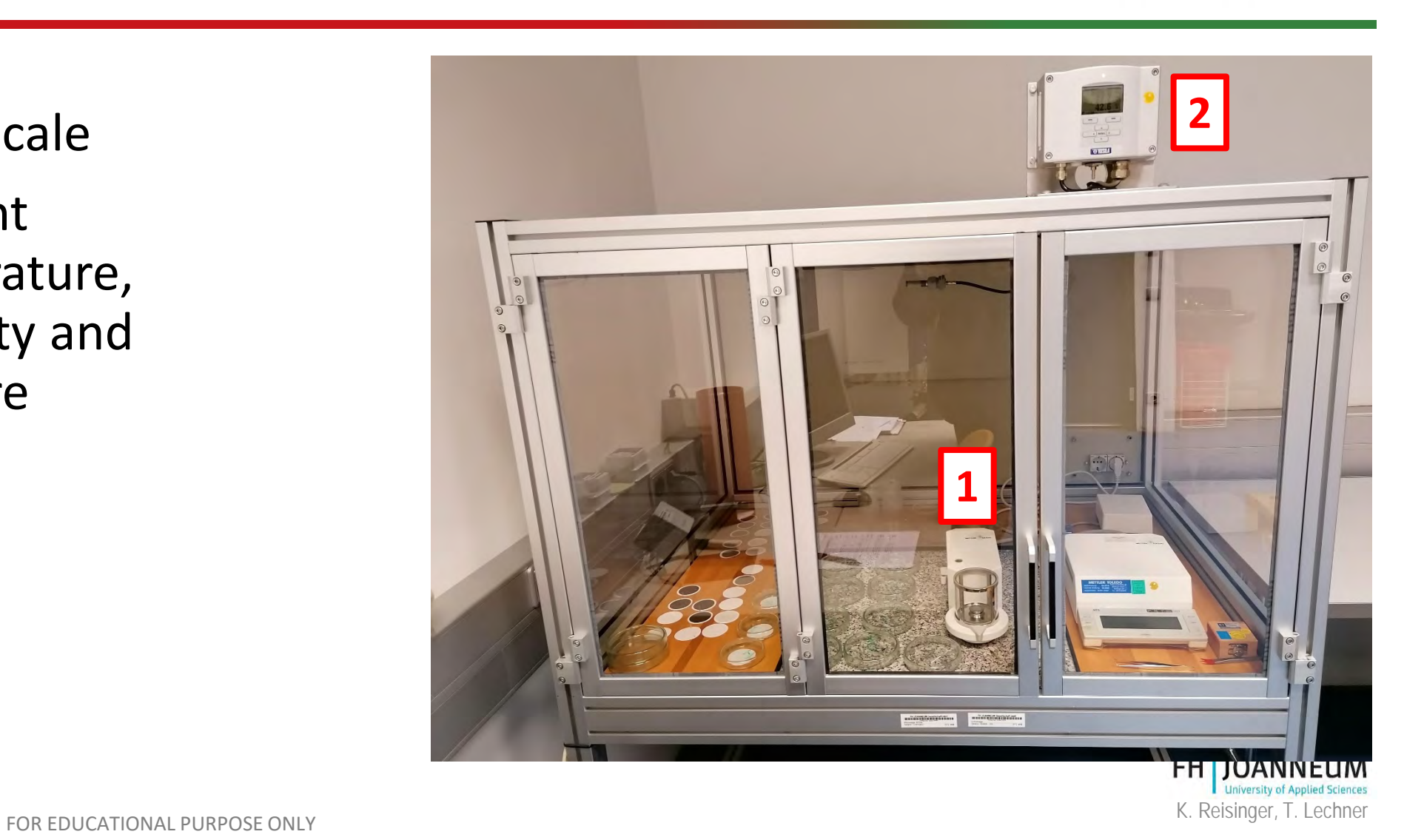

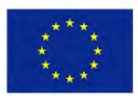

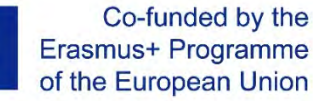

## Loaded Filter Plates

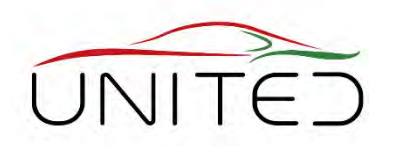

Different loaded filter plates

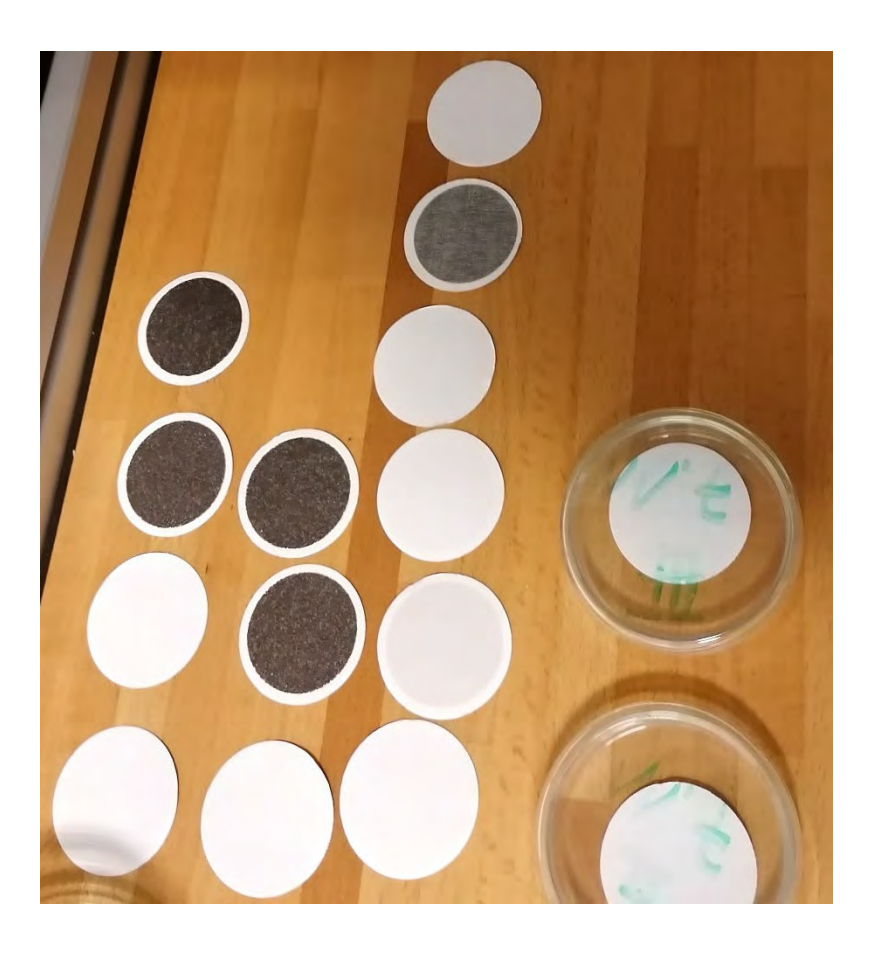

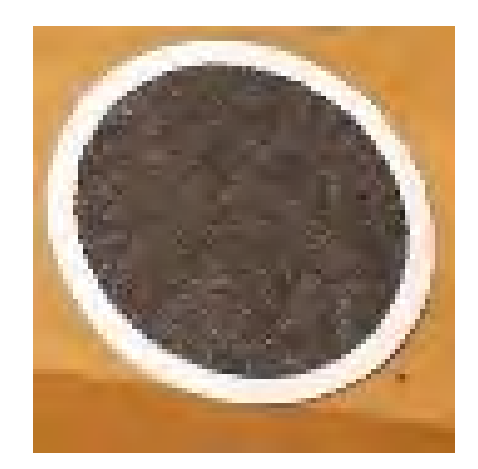

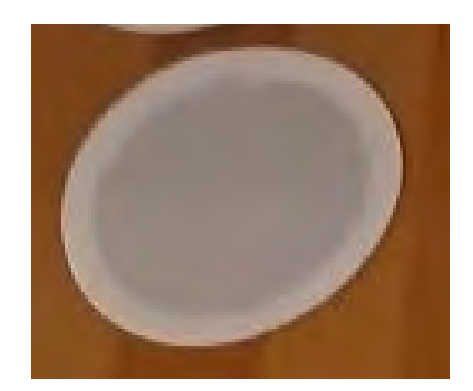

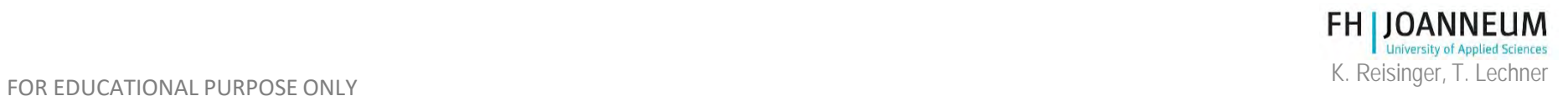

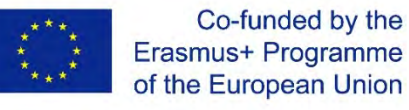

### Sample Chamber, Tolerance range

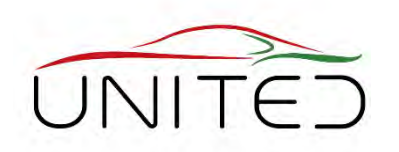

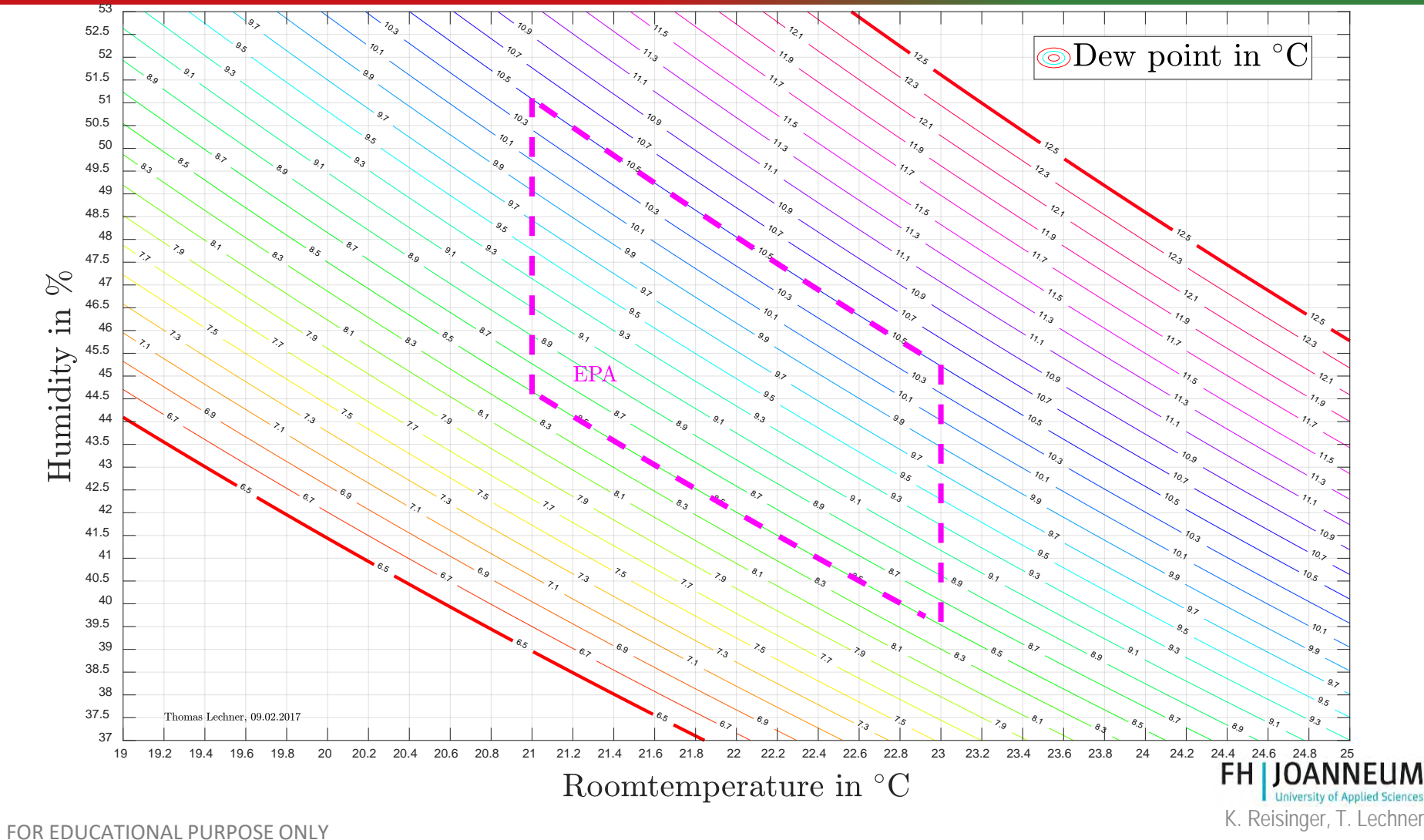

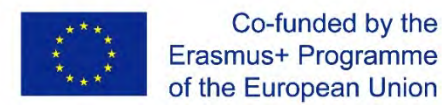

Co-funded by the

## Measure soot particles

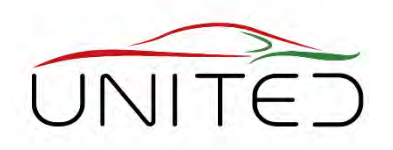

- Particle number in #/km
	- Measuring device: Particle counter

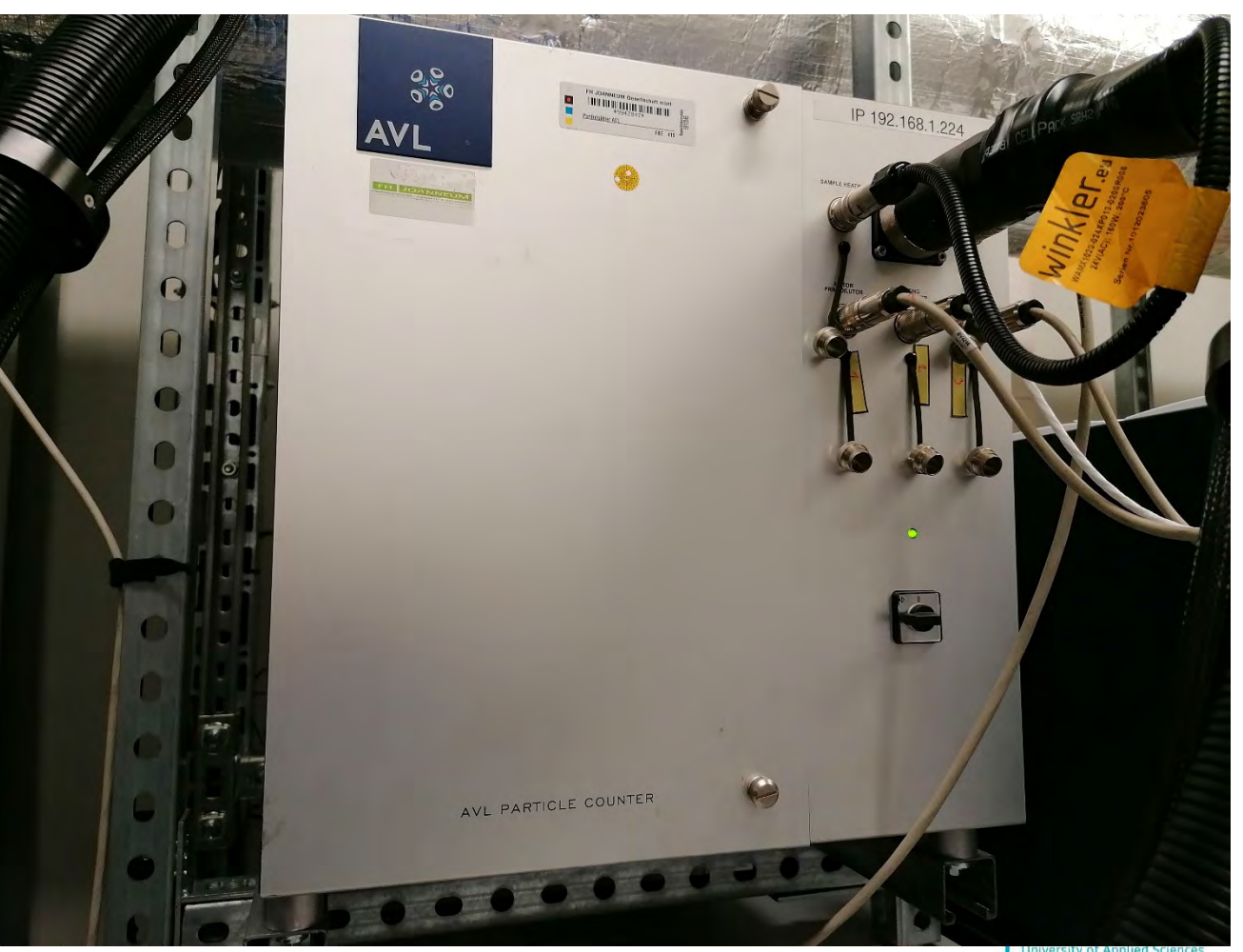

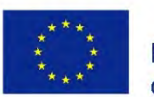

FOR EDUCATIONAL PURPOSE ONLY EXAMPLE THE SERVICE ONLY THE REFORE ONLY THE REFORE ONLY THE REGISTION OF THE REGISTION OF THE REGISTION OF THE REGISTION OF THE REGISTION OF THE REGISTION OF THE REGISTION OF THE REGISTION OF

# Fuel consumption

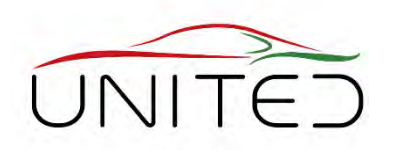

- The calculation is based on the carbon balance.
- The fuel consumption is influenced by
	- Mass emissions of HC, CO and  $CO<sub>2</sub>$ 
		- The highest measured concentration in the exhaust gas comes from  $CO<sub>2</sub>$
	- Fuel density and consistence
		- Certified fuel is necessary.

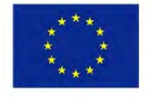

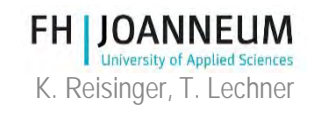

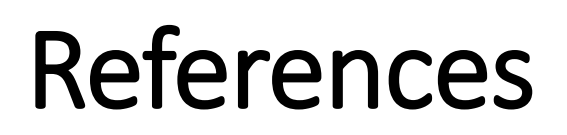

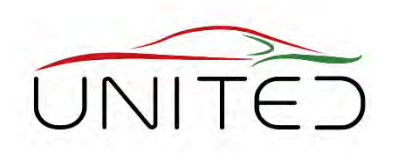

- [1] <https://de.statista.com/statistik/daten/studie/37187/umfrage/der-weltweite-co2-ausstoss-seit-1751/>
- [2] <http://www.globalcarbonatlas.org/en/CO2-emissions>
- [3] <https://de.statista.com/statistik/daten/studie/317683/umfrage/verkehrsttraeger-anteil-co2-emissionen-fossile-brennstoffe/>
- [4] <https://de.statista.com/infografik/15722/co2-ausstoss-von-pkw-marken/>
- [5] Commission Regulation (EU) No. 2017/1151: *Type approval of motor vehicles with respect to emissions from light passenger and commercial vehicles (Euro 5 and Euro 6)*, June 1, 2017
- [6] <https://www.delphi.com/newsroom/press-release/delphi-technologies-launches-26th-worldwide-emissions-standards-book>

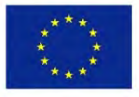

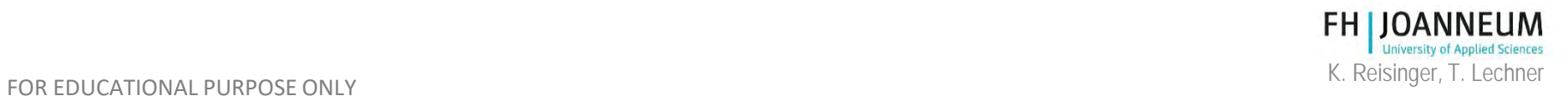

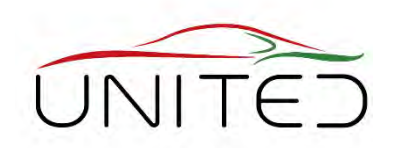

#### **Plan a concept for your University**

### **Group Work for each University, prepare flip charts**

- Which tests could be needed from industry?
	- Functional Testing?
	- Durability Testing?
	- Complexity?
- How can students be involved in these industry projects?
- How do the tests fit to curricula?
- Can results be introduced to lectures?
- Necessary Hardware

Co-funded by the

#### **Presentation by a speaker and discussion after coffee brake.**

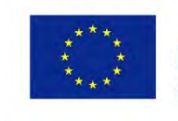

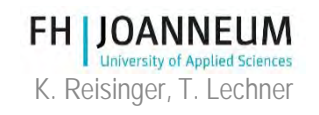

# Hands-On Training

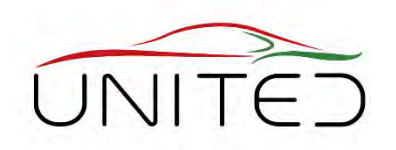

**Present the tools you planned to buy and the trainings done with it Group Work for each University, prepare flip charts**

- Concept of training?
	- Technical content
	- Who shall be trained? expected knowledge of trainees.
	- Topics to be trained
- Necessary Hardware

Co-funded by the

### **Presentation by a speaker and discussion**

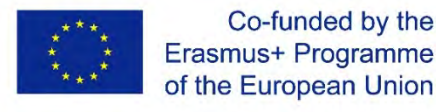

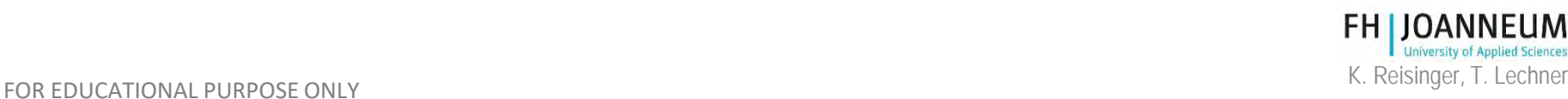

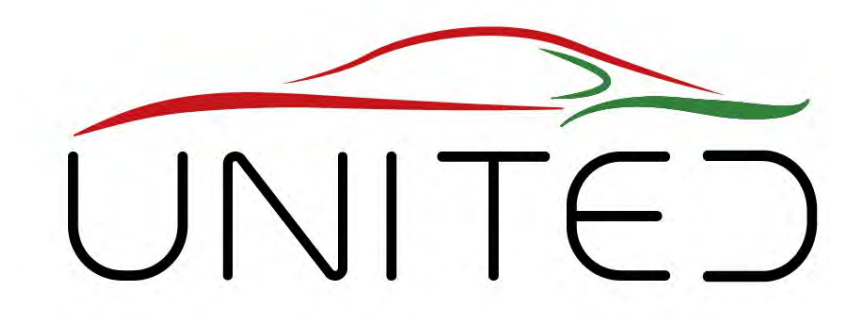

#### Engineering Knowledge Transfer Units to Increase Student´s Employability and Regional Development

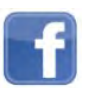

https://www.facebook.com/unitederasmus/

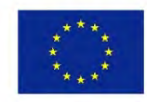

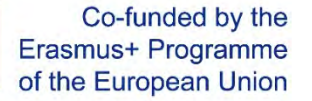

*This project has been funded with support from the European Commission. This publication reflects the views only of the author, and the Commission cannot be held responsible for any use which may be made of the information contained therein. 598710-EPP-1-2018-1-AT-EPPKA2-CBHE-JP*